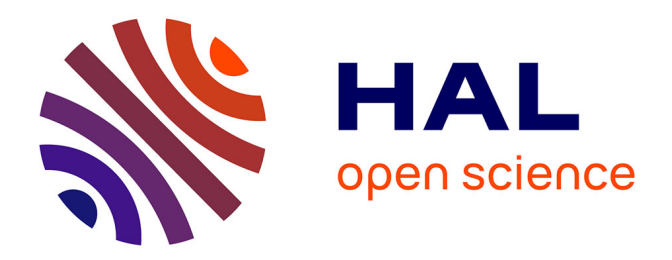

# **Contribution à l'étude des aspects mécaniques et thermiques des générateurs de forte puissance pour les EMR**

Sofiane Ouagued

#### **To cite this version:**

Sofiane Ouagued. Contribution à l'étude des aspects mécaniques et thermiques des générateurs de forte puissance pour les EMR. Autre. Normandie Université, 2017. Français. NNT : 2017NORMLH29.  $tel-01823806$ 

# **HAL Id: tel-01823806 <https://theses.hal.science/tel-01823806>**

Submitted on 26 Jun 2018

**HAL** is a multi-disciplinary open access archive for the deposit and dissemination of scientific research documents, whether they are published or not. The documents may come from teaching and research institutions in France or abroad, or from public or private research centers.

L'archive ouverte pluridisciplinaire **HAL**, est destinée au dépôt et à la diffusion de documents scientifiques de niveau recherche, publiés ou non, émanant des établissements d'enseignement et de recherche français ou étrangers, des laboratoires publics ou privés.

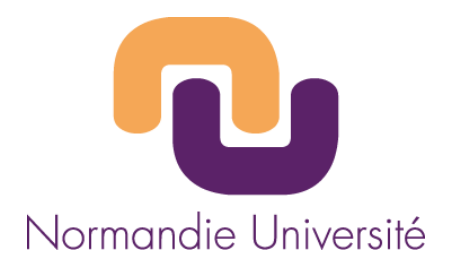

# **THESE**

# **Pour obtenir le diplôme de doctorat**

**Spécialité : Génie Électrique**

**Préparée au sein de « Groupe de Recherche en Électrotechnique et Automatique du Havre (EA 3220) »** 

# **Contribution à la modélisation multi-physique des générateurs de forte puissance pour les EMR**

# **Présentée et soutenue par Sofiane OUAGUED**

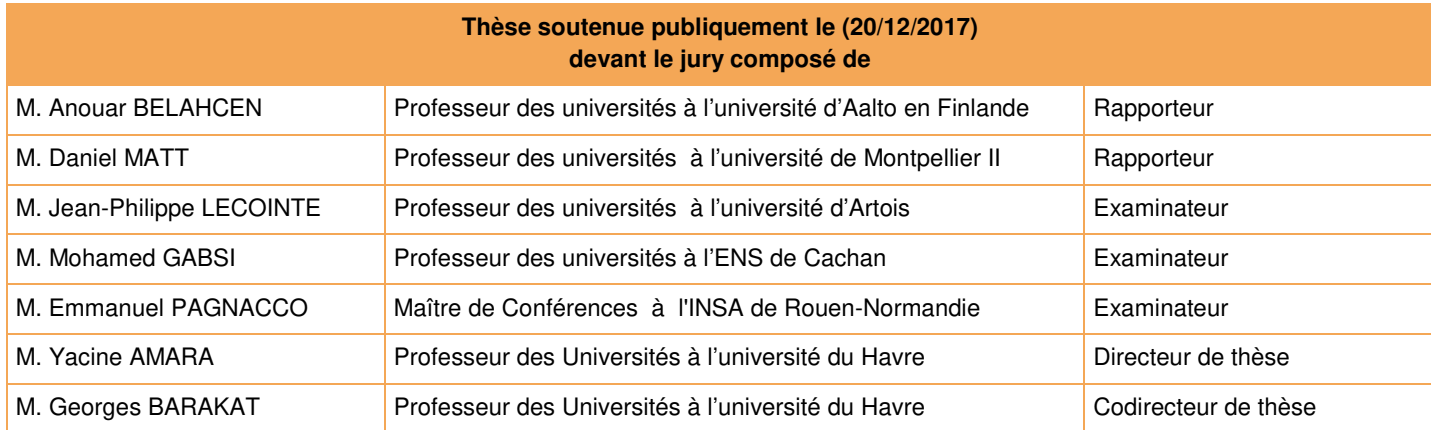

**Thèse dirigée par Yacine AMARA et Georges BARAKAT**, **laboratoire GREAH**

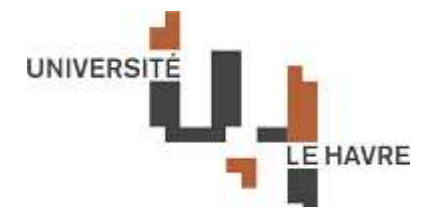

#### **Logo Etablissement Logo Ecole Doctorale Logo laboratoire**

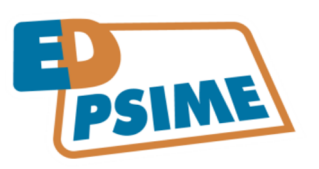

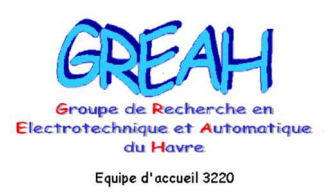

 *« Le champ crée une toile à travers tout le ciel. » La lettre de James Clerk Maxwell à Faraday* 

## **REMERCIEMENTS**

Les travaux de recherche présentés dans ce mémoire ont été réalisés au laboratoire GREAH (Groupe de Recherche en Electrotechnique et Automatique du Havre) au sein de l'université du Havre et financés par la CODAH (la Communauté d'Agglomération du Havre), je remercie ces deux organismes pour leur support matériel et financier.

Je remercie grandement mes directeurs de thèse, M. Georges BARAKAT et M. Yacine AMARA pour leur soutien scientifique et moral, je leurs suis également reconnaissant pour le temps conséquent qu'ils m'ont accordé et pour les nombreuses discutions scientifiques que j'ai pu avoir avec eux.

Je tiens à remercier M. Anouar BELAHCEN, Professeur des universités à l'université d'Alto en Finlande et M. Daniel MATT, Professeur des universités à l'université de Montpellier II pour l'honneur qu'ils nous ont fait en acceptant de juger ce travail en tant que rapporteurs. Je remercie aussi M. Jean-Philippe LECOINTE, Professeur des universités à l'université d'Artois, M. Mohamed GABSI, Professeur des universités à l'ENS de Cachan et M. Emmanuel PAGNACCO, Maître de Conférences à l'INSA de Rouen-Normandie, pour nous avoir honorés de leur présence en tant que membre de jury.

J'adresse aussi mes remerciements à tous mes collègues, doctorants, docteurs et professeurs, et à tous mes amis pour leur générosité et pour tous les bons moments qu'on a passés ensemble.

J'adresse toute ma reconnaissance à ma mère et mon père pour leur amour et leur encouragement dans toutes les étapes de mes études et je remercie mes frères et sœurs, Nadia, Samia, Sabrina, Younes, Sadia et Massinissa, pour leur soutien sans lequel je n'aurais pu accomplir ce travail.

Enfin, je dédie particulièrement ce travail à la mémoire de ma sœur Yasmina qui nous a quitté pour un monde meilleur, J'espère que, du monde qui est sien maintenant, elle apprécie cet humble geste de la part d'un frère.

# **Tables des matières**

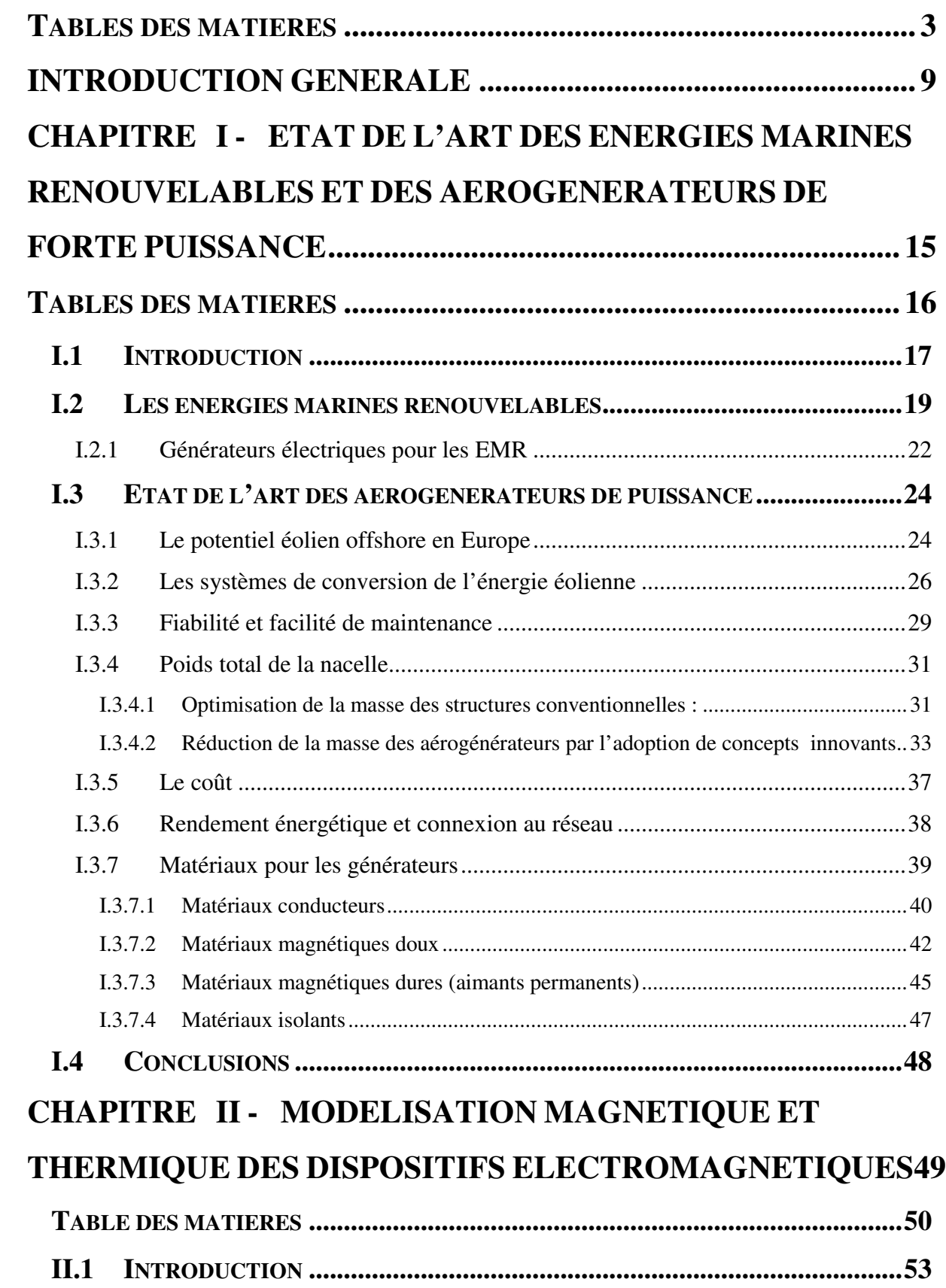

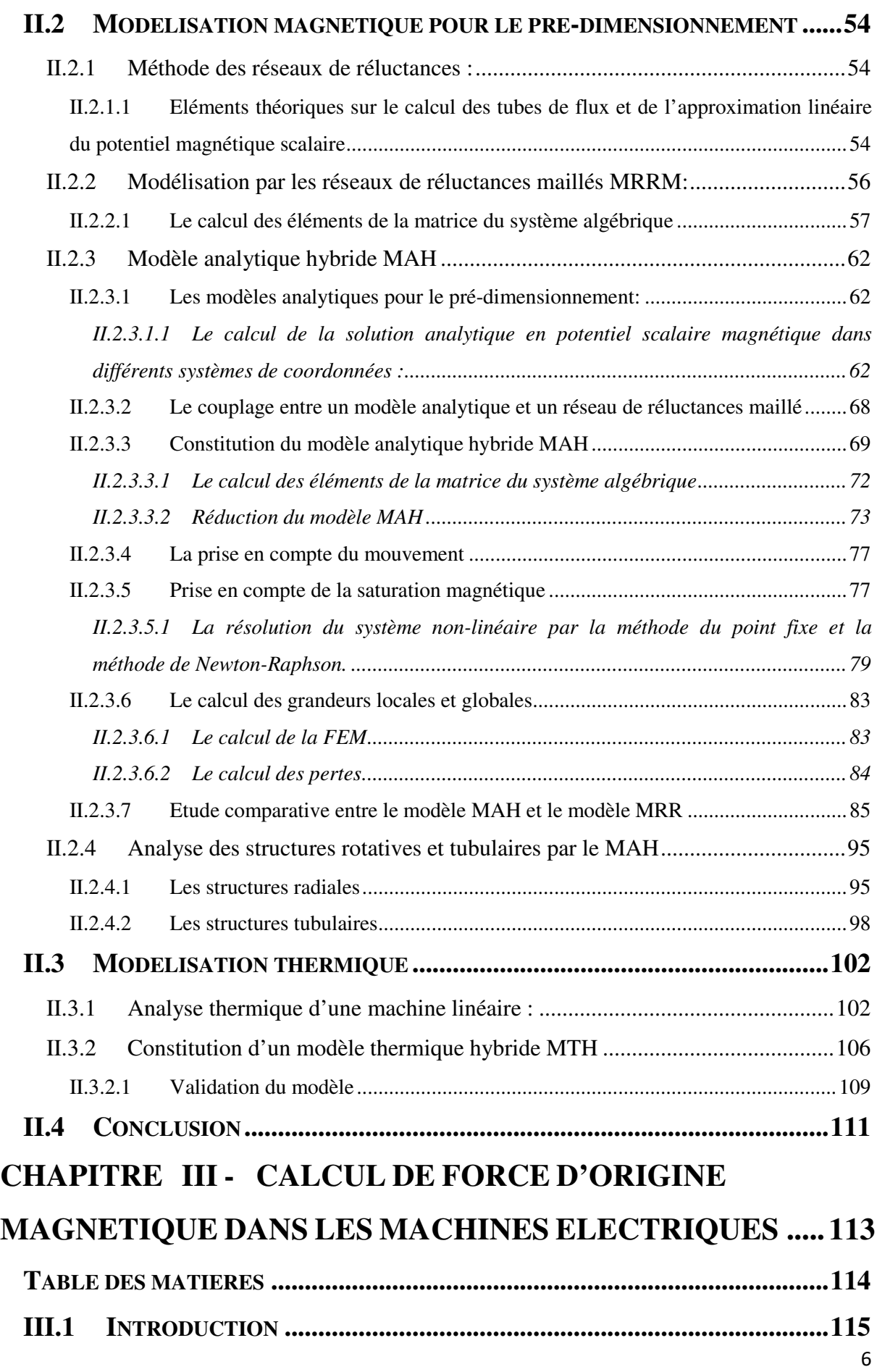

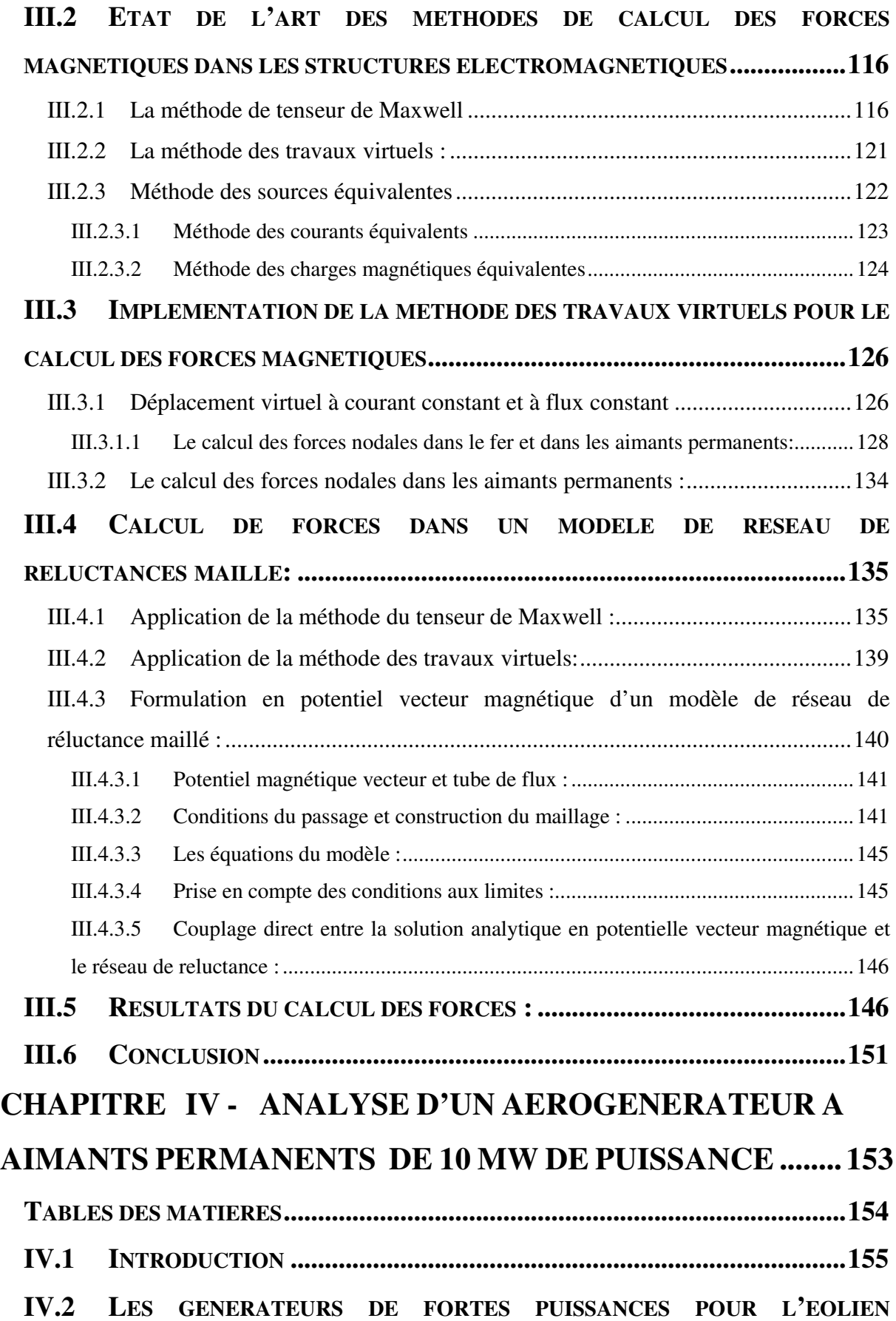

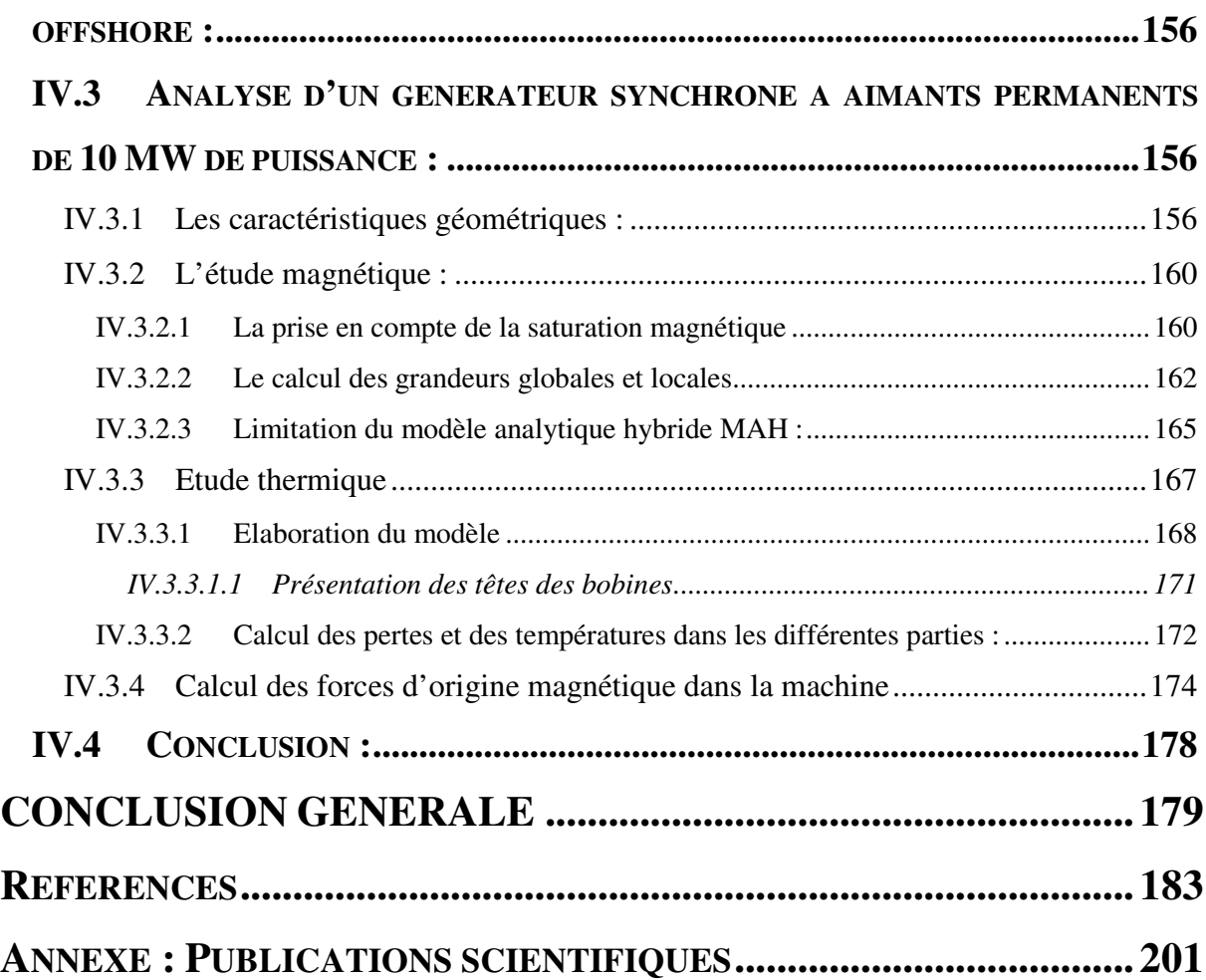

**INTRODUCTION GENERALE** 

Dans le contexte actuel de raréfaction des sources d'énergies fossiles et du souci de l'impact négatif de leurs utilisations sur la santé humaine et l'environnement, de plus en plus de gouvernements cherchent des solutions pour réduire leur emploi, ou du moins, le restreindre aux besoins les plus impérieux de nos sociétés.

Le secteur de la production d'énergie électrique étant l'un des plus grands consommateurs de combustibles fossiles [1], les gouvernements tentent de promouvoir l'utilisation des énergies renouvelables, à travers la création de nouvelles filières industrielles ayant pour objectif d'assurer un approvisionnement sûr et durable. Par ailleurs, il ne faut pas négliger l'impact de ces nouvelles filières sur le maintien et le développement de l'emploi.

En France, à partir de la crise pétrolière des années 1970, les gouvernements successifs ont fait le choix du développement de l'énergie nucléaire comme source primaire pour la production d'électricité, mais peut-on parler d'énergie propre et durable ? Aujourd'hui, avec l'arrivée en fin de vie d'un certain nombre de réacteurs nucléaires, cette tendance s'est infléchie, et il y a une forte volonté politique de développer les énergies renouvelables. Il faut rappeler, ici, les objectifs du Grenelle Environnement qui prévoit une consommation de 23 % d'énergies renouvelables en 2020 [2], [3].

Parmi les différentes filières d'énergies renouvelables, les énergies marines renouvelables possèdent l'un des plus grand potentiel de développement [4]–[6]. En effet, en 2014 la part des énergies marines dans la production française d'électricité d'origine renouvelable était de 0.5 %, en progression de 15.4 % par rapport à l'année 2013 [7]. Entre ces deux années, elle se classe seconde après le solaire en termes de progression (27.5 % pour le solaire). Avec tous les projets d'installation de fermes d'éoliennes off-shore, sa part devrait connaître une augmentation significative [5]. Aujourd'hui, elles sont encore peu utilisées en France, pourtant les courants marins au large de la Bretagne et de la Normandie constituent un potentiel important pour les développer [7]. Il existe principalement deux sites de production où l'énergie de la mer est exploitée commercialement : l'usine marémotrice de la Rance proche de Saint-Malo, et le parc hydrolien de Paimpol-Bréhat dans les Côtes d'Armor.

Les énergies marines renouvelables (EMR) qui nous intéressent, dans ce mémoire, sont celles impliquant une conversion électromécanique quasi-directe de l'énergie de la mer [6] : l'éolien off-shore (posé et/ou flottant), l'hydrolien, et enfin l'énergie houlomotrice. Les énergies renouvelables, et plus particulièrement l'éolien, constituent l'une des thématiques structurantes du GREAH (Groupe de Recherche en Electrotechnique et Automatique du Havre). Ses équipes de recherches travaillent depuis un certain nombre d'années sur les énergies renouvelables et leur intégration dans les systèmes de production et de distribution de l'énergie électrique.

Les travaux du GREAH concernent aussi bien les aspects systèmes : optimisation des systèmes multi-sources, intégration au réseau électrique, gestion de l'énergie, que les aspects composants : étude des systèmes de génération (générateur + convertisseurs de l'électronique de puissance) et leur commande. Les travaux présentés dans ce mémoire concernent le dimensionnement de générateurs de forte puissance pour les EMR, avec une part importante consacrée aux aérogénérateurs. Ces travaux s'inscrivent parfaitement dans le cadre général décrit précédemment, et dans les thématiques du GREAH, et plus particulièrement de l'équipe thématique "Electrotechnique et Actionneurs".

La tendance actuelle, pour le développement de l'éolien offshore, et ça devrait être le cas également pour les autres EMR (hydrolien et l'énergie houlomotrice), est d'avoir un nombre limité d'aérogénérateurs de forte puissance, au lieu d'un nombre plus important d'éoliennes de puissance plus faible, et ceci dans un souci de réduction des coûts d'installation et de maintenance.

Le développement de générateurs de forte puissance pour l'éolien nécessite un effort important de recherche et développement, plus particulièrement centré sur les aspects mécaniques et thermiques. En effet, les systèmes aérogénérateurs de fortes puissances sont généralement installés à des hauteurs relativement élevées, ce qui implique des contraintes importantes de réduction de poids. Par ailleurs, le souci de réduction des coûts d'installation et de maintenance impose le développement d'aérogénérateurs ayant des structures à attaque directe (sans multiplicateur mécanique), modulaires et tolérantes aux fautes [8].

Nous travaillons au sein de l'équipe "Electrotechnique et Actionneurs" au développement d'un outil logiciel dédié à l'analyse et au dimensionnement des actionneurs et générateurs électriques [9]. Ce travail s'inscrit donc dans la continuité des activités de l'équipe sur cette thématique. Alors qu'initialement l'accent a été mis sur le développement de modèles analytiques centrés sur l'aspect électromagnétique [10]–[13] (Thèses de Jaouad Azzouzi, Nabil Abdel-Karim, Adel Bellara, Huguette Tiegna), il nous a semblé nécessaire d'approfondir les aspects multi-physiques, thermiques et mécaniques, déjà abordés dans les travaux de thèses de Jaouad Azzouzi et Nabil Abdel-Karim. Plus récemment, Guillaume Verez s'est intéressé à l'étude des émissions vibro-acoustiques des machines électriques [14], et Mouheb Dhifli s'est intéressé au développement d'un modèle multi-physique pour l'étude des machines à flux axial [15].

Pour apporter ma contribution aux problématiques évoquées précédemment, j'ai plus particulièrement travaillé sur trois points principaux : extension des modèles légers développés au GREAH à de nouvelles structures (machines linéaires tubulaires), prise en compte des non-linéarités dans les modèles à constantes localisées, et enfin implémentation du calcul des efforts mécaniques d'origine magnétique. Ainsi, ce mémoire est structuré en quatre chapitres. Les travaux présentés dans cette thèse ont donné lieu à plusieurs publications scientifiques (voir annexe).

Dans le premier chapitre, un état de l'art des différentes énergies marines renouvelables, et plus particulièrement des aérogénérateurs, est exposé. Dans un premier temps, un aperçu des technologies actuellement utilisées pour la génération électrique dans les éoliennes sera présenté. Cette première partie nous permettra d'identifier les critères les plus importants semblants guider le développement et la conception des aérogénérateurs de forte puissance. Par la suite, une analyse critique des technologies actuelles permettra de distinguer les contraintes limitant la montée en puissance des aérogénérateurs. Enfin, quelques solutions potentielles sont discutées.

Le second chapitre sera consacré à la présentation des modèles adoptés. Deux approches, dites légères et génériques, sont utilisées : une modélisation purement analytique, et une modélisation à constantes localisées. Deux domaines de la physique seront plus particulièrement étudiés : aspects électromagnétiques, et aspects thermiques. Le modèle à constantes localisées est construit à partir d'une démarche, relativement originale, consistant en un maillage du domaine d'étude. Celle-ci ne nécessite aucunement une connaissance, à priori, des trajets des différents flux (flux magnétiques et/ou thermiques) dans la machine, et se veut donc générique. L'approche de modélisation sera développée pour différentes géométries (structures linéaires planes ou tubulaires, structures rotatives à flux radial ou axial).

Le troisième chapitre constitue, avec le second, le cœur de ce travail de thèse. Dans l'optique du couplage de nos modèles (modèles électromagnétiques) avec des modèles mécaniques statiques ou dynamiques, il est nécessaire de disposer de méthodes de calculs des efforts mécaniques d'origine magnétique. Les développements mathématiques théoriques nécessaires à l'implémentation de deux méthodes (méthode du tenseur de Maxwell et méthode des travaux virtuels) sont explicités dans ce chapitre. Une validation de cette implémentation est effectuée en comparant des résultats obtenus à l'aide de l'approche de modélisation décrite au chapitre précédent avec ceux d'un modèle éléments finis, dit de référence.

Le quatrième et dernier chapitre a pour but de montrer la pertinence de l'approche de modélisation adoptée. Il est consacré à la validation de l'approche de modélisation adoptée sur un cas d'aérogénérateur de forte puissance (10 MW) ayant été étudiée dans un projet européen (projet UpWind) [16]. La validation concerne les aspects électromagnétiques, thermique et mécanique.

Enfin, une conclusion générale reprend les principaux résultats de ce travail de recherche et propose quelques perspectives et axes de développement aux courts, moyens, et longs termes.

# **CHAPITRE I - ETAT DE L'ART DES ENERGIES MARINES RENOUVELABLES ET DES AEROGENERATEURS DE FORTE PUISSANCE**

# **Tables des matières**

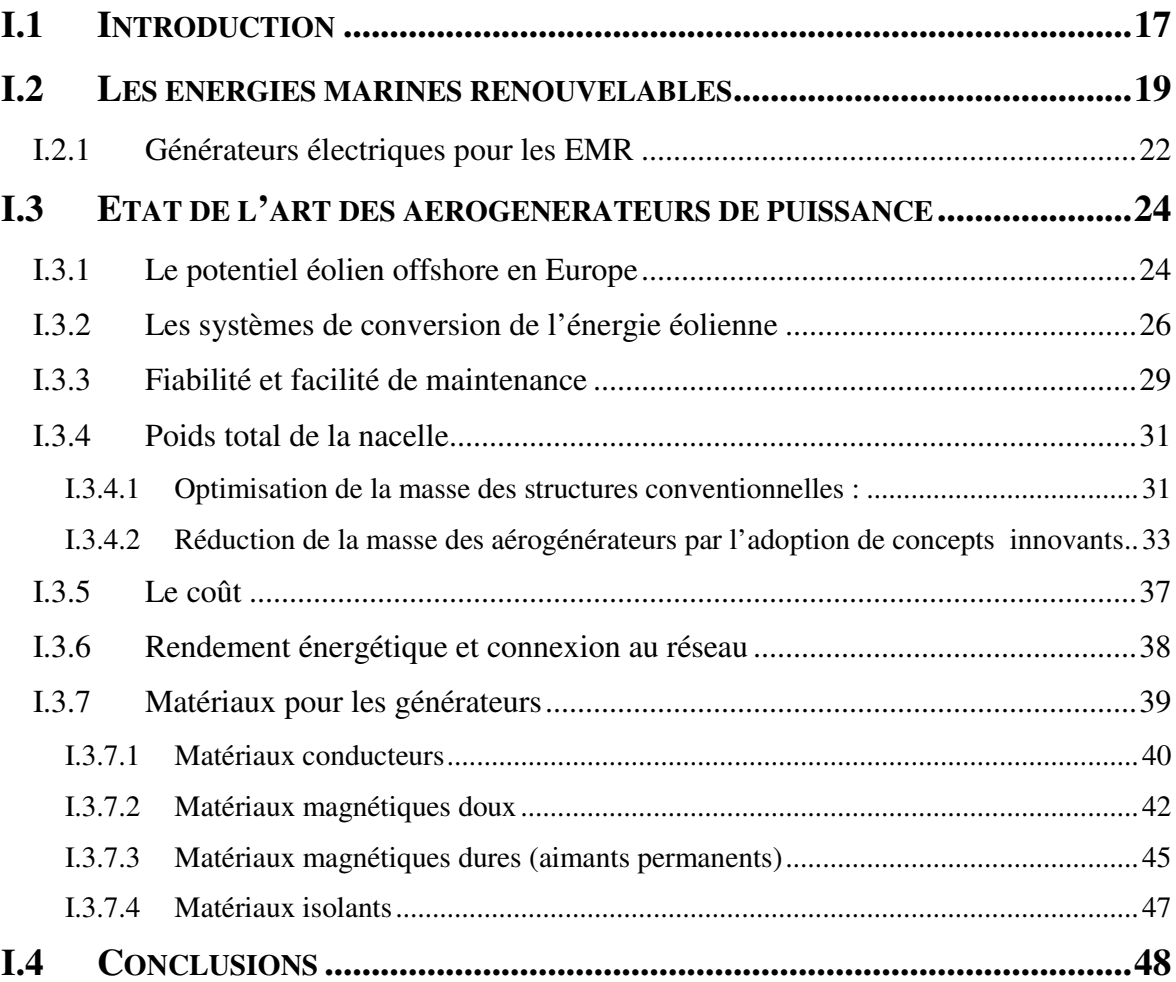

#### **I.1 Introduction**

Avec un espace maritime très étendu et des atouts industriels certains, la France bénéficie d'un potentiel de développement des énergies marines renouvelables (EMR) parmi les plus importants d'Europe et du monde. Selon Carbon Trust [17], le marché mondial des EMR (hors éolien) pourrait générer 653 milliards d'euros d'investissements d'ici 2050, avec un marché annuel de 53 milliards d'euros [18].

Selon le syndicat des énergies renouvelables (SER) [2], pour la France l'éolien en mer est la filière la plus mature, les appels d'offres de 2011 et 2013, permettront à eux seuls de créer 10 000 emplois directs et indirects, avec 3 GW de puissance installée sur 6 parcs à l'horizon 2020 [19].

Le tableau suivant (Tableau I-1) présente les parts des différentes filières de l'énergie renouvelable dans la production primaire d'EnR en 2015 [19].

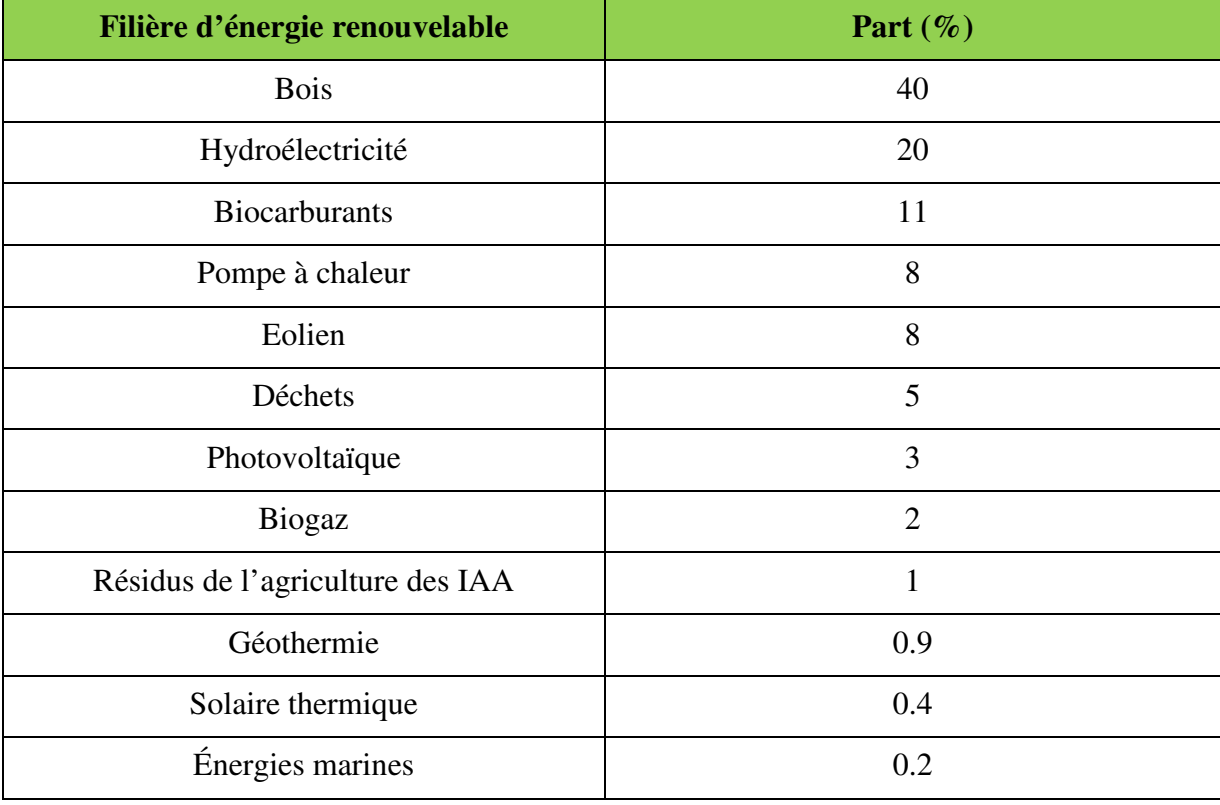

**Tableau I- 1 : Part de chaque filière dans la production primaire d'EnR en 2015** [19]**.** 

On peut constater que les énergies marines ne représentaient que 0.2 % de la production primaire d'EnR. Etant donné l'état de maturité de certaines filières telles que le bois, l'hydroélectricité, l'éolien terrestre, ces chiffres laissent entrevoir l'énorme potentiel de

#### développement des EMR.

Ce chapitre débute par une présentation sommaire des énergies marines renouvelables. L'accent sera mis sur les filières impliquant une conversion électromécanique quasi-directe : l'éolien off-shore (posé et/ou flottant), l'hydrolien, et enfin l'énergie houlomotrice. Dans la seconde partie du chapitre, un état de l'art des aérogénérateurs de puissance, filière la plus mature, est exposé. Il nous permettra d'identifier les critères les plus importants semblants guider le développement et la conception des aérogénérateurs de forte puissance. Par la suite, une analyse critique des technologies actuelles permettra de distinguer les contraintes limitant la montée en puissance des aérogénérateurs. Enfin, quelques solutions potentielles sont discutées.

# **I.2 Les énergies marines renouvelables**

Le terme "énergies marines renouvelables" regroupe plusieurs filières énergétiques plus ou moins développées. Le tableau suivant (Tableau I-2) présente les différentes filières d'énergie de la mer pouvant être exploitées [20].

Parmi ces différentes sources, celles qui nous intéressent sont celles impliquant une conversion électromécanique quasi-directe de l'énergie. Par conversion électromécanique quasi-directe, on entend conversion de l'énergie cinétique en énergie électrique, ce qui implique la présence d'une machine électrique fonctionnant en mode générateur. Ce sont les quatre premières filières présentées dans le Tableau I-2. La figure suivante (Figure I-1) montre des systèmes de conversion correspondants à ces différentes filières.

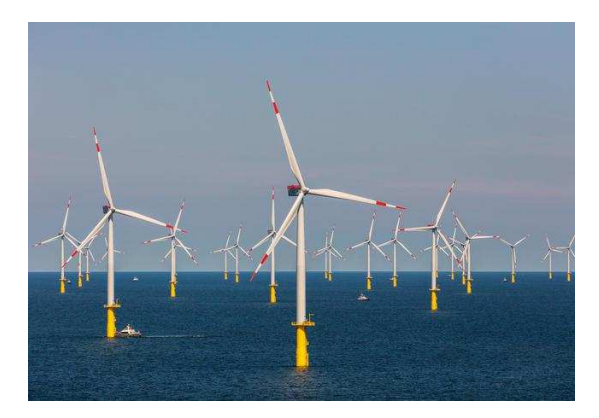

a) Eoliennes off-shore posées b) Eolienne off-shore flottante

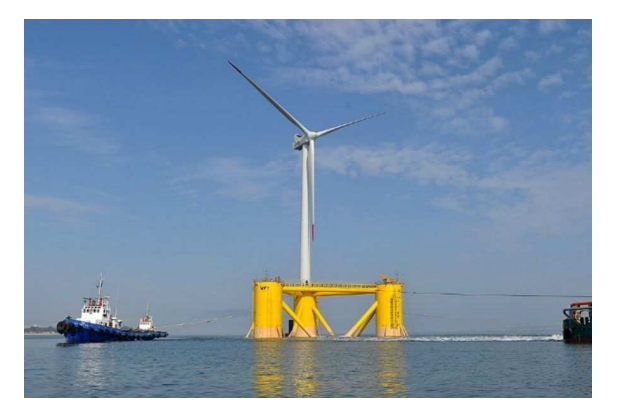

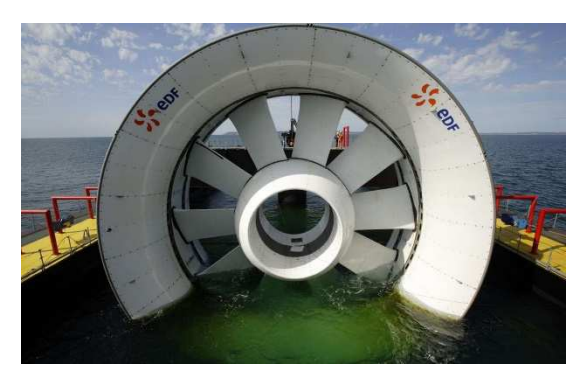

c) Hydrolienne (site de Paimpol-Bréhat) d) Houlogénérateur (Ecosse) **Figure I- 1 : Filières principales d'EMR.** 

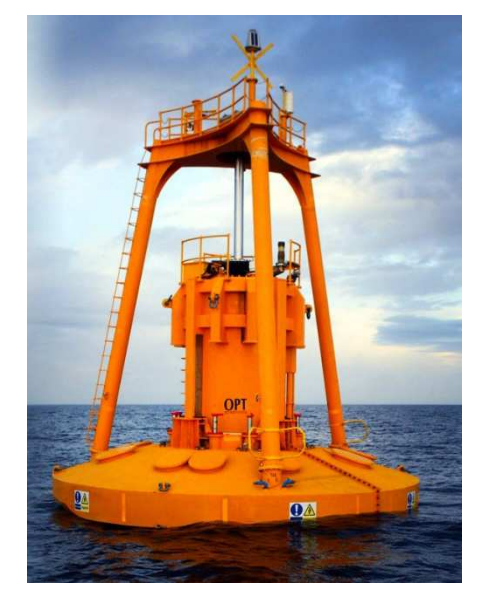

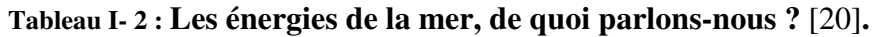

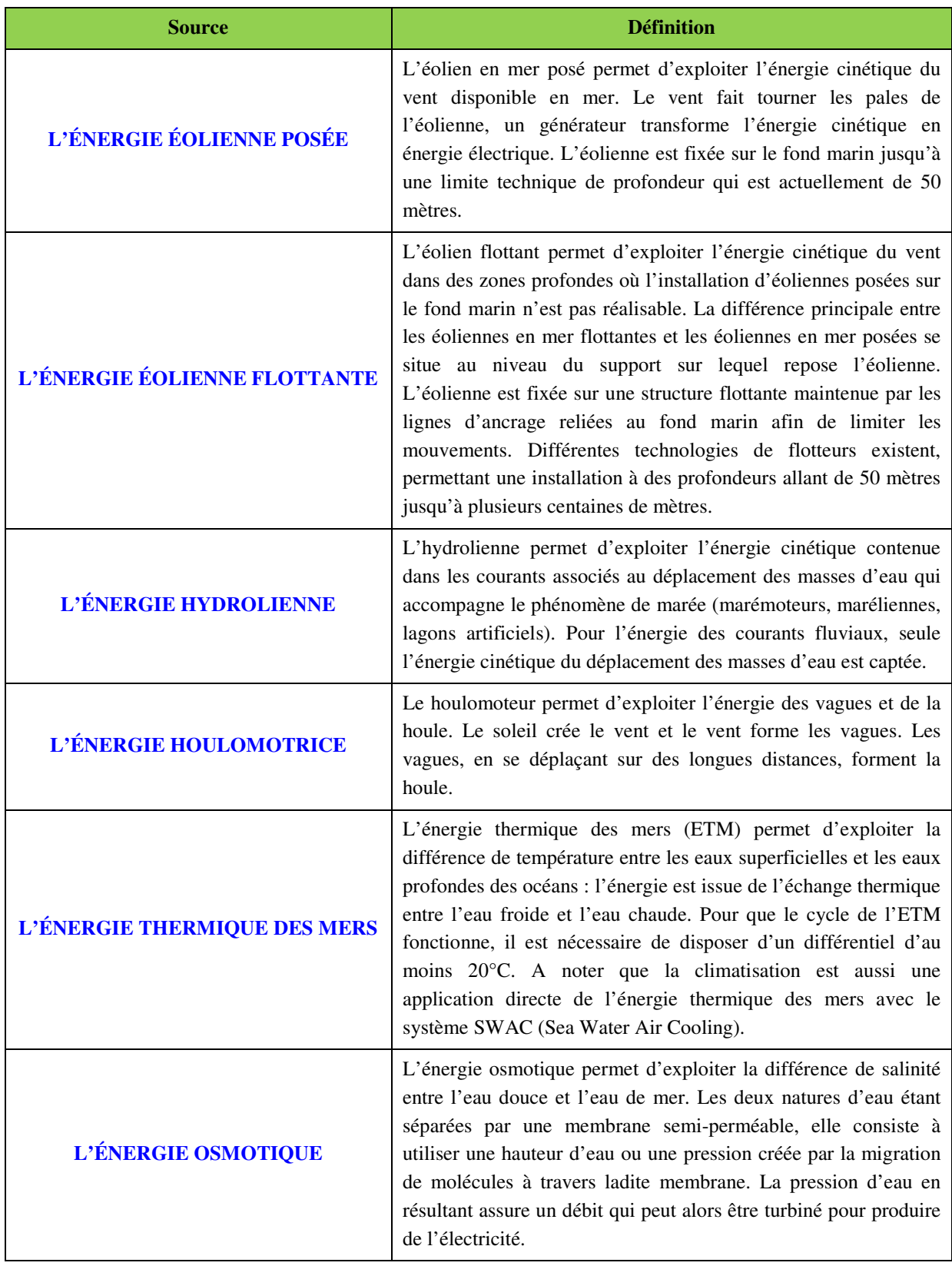

Alors que pour les éoliennes et les hydroliennes les générateurs électriques sont des machines rotatives, les générateurs électriques pour la conversion de l'énergie de la houle peuvent être rotatifs ou linéaires.

En effet, alors que pour l'exploitation de l'énergie cinétique du vent, ou des courants marins, le nombre de configurations est souvent limité (Figure I-2), la conversion de l'énergie cinétique de la houle en énergie électrique a donné naissance à un nombre relativement important de concepts différents (Figure I-3) [21], [22]. Les figures I-3(a) et I-3(b) montrent deux systèmes de conversion de l'énergie de la houle où sont respectivement utilisés un générateur rotatif et un générateur linéaire.

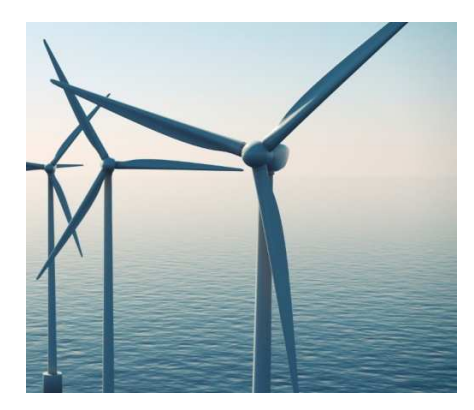

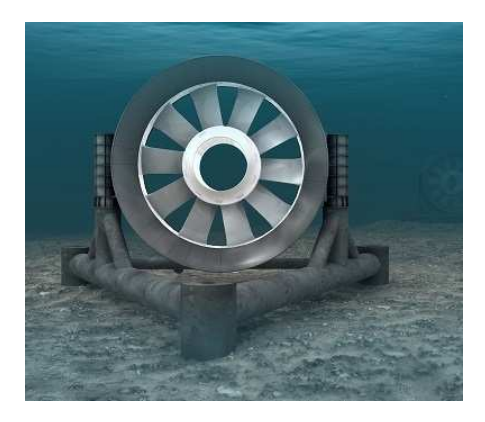

a) Eolienne et hydrolienne à axe horizontal

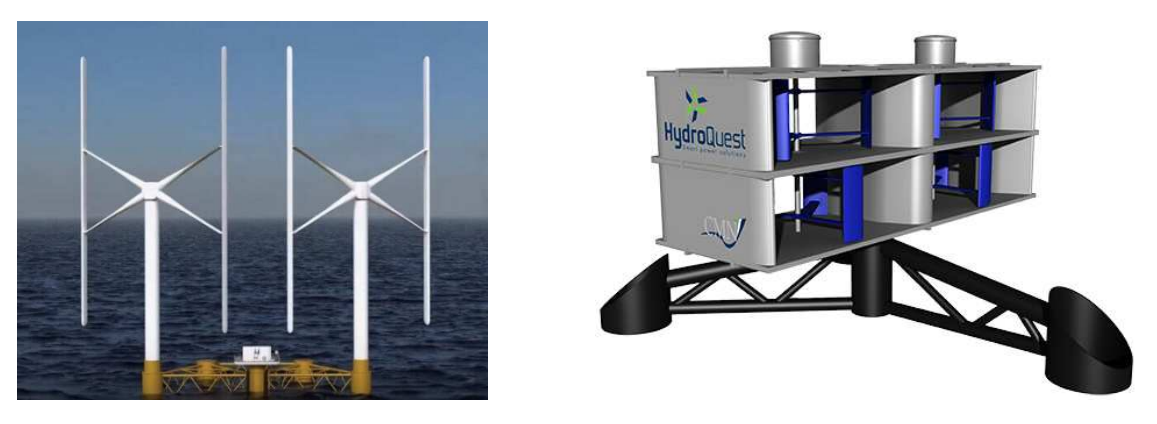

b) Eolienne [23] et hydrolienne [24] à axe vertical **Figure I- 2 : Eoliennes et hydroliennes à axes horizontal (a) et vertical (b).** 

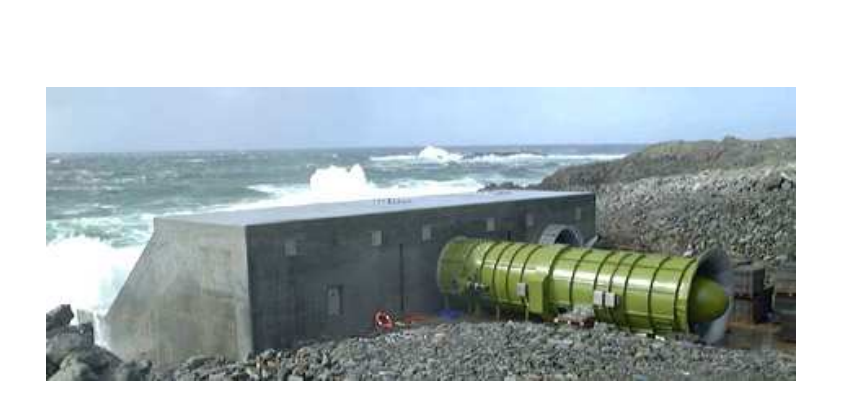

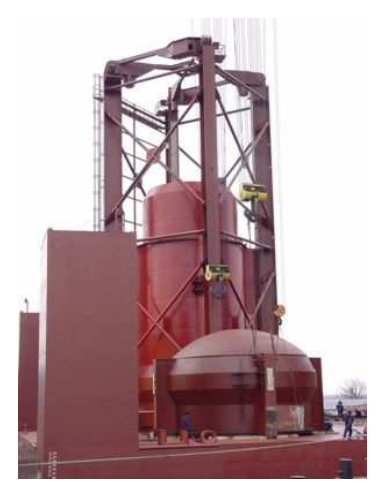

b) "Archimede Wave Swing" [25]

a) Centrale LIMPET en Ecosse **Figure I- 3 : Conversion de l'énergie de la houle.** 

Des états de l'art très intéressants, et biens documentés, des systèmes de conversion de l'énergie de la houle sont disponibles dans les références [21], [26], [27].

#### **I.2.1 Générateurs électriques pour les EMR**

Le but ici est de montré la diversité des structures de générateurs électriques utilisés dans la conversion des énergies marines renouvelables. Plusieurs critères peuvent être adoptés pour leurs classifications. On peut trouver, par exemple, des générateurs asynchrones ou synchrones. Avec la monté en puissance, et l'adoption de l'attaque directe, c'est plutôt les machines synchrones, et plus particulièrement les machines synchrones à aimants permanents qui sont privilégiées de par leur bon rendement et leur densité de couple relativement élevée. Les critères adoptés ici sont liés d'une part au type de mouvement (rotatif ou linéaire), et à la forme du circuit magnétique. Nous distinguons ainsi deux grandes classes, et trois sousclasses :

- I. Machines rotatives (Figure I-4)
	- I.1. Machines rotatives à flux radial (Figure I-4(a)) [28]
	- I.2. Machines rotatives à flux axial (Figure I-4(b)) [29]
	- I.3. Machines rotatives à flux transverse (Figure I-4(c)) [30]
- II. Machines linéaires (Figure I-5)
	- I.1. Machines linéaires planes (Figure I-5(a)) [31]
	- I.2. Machines linéaires tubulaires (Figure I-5(b)) [32]
	- I.3. Machines linéaires à flux transverse (Figure I-5(c)) [33]

On remarque que tous les exemples présentés, dans les figures I-4 et I-5, sont des machines à aimants permanents. Elles sont les mieux placées pour répondre aux contraintes de compacité et de rendement liées à ce type d'application. Il faut cependant noter que le marché des aimants permanents performants (terres rares) a connu ces dernières années des fluctuations importantes liées au quasi-monopole chinois sur les terres rares. Ceci a conduit un certain nombre d'industriels, tel que "General Electric" (dans le domaine de l'énergie) ou "Renault" (dans le domaine automobile), à s'orienter vers le développement de machines sans aimants permanents terres rares. La machine électrique utilisée dans le véhicule électrique "Renault ZOE", pour la traction, est une machine synchrone à excitation bobinée. On reviendra sur cette problématique dans la section suivante.

Dans la section suivante, un état de l'art des aérogénérateurs de forte puissance est présenté. Ce choix de se limiter aux aérogénérateurs est lié au fait que c'est la filière la plus mûre.

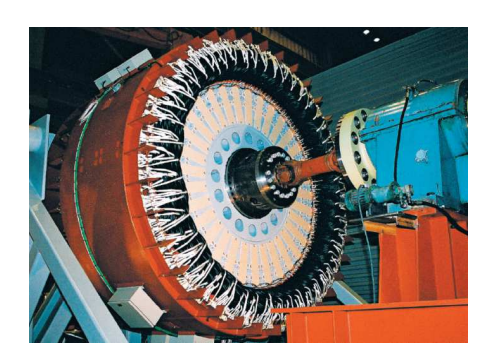

a) Machine à flux radial [28] b) Machine à flux axial [29]

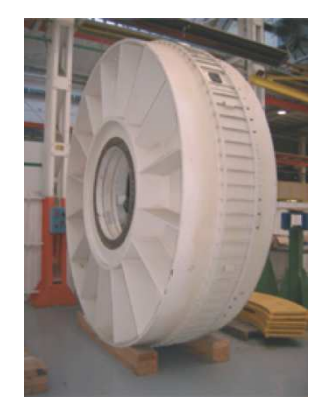

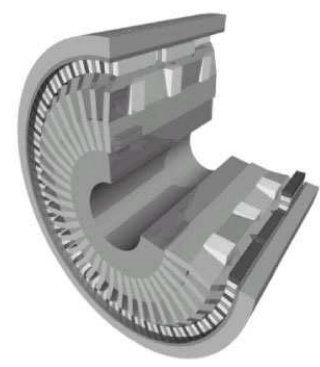

c) Machine à flux transverse [30] **Figure I- 4 : Générateurs rotatifs.** 

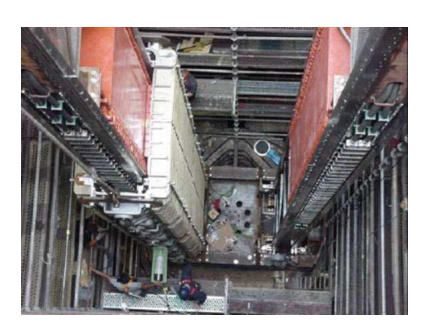

a) Machine linéaire plane [31] b) Machine linéaire tubulaire [32]

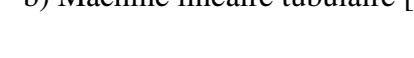

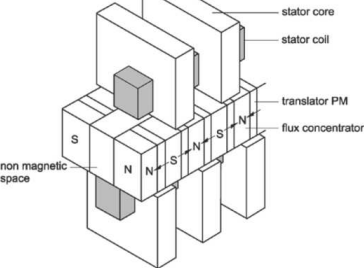

c) Machine linéaire à flux transverse [33] **Figure I- 5 : Générateurs linéaires.** 

## **I.3 Etat de l'art des aérogénérateurs de puissance**

#### **I.3.1 Le potentiel éolien offshore en Europe**

Parmi les différentes sources d'énergie renouvelable, la filière éolienne constitue l'un des contributeurs les plus importants. Aux États-Unis, il a même été le premier contributeur, pour l'année 2013, en excluant les centrales hydrauliques classiques [34].

De nos jours, l'énergie éolienne offshore constitue le secteur qui attire les efforts de recherche les plus importants concernant les machines électriques pour les énergies renouvelables. Les figures I-6, I-7 et I-8 montrent la puissance offshore totale et annuellement installée en Europe durant la période 2000-2016, la puissance installée en Europe en 2016 par pays, et les prévisions par pays à l'horizon 2030, respectivement. En effet, au large, le vent est plus fort et plus stable que sur terre. De plus, les parcs éoliens offshores ont moins d'interférences avec les activités humaines [35]. Cependant, les coûts d'installation et de maintenance des éoliennes offshore sont plus élevés que ceux des installations onshores. Par conséquent, il est économiquement plus intéressant d'avoir un nombre limité de turbines à puissance unitaire élevée, qu'un nombre plus important de turbines de plus faible puissance [36], [37]. Il semble

que cette tendance soit compatible avec les préoccupations de réduction de la pollution environnementale [38]. La figure I-9 montre l'évolution de la taille des éoliennes au cours des trente-cinq dernières années. Le tableau suivant (Tableau I-3) donne les 11 plus grandes éoliennes récemment développées. Toutes les éoliennes citées ont une puissance nominale supérieure ou égale à 5 MW. En dehors de l'éolienne Enercon "E-126/7 580 kW", qui a été exclusivement conçue pour le marché onshore, la majorité des autres éoliennes de haute puissance ont été développées pour une application offshore.

La faisabilité d'une éolienne de 20 MW a même été discutée dans le cadre du projet Upwind qui a été financé par l'UE dans le cadre du sixième programme-cadre de recherche [39]. Cette étude de faisabilité est actuellement approfondie dans le cadre du projet INNWIND.EU, également financé par l'UE dans le cadre du septième programme-cadre de recherche [40].

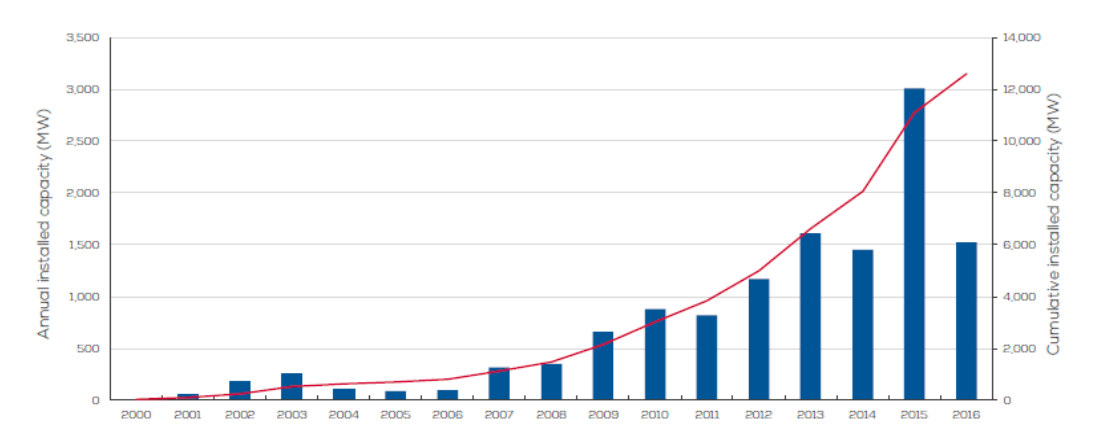

**Figure I- 6 : La puissance offshore totale et annuellement installée en Europe durant la période 2000-2016.** 

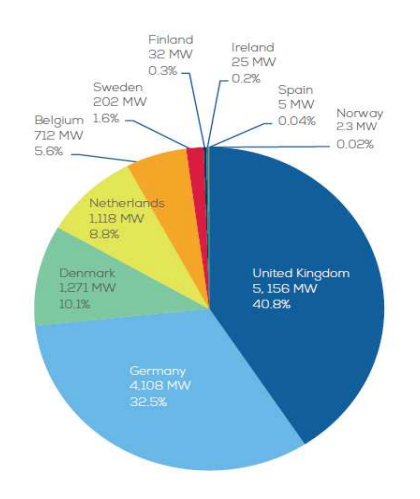

**Figure I- 7 : Capacité installée en Europe en 2016.** 

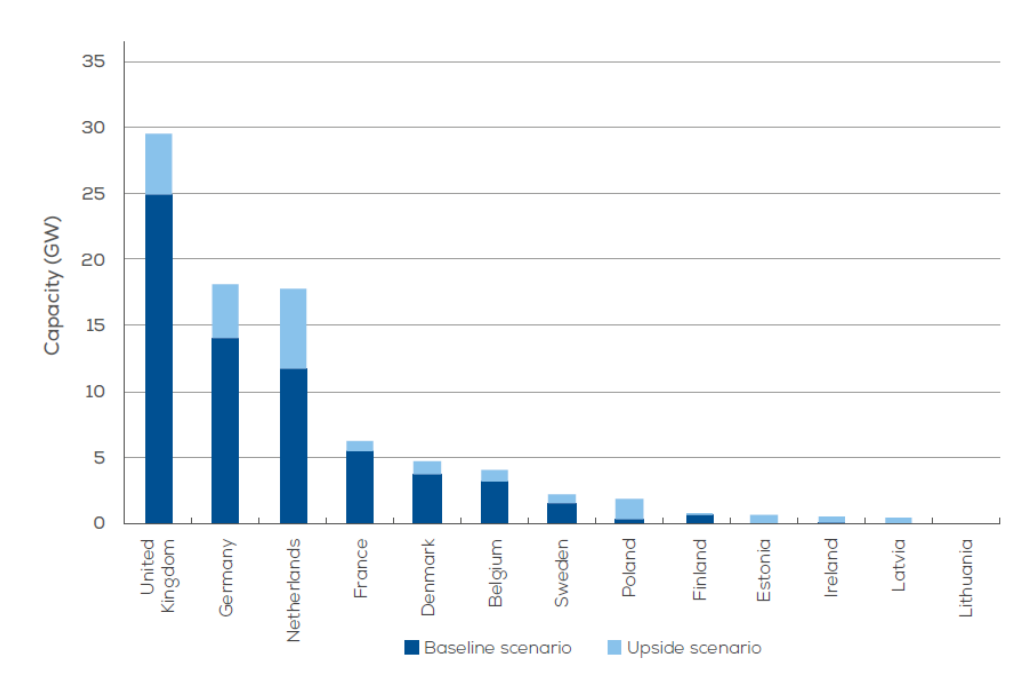

**Figure I- 8 : Capacité installée en Europe en 2016.** 

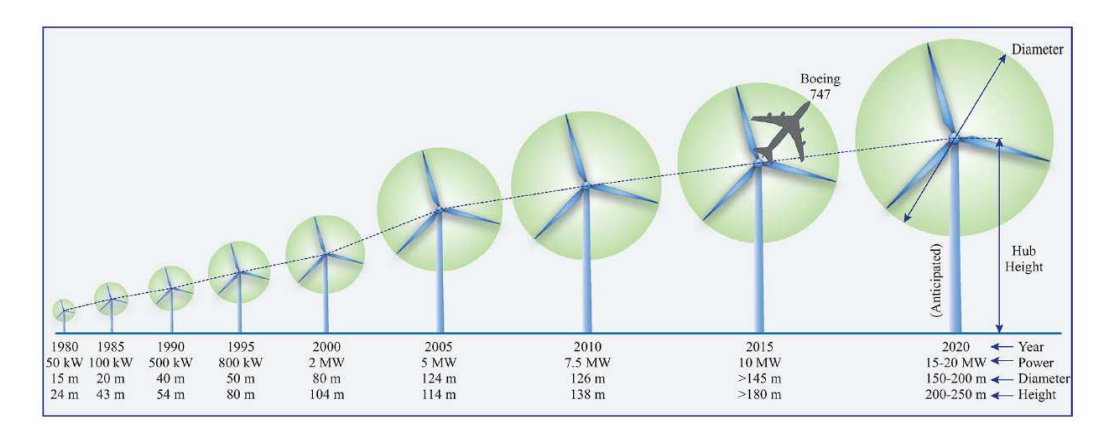

**Figure I- 9 : Evolution de la taille des turbines éoliennes dans le temps.** 

### **I.3.2 Les systèmes de conversion de l'énergie éolienne**

Alors que les premières éoliennes de grande puissance (jusqu'en 1998) [41] étaient équipées d'un générateur à induction à cage d'écureuil à vitesse constante directement connecté au réseau (Figure I-10(a)), les générations suivantes ont été équipées de générateurs à vitesse variable afin d'augmenter le rendement énergétique (Figures I-10(b) à I-10(e)).

Les exigences liées au développement d'éoliennes offshore à très forte puissance poussent, entre autres, les générateurs électriques aux limites de leurs capacités, en termes de densité de puissance, de niveau de tension de sortie, d'intégrité de structure mécanique et de maintenabilité. Ces caractéristiques stimulent d'importants efforts de recherche sur les machines électriques. La figure I-11 présente un concept original proposé par DeWind [42].

Le générateur est entraîné à vitesse constante adaptée à la fréquence du réseau, et délivre une tension de 13.8 kV, ce qui permet de se passer de convertisseurs statiques (convertisseurs de l'électronique de puissance et transformateurs).

| Eolienne        | Constructeur         | Puissance<br>nominale | Type<br>d'entrainement | Type de<br>générateur |
|-----------------|----------------------|-----------------------|------------------------|-----------------------|
| V164-8MW        | Vestas               | 8 MW                  | Geared                 | <b>PMSG</b>           |
| E-126/7,580 kW  | <b>ENERCON</b>       | 7,580 kW              | Direct drive           | WFSG                  |
| S7.0-171        | <b>Samsung Heavy</b> | 7 MW                  | Geared                 | <b>PMSG</b>           |
|                 | Industries           |                       |                        |                       |
| REpower 6M      | Repower              | 6,150 kW              | Geared                 | <b>DFIG</b>           |
| SWT-6.0-154     | <b>Siemens</b>       | 6 MW                  | Direct drive           | <b>PMSG</b>           |
| Haliade 150-6MW | Alstom               | 6 MW                  | Direct drive           | <b>PMSG</b>           |
| SL6000/128      | Sinovel              | 6 MW                  | Geared                 | <b>DFIG</b>           |
| M5000-135       | AREVA                | 5 MW                  | Geared                 | <b>PMSG</b>           |
| G132-5.0MW      | Gamesa               | 5 MW                  | Geared                 | <b>PMSG</b>           |
| <b>BARD 5.0</b> | <b>BARD</b>          | 5 MW                  | Geared                 | <b>DFIG</b>           |
| XD115-5MW       | <b>XEMC</b> Darwind  | 5 MW                  | Direct drive           | <b>PMSG</b>           |

**Tableau I- 3 : Les 11 plus puissantes éoliennes (2014).** 

La vitesse variable de la turbine est adaptée par une boîte de vitesse (multiplicateur) à deux étages du constructeur Voith [43]. Le constructeur ABB [28], [44] propose également un concept original permettant de se passer de transformateur de puissance. Ce concept est basé sur un générateur à attaque direct permettant de produire une tension très élevée (> 20 kV). Le générateur est directement connecté à un redresseur et la puissance est transmise à terre en HVDC (Figure I-12.). Plus de détails sont fournis dans les références [28], [44].

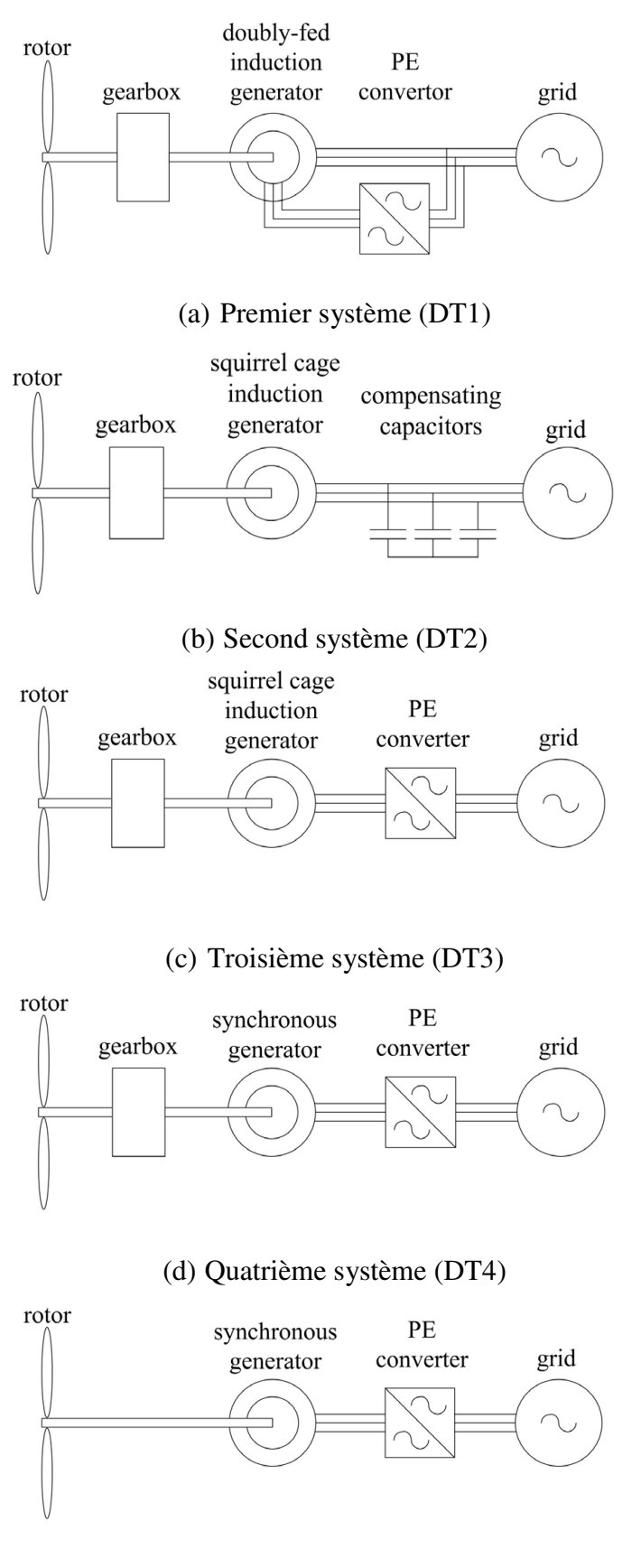

(e) Cinquième système (DT5) **Figure I- 10 : Systèmes de génération électrique les plus utilisés dans les éoliennes ("PE" pour "Power Electronics").** 

28

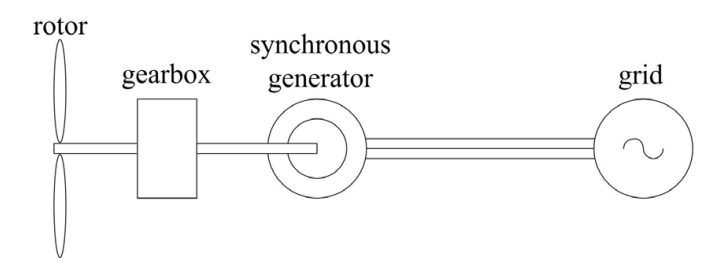

**Figure I- 11 : Systèmes de génération électrique DeWind (2MW)** [42]**.** 

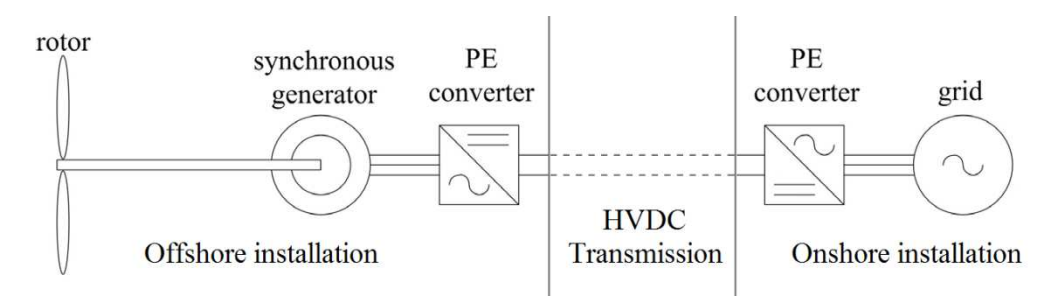

**Figure I- 12 : Systèmes de génération électrique Windformer (concept ABB)** [28]**,** [44]**.** 

Des états de l'art, très intéressants, peuvent être consultés dans les références suivantes [35], [44]–[52]. A la lecture de ces références, il ressort que les principaux critères guidant le dimensionnement des aérogénérateurs de forte puissance sont :

- la fiabilité et la facilité de maintenance;
- le poids total de la nacelle;
- le coût:
- les aspects rendement énergétique et intégration au réseau.

Afin d'identifier les chaines de conversion des futures éoliennes de grande puissance, l'analyse critique menée dans la thèse d'Huguette Tiegna [13] est reprise ici, et mise à jour. Des solutions potentielles aux problèmes soulevés par cette analyse seront proposées dans les paragraphes suivants.

#### **I.3.3 Fiabilité et facilité de maintenance**

Afin d'améliorer la fiabilité et de réduire la maintenance, la tendance est d'éliminer la boîte de vitesses mécanique, et donc à utiliser des entraînements directs [53], [54] ou des entraînements pseudo-directs [55]. En effet, même si la boîte de vitesses n'est pas l'élément qui tombe le plus souvent en panne, c'est celui qui nécessite le temps de réparation le plus long, suivi par le système de contrôle (Figure I-13) [56]. Ces statistiques sont confirmées par plusieurs études [56]–[58]. La figure I-14 montre une coupe 3D d'une machine à entraînement pseudo-direct.

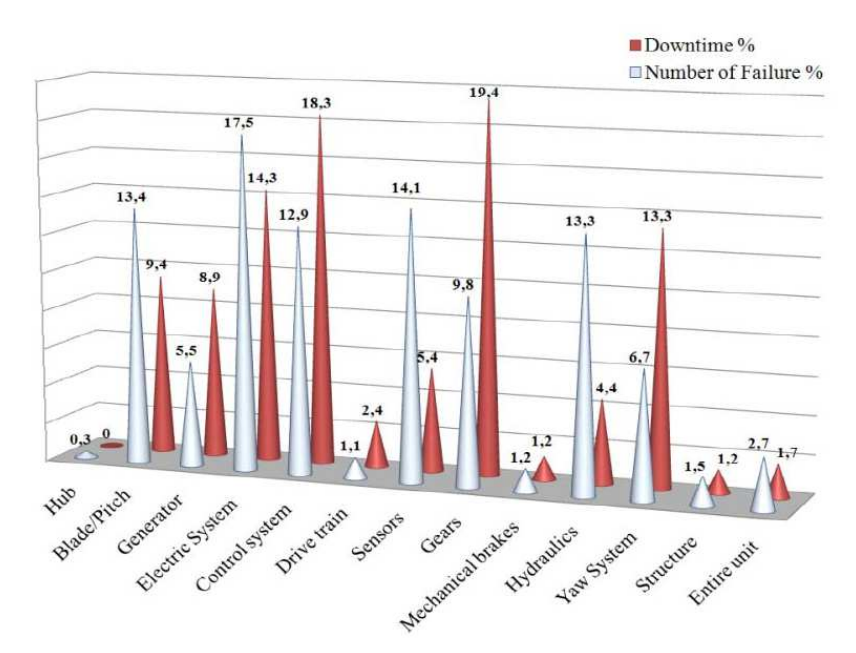

**Figure I- 13 : Répartition du nombre de défaillance et du temps de réparation par composant pour les centrales éoliennes suédoises** [56]**.** 

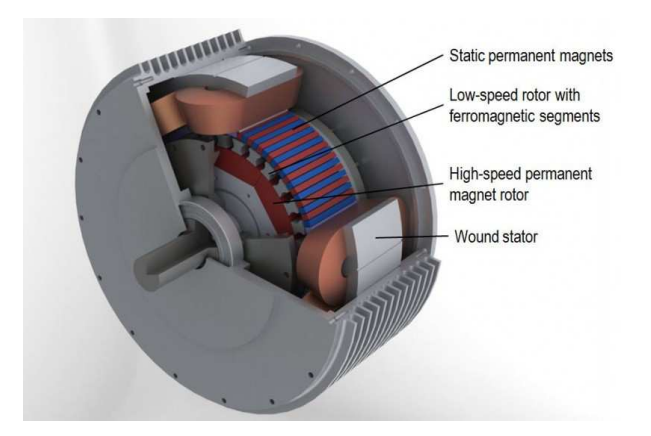

**Figure I- 14 : Machine à entraînement pseudo-direct** [55]**.** 

On peut voir, sur la figure I-13, que le générateur électrique, qui est l'élément qui nous intéresse dans cette thèse, se classe en sixième position, pour le temps de réparation, sur les 13 composants listés. Pour remédier à ce problème, on peut préconiser l'utilisation de structures modulaires permettant une maintenance plus facile. Cela peut cependant avoir un effet négatif sur la fiabilité, de par l'augmentation du nombre de pièces, et sur le poids, à cause des parties additionnelles (non actives) pour assurer la rigidité de l'ensemble.

#### **I.3.4 Poids total de la nacelle**

En ce qui concerne la vitesse relativement faible de l'éolienne, l'entraînement direct implique l'utilisation de machines électriques à couple élevé, ce qui implique des contraintes supplémentaires sur la conception du générateur électrique. En effet, les systèmes aérogénérateurs de forte puissance sont généralement installés à des hauteurs relativement élevées, ce qui implique des contraintes importantes de réduction du poids. L'optimisation de la structure mécanique permet de réduire le poids du générateur et de la nacelle.

Deux approches peuvent être utilisées pour la réduction du poids des aérogénérateurs de forte puissance : la première consiste à optimiser la masse de la structure mécanique, la deuxième propose d'utiliser des structures innovantes.

#### **I.3.4.1 Optimisation de la masse des structures conventionnelles :**

Afin de maintenir l'intégrité mécanique de la machine, le rotor et le stator contiennent des parties qui sont amagnétiques dites parties inactives. Dans la figure I-16 on distingue les parties actives (les parties 7, 8, 9 et 10 et les parties inactives (les parties 3 et5) d'un aérogénérateur. Différentes structures mécaniques du rotor et du stator ont été proposées pour les générateurs à large diamètre. Figure I-15.

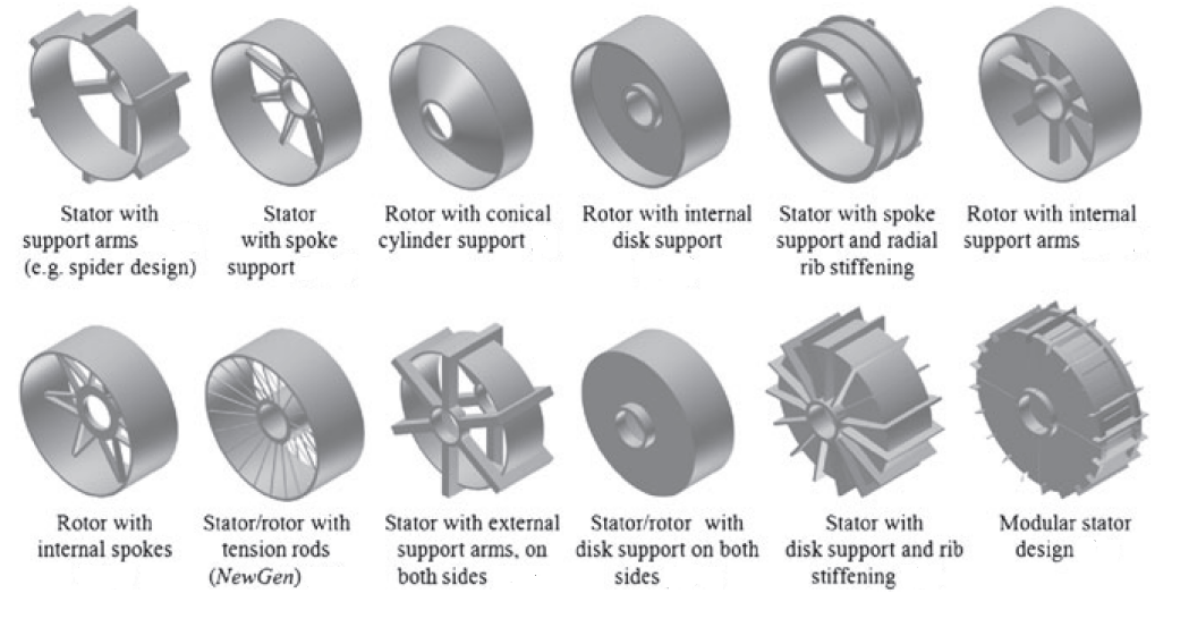

 **Figure I- 15: Différentes structures mécaniques (la partie inactive) du rotor et du stator des générateurs à large diamètre** [59]**.** 

Ces structures doivent être rigides afin de maintenir l'intégrité mécanique de l'ensemble et leur masse doit être minimisée. En effet, elles représentent l'élément majeur en termes de réduction du coût et de la masse. Les structures présentées dans la figure I-15 sont principalement adaptées pour des machines à flux radiale. Une grande partie des aérogénérateurs de fortes puissances sont des machines à flux radial. Ce type de machine semble être le plus approprié pour des applications de conversion de l'énergie éolienne à faible vitesse. Une analyse des aspects mécaniques et structurels de ce type d'aérogénérateurs est présentée dans [59]. Plusieurs travaux sont menés dans le but de minimiser la masse structurale des aérogénérateurs de forte puissance. Des méthodes de calcul de déflexion (méthode des éléments finis et méthodes analytiques) sont utilisées pour résoudre un problème d'optimisation visant à minimiser la masse des parties amagnétiques utilisées pour assurer la tenue mécanique de ces machines. Dans [44] l'auteur a étudié différentes structures pour des machines à flux radial et à flux axial dans le but de minimiser leur masse.

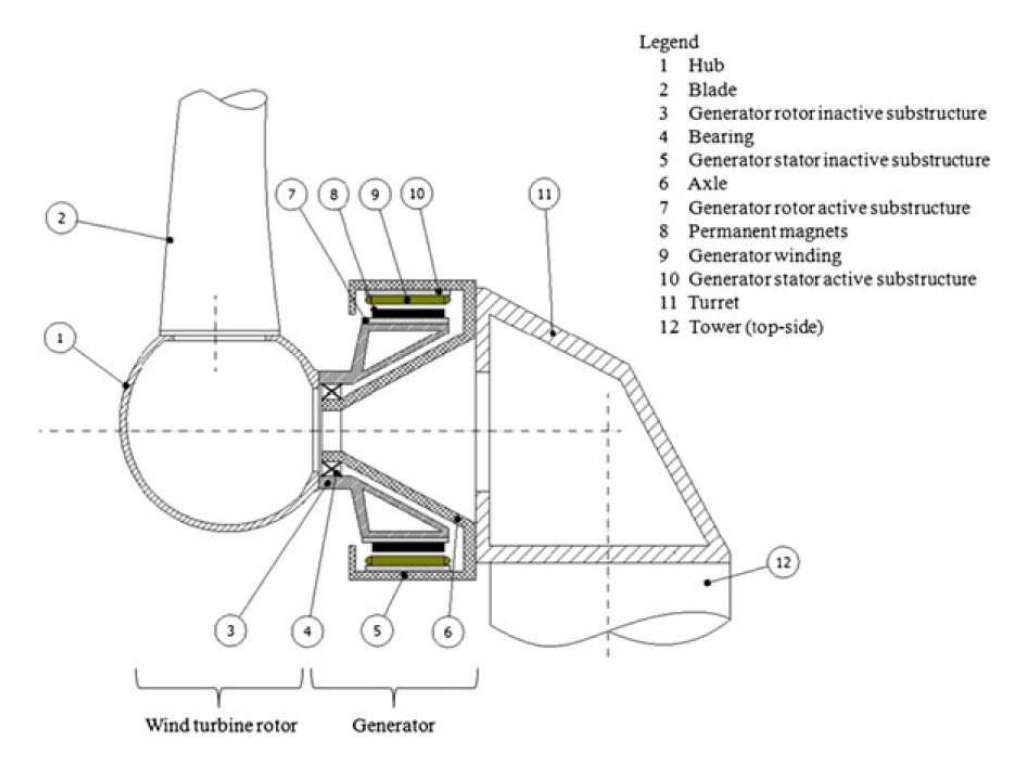

 **Figure I- 16: Les principales parties d'un aérogénérateur.** [59]**.** 

Les modèles analytiques sont caractérisés par leur simplicité et leur rapidité ce qui facilite leur implémentation dans des algorithmes d'optimisation. Cependant, ces modèles sont établis pour des structures relativement simples qui peuvent être décomposées en formes géométriques élémentaires. Dans [60] l'auteur propose de décomposer la structure en un ensemble de parties élémentaires plus simples (un cylindre et un disque). Figure I-17. Chaque partie est représentée par un ressort et une raideur. Les raideurs des différentes parties peuvent être calculées analytiquement ou par la méthode des éléments finis. Ce modèle peut être utilisé aisément pour calculer les paramètres géométriques de la structure et optimiser sa masse.

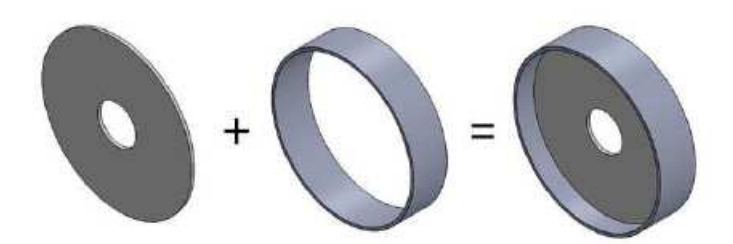

**Figure I- 17: Décomposition de la structure rotorique en un disque et un cylindre.** [60]**.** 

La méthode des éléments finis permet d'analyser des structures plus complexes qui peuvent être plus légères [61]. Figure I-18.

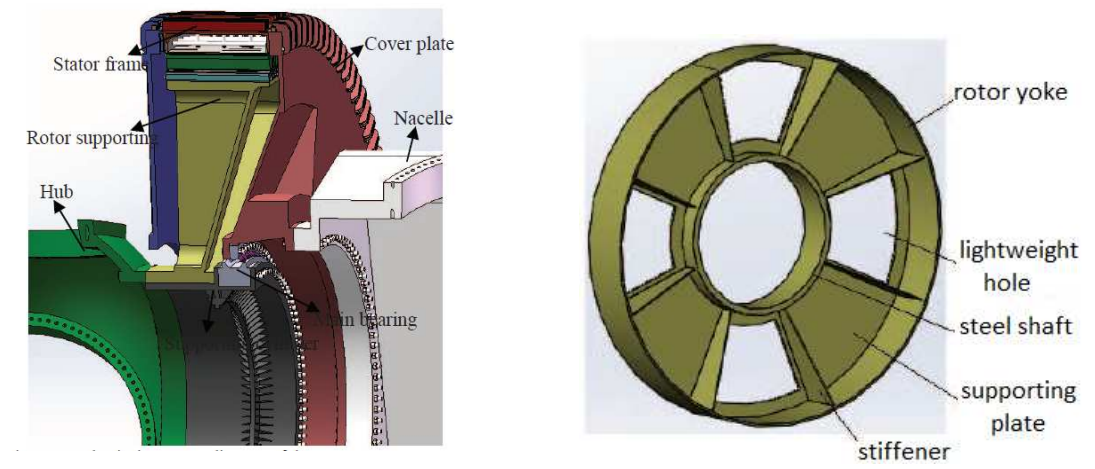

**Figure I- 18 : Structure mécanique relativement complexe d'un rotor d'un aérogénérateur** [61]**.** 

Plusieurs travaux sont menés dans le but de minimiser la masse des parties inactives des certaines structures dites conventionnelles. Cependant, les structures conventionnelles, même s'elles sont optimisées, leur poids reste toujours élevé ce qui limite la faisabilité technicoéconomique de l'éolienne de forte puissance. Afin de contourner ce problème, certains auteurs proposent des structures non conventionnelles basées sur des concepts innovants.

### **I.3.4.2 Réduction de la masse des aérogénérateurs par l'adoption de concepts innovants**

Les parties actives constituent une partie non négligeable de la masse totale du générateur. Pour réduire la masse des parties actives, certains auteurs proposent d'utiliser des structures à noyau d'air.

L'auteur de [62], a proposé une nouvelle structure dont le stator est construit avec un
matériau amagnétique léger (Figure I-19). L'utilisation d'un matériau composite amagnétique pour la construction du stator permet de réduire considérablement la masse du générateur et annule la force d'attraction entre le stator et le rotor. L'absence du fer statorique annule le couple de détente et rend la fabrication de cette structure plus simple. Une structure à double rotor à noyau d'air a été proposée dans [63].

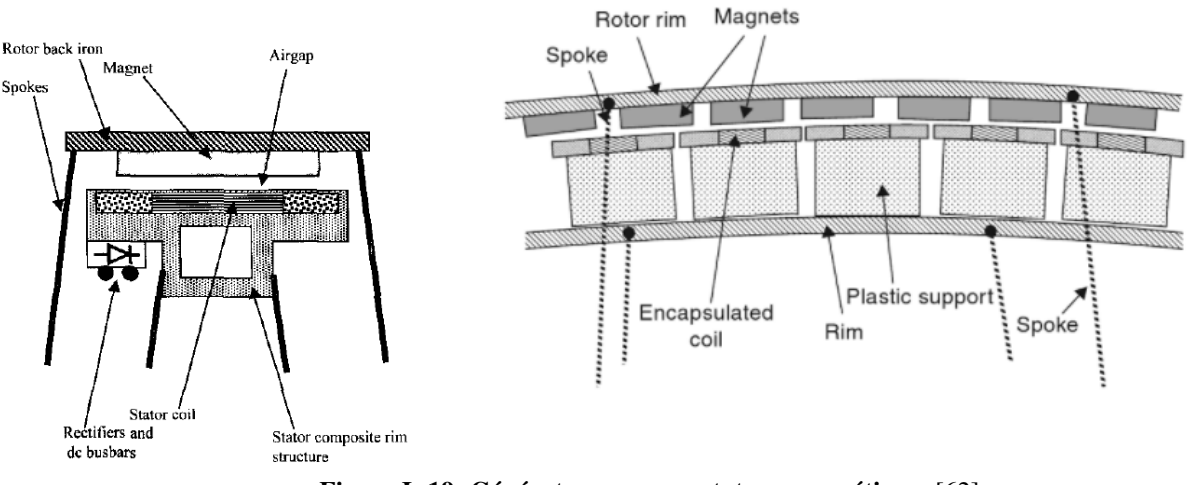

**Figure I- 19: Générateur avec un stator amagnétique.** [62]**.** 

Néanmoins, l'absence du fer statorique requiert l'usage des aimants plus volumineux et plus de cuivre. En raison d'utilisation accrue des aimants et du cuivre, ces structures à noyau d'air sont plus chères que les structures conventionnelles à noyau du fer. D'autre part, ces structures présentent une faible ration couple/volume comparées aux structures à stator ferromagnétique. Le rotor est le stator du générateur sont supportés par une structure de segments métalliques semblable à la structure d'une roue à rayons d'un vélo. Ce principe a été employé plus récemment pour concevoir une nouvelle structure à masse réduite d'un générateur de 8 MW de puissance [64]. Figure I-20.

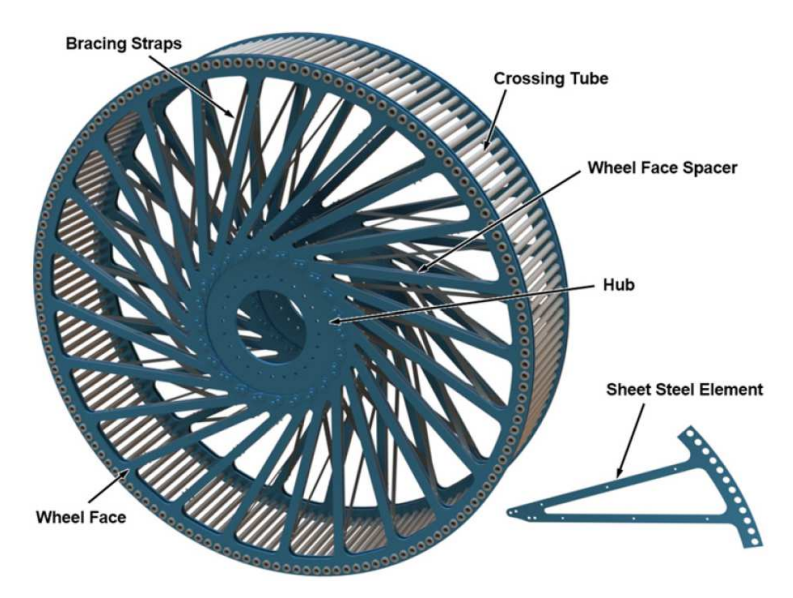

**Figure I- 20 : Une structure mécanique à masse réduite** [64]**.** 

Afin de réduire la masse structurale certains auteurs proposent d'utiliser des roulements de grand diamètre. Cependant, cela conduit à l'augmentation de la masse et du coût des roulements [65]. D'autres auteurs proposent de remplacer les roulements par un système de poulies fixées sur le stator tout près de l'entrefer. Le rotor est muni de rails en contact avec les poulies permettant sa rotation. Ce concept a été adopté dans le générateur éolien NewGen ce qui a permis de réduire la masse structurale de 50-80 % comparé aux générateurs conventionnels [65], [66]. Figure I-21 et I-23 (a).

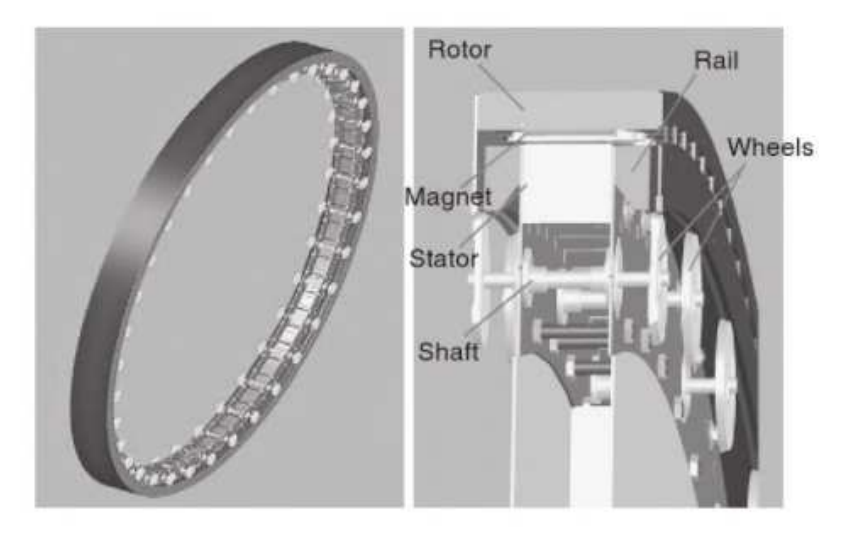

**Figure I- 21: Le générateur NewGEN** [65]**.** 

Une autre alternative peut être envisagée pour réduire la masse structurale, elle consiste à intégrer des parties de la structure à d'autres composants de l'éolienne qui ont une fonction différente. Dans le but de réduire le nombre de roulements, dans [67], l'auteur propose

d'intégrer le rotor de la génératrice aux pales de l'éolienne. Figure I-22.

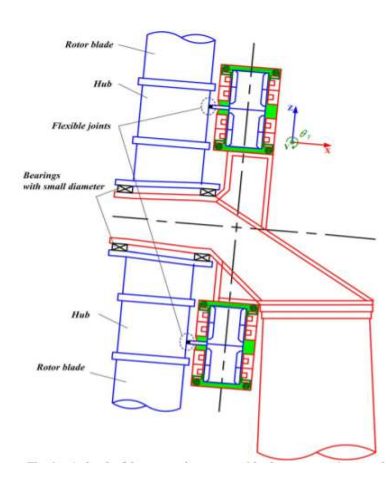

 **Figure I- 22: L'intégration du rotor de la génératrice aux pales de l'éolienne.** [67]**.** 

Dans la même référence, l'auteur a proposé un système de roulement hydraulique sans contact physique qui permet de garder un entrefer constant entre le rotor et le stator. Figure I-23 (b). Un concept similaire propose d'adopter un système de roulement magnétique [68]. Figure I-23 (c).

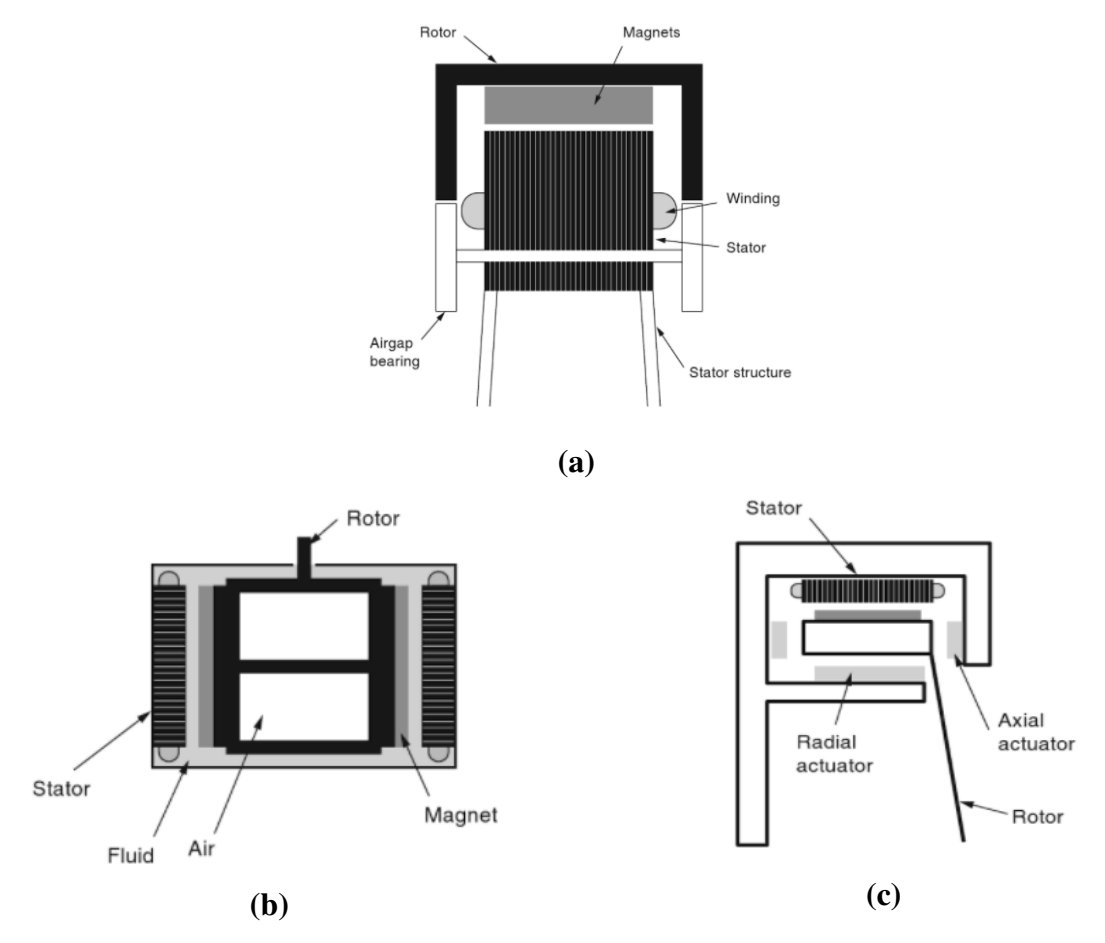

**Figure I- 23: Différents systèmes de roulement : (a) NewGen, (b) Roulement hydraulique, (c) Roulement magnétique.** 

La possibilité de réduire la masse des parties ferromagnétiques par l'usage d'une configuration de Halbach des aimants permanents dans des machines de fortes puissances est explorée dans des travaux récents [69], [70]. Figure I-24. Une structure à noyau d'air de 10 MW de puissance avec une configuration de Halbach est proposée avant dans [71].

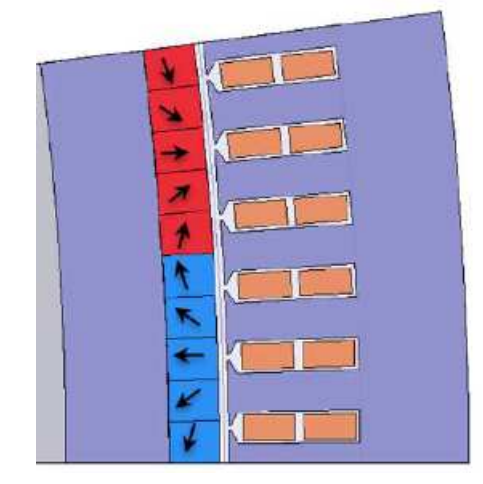

**Figure I- 24 : Configuration de Halbach des aimants permanents** [70]**.** 

### **I.3.5 Le coût**

:

Les coûts d'investissement et d'exploitation sont des paramètres très importants dont il faut tenir compte lors de la conception des parcs éoliens. Le coût du générateur constitue une part importante du coût total de la nacelle [72], [73].

Dans la référence [54] (2006), les auteurs ont comparé cinq systèmes de génération électrique

- un générateur asynchrone à double alimentation connecté à un multiplicateur mécanique à trois étages (DT1) ;
- un générateur synchrone à excitation bobinée à entraînement direct (DT5);
- un générateur synchrone à aimants permanents à entraînement direct (DT5) ;
- un générateur à aimants permanents connecté à un multiplicateur mécanique à un étage (DT4) ;
- un générateur asynchrone à double alimentation connecté à un multiplicateur mécanique à un étage (DT1).

La comparaison était basée sur un système éolien de 3 MW avec une vitesse d'entrée de 15 tr/min. Logiquement, les auteurs arrivèrent à la conclusion que le premier système de génération était le plus économique. En effet, à l'époque, pour un niveau de puissance de 3 MW, le premier système était celui qui permettait d'utiliser des composants standards, et c'est la raison pour laquelle il était le plus répondu. Cependant, il semble que dans cette étude, les auteurs n'aient considéré que le coût d'investissement. Il n'est pas sûr qu'ils seraient arrivés aux mêmes conclusions, s'ils avaient inclus les coûts d'exploitation. Les générateurs synchrones, et en particulier les machines à aimants permanents à entraînement direct, devraient, dans ce cas, être favorisés en raison de leur rendement énergétique plus élevé.

Il convient de noter que les auteurs ont annoncé que les pertes dans la boîte de vitesse dominent les pertes dans ce système de génération (DT1). Environ 70% de la dissipation d'énergie annuelle dans le système de générateur sont dus à la boîte de vitesses à trois étages [54]. De plus, le prix et le rendement de la boîte de vitesses devraient susciter plus d'inquiétudes lorsqu'il s'agit d'augmenter la puissance nominale de l'éolienne.

Concernant les machines à aimants permanents, il convient de noter que le prix d'investissement est très élevé à cause du coût des aimants permanents (aimants terres rares). Par ailleurs, il existe un réel problème de disponibilité de ces matériaux lié au quasimonopole chinois [74], [75]. Il existe, par ailleurs, un effort de recherche important pour remplacer les éléments critiques présents dans la composition des aimants à haute densité d'énergie par des éléments disponibles et bon marché [76], [77]. En attendant, l'utilisation des machines à concentration de flux à aimants ferrites ou les machines à double excitation peut être envisagée [45].

Les coûts d'exploitation peuvent être baissés par l'amélioration du rendement énergétique et la réduction du coût de maintenance. Le rendement énergétique et les coûts de maintenance peuvent être améliorés par l'utilisation des générateurs à aimants permanents tolérants aux fautes à attaque directe, et par l'utilisation de structures modulaires.

### **I.3.6 Rendement énergétique et connexion au réseau**

Afin d'améliorer le rendement énergétique des éoliennes l'utilisation des entraînements à attaque direct avec des systèmes de génération à aimants permanent tolérants aux fautes semble la solution la plus adaptée. En effet, l'entrainement direct permet d'éliminer la boîte de vitesse qui présente un rendement relativement faible. Par ailleurs, les machines à aimants permanents sont celles présentant le meilleur rendement parmi l'ensemble des machines électriques. L'association générateurs/convertisseurs statiques tolérants aux fautes permet d'augmenter la disponibilité du système de génération, et ainsi son rendement énergétique. Par ailleurs, compte tenu de la plus grande pénétration de la production électrique à partir des parcs éoliens dans le réseau de distribution de l'électricité, ceux-ci doivent impérativement se soumettre aux mêmes codes de couplage que les générateurs électriques classiques (génératrices synchrones des centrales thermiques et hydrauliques) [78]. Les centrales éoliennes doivent ainsi participer à la stabilité globale du réseau électrique. Les exigences imposées par le code de couplage sont essentiellement :

- $\checkmark$  le contrôle des puissances active et réactive injectées au point de raccordement,
- $\checkmark$  le contrôle du niveau de tension et de la fréquence,
- $\checkmark$  le contrôle de la qualité de la puissance injectée,
- $\checkmark$  la capacité des aérogénérateurs à rester couplés au réseau lors d'un creux de tension (fault ride-through capability).

Suite à l'étude de la littérature dédiée [78]–[80], il semble que les systèmes de génération avec une connexion au réseau via un convertisseur de l'électronique de puissance, et ayant un système de contrôle de la puissance d'entrée du vent (contrôle de l'angle de calage des pâles) sont les mieux placés pour répondre à ces exigences. Concernant plus particulièrement le système de génération électrique, similairement aux systèmes de génération classiques, il est plus intéressant d'avoir une machine synchrone à excitation réglable (excitation bobinée ou double excitation [81]). En effet, ces dernières offrent un degré de liberté supplémentaire par rapport aux machines à aimants permanents.

### **I.3.7 Matériaux pour les générateurs**

Au cours des dernières décennies, les principales avancées dans le domaine des machines électriques, de puissance relativement élevée, ont été réalisées grâce au développement de nouveaux matériaux et de nouvelles techniques de construction [82]. Les principaux matériaux utilisés dans les dispositifs électromagnétiques sont ceux impliqués dans la production de champ magnétique, i. e .; conducteurs, et matériaux magnétiques doux et durs. À ces matériaux il faut rajouter les isolants qui sont utilisés pour assurer un bon fonctionnement et améliorer la performance [83]. Cette section présente un aperçu des principales catégories de matériaux énumérées ci-dessous :

- $\checkmark$  matériaux conducteurs ;
- $\checkmark$  matériaux magnétiques doux ;
- $\checkmark$  matériaux magnétiques durs :
- $\checkmark$  matériaux isolants.

Par ailleurs, en plus de leurs fonctions électromagnétiques, il est nécessaire, dans un cadre plus général, de s'intéresser au comportement de ces matériaux dans des environnements aussi hostiles que l'environnement marin [84].

### **I.3.7.1 Matériaux conducteurs**

Les conducteurs dans les machines électriques sont les éléments permettant la circulation des courants électriques. De nombreux matériaux pourraient être utilisés comme conducteurs. La capacité d'un matériau à conduire le courant électrique est caractérisée par sa conductivité électrique. Les conductivités électriques des principaux conducteurs sont données dans le tableau I-4.

L'argent est le meilleur conducteur électrique. Toutefois, lors du choix d'un matériau conducteur pour les machines et les actionneurs électriques, différents facteurs doivent être pris en compte [85]:

- propriétés mécaniques ;
- $\checkmark$  propriétés électriques ;
- $\checkmark$  fiabilité :
- $\checkmark$  coût.

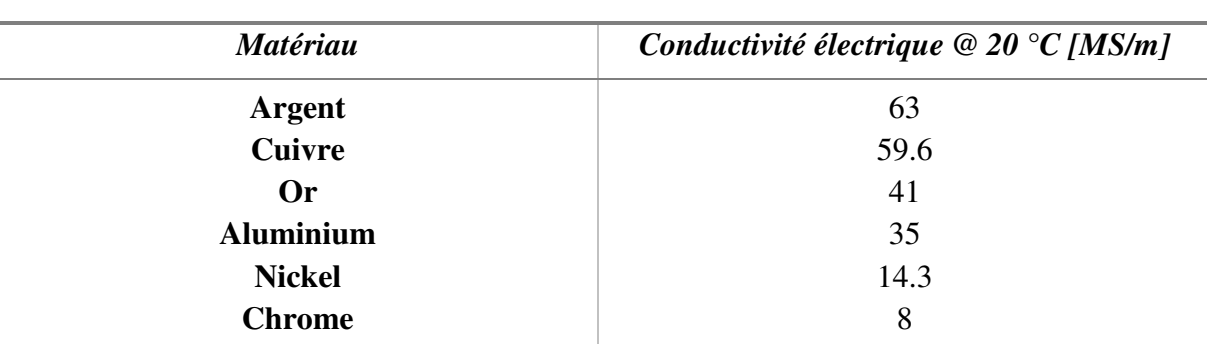

#### **Tableau I- 4 : Conductivité électrique des principaux conducteurs**

Principalement en raison de considérations de coût, les matériaux conducteurs couramment utilisés, dans les équipements électriques, sont le cuivre et l'aluminium. Au cours de la dernière décennie, avec l'augmentation des prix du cuivre [86], de nombreux documents techniques comparent et discutent les mérites de ces deux conducteurs [86]–[88].

Récemment, des chercheurs de l'Université de Technologie de Lappeenranta (LUT, Finlande) ont utilisé des fils conducteurs fabriqués à partir de nanotubes de carbone dans une machine électrique [89]. Les auteurs ont indiqué que ces conducteurs devraient avoir des pertes Joule plus faibles par rapport aux autres conducteurs. En effet, des valeurs de conductivité de l'ordre de 100 MS/m ont été mesurées sur des nanotubes individuels à une seule paroi à température ambiante, des valeurs de résistivité de l'ordre de 10-8 Ωm et le coefficient de température de résistivité est négatif; -0.2·10-3 /K [89].

Les conducteurs sont la source des pertes Joule qui, dans certaines applications telles que les machines à couple élevé et à faible vitesse, constituent la principale source de pertes. La réduction des pertes Joule additionnelles est alors un problème important. En génie électrique classique, les solutions à ce problème ont plus à voir avec les techniques de construction que la science des matériaux. La figure I-25 montre quelques techniques utilisées dans les machines électriques afin de réduire la perte Joule supplémentaires. La figure I-25(a) montre la technique de transposition des conducteurs utilisée pour assurer un équilibre complet entre les enroulements et réduire les courants de circulation qui sont responsables de pertes Joule supplémentaires [90]. La figure I-25(b) montre un conducteur constitué à partir de fils de Litz. Cette technique est utilisée pour réduire les pertes Joule supplémentaires à haute fréquence. La figure I-25(c) montre deux machines électriques, l'une avec des enroulements distribués classiques (côté gauche), et l'autre avec des enroulements dentaires (côté droit), également appelés enroulements concentrés [91]. L'utilisation d'enroulements concentrés permet de réduire le volume final des enroulements et par conséquent les pertes Joule.

L'autre moyen utilisé pour réduire les pertes Joule, et qui a un lien direct avec la science des matériaux, est l'exploitation du phénomène de supraconductivité. La supraconductivité a été découverte par le physicien hollandais Heike Kamerlingh Onnes (1853-1926) [92]–[94].

L'utilisation de supraconducteurs dans les machines électriques dépend de différents facteurs, et pas seulement par le besoin de réduction des pertes Joule. Les supraconducteurs permettent d'atteindre des valeurs plus élevées des champs magnétiques d'entrefer par rapport aux machines électriques classiques, ce qui permet d'obtenir des densités de couple et de puissance beaucoup plus élevée [95], [96]. Les supraconducteurs qui intéressent les applications de machines électriques sont les fils HTS (High Temperature Superconductors) découverts en 1986 [95]. Des états de l'art intéressants sur les conducteurs HTS peuvent être trouvés dans [95]–[99].

Afin de maintenir l'état supraconducteur, la température, le champ magnétique et la densité de courant doivent rester inférieurs aux valeurs critiques, qui dépendent du matériau. Le maintien de la température en dessous de la valeur critique dans les machines électriques nécessite des systèmes supplémentaires (cryostat), ce qui complique la construction et le fonctionnement des machines électriques. Les préoccupations concernant le coût et la fiabilité des systèmes de refroidissement limitent actuellement le développement commercial de cette technologie.

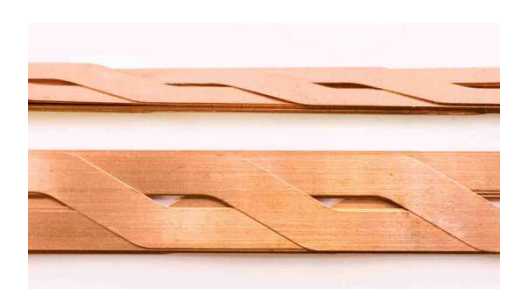

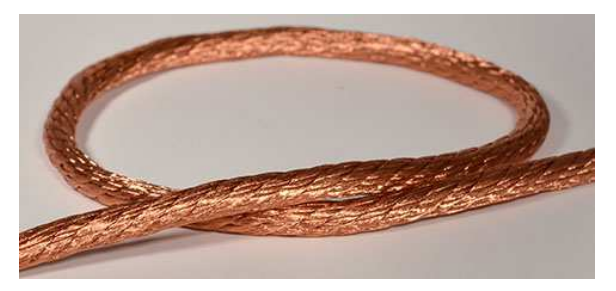

a) Conducteurs transposés b) Conducteur à fils de Litz

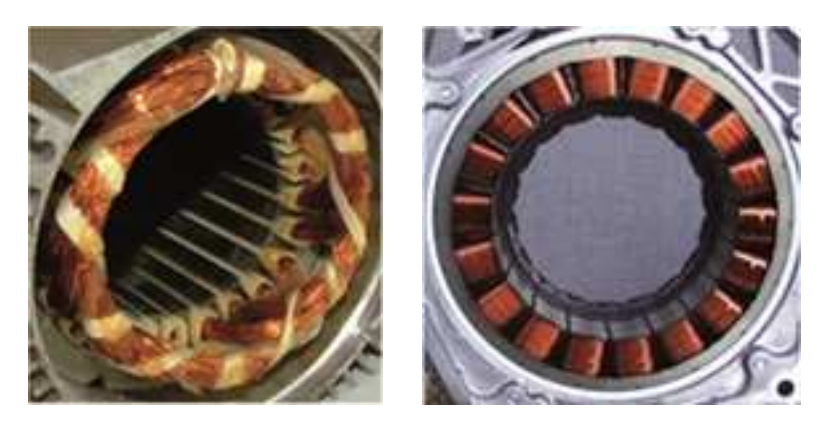

c) Enroulements distribués et concentrés sur dents

# **Figure I- 25: Techniques utilisées pour la réduction des pertes Joule.**

# **I.3.7.2 Matériaux magnétiques doux**

Dans les machines électriques, les matériaux magnétiques doux sont utilisés pour offrir un chemin à faible réluctance aux champs magnétiques. Les matériaux utilisés dans les machines électriques appartiennent à la famille des matériaux ferromagnétiques, ils peuvent se présenter sous trois formes différentes :

- $\checkmark$  massive;
- laminée ;
- $\checkmark$  matériaux composites magnétiques doux (SMC).

Les matériaux massifs sont principalement utilisés pour deux raisons. Ils sont utilisés dans les machines tournant à des vitesses relativement élevées pour assurer une bonne tenu mécanique (Figures I-26(a) et I-26(b)), et dans les machines où la circulation du flux se fait dans les trois dimensions (Figure I-26(c)).

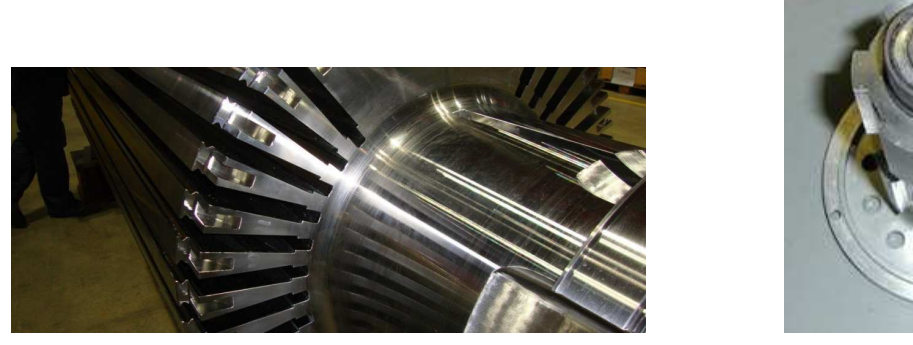

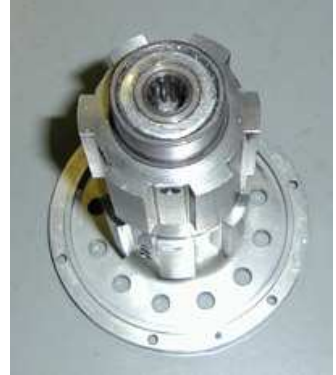

a) Rotor d'un turbo-alternateur b) Rotor d'un alternateur haute vitesse Excitation coils Laminated stator part Permanent magnet Laminated rotor part End shield External yoke

### c) Machine à double excitation

### **Figure I- 26 : Utilisation de matériaux ferromagnétiques massifs.**

Les matériaux composites sont utilisés essentiellement pour remplacer les matériaux massifs dans les machines où le flux circule dans les trois dimensions, et où l'utilisation des matériaux massifs implique la présence d'importantes pertes par courants de Foucault. Ils sont également utilisés pour la création de circuits magnétiques complexes. Il faut cependant noter que leurs propriétés mécaniques sont assez mauvaises.

Afin de réduire les pertes fer, dont font partie les pertes par courants de Foucault, il est préférable d'utiliser des matériaux ferromagnétiques feuilletés (laminés). On distingue trois familles principales de ces matériaux :

- $\checkmark$  les tôles magnétiques à base de matériaux ferromagnétiques cristallins ;
- $\checkmark$  les tôles magnétiques à base de matériaux ferromagnétiques amorphes ;
- $\checkmark$  les tôles magnétiques à base de matériaux ferromagnétiques nanocristallins ;

La figure I-27 montre des exemples de matériaux ferromagnétiques feuilletés. La figure I-27(a) montre des échantillons de tôles FeSi (fer-silicium) pour différentes applications, et la figure I-27(b) montre des rubans de matériaux ferromagnétiques amorphes. Les matériaux ferromagnétiques amorphes et nanocristallins sont très fragiles, ce qui limite leur utilisation dans les machines électriques.

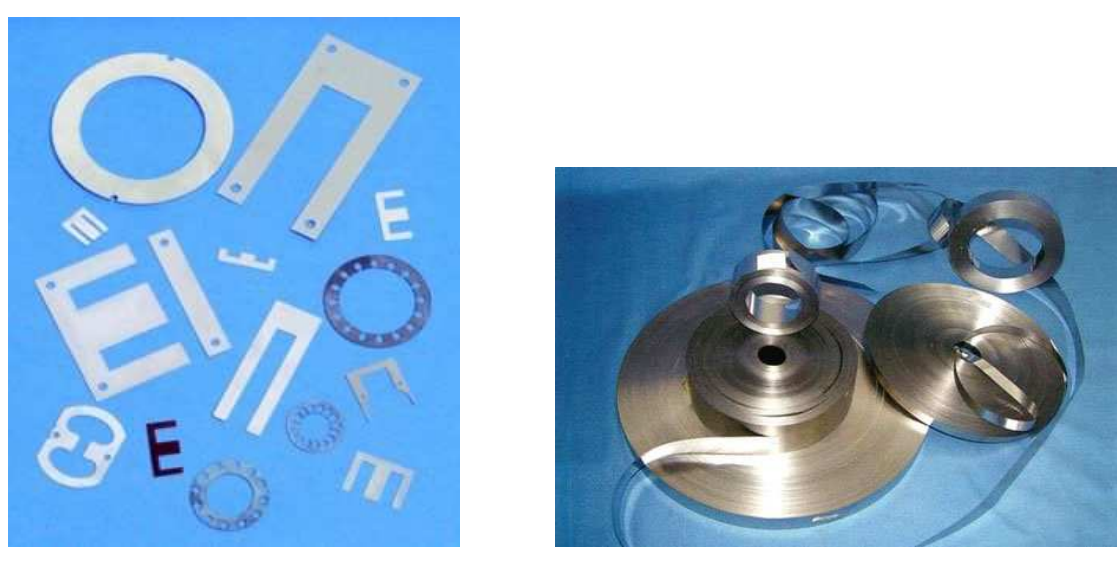

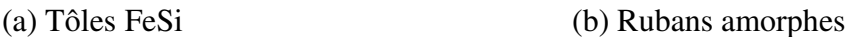

#### **Figure I- 27 : Matériaux ferromagnétiques feuilletés.**

Les matériaux ferromagnétiques feuilletés cristallins sont les matériaux magnétiques les plus utilisés dans les machines et actionneurs électriques. Au sein de cette famille, les tôles FeSi constituent les matériaux les plus produits [100]. Deux familles principales de tôles fersilicium existent :

- $\checkmark$  les tôles à grains non orientés (NO FeSi) [101];
- $\checkmark$  les tôles à grains orientés (GO FeSi) [102].

Les tôles NO FeSi constituent de loin la catégorie la plus importante en termes de tonnage [101]. Des aperçus intéressants de la fabrication et des caractéristiques des tôles de FeSi peuvent être consultés dans [101], [102]. L'utilisation des deux types de tôles dans différentes applications est présentée dans [103], [104].

Une perspective historique du développement des matériaux ferromagnétiques cristallins feuilletés (principalement FeSi, FeNi et FeCo) peut être consultée dans [105]. Les tôles FeSi constituent les principaux matériaux cristallins utilisés dans les machines électriques. Pour les applications à forte densité de puissance, comme l'aéronautique par exemple, les tôles FeCo sont préférées de par leurs meilleures performances (magnétisation à saturation plus élevée), malgré leur coût plus élevé. Pour les applications requièrent des pertes réduites, les tôles GO FeSi et FeNi sont utilisées [103]. Des tôles FeSi avec une concentration en silicium plus élevée (6,5%) sont également utilisées dans des applications à pertes réduites [106]–[108]. Les tôles Fe-6,5% Si présentent de meilleures propriétés électromagnétiques que les tôles plus classiques Fe-3% Si [106]–[108].

#### **I.3.7.3 Matériaux magnétiques dures (aimants permanents)**

Les aimants permanents appartiennent à une famille de matériaux ferromagnétique appelée les matériaux ferromagnétiques durs. Les aimants les plus utilisés dans le domaine des machines électriques sont le samarium-cobalt SmCo, le néodyme-fer-bore NdFeB et les ferrites. Le NdFeB et SmCo sont des aimants à base de terres rares. Ils sont construits en alliant une terre rare (samarium ou néodyme) et un métal de transition (fer ou cobalt). Cet alliage est à l'origine de leurs propriétés magnétiques exceptionnelles. En effet, le métal de transition permet de garder ses propriétés d'une manière permanente, la terre rare permet de concentrer une force d'aimantation particulièrement puissante dans un volume très réduit. Ces aimants sont le plus souvent utilisés dans des applications de fortes puissances grâce à leurs caractéristiques magnétiques (plus grande résistance à la démagnétisation et induction rémanente plus élevée). Le tableau suivant regroupe quelques propriétés remarquables des aimants permanents.

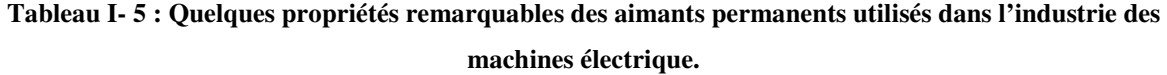

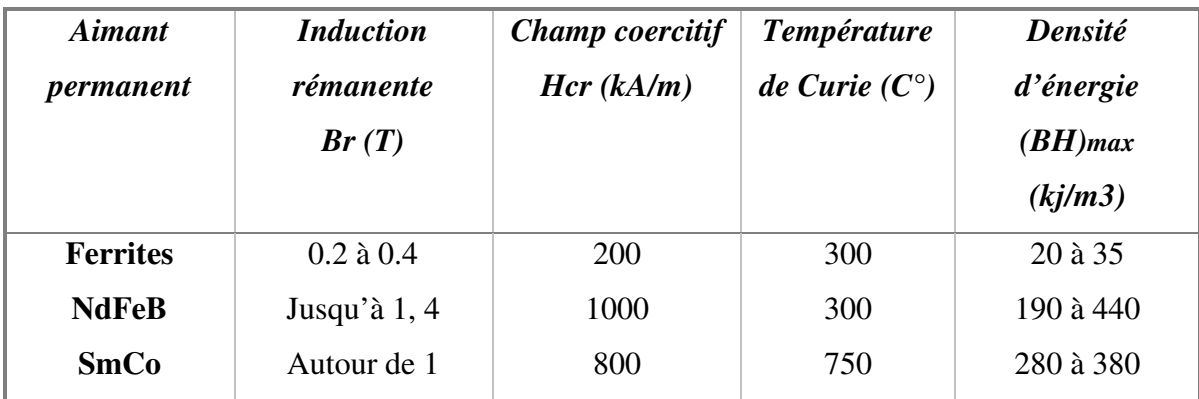

Le NdFeB permet de produire un plus grand rémanent magnétique. Cependant, il représente une faible résistance à la démagnétisation aux haute températures, d'autre part, le NdFeB est très sensible à la corrosion en l'absence d'un revêtement de surface (couche protectrice d'aluminium, d'époxy ou de nickel). Le SmCo perd son aimantation pour une température au-dessus de 750 C° (température de Curie), ce qui fait de lui un candidat idéal pour des applications à haute température. En plus, il est moins sensible à la corrosion. Par contre, il représente un coût de fabrication plus élevé que le NdFeB.

Les ferrites présentent une densité d'énergie et un rémanent moins élevés mais ils coûtent

moins cher, ils sont produits en grande quantité et ils résistent bien à la corrosion. Les ferrites peuvent constituer une alternative aux aimants terres rares dans l'industrie des machines électriques grâce à la concentration de flux.

Les aimants permanents sont caractérisés par leurs courbes de désaimantation, qui représente le cycle d'hystérésis de l'aimant dans le deuxième quadrant. Figure I-28.

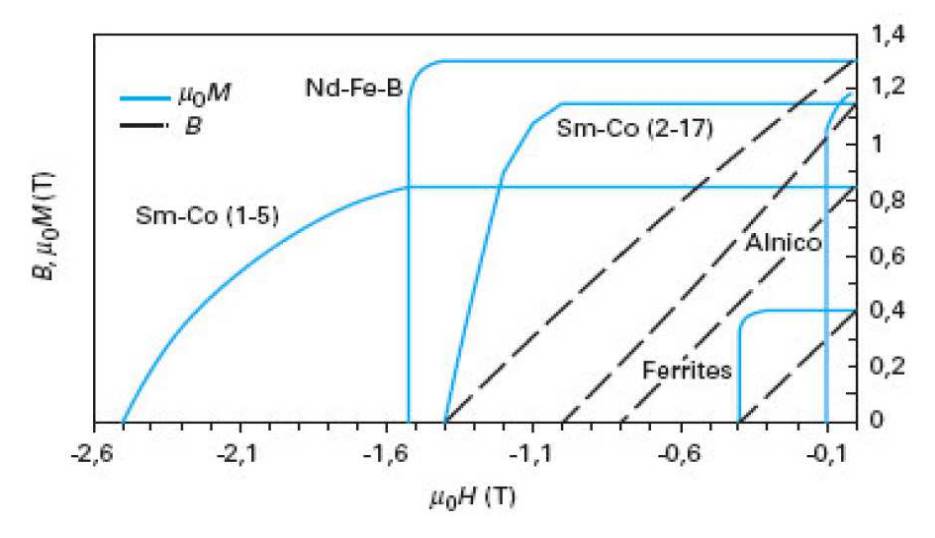

 **Figure I- 28 : Courbe de désaimantation de différents types d'aimants permanents.** 

La Chine est le leader mondial dans la vente des terres rares. Ce pays possède plus de 50% des réserves mondiales des terres rares pourtant il en assure la quasi totalités de la production mondiale. Figure I-29.

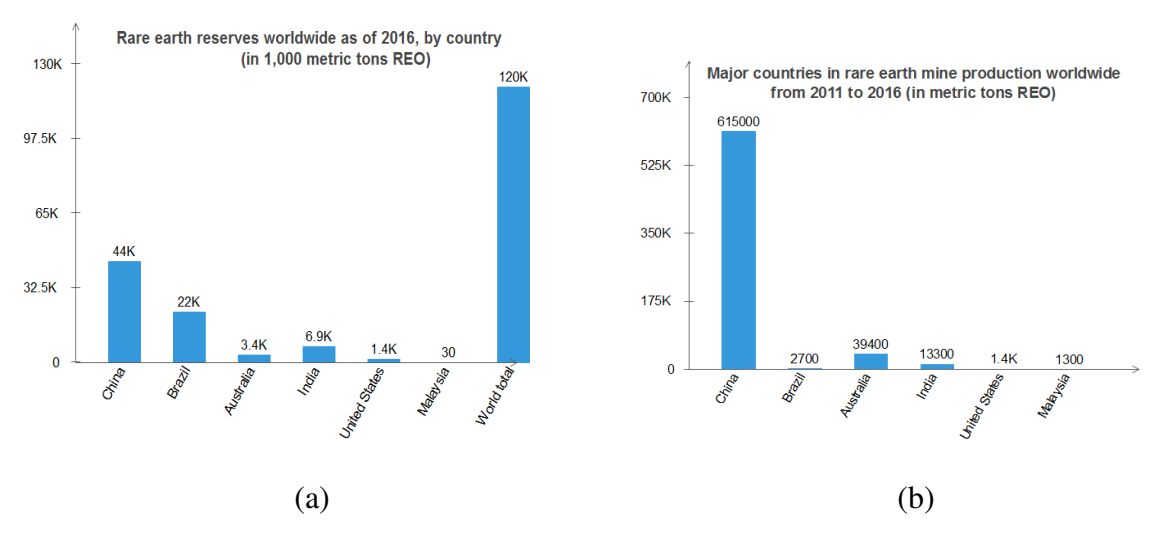

**Figure I- 29 : (a) Réserves mondiales des oxydes des terres rares en 2016 dans différents pays** [109]**. (b) Production mondiale des oxydes des terres rares dans différents pays entre 2011 et 2016** [110]**.** 

Le prix des aimants permanents a chuté d'un facteur de 10 entre 1995 et 2005, cependant, le

marché des aimants permanents performant (terre rares) a connu des fluctuations importantes ces dernières années à cause de l'instabilité de l'équilibre entre l'offre et la demande. En effet, les terres rares ont connu une augmentation de prix à partir de 2007 suite à la mise en place des quotas d'exportation par la chine. Ce dernier a instauré en parallèle des taxes à l'exportation. La chine a supprimé ses quotas et ses taxes à l'exportation en 2015 [111]. La figure I-30 montre l'évolution du prix du Néodyme (Figure I-30(a)) et du Samarium (Figure I-30(b)) entre l'année 2008 et 2014 [112].

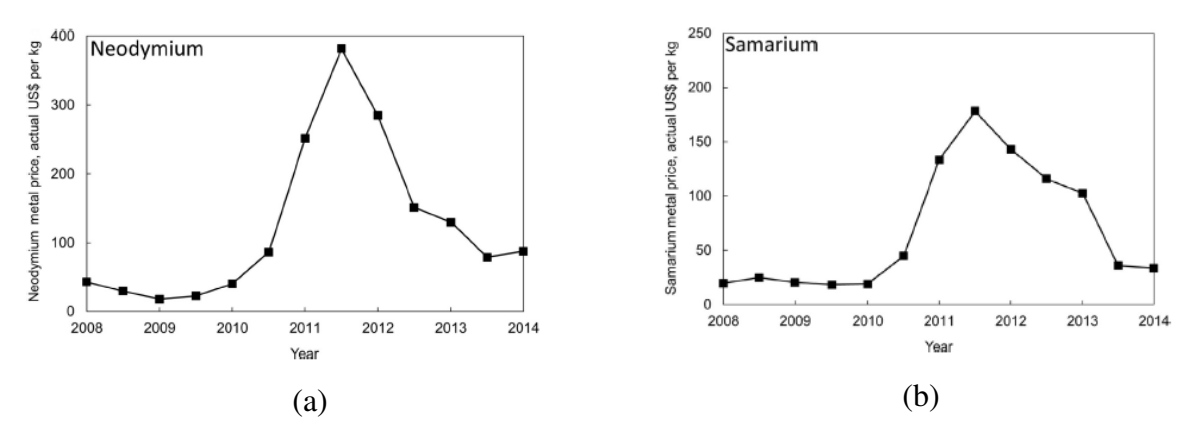

**Figure I- 30 : L'évolution des prix du Néodyme (a) et du Samarium (b) entre l'année 2008 et 2014** [112]**.** 

La détention du monopôle de la production mondiale des terres rares par la Chine lui permet un certain contrôle sur leurs prix. Mais, la découverte et l'exploitation de nouveau gisement de terres rares dans de nombreux sites donne un avenir plus prometteur pour cette technologie.

#### **I.3.7.4 Matériaux isolants**

Les isolants dans les machines électriques, même s'ils ne participent pas directement à la conversion de l'énergie, servent à assurer leurs bons fonctionnements. Ils assurent ainsi plusieurs fonctions :

- $\checkmark$  isolation électrique des fils conducteurs ;
- $\checkmark$  isolation entre phases;
- $\checkmark$  isolant de fond d'encoches pour éviter le contact entre les conducteurs et le paquet de tôles (isolant de fond d'encoches) ;
- $\checkmark$  isolation entre les tôles pour réduire les pertes par courants de Foucault.

Pour assurer ces différentes fonctions, différents matériaux de différentes épaisseurs sont utilisés. Ainsi, l'isolation des conducteurs entre eux n'est pas aussi contraignante que l'isolation entre les conducteurs et le paquet de tôle. L'isolation des conducteurs entre eux est souvent assurée par une fine couche de vernis entourant le conducteur, alors que l'isolation des conducteurs du paquet de tôles nécessite une épaisseur plus importante [83], [113]. Le but ici n'est pas de décrire un état de l'art exhaustif des systèmes d'isolation, mais d'attirer l'attention du lecteur sur la nécessité de considérer l'aspect isolation lors de la conception des aérogénérateurs. C'est d'autant plus vrai que certains concepts proposent l'utilisation de générateurs produisant une tension relativement élevée (de l'ordre du kV) [28]. Pour plus de détails le lecteur est invité à consulter les références suivantes [83], [113], [114].

# **I.4 Conclusions**

Dans ce chapitre, un état de l'art des énergies marines renouvelables et des aérogénérateurs est exposé. Les critères les plus importants qui guident le développement et la conception des aérogénérateurs de forte puissance sont discutés à travers une analyse bibliographique de la littérature scientifique et une analyse critique des technologies actuelles.

Avec la monté en puissance, et l'adoption de l'attaque directe, la machine à aimants permanents à flux radial semble être la plus appropriée pour des applications éoliennes de forte puissance de par son bon rendement et sa densité de couple relativement élevée. Il existe, par ailleurs, un effort de recherche important pour remplacer les éléments critiques présents dans la composition des aimants à haute densité d'énergie par des éléments disponibles et bon marché. En attendant, l'utilisation des machines à concentration de flux à aimants ferrites ou les machines à double excitation peut être envisagée.

Le rendement énergétique et les coûts de maintenance peuvent être améliorés par l'utilisation des générateurs à aimants permanents tolérants aux fautes à attaque directe, et par l'utilisation de structures modulaires.

La réduction du poids des aérogénérateurs est possible par l'optimisation de la masse des parties utilisées pour assurer la tenue mécanique du générateur. Cependant, dans de nombreux exemples dans la littérature, plusieurs concepts innovants ont été proposés pour minimiser la masse des machines de forte puissance.

# **CHAPITRE II - MODELISATION MAGNETIQUE ET THERMIQUE DES DISPOSITIFS ELECTROMAGNETIQUES**

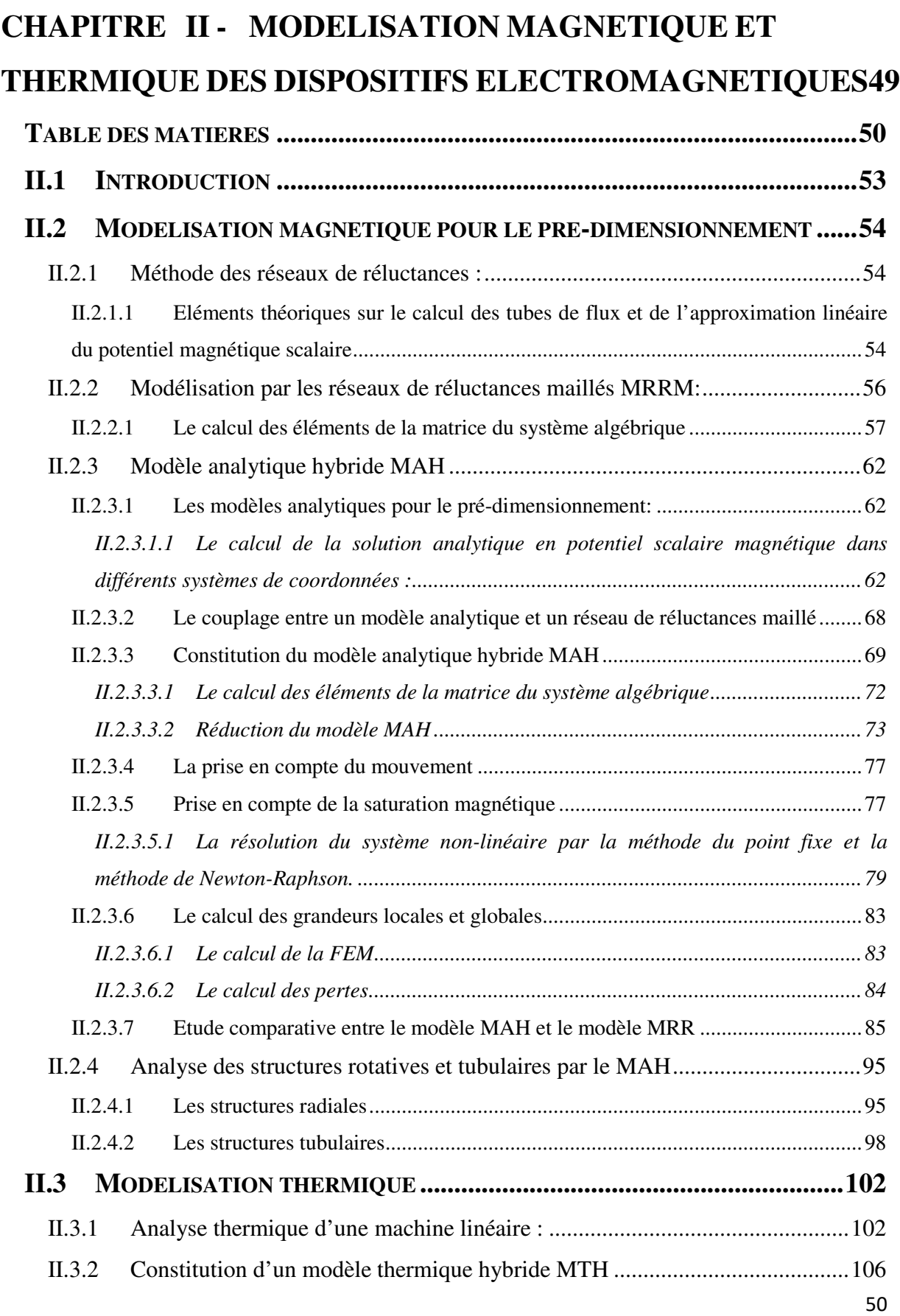

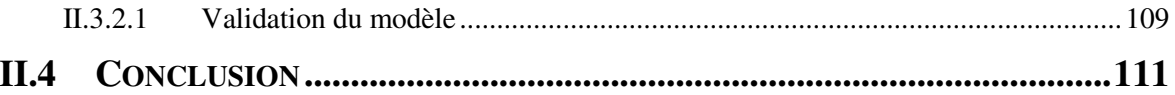

# **II.1 Introduction**

Réduire la durée des étapes préliminaires de conception des dispositifs électromagnétiques est d'importance capitale d'un point de vue industriel. A ce stade de la conception on préfère avoir des résultats relativement moins précis pour un temps de calcul très réduit. Dans des conditions pareilles, la méthode des éléments finis cède la place à des modèles plus légers. En effet, les modèles basés sur la méthode des éléments finis fournissent des résultats plus précis et permettent la prise en compte de différents aspects physiques et des aspects non-linéaires et tridimensionnels des machines électriques, mais ces méthodes sont consommatrices en temps de calcul.

Pour le pré-dimensionnement de dispositifs électromagnétiques, deux approches peuvent être utilisées afin de réduire la durée de cette phase de conception : Les modèles à constantes localisées (réseaux de réluctances MRR appelés aussi les réseaux de perméances), et les modèles analytiques MA basés sur la résolution formelle des équations de Maxwell [115].

Pour remédier au problème de généricité de la méthode des réseaux de réluctances classique, une méthode des réseaux de réluctances maillés MRRM a été proposée par plusieurs auteurs [116]–[120]. Cette approche ne nécessite pas une connaissance, à priori, des trajets des flux magnétiques. Dans le but de combiner les avantages des deux méthodes citées avant (la généricité, la réduction du temps de calcul et la prise en compte de la saturation magnétique) une méthode Hybride basée sur le couplage direct entre la solution formelle des équations de Maxwell et un réseau de réluctances maillé est proposée [15], [118], [121], [122]. L'approche proposée par les auteurs dans [118], [121] est basée sur une formulation en potentiel vecteur, dans les références [123]–[131], une formulation en potentiel scalaire est adoptée.

Ce chapitre est consacré à la présentation des modèles adoptés pour le pré-dimensionnement. Deux approches, dites légères et génériques, sont utilisées : une modélisation purement analytique, et une modélisation à constantes localisées. Deux domaines de la physique seront plus particulièrement étudiés : aspects électromagnétiques, et aspects thermiques. Le modèle à constantes localisées est construit à partir d'une démarche, relativement originale, consistant en un maillage du domaine d'étude. Celle-ci ne nécessite aucunement une connaissance, à priori, des trajets des différents flux (flux magnétiques et/ou thermiques) dans la machine, et se veut donc générique. L'approche de modélisation sera développée pour différentes géométries (structures linéaires planes ou tubulaires, structures rotatives à flux radial ou axial).

# **II.2 Modélisation magnétique pour le pré-dimensionnement**

# **II.2.1 Méthode des réseaux de réluctances :**

# **II.2.1.1 Eléments théoriques sur le calcul des tubes de flux et de l'approximation linéaire du potentiel magnétique scalaire**

Dans une formulation magnétostatique 2D, le champ magnétique peut être décrit par des tubes de flux magnétique délimités par les lignes du champ magnétique et les lignes équipotentielles du potentiel magnétique. Les extrémités de chaque tube représentent des surfaces équipotentielles. Figure II-1. Chaque tube de flux peut être représenté par une résistance thermique appelée réluctance. La notion de tube du flux magnétique s'appuyait sur une propriété fondamentale du champ magnétique traduite par l'équation suivante :

$$
\phi = \oint_{S} \vec{B} \cdot d\vec{S} = 0
$$
 (II. 1)

Cette équation traduit le fait que le flux total du champ magnétique à travers une surface de Gauss est toujours nul. Si on considère la surface fermée de la figure II-1, le volume délimité par cette surface définit un tube de flux si les lignes du champ sont perpendiculaires aux surfaces *S*1et *S*2 , et sont tangentes à la surface *S*3. Cela signifie que les surfaces *S*1et *S*2 sont des surfaces équipotentielles et le flux à travers la surface *S*3est nul.

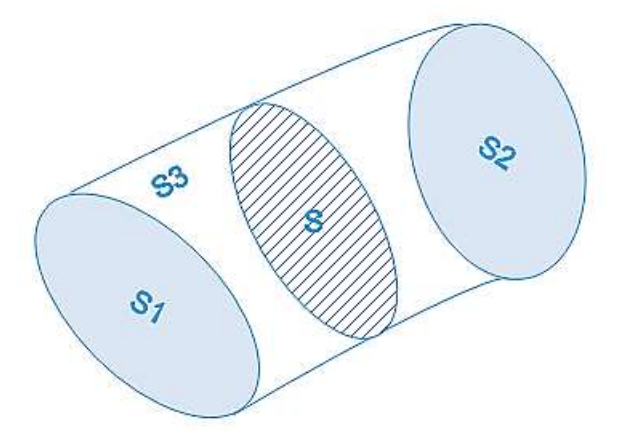

**Figure II- 1 : Représentation d'un tube de flux.** 

Si on calcule la somme des flux $\phi$ 1, $\phi$ 2 et $\phi$ 3 à travers, respectivement, les surfaces *S*1, *S*2 et *S*3 on aura :

$$
\phi_t = \phi 1 + \phi 2 + \phi 3 = 0 \tag{II. 2}
$$

On a :

$$
\phi_3 = 0 \tag{II. 3}
$$

Donc:

$$
\phi 1 = -\phi 2 = \phi \tag{II. 4}
$$

A partir de l'équation II.4, on déduit que le flux  $\phi$  est conservé le long du tube du flux.

Si on considère une portion d'un tube de flux de longueur *dl* et de section *S* , alors le flux à travers la surface *S* est donné par :

$$
\phi = \vec{B} \cdot \vec{S} \tag{II.5}
$$

D'un autre coté on a :

$$
\vec{B} = \mu \cdot \vec{H} \tag{II.6}
$$

$$
\vec{H} = -\vec{\nabla}U\tag{II. 7}
$$

A partie de l'équation II.7 on écrit :

$$
-dU = \vec{H} \cdot d\vec{l} \tag{II.8}
$$

Donc on peut écrire :

$$
\Delta U = U1 - U2 = \int_{1}^{2} H \cdot dl
$$
 (II. 9)

Etant donné que le flux est constant le long du tube, donc :

$$
\int_{1}^{2} H \cdot dl = \int_{1}^{2} \left( \frac{\phi}{\mu(l) \cdot S(l)} \right) \cdot dl = \phi \cdot \int_{1}^{2} \left( \frac{dl}{\mu(l) \cdot S(l)} \right) \tag{II. 10}
$$

A partir de l'équation II.9 et II-10 on écrit :

$$
\Delta U = \phi \cdot R = \frac{\phi}{P}
$$
 (II. 11)

Tel que *P* et *R* représente respectivement la perméance et la réluctance du tube de flux.

$$
R = \int_{1}^{2} \frac{dl}{\mu(l) \cdot S(l)}
$$
 (II. 12)

$$
P = \frac{1}{R} \tag{II. 13}
$$

La formule définit précédemment peut être utilisée pour le calcul des réluctances de certaines

formes courantes de tubes de flux rencontrées dans la modélisation des machines électriques. Cette méthode est utilisée pour générer un réseau de réluctances qui tient en compte de la distribution spatiale du champ magnétique dans la structure modélisée. Les réseaux de réluctances appelés réseaux de réluctances experts sont basés sur ce principe. La génération du réseau nécessite la pré-connaissance de la distribution du champ magnétique dans la structure pour décomposer le domaine en tube de flux. Si le domaine comporte une partie mobile, alors les trajets de flux changent en fonction de la position de la partie mobile par rapport à la partie fixe ce qui nécessite une adaptation du réseau. Le passage par un calcul par la méthode des éléments finis est souvent nécessaire pour décomposer le domaine d'étude en tubes de flux.

Les formes de tubes de flux les plus rencontrés dans les machines électriques sont données dans la figure II.2.

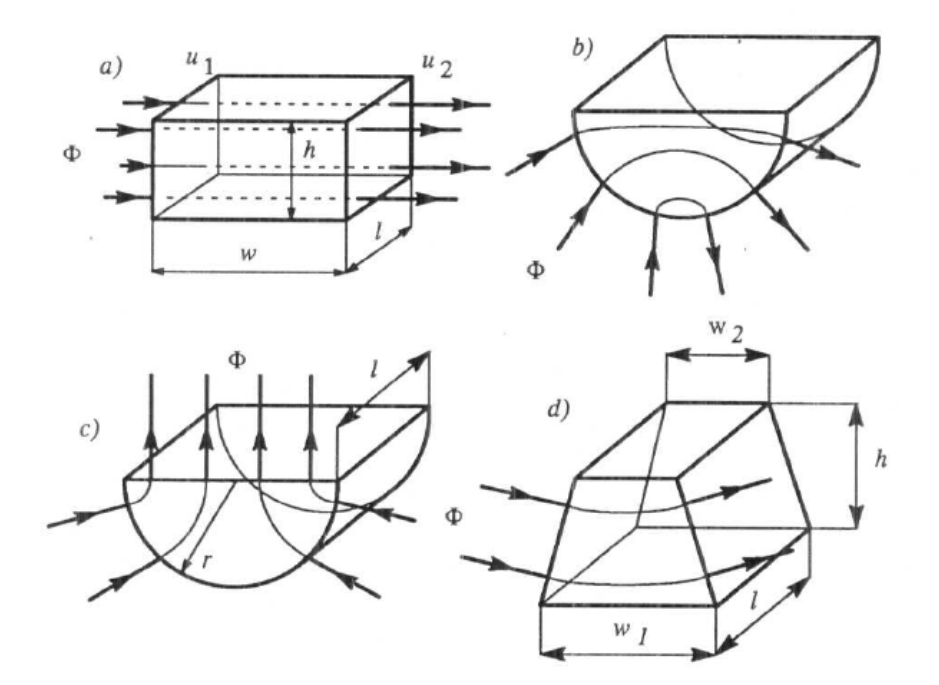

**Figure II- 2 : Formes courantes des tubes de flux.** [132]**.** 

### **II.2.2 Modélisation par les réseaux de réluctances maillés MRRM :**

Pour remédier au problème de généricité de la méthode des réseaux de réluctances classique certains auteurs ont proposé un réseau de réluctances généré à partir d'un maillage uniforme du domaine [116]–[120].

Des maillages triangulaires ou rectangulaires peuvent être utilisés pour générer le réseau de réluctances. Figure II-3.

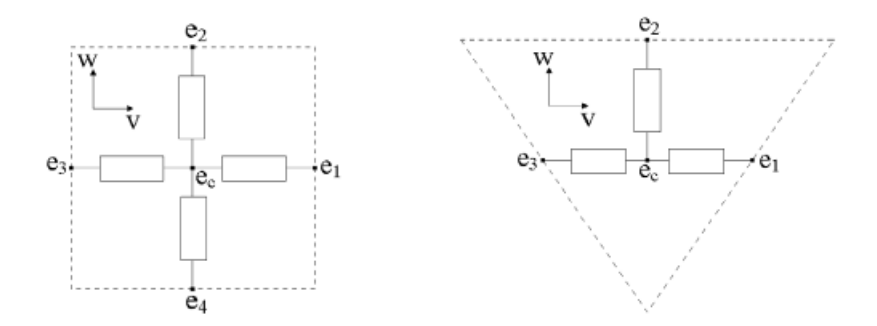

**Figure II- 3 : Eléments utilisés pour mailler un domaine 2D.** 

L'approche des réseaux de réluctances maillés est vieille mais elle donne relativement des bons résultats [116]–[118], [120], [133]. Comme la méthode des éléments finis, cette méthode consiste à mailler le domaine étudié par des volumes réguliers, chaque volume est modélisé par un réseau local. Figure II-4.

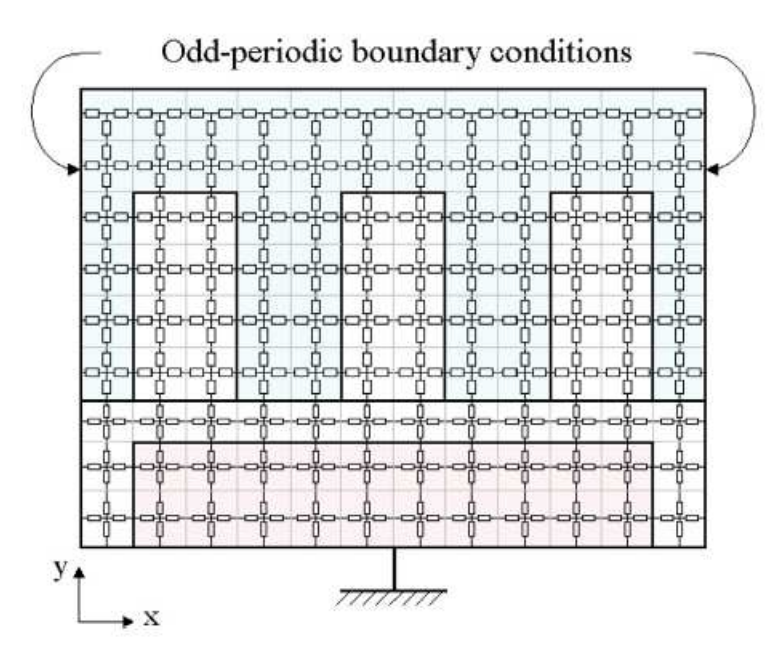

**Figure II- 4 : Réseau de réluctances maillé 2D.** 

Dans le cas de la structure de la figure II-4, des éléments rectangulaires sont utilisés en raison de la forme géométrique cartésienne de la structure.

### **II.2.2.1 Le calcul des éléments de la matrice du système algébrique**

La figure II-5 donne un exemple d'un réseau de réluctances local pour deux cas particuliers : le cas d'un aimant permanent de rémanence *Br* unidirectionnelle et le cas d'une densité de courant *Js* uniforme. On note qu'on peut représenter la rémanence de l'aimant permanent par une source de flux ou par une source de force magnétomotrice. Figure II-6.

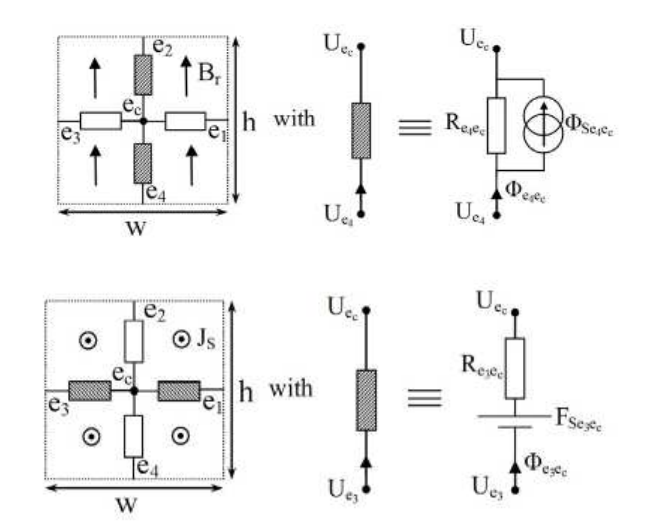

**Figure II- 5 : Représentation de la densité de courant et de la rémanence dans un réseau de réluctances local.** 

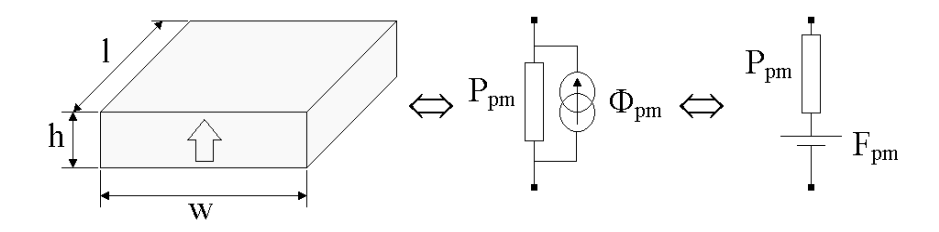

**Figure II- 6 : Deux représentations équivalentes de la rémanence de l'aimant permanent.** 

Tel que :

$$
\begin{cases}\nP_{pm} = \mu \cdot \frac{l \cdot w}{h} \\
\Phi_{pm} = B_r \cdot l \cdot w \\
F_{pm} = \frac{B_r}{\mu} \cdot h\n\end{cases}
$$
\n(II. 14)

Pour représenter les sources de courant dans les encoches, on considère une distribution uniforme de la densité de courant sur toute la surface de l'encoche. Les sources de force magnétomotrice FMM sont introduites dans les branches horizontales comme le montre la figure II-7. La somme des valeurs des sources de FMM sur les branches d'une maille du maillage doit respecter le théorème d'Ampère. Dans l'exemple de la figure II-7 l'encoche est représentée par un seul élément du maillage. Dans ce cas on écrit :

$$
\begin{cases}\nF_{s1} = \frac{Fm1}{2} = \frac{Fm_{\text{max}}}{4} = \frac{J \cdot S_e}{4} = \frac{N_i \cdot I}{4} \\
F_{y1} = \frac{Fm_{\text{max}}}{2} = \frac{J \cdot S_e}{2} = \frac{N_i \cdot I}{2}\n\end{cases}
$$
\n(II. 15)

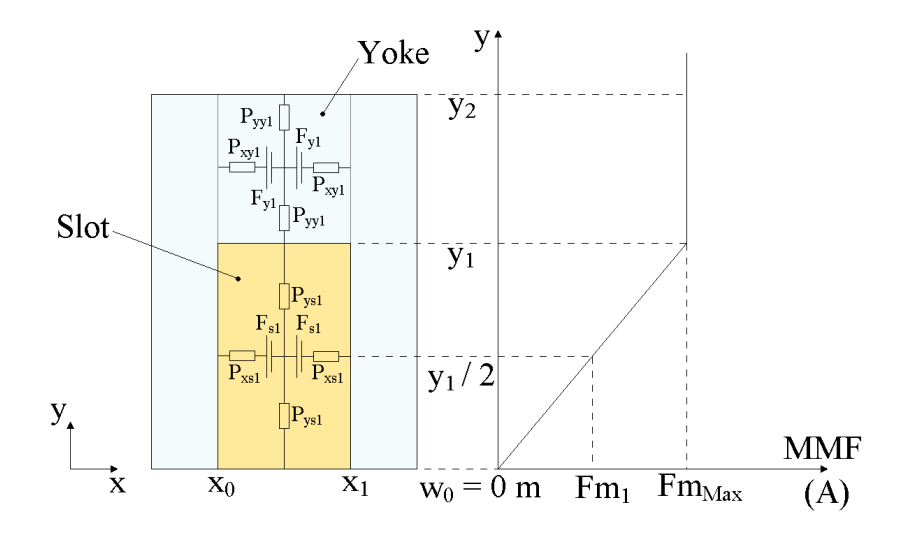

**Figure II- 7 : Représentation des sources de courants dans une encoche.** 

D'une manière générale, on peut considérer  $n<sub>x</sub>$  éléments de maillage dans la direction *x* de l'encoche et *n<sup>y</sup>* couches d'éléments dans la direction *y* . Dans ce cas, chaque élément de la couche  $n_{y_i} = (1, 2, \dots, n_y)$  contient une source de *FMM* sur chaque branche horizontale de valeur  $F_{n_{y_i}}$ . Pour les éléments se trouvant dans la partie de culasse située en dessus de l'encoche, chaque élément contient une source de *FMM* de valeur *F<sup>c</sup>* sur chaque branche horizontale. On peut écrire :

$$
\begin{cases}\nF_{n_{y_i}} = \frac{N_t \cdot I \cdot (2 \cdot n_{y_i} - 1)}{2 \cdot n_x \cdot n_y} \\
F_c = \frac{N_t \cdot I}{2 \cdot n_x}\n\end{cases}
$$
\n(II. 16)

Tel que *I* représente le courant électrique dans chaque spire du bobinage et  $N_t$  représente le nombre total de spires en série.

Par application de la loi de Kirchhoff au nœud *i* de la figure II-8, on aura les équations suivantes :

$$
\begin{cases}\n\sum_{\substack{j=1 \ j \neq i}}^{n} \Phi_{ij} = 0 \\
U_i - U_j = Fms_{ij} - \frac{(\Phi_{ij} - \Phi s_{ij})}{P_{ij}}\n\end{cases}
$$
\n(II. 17)

$$
\left(\sum_{j=1}^{n} P_{ij}\right)U_{i} + \sum_{\substack{j=1 \ j\neq i}}^{n} (-P_{ij})U_{j} = \sum_{\substack{j=1 \ j\neq i}}^{n} (\Phi s_{ij} + P_{ij}F ms_{ij})
$$
(II. 18)  

$$
\Phi_{i}
$$
  

$$
\Phi_{i}
$$
  

$$
\Phi_{i}
$$
  

$$
\Phi_{i}
$$
  

$$
\Phi_{ij}
$$
  

$$
\Phi_{ij}
$$
  

$$
\Phi_{ij}
$$
  

$$
\Phi_{ij}
$$
  

$$
\Phi_{ij}
$$
  

$$
\Phi_{ij}
$$
  

$$
\Phi_{ij}
$$
  

$$
\Phi_{ij}
$$
  

$$
\Phi_{ij}
$$
  

$$
\Phi_{ij}
$$
  

$$
\Phi_{ij}
$$
  

$$
\Phi_{ij}
$$
  

$$
\Phi_{ij}
$$
  

$$
\Phi_{ij}
$$
  

$$
\Phi_{ij}
$$
  

$$
\Phi_{ij}
$$
  

$$
\Phi_{ij}
$$
  

$$
\Phi_{ij}
$$
  

$$
\Phi_{ij}
$$
  

$$
\Phi_{ij}
$$
  

$$
\Phi_{ij}
$$
  

$$
\Phi_{ij}
$$
  

$$
\Phi_{ij}
$$
  

$$
\Phi_{ij}
$$
  

$$
\Phi_{ij}
$$
  

$$
\Phi_{ij}
$$
  

$$
\Phi_{ij}
$$
  

$$
\Phi_{ij}
$$
  

$$
\Phi_{ij}
$$
  

$$
\Phi_{ij}
$$
  

$$
\Phi_{ij}
$$
  

$$
\Phi_{ij}
$$
  

$$
\Phi_{ij}
$$
  

$$
\Phi_{ij}
$$
  

$$
\Phi_{ij}
$$
  

$$
\Phi_{ij}
$$
  

$$
\Phi_{ij}
$$
  

$$
\Phi_{ij}
$$
  

$$
\Phi_{ij}
$$
  

$$
\Phi_{ij}
$$
  

$$
\Phi_{ij}
$$
  

$$
\Phi_{ij}
$$
  

$$
\Phi_{ij}
$$
  

$$
\Phi_{ij}
$$
  

$$
\Phi_{ij}
$$
  

$$
\Phi_{ij}
$$
  

$$
\Phi_{ij}
$$

**Figure II- 8 : Représentation d'un nœud dans un réseau de réluctances.** 

Pour un réseau comportant *nn* nœuds, en écrivant l'équation II.18 pour chaque nœud *i* = 1,2,...,*nn*, on obtient un système de *nn* équations à résoudre. Résoudre ce système d'équation revient à résoudre le système matriciel suivant :

$$
[P] \cdot [U] = [\Phi] \tag{II. 19}
$$

Tel que [*P*]représente la matrice magnétique du système, [*U* ]représente le vecteur des inconnus et [Φ] représente le vecteur des sources. Les éléments du système matriciel sont calculés de la manière suivante :

$$
\begin{cases}\nP(i, i) = \sum_{\substack{j=1 \ j \neq i}}^{n} P_{ij} \\
P(i, j) = -P_{ij} \\
\Phi(i) = \sum_{\substack{j=1 \ j \neq i}}^{n} (\Phi s_{ij} + P_{ij} F m s_{ij})\n\end{cases}
$$
\n(II. 20)

Les conditions aux limites et la périodicité nous permettent de restreindre le domaine d'étude à une partie de la structure modélisée. La prise en compte de la périodicité dans un modèle MRRM (figure II-9) se traduit par les deux équations suivantes : Condition cyclique :

$$
\Phi_i = -\Phi_k = (U_i - U_k) \cdot P_{ik} \tag{II.21}
$$

Condition anticyclique :

$$
\Phi_i = \Phi_k = (U_i + U_k) \cdot P_{ik} \tag{II.22}
$$

La condition aux limites de type Dirichlet est considérée en imposant un champ magnétique normale sur la frontière où la condition est appliquée ce qui est équivalent à imposer la même valeur du potentiel magnétique aux nœuds situés sur cette frontière. La condition aux limites de type Neumann est considérée en imposant un champ magnétique tangentiel sur la frontière où la condition est appliquée ce qui revient à considérer une valeur infinie des réluctances (ou une valeur nulle des perméances) situées sur cette frontière. Figure II-9.

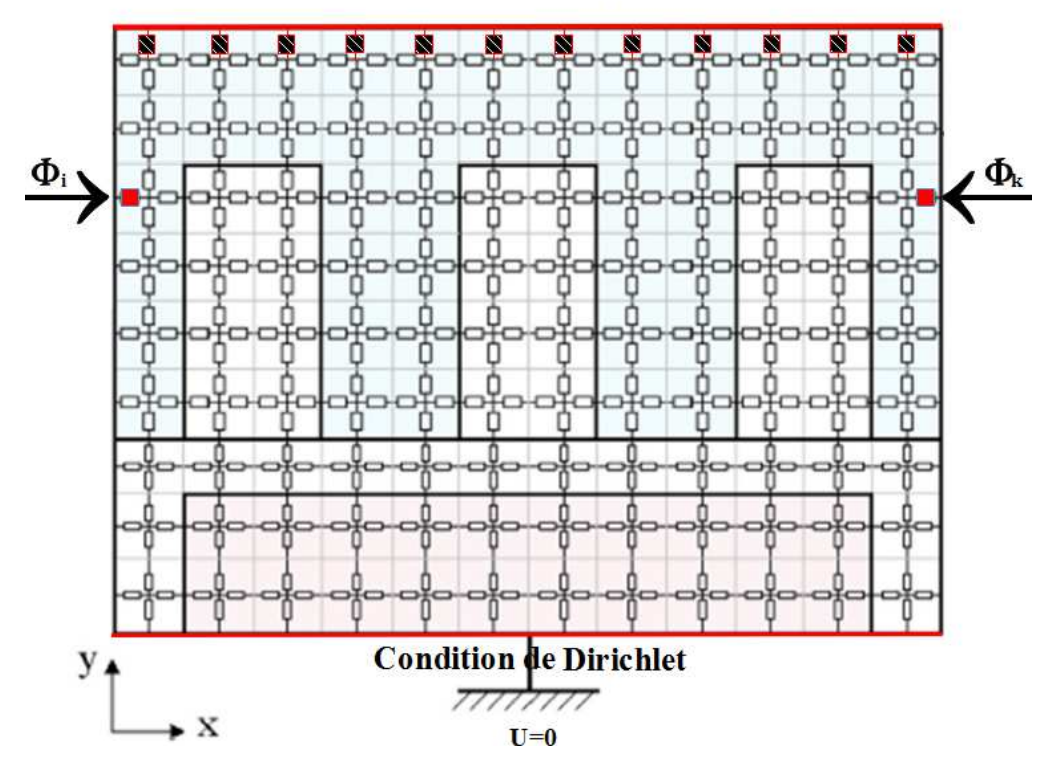

#### **Condition de Neumann**

**Figure II- 9 : Représentation des conditions aux limites et des conditions de cyclicité.** 

Le mouvement de la partie mobile entraine une modification des connections entres les nœuds situés de part et d'autre de la surface de glissement (la surface qui sépare la partie mobile et la partie fixe de la structure). La matrice magnétique du système est calculée pour chaque position de la partie mobile. Le pas du déplacement est choisi égal à la distance entre deux nœuds adjacents.

### **II.2.3 Modèle analytique hybride MAH**

#### **II.2.3.1 Les modèles analytiques pour le pré-dimensionnement :**

Les modèles analytiques utilisés dans ce chapitre sont basés sur la résolution formelle des équations de Maxwell en magnétostatique en utilisant la méthode de séparation des variables. Les solutions sont établies dans les régions de faible perméabilité magnétique (entrefer et nappe aimantée) des machines à aimants permanents montées en surface dans différents systèmes de coordonnées pour différents types de machines rotatives et linéaires.

L'auteur de [29], [30] et [32] a appliqué cette technique sur une machine rotative. En suite cette méthode a été appliquée sur d'autres machines à aimants permanents [137]–[142]. Plusieurs modèles ont été proposés pour la modélisation des machines à aimants permanents montés en surfaces [143]–[145].

L'auteur de [143], a proposé une formulation générale pour le calcul de la distribution du champ dans des machines rotatives, linéaires et tubulaire, cette formulation est applicable sur des géométries 2D qui peuvent être décomposées en régions rectangulaires.

Le modèle proposé dans [144] est applicable sur des machines à aimants permanents montés en surface pour un domaine qui peut être décomposé en sous-domaines de formes géométriques simples et régulières.

Dans [115], l'auteur a présenté un état de l'art des méthodes analytiques basées sur la résolution formelle des équations de Maxwell.

Une méthode générale pour la modélisation et la conception des machines tubulaires à aimants permanents sans prendre en compte l'effet de l'encochage a été présentée dans [115]. Dans [146], l'auteur a proposé un modèle analytique qui prend en compte l'effet de l'encochage dans des structures tubulaires.

# **II.2.3.1.1 Le calcul de la solution analytique en potentiel scalaire magnétique dans différents systèmes de coordonnées :**

La solution en potentiel scalaire magnétique est calculée dans les régions à faible perméabilité magnétique (l'entrefer et la nappe aimantés) des machines synchrones à aimants permanents montés en surface dans plusieurs systèmes de coordonnées. Ces solutions sont utilisées pour développer des modèles analytiques hybrides.

Plusieurs hypothèses simplificatrices sont considérées pour le calcul de la solution analytique :

- $\checkmark$  Le problème est résolu dans un système de coordonnées 2D en considérant une invariabilité de la géométrie suivant la troisième dimension.
- $\checkmark$  La solution analytique est supposée périodique suivant une direction dans le plan 2D.  $\rightarrow$
- $\checkmark$  La densité des courants sources  $\vec{J}$  est invariante dans la direction normale au plan d'étude.
- $\checkmark$  Une perméabilité magnétique infinie de l'armature mobile.
- $\checkmark$  Des formes géométriques régulières des aimants permanents avec une aimantation  $\vec{M}$ dans la direction normale au mouvement de l'armature mobile.

Les équations de Maxwell qui régissent la magnétostatique sont :

$$
\vec{\nabla} \cdot \vec{B} = 0 \tag{II. 23}
$$

$$
\vec{\nabla} \times \vec{H} = \vec{J} \tag{II. 24}
$$

$$
\vec{B} = \mu_0 \left( \vec{H} + \vec{M} \right) \tag{II. 25}
$$

Si la densité de courant *J* est nulle on remplace l'équation (II.24) par l'équation (II.26), alors on peut faire dériver *H* r d'un potentiel scalaire magnétique *U* :

$$
\vec{\nabla} \times \vec{H} = 0 \tag{II. 26}
$$

$$
\vec{H} = -\vec{\nabla} \cdot U \tag{II. 27}
$$

A partir de l'équation (II.25) et l'équation (II.27) on écrit :

 $\rightarrow$ 

$$
\vec{B} = \mu_0 \left( -\vec{\nabla} \cdot U + \vec{M} \right) \tag{II. 28}
$$

A partir de l'équation (II.23) et (II.28) on aura l'équation suivante :

$$
\mu \cdot \left( -\vec{\nabla} \cdot (\vec{\nabla} \cdot U) + \vec{\nabla} \cdot \vec{M} \right) = 0 \tag{II. 29}
$$

On a l'identité vectorielle suivante :

$$
\vec{\nabla} \cdot (\vec{\nabla} \cdot U) = \nabla^2 U \tag{II. 30}
$$

Donc on peut écrire l'équation (II.15) :

$$
\nabla^2 U = \vec{\nabla} \cdot \vec{M} \tag{II.31}
$$

### *Système de coordonnées cartésien :*

Dans un système de coordonnées cartésiennes  $(x, y)$  on peut écrire l'équation de Poisson dans l'entrefer (région 1) et dans la nappe aimantée (région 2) de la structure de la figure II-10 qui

r

représente une structure linéaire plane.

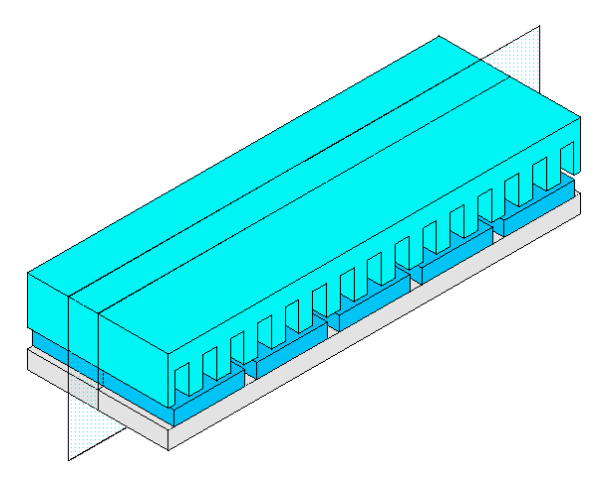

**Figure II- 10: Structure linéaire plane avec le plan de coupe 2D** 

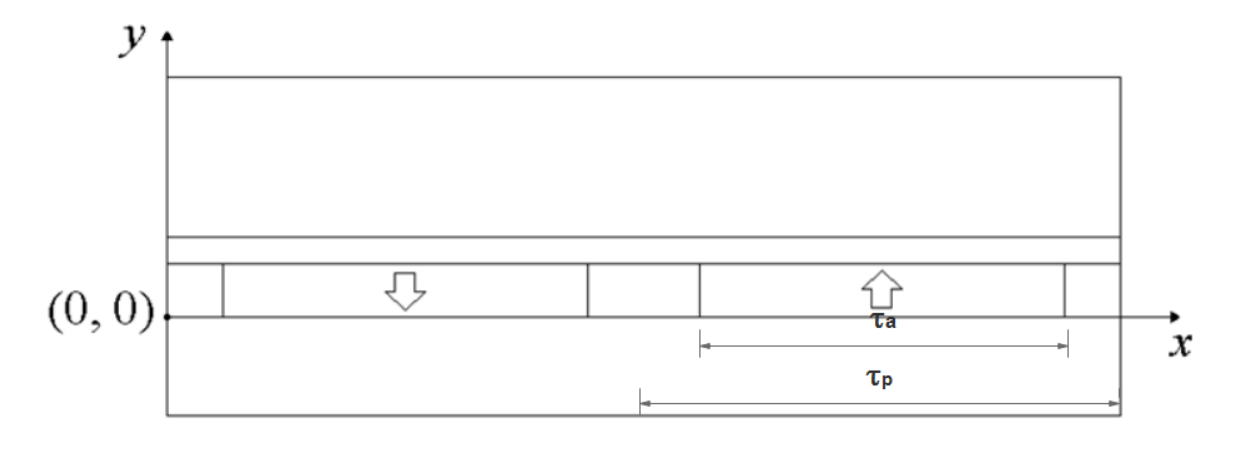

**Figure II- 11: Le plan de coupe 2D de la structure linéaire.** 

Dans l'entrefer :

$$
\frac{\partial^2 U}{\partial x^2} + \frac{\partial^2 U}{\partial y^2} = 0
$$
 (II. 32)

Dans la nappe aimantée :

$$
\frac{\partial^2 U}{\partial x^2} + \frac{\partial^2 U}{\partial y^2} = \frac{\partial M_y}{\partial y}
$$
 (II. 33)

L'aimantation peut être exprimée comme une somme de série de Fourier dans le repère de la figure II-11 :

$$
M_{y} = \sum_{n=1}^{+\infty} M_{0n} \cdot \sin\left(\frac{\pi \cdot n}{\tau_{p}} \cdot x\right)
$$
 (II. 34)

Tel que :

$$
M_{0n} = \frac{4 \cdot B_{r0}}{\mu_0 \cdot n \cdot \pi} \cdot \sin\left(\frac{n \cdot \pi}{2}\right) \cdot \sin\left(\frac{n \cdot \pi}{2} \cdot \frac{\tau_a}{\tau_p}\right) \tag{II. 35}
$$

La solution générale dans l'entrefer $(i = 2)$  et dans la nappe aimantée  $(i = 1)$  peut être exprimée par l'équation (II.36) :

$$
U^{(i)} = \sum_{n=1}^{+\infty} \left[ \begin{pmatrix} a_{4n}^{(i)} \cdot \sinh\left(n\pi \cdot y/\tau_p\right) \\ + a_{5n}^{(i)} \cdot \cosh\left(n\pi \cdot y/\tau_p\right) \end{pmatrix} \cdot \sin\left(n\pi \cdot x/\tau_p\right) \right] \cdot \left( \begin{pmatrix} 1.36 \end{pmatrix} + \begin{pmatrix} a_{6n}^{(i)} \cdot \sinh\left(n\pi \cdot y/\tau_p\right) \\ + a_{7n}^{(i)} \cdot \cosh\left(n\pi \cdot y/\tau_p\right) \end{pmatrix} \right].
$$

La détermination des inconnues  $a_{4n}^{(i)}$ ,  $a_{5n}^{(i)}$ ,  $a_{6n}^{(i)}$  et  $a_{7n}^{(i)}$  est faite par l'application des conditions aux imites et des conditions de passages entre les différentes régions.

# *Système de coordonnées cylindrique :*

Dans un système de coordonnées cylindrique  $(r, z, \varphi)$  et dans le plan de coupe  $(r, z)$ , on écrit les deux équations suivantes dans l'entrefer et dans la nappe aimantée de la structure : Dans l'entrefer :

$$
\frac{\partial^2 U}{\partial r^2} + \frac{1}{r} \frac{\partial U}{\partial r} + \frac{\partial^2 U}{\partial z^2} = 0
$$
 (II. 37)

Dans la nappe aimantée :

$$
\frac{\partial^2 U}{\partial r^2} + \frac{1}{r} \frac{\partial U}{\partial r} + \frac{\partial^2 U}{\partial z^2} = \frac{1}{r} \frac{\partial (r \cdot M_r)}{\partial r}
$$
 (II. 38)

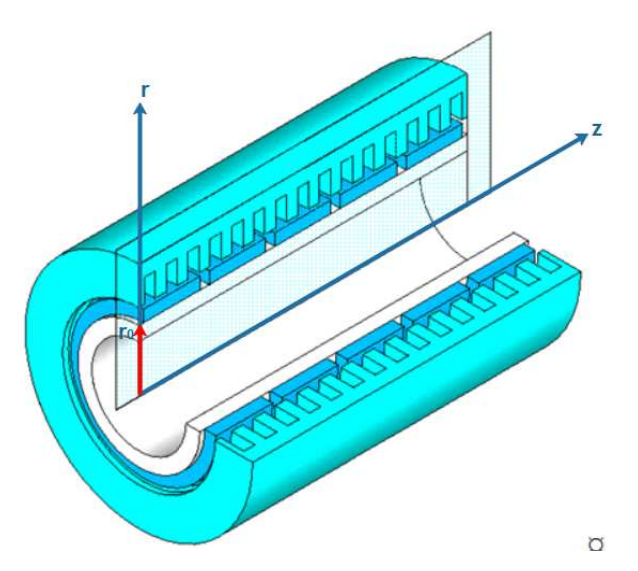

**Figure II- 12 : Structure linéaire tubulaire et le plan de coupe 2D.** 

65 La solution générale en potentiel magnétique scalaire dans les deux régions est donnée en appliquant la méthode de séparation des variables : Dans l'entrefer :

$$
U(r,z) = \sum_{n=1}^{+\infty} \begin{bmatrix} a_{1n}^{(1)} B I_0 \left( n \pi r / \tau_p \right) \\ + a_{2n}^{(1)} B K_0 \left( n \pi r / \tau_p \right) \\ + \left( a_{3n}^{(1)} B I_0 \left( n \pi r / \tau_p \right) \\ + a_{4n}^{(1)} B K_0 \left( n \pi r / \tau_p \right) \right) \cos(n \pi z / \tau_p) \end{bmatrix} \tag{II. 39}
$$

Dans la nappe aimantée :

$$
U(r,z) = U_{ps}(r,z) + \sum_{n=1}^{+\infty} \left[ \begin{pmatrix} a_{1n}^{(2)} B I_0 \left( n \pi r / \tau_p \right) \\ + a_{2n}^{(2)} B K_0 \left( n \pi r / \tau_p \right) \end{pmatrix} \sin \left( n \pi z / \tau_p \right) \right] (II. 40) + \left. \begin{pmatrix} a_{3n}^{(2)} B I_0 \left( n \pi r / \tau_p \right) \\ + a_{4n}^{(2)} B K_0 \left( n \pi r / \tau_p \right) \end{pmatrix} \cos \left( n \pi z / \tau_p \right) \right]
$$

 $U_{ps}(r, z)$  représente la solution particulière. Cette solution est nulle dans la région de l'entrefer et elle est donnée par l'équation suivante dans la région de la nappe aimantée :

$$
U_{ps}(r,z) = \sum_{n=1}^{+\infty} \left[ \begin{pmatrix} \sinh(1-\frac{1}{2}\pi) \sin(n\pi) \cos(n\pi) \cos(n\pi) \cos(n\pi) \cos(n\pi) \sin(n\pi) \cos(n\pi) \cos
$$

$$
\begin{cases}\nF1n(r) = \frac{\tau_p M_{1n}}{n\pi} \int_{\frac{n\pi r_0}{\tau_p}}^{\frac{n\pi}{\tau_p}} \frac{BK_1(x)dx}{BI_1(x)BK_0(x) + BK_1(x)BI_0(x)} \\
F2n(r) = \frac{\tau_p M_{1n}}{n\pi} \int_{\frac{n\pi r_0}{\tau_p}}^{\frac{n\pi}{\tau_p}} \frac{BI_1(x)dx}{BI_1(x)BK_0(x) + BK_1(x)BI_0(x)}\n\end{cases} \tag{II. 42}
$$

Les coefficients du développement en série de Fourier de la magnétisation sont donnés par:

$$
\begin{cases}\nM_r = \sum_{n=1}^{+\infty} M_{1n} \sin(n\pi z_r/\tau_p) \\
M_z = \sum_{n=1}^{+\infty} M_{2n} \cos(n\pi z_r/\tau_p)\n\end{cases}
$$
\n(II. 43)

$$
z_r = z - z_d \tag{II.44}
$$

*d z* représente le déplacement de l'armature mobile par rapport au repère fixe du stator.

*BI*<sub>0</sub> et *BK*<sub>0</sub> représentent les fonctions de Bessel modifiées du premier et du second type d'ordre zéro.

*BI*<sup>1</sup> et *BK*<sup>1</sup> représentent les fonctions de Bessel modifiées du premier et du second type du premier ordre.

*Système de coordonnées polaire :* 

Dans un système de coordonnées polaire  $(r, \varphi)$  on écrit :

Dans l'entrefer :

$$
\frac{\partial^2 U}{\partial r^2} + \frac{1}{r} \frac{\partial^2 U}{\partial \varphi^2} + \frac{1}{r} \frac{\partial U}{\partial r} = 0
$$
 (II. 45)

Dans la nappe aimantée, pour une aimantation radiale on a :

$$
\overrightarrow{M} = M_r \cdot \overrightarrow{e_r} \tag{II.46}
$$

Donc :

$$
\frac{\partial^2 U}{\partial r^2} + \frac{1}{r} \frac{\partial^2 U}{\partial \varphi^2} + \frac{1}{r} \frac{\partial U}{\partial r} = \frac{1}{r} \frac{\partial M}{\partial r}
$$
 (II. 47)

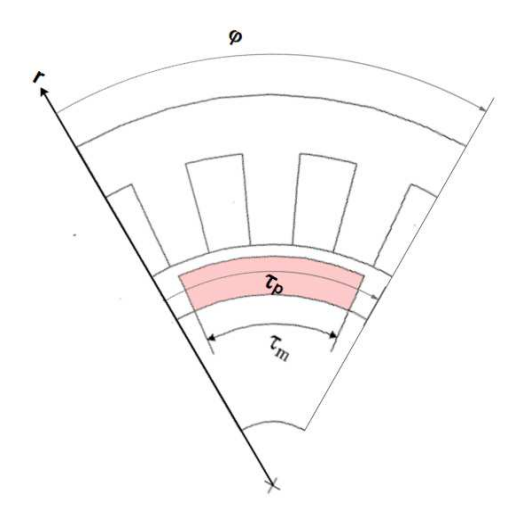

**Figure II- 13 : Plan de coupe 2D d'une structure à flux radial.** 

On a :

$$
M_r = \sum_{n=1}^{+\infty} M_{r0n} \cdot \sin(n \cdot p \cdot \varphi)
$$
 (II. 48)

Tel que :

$$
M_{r0n} = \frac{4 \cdot B_{r0}}{\mu_0 \cdot n \cdot \pi} \cdot \sin\left(\frac{n \cdot \pi}{2}\right) \cdot \sin\left(\frac{n \cdot \pi}{2} \cdot \frac{\tau_a}{\tau_p}\right) \tag{II.49}
$$

La solution générale est donnée dans l'entrefer de la machine par:

$$
U(r,\varphi) = \sum_{n=1}^{+\infty} \begin{bmatrix} \left(b_{1n} \cdot r^{n\cdot p} + b_{2n} \cdot r^{-n\cdot p}\right) \cdot \cos(n\cdot p \cdot \varphi) \\ + \\ \left(b_{3n} \cdot r^{n\cdot p} + b_{4n} \cdot r^{-n\cdot p}\right) \cdot \sin(n\cdot p \cdot \varphi) \end{bmatrix}
$$
(II. 50)

La solution générale est donnée dans la nappe aimantée de la machine par :

$$
U(r,\varphi) = \sum_{n=1}^{+\infty} \begin{bmatrix} (a_{1n} \cdot r^{np} + a_{2n} \cdot r^{-np} + a_{3n} \cdot r) \cdot \cos(n \cdot p \cdot \varphi) \\ + \\ (a_{4n} \cdot r^{np} + a_{5n} \cdot r^{-np} + a_{6n}^{(i)} \cdot r) \cdot \sin(n \cdot p \cdot \varphi) \end{bmatrix}
$$
(II. 51)

#### **II.2.3.2 Le couplage entre un modèle analytique et un réseau de réluctances maillé**

Le modèle analytique hybride MAH est basé sur un couplage direct entre la solution formelle des équations de Maxwell dans les régions à perméabilité magnétique constante et un modèle des réseaux de réluctances maillés MRRM. Ce couplage permet de résoudre le problème de la modélisation de l'entrefer dans le modèle MRRM, et il permet aussi la prise en compte de la saturation magnétique qui est la faiblesse principale des modèles analytique. La solution analytique est utilisée pour modéliser l'entrefer magnétique (l'entrefer mécanique et les aimants permanents). Le MRRM est utilisé pour la modélisation du stator (les encoches et le fer statorique). La constitution du MAH est expliquée dans le cas d'une structure linéaire plane dans un système de coordonnées cartésien. Figure II-14.

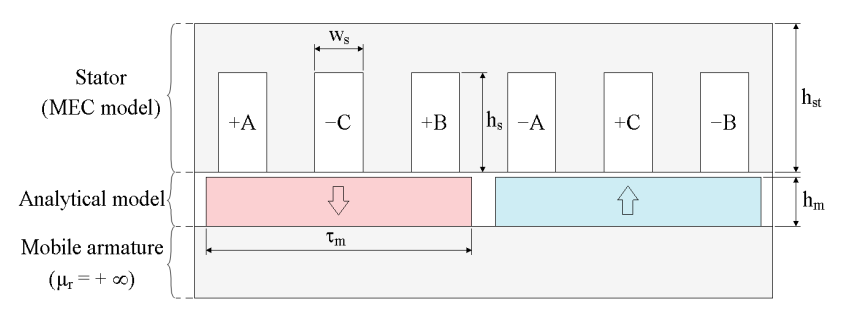

**Figure II- 14: Une structure linéaire modélisée par le MAH.** 

Les paramètres géométriques de la structure sont donnés dans le tableau II-1.

#### **Tableau II- 1: Les paramètres géométriques de la machine**

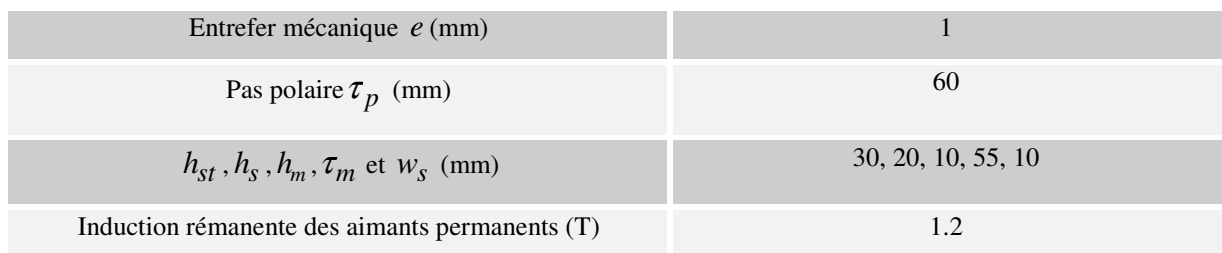

#### **II.2.3.3 Constitution du modèle analytique hybride MAH**

La solution générale en potentiel scalaire dans une région i  $(i = I, II)$  dans un repère lié au rotor peut être donnée par l'équation II-52. La région I correspond à la nappe aimantée et la région II correspond à l'entrefer de la structure linéaire de la figure II-14.

$$
U^{(i)}(x, y) = \sum_{n=1}^{+\infty} \left[ \begin{pmatrix} a_{4n}^{(i)} \cdot \sinh\left(n\pi \cdot y/\tau_p\right) \\ + a_{5n}^{(i)} \cdot \cosh\left(n\pi \cdot y/\tau_p\right) \end{pmatrix} \cdot \sin\left(n\pi \cdot x_r/\tau_p\right) \right]
$$
  
\n
$$
U^{(i)}(x, y) = \sum_{n=1}^{+\infty} \left[ \begin{pmatrix} a_{6n}^{(i)} \cdot \sinh\left(n\pi \cdot y/\tau_p\right) \\ + a_{7n}^{(i)} \cdot \cosh\left(n\pi \cdot y/\tau_p\right) \end{pmatrix} \cdot \cos\left(n\pi \cdot x_r/\tau_p\right) \right]
$$
  
\n(II. 52)

La décomposition en série de Fourier de l'aimantation  $\overrightarrow{M}$  est donnée par l'équation II.54.

$$
\overline{M} = M_{y} \cdot \overline{e_{y}}
$$
 (II. 53)

$$
M_{y} = \sum_{n=1}^{+\infty} M_{0n} \cdot \sin\left(\frac{\pi \cdot n}{\tau_{p}} \cdot x_{r}\right)
$$
 (II. 54)

$$
M_{0n} = \frac{4 \cdot B_{r0}}{\mu_0 \cdot n \cdot \pi} \cdot \sin\left(\frac{n \cdot \pi}{2}\right) \cdot \sin\left(\frac{n \cdot \pi}{2} \cdot \frac{\tau_a}{\tau_p}\right) \tag{II. 55}
$$

Le passage du repère statorique au repère rotorique est effectué par le changement de variable suivant :

$$
x_r = x - x_d \tag{II. 56}
$$

*d x* représente la position du rotor par rapport au repère statorique.

Dans la région des aimants permanents les coefficients du potentiel scalaire dépendent des coefficients de la série de Fourier de l'aimantation *M* des aimants permanents. En exploitant les conditions de passage entre la région des aimants permanents et l'entrefer le nombre
d'inconnues de la solution analytique est réduit de  $4 \cdot N_H$  à  $2 \cdot N_H$  ( $N_H$  représente le nombre d'harmonique de la solution analytique)

$$
U_{II} = \sum_{n=1}^{+\infty} \left[ \left( \frac{a_{4n} \cdot \sinh\left(\frac{n \cdot \pi}{\tau_p} \cdot y\right)}{+\left(\frac{\tau_p}{n \cdot \pi}\right) \cdot M_{0n}} \cdot \left[ \frac{\cosh\left(\frac{n \cdot \pi}{\tau_p} \cdot y\right) \cdot \sinh\left(\frac{n \cdot \pi}{\tau_p} \cdot e_a\right)}{-\sinh\left(\frac{n \cdot \pi}{\tau_p} \cdot y\right) \cdot \cosh\left(\frac{n \cdot \pi}{\tau_p} \cdot e_a\right)} \right] \right] \cdot \sin\left(\frac{n \cdot \pi}{\tau_p} \cdot x_r\right) \right] (II. 57)
$$
  
+ 
$$
a_{6n} \cdot \sinh\left(\frac{n \cdot \pi}{\tau_p} \cdot y\right) \cdot \cos\left(\frac{n \cdot \pi}{\tau_p} \cdot x_r\right)
$$

# *Le couplage direct :*

Le couplage des deux modèles est effectué en deux étapes.

-Préserver la continuité du potentiel scalaire au niveau de l'interface du couplage. Ceci revient à égaliser l'expression du potentiel scalaire obtenue à partir du modèle analytique et la distribution en série de Fourier calculée à partir des valeurs discrètes des potentiels des nœuds se trouvant sur la l'interface du couplage  $y = h_m + e$ . Equation II.58.

-Préserver la continuité de la composante normale de l'induction au niveau de l'interface du couplage (le flux venant de l'entrefer et entrant au stator via les nœuds se trouvant à la frontière du couplage permet d'assurer la continuité de la composante normale de l'induction magnétique). Equation II.59.

$$
U(x, y = h_m + e) = U^{RR}(x)
$$
 (II. 58)

$$
P_{ij}(U_i - U_j) = -\mu_0 I_a \int_{x_{i1}}^{x_{i2}} \frac{\partial U^H}{\partial y} \Big|_{y = h_m + e} dx
$$
 (II. 59)

 $U^{RR}(x)$  représente la distribution en série de Fourier obtenue à partir des valeurs discrètes du potentiel scalaire sur la frontière de l'alésage statorique (équation II-60), *<sup>a</sup> l* est la longueur active de la machine, *Pij* représente la valeur de la perméance magnétique entre les nœuds *i* et *j* et *m* représente le nombre de nœuds situés sur l'interface du couplage. Figure II-15.

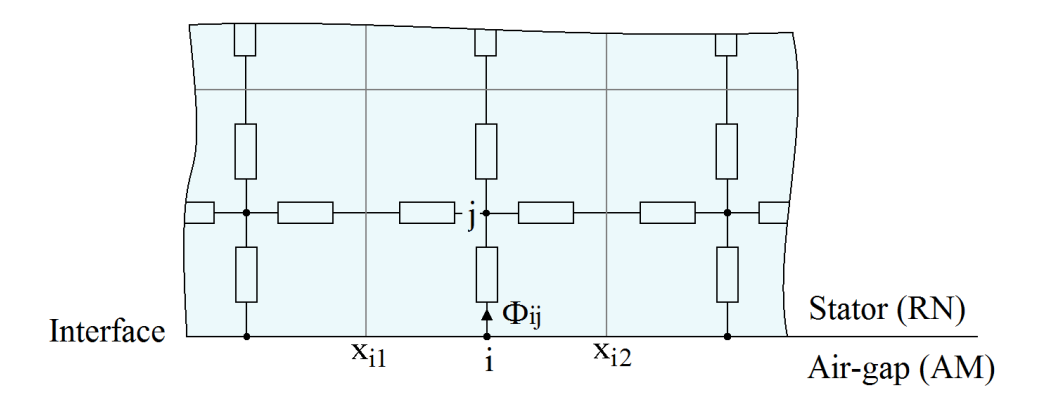

**Figure II- 15: Le couplage direct entre le MRRM et le MAH.** 

$$
U^{RR}(x) = \sum_{n=1}^{+\infty} \left( e_n \cdot \cos\left(\frac{n \cdot \pi}{\tau_p} \cdot x\right) + f_n \cdot \sin\left(\frac{n \cdot \pi}{\tau_p} \cdot x\right) \right) \tag{II.60}
$$

$$
\begin{cases}\ne_n = \frac{2}{\tau_p} \cdot \int_{0}^{\tau_p} g(x) \cdot \cos\left(\frac{n \cdot \pi}{\tau_p} \cdot x\right) \cdot dx \\
f_n = \frac{2}{\tau_p} \cdot \int_{0}^{\tau_p} g(x) \cdot \sin\left(\frac{n \cdot \pi}{\tau_p} \cdot x\right) \cdot dx\n\end{cases} \tag{II. 61}
$$

$$
\begin{cases}\ne_n = \frac{2}{n \cdot \pi} \cdot \sin\left(\frac{n \cdot \pi}{m}\right) \cdot \sum_{k=1}^m \left[ U_k \cdot \cos\left(\frac{n \cdot \pi \cdot (2k-1)}{m}\right) \right] \\
f_n = \frac{2}{n \cdot \pi} \cdot \sin\left(\frac{n \cdot \pi}{m}\right) \cdot \sum_{k=1}^m \left[ U_k \cdot \sin\left(\frac{n \cdot \pi \cdot (2k-1)}{m}\right) \right]\n\end{cases} \tag{II. 62}
$$

On récrit l'équation II.57 dans le repère statorique et à partir de l'équation II-58 on aura l'équation II.63.:

$$
\sum_{\substack{\pm \infty \\ \pm \infty \\ \pm \infty \\ \pm \infty \\ \pm \infty \\ \pm \left(\frac{\tau_p}{n \cdot \pi}\right) \cdot M_{0n} \cdot \left[\frac{\cosh\left(\frac{n \cdot \pi}{\tau_p} \cdot y\right) \cdot \sinh\left(\frac{n \cdot \pi}{\tau_p} \cdot e_a\right)}{-\sinh\left(\frac{n \cdot \pi}{\tau_p} \cdot y\right) \cdot \cosh\left(\frac{n \cdot \pi}{\tau_p} \cdot e_a\right)}\right] \cdot \cos\left(\frac{n \cdot \pi}{\tau_p} \cdot x_d\right) \cdot \sin\left(\frac{n \cdot \pi}{\tau_p} \cdot x_d\right) \cdot \sin\left(\frac{n \cdot \pi}{\tau_p} \cdot e_a\right)\right] \cdot \sin\left(\frac{n \cdot \pi}{\tau_p} \cdot x_d\right) \cdot \sin\left(\frac{n \cdot \pi}{\tau_p} \cdot y\right) \cdot \cos\left(\frac{n \cdot \pi}{\tau_p} \cdot x_d\right) \cdot \sin\left(\frac{n \cdot \pi}{\tau_p} \cdot y_d\right) \cdot \sin\left(\frac{n \cdot \pi}{\tau_p} \cdot y_d\right) \cdot \sin\left(\frac{n \cdot \pi}{\tau_p} \cdot e_a\right)\right) \cdot \sin\left(\frac{n \cdot \pi}{\tau_p} \cdot x_d\right) \cdot \sin\left(\frac{n \cdot \pi}{\tau_p} \cdot e_a\right)\right] \cdot \sin\left(\frac{n \cdot \pi}{\tau_p} \cdot x_d\right) \cdot \cos\left(\frac{n \cdot \pi}{\tau_p} \cdot x_d\right) \cdot \cos\left(\frac{n \cdot \pi}{\tau_p} \cdot x_d\right) \cdot \cos\left(\frac{n \cdot \pi}{\tau_p} \cdot x_d\right) \cdot \cos\left(\frac{n \cdot \pi}{\tau_p} \cdot x_d\right) \cdot \cos\left(\frac{n \cdot \pi}{\tau_p} \cdot x_d\right) \cdot \cos\left(\frac{n \cdot \pi}{\tau_p} \cdot x_d\right) \cdot \sin\left(\frac{n \cdot \pi}{\tau_p} \cdot x_d\right) \cdot \cos\left(\frac{n \cdot \pi}{\tau_p} \cdot x_d\right) \cdot \sin\left(\frac{n \cdot \pi}{\tau_p} \cdot x_d\right) \cdot \sin\left(\frac{n \cdot \pi}{\tau_p} \cdot x_d\right) \cdot \cos\left(\frac{n \cdot \pi}{\tau_p} \cdot x_d\right) \cdot \sin\left(\frac{n \cdot
$$

A partir de l'équation II-59 on écrit :

$$
P_{ij}(U_i - U_j) = -\mu_0 \cdot l_a \cdot 2
$$
\n
$$
\begin{bmatrix}\n\left\{\begin{pmatrix}\na_{4n} \cdot \cosh\left(\frac{n \cdot \pi}{\tau_p} \cdot y\right) & \sinh\left(\frac{n \cdot \pi}{\tau_p} \cdot e_a\right) \\
+\left(\frac{\tau_p}{n \cdot \pi}\right) \cdot M_{0n} & -\cosh\left(\frac{n \cdot \pi}{\tau_p} \cdot y\right) \cdot \sinh\left(\frac{n \cdot \pi}{\tau_p} \cdot e_a\right)\n\end{pmatrix}\right\} \cdot \cos\left(\frac{n \cdot \pi}{\tau_p} \cdot x_d\right)\n\end{bmatrix}\n\begin{bmatrix}\n\sinh\left(\frac{n \cdot \pi}{2} \cdot y\right) & \sinh\left(\frac{n \cdot \pi}{\tau_p} \cdot e_a\right) \\
+\ a_{6n} \cdot \cosh\left(\frac{n \cdot \pi}{\tau_p} \cdot y\right) \cdot \sin\left(\frac{n \cdot \pi}{\tau_p} \cdot x_d\right)\n\end{bmatrix}\n\begin{bmatrix}\n\sin\left(\frac{n \cdot \pi}{2} \cdot \pi\right) & \sinh\left(\frac{n \cdot \pi}{2} \cdot e_a\right) \\
+\ a_{6n} \cdot \cosh\left(\frac{n \cdot \pi}{\tau_p} \cdot y\right) & \sinh\left(\frac{n \cdot \pi}{\tau_p} \cdot e_a\right)\n\end{bmatrix}\n\begin{bmatrix}\n\sin\left(\frac{n \cdot \pi}{2} \cdot \pi\right) & \sinh\left(\frac{n \cdot \pi}{\tau_p} \cdot e_a\right) \\
+\ a_{6n} \cdot \cosh\left(\frac{n \cdot \pi}{\tau_p} \cdot y\right) \cdot \cos\left(\frac{n \cdot \pi}{\tau_p} \cdot x_d\right)\n\end{bmatrix}\n\begin{bmatrix}\n\sin\left(\frac{n \cdot \pi}{\tau_p} \cdot e_a\right) & \sin\left(\frac{n \cdot \pi}{\tau_p} \cdot e_a\right)\n\end{bmatrix}\n\begin{bmatrix}\n\sin\left(\frac{n \cdot \pi}{\tau_p} \cdot x_d\right) & \sinh\left(\frac{n \cdot \pi}{\tau_p} \cdot e_a\right)\n\end{bmatrix}\n\begin{bmatrix}\n\cos\left(\frac{n \cdot \pi}{2} \cdot x_d\right) & \sin\left(\frac{n \cdot \pi}{2} \cdot e_a\right)\n\end{bmatrix}\n\begin
$$

# **II.2.3.3.1 Le calcul des éléments de la matrice du système algébrique**

Le couplage direct donne lieu au système algébrique de l'équation II-65. Une fois ce système algébrique résolu, on obtient les valeurs des coefficients de la décomposition en série de Fourier de la solution analytique et la valeur du potentiel magnétique scalaire dans les nœuds du réseau de réluctances. L'équation II-63 nous permet d'établir 2 ⋅ *N <sup>H</sup>* équations linéaires entre les coefficients  $a_{4n}$  et  $a_{6n}$ . L'équation II-64 nous permet d'établir *m* équations linéaires qui lient entre les potentiels  $U_i$  et  $U_{i+m}$  ( $i = (1, 2...m)$ ) et les coefficients  $a_{4n}$  et  $a_{6n}$ . Le réseau de réluctances nous permet d'établir *nns* − *m* équations. On a 2 ⋅ *N<sup>H</sup>* + *nns* inconnues et 2 ⋅ *N<sup>H</sup>* + *nns* équations linéaires qui donnent lieu au système algébrique suivant :

$$
[A] \cdot [X] = [B] \tag{II. 65}
$$

La matrice  $[A][(2 \cdot N_H + nns) \times (2 \cdot N_H + nns)]$  est constituée de deux types d'éléments, des éléments calculés à partir des valeurs des réluctances et des éléments obtenus à partir de la solution analytique. Le vecteur  $[B](2 \cdot N_H + nns) \times 1]$  désigne le vecteur des sources dont les éléments sont liés à la distribution géométrique et aux propriétés physiques des sources du champ magnétique (la rémanence magnétique et la distribution de la densité de courant). Le vecteur  $[X][(2 \cdot N_H + nns) \times 1]$  est le vecteur des inconnues.  $N_H$  représente le nombre d'harmoniques considérés dans la solution analytique et *nns*représente le nombre de nœuds du réseau de réluctances. Le choix du nombre d'harmonique *N<sup>H</sup>* et du nombre de nœud sur la frontière du couplage doit répondre au théorème d'échantillonnage de Nyquist-Shannon.

#### **II.2.3.3.2 Réduction du modèle MAH**

Le temps de calcul du modèle MAH est étroitement lié à la densité du maillage du réseau de réluctances. Il est normal que la relaxation du maillage conduit à la réduction du temps d'exécution du modèle. Dans cette partie, nous proposons une méthode de relaxation du maillage qui permet de réduire d'une manière significative le temps d'exécution pour la même qualité des résultats qu'un maillage uniforme classique.

La densité du réseau de réluctances peut être réduite dans les régions où la variation du flux est relativement faible. L'idée consiste à subdiviser le domaine d'étude en plusieurs couches, chaque couche est maillée par un maillage uniforme. La densité du maillage est différente d'une couche à une autre. Le réseau de réluctances est ensuite généré à partir du maillage constitué de différentes couches.

La figure II-16 montre un exemple d'un réseau de réluctances généré à partir de trois couches de maillages différentes et un exemple d'un maillage éléments finis. Les deux maillages sont denses dans certaines régions du domaine (qui peut présenter l'entrefer d'une machine) et moins denses dans d'autres.

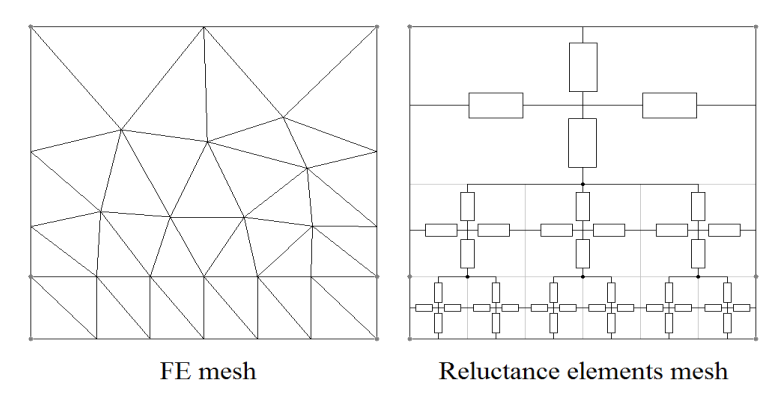

**Figure II- 16: Exemple de relaxation d'un maillage EF et d'un maillage de réluctances.** 

La figure suivante montre le stator de la machine linéaire maillé par trois couches différentes

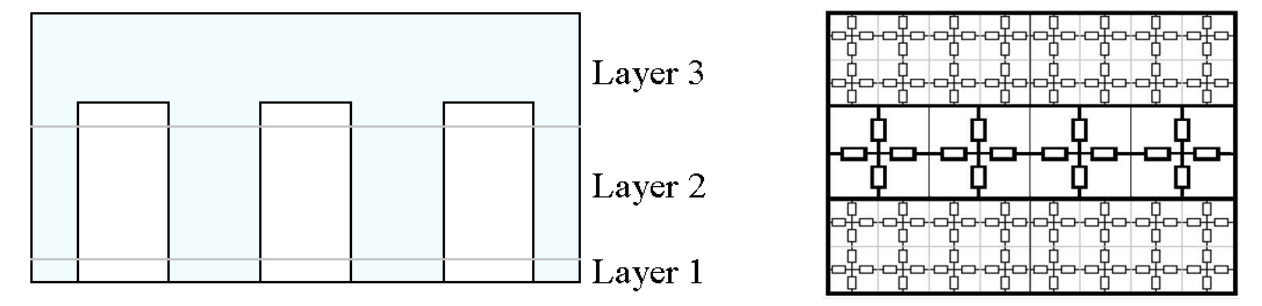

**Figure II- 17: Représentation des trois couches du maillage 3 et du maillage 4.** 

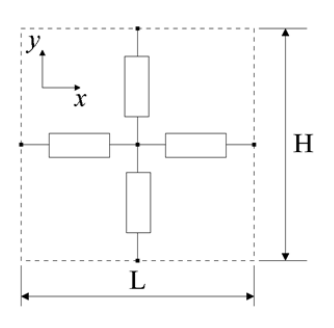

(a) maillage  $1 : H = L \approx 0.714$  mm (b) maillage  $2 : H = L = 1.25$  mm

**Figure II- 18: Représentation des dimensions d'un élément du maillage.** 

On se propose dans cette partie d'étudier l'effet d'utiliser un réseau de réluctance similaire à celui de la figure II-17 sur la qualité des résultats et d'estimer le gain en temps de calcul dans un modèle MAH. La structure linéaire présentée avant est modélisée par le modèle analytique hybride en employant quatre réseaux générés à partir de quarte maillages différents (maillage 1, maillage 2, maillage 3 et maillage 4). Deux maillages uniformes (maillage 1et maillage 2) et deux maillages à plusieurs couches (maillage 3 et maillage 4). Les résultats obtenus par les quatre maillages sont comparés aux résultats élément finis. La couche 2 contient moins

d'éléments que la couche 1 et 3. Le tableau II- 2, donne les dimensions des éléments du maillage 3 et 4. La figure II-18 donne les dimensions d'un élément dans le cas de maillage 1 et 2.

| <b>Maillage</b>   | Couche          | $L$ (mm) | $H$ (mm) |
|-------------------|-----------------|----------|----------|
| Maillage 3        | Couche 1        | 0.833    | 0.833    |
|                   | <b>Couche 2</b> | 2.5      | 2.5      |
|                   | Couche 3        | 0.833    | 0.833    |
| <b>Maillage 4</b> | Couche 1        | 1.25     | 1.25     |
|                   | Couche 2        | 2.5      | 2.5      |
|                   | Couche 3        | 1.25     | 1.25     |

**Tableau II- 2: Les dimensions des éléments du maillage 3 et 4.** 

Dans le but d'étudier l'effet de la densité du maillage sur la qualité des résultats et sur le temps de calcul, trois quantités globales sont comparées dans le cas non linéaire pour un fonctionnement à vide: le couple de détente, FEM et les pertes fer statoriques. Le couple de détente est calculé par la méthode du tenseur de Maxwell. Les pertes fer sont calculées par le modèle de Bertotti [147]. Les caractéristiques du fer statorique sont données dans le tableau suivant.

 **Tableau II- 3: Les caractéristiques du matériau statorique** 

| L'épaisseur des tôles statoriques $d$ (mm)                                 | 0.35    |
|----------------------------------------------------------------------------|---------|
| Conductivité $\sigma(\Omega^{-1}m^{-1})$                                   | 1923077 |
| La constante des pertes $k_h (WST^{-2}m^{-3})$                             | 130.246 |
| La constante des pertes $k_e$ ( $W_s$ <sup>1.5</sup> $T^{-1.5}$ $m^{-3}$ ) | 0.357   |

La FEM est calculée pour une vitesse linéaire  $v = \frac{1}{n}$  *s* de l'armature mobile.

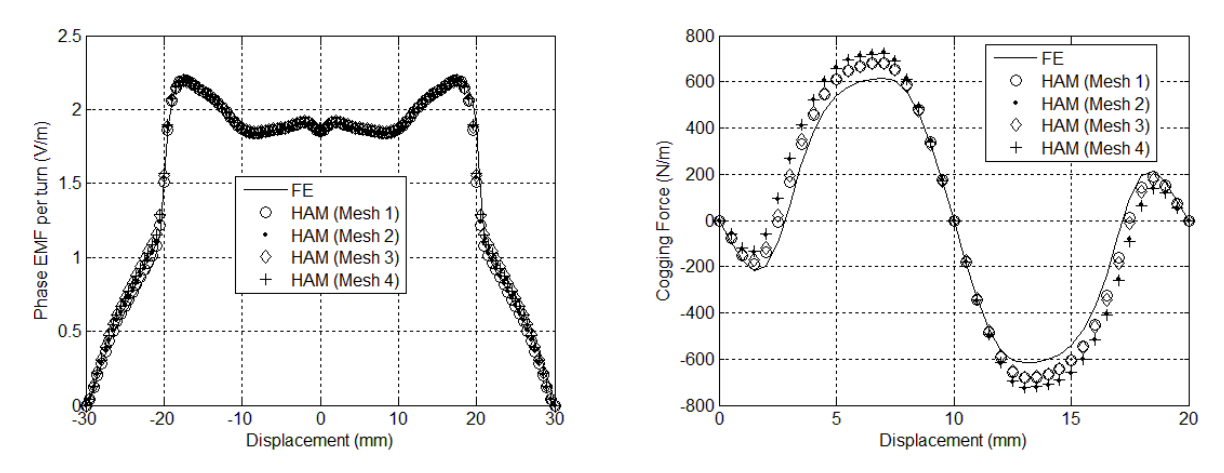

**Figure II- 19: La FEM et le couple de détente calculés pour les quatre maillages** 

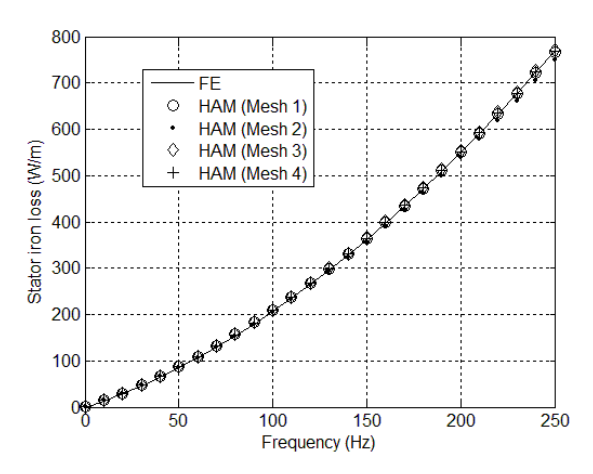

**Figure II- 20: Comparaison des pertes fer statoriques.** 

La figure II-20 donne les pertes fer statoriques en fonction de la fréquence. Comme on peut le constater, les résultats obtenus sont très proches des résultats éléments finis dans le cas des quatre maillages. Comme on peut le remarquer sur la figure II-19, le couple de détente représente la grandeur la plus sensible à la densité du maillage. Le tableau II-4 compare les temps de calcul normalisés d'un seul point du couple de détente et donne l'erreur relative commise par rapport aux résultats éléments finis. L'erreur relative est calculée comme suit :

$$
E_r(\%) = \frac{\left| \Gamma_{v_{eff}}^{EF} - \Gamma_{v_{eff}}^{MAH} \right|}{\Gamma_{v_{eff}}^{EF}} \cdot 100
$$
 (II. 66)

*EF ΓVeff* et *MAH ΓVeff* représentent la valeur efficace du couple de détente calculé respectivement par la méthode éléments finis et par le MAH.

| Type du maillage  | Nombre de nœuds | Erreur relative $(\% )$ | Temps de calcul normalisé |
|-------------------|-----------------|-------------------------|---------------------------|
| Maillage 1        | 3612            | 9.99                    |                           |
| <b>Maillage 2</b> | 1200            | 18.23                   | 0.056                     |
| Maillage 3        | 1560            | 9.94                    | 0.110                     |
| <b>Maillage 4</b> | 816             | 17.59                   | 0.026                     |

 **Tableau II- 4: Comparaison des résultats des différents maillages** 

Dans le tableau II-4, les performances de la méthode de relaxation du maillage sont analysées en termes de réduction des temps de calcul et de la précision. Cette méthode donne de bons résultats et la réduction du temps de calcul atteint un facteur de 10 pour le maillage 3 comparé au maillage 1 pour le même ordre de précision.

#### **II.2.3.4 La prise en compte du mouvement**

Si on considère un repère lié à la partie fixe de la structure (le stator), étant donné que la solution analytique est établie dans la partie mobile, pour prendre en compte le mouvement de la partie mobile il suffit de remplacer  $x_r$  par  $x - x_d$  (Equation II.67) dans la solution analytique (Le mouvement entraine un changement dans le vecteur des sources).

$$
x_r = x - x_d \tag{II. 67}
$$

Où  $x_d$  représente le déplacement.

### **II.2.3.5 Prise en compte de la saturation magnétique**

Dans le cas de la modélisation des actionneurs électromagnétiques, la non-linéarité ou la saturation magnétique concerne les parties ferromagnétiques. En effet la perméabilité magnétique relative des matériaux ferromagnétiques est une fonction non linéaire du champ magnétique locale *H* , donc elle dépend directement de la distribution spatiale de ce dernier. Dans le cas des matériaux isotrope, pour un volume élémentaire donné, la perméabilité relative de ce volume est la même dans toutes les directions du volume considéré. Dans ce cas, la perméabilité magnétique relative ne dépend que de l'intensité du champ *H* et non de son orientation spatiale. Le problème du comportement non-linéaire de certaines parties des structures électromagnétiques est l'une des faiblesses principales des modèles analytiques. Proposer un modèle hybride issu d'un couplage entre un modèle analytique et un modèle des réseaux de réluctances peut remédier à ce problème. Ce modèle hybride combine les

avantages des deux modèles qui le constituent.

La considération de la saturation magnétique touche les parties ferromagnétiques modélisées par le réseau des réluctances. Le comportement magnétique de ces parties est décrit par une expression analytique de la caractéristique  $B(H)$ . Ils existent plusieurs expressions analytiques de la courbe  $B(H)$ qui peuvent être utilisées comme approximation pour des courbes obtenues à partir des points de mesures expérimentaux [148]. Figure II.21. La plupart de ces expressions nous permet d'ajuster la forme de la courbe afin qu'elle coïncide au mieux avec les données expérimentales. Le point de fonctionnement des machines électriques se situe en générale sur le coude de saturation de la courbe *B*(*H*)[132]. L'expression analytique de l'équation II-68 contient un paramètre qui permet d'ajuster le coude de saturation. Ce paramètre est utilisé comme coefficient de relaxation afin d'assurer la convergence de l'algorithme de Newton-Raphson.

Une expression analytique basée sur une formulation en racine carrée a été adoptée. Equation II-68. Cette même expression est utilisée par le logiciel commercial Flux2D, ce qui nous permettra de comparer les résultats obtenus par les deux modèles EF et MAH dans le cas saturé.

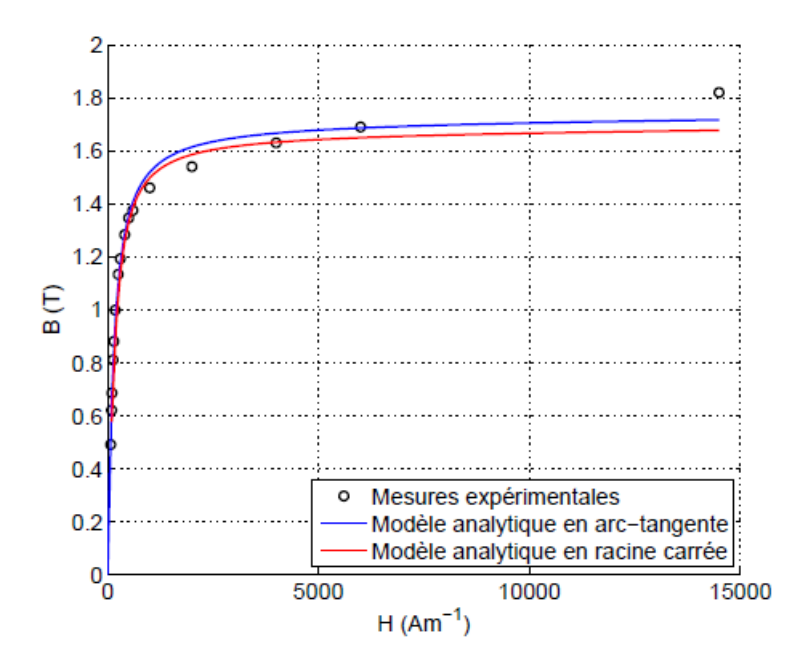

**Figure II- 21: Comparaison entres les expressions analytiques de différentes courbes B(H) et les mesures expérimentales** [148]**.** 

$$
B(H) = \mu_0 H + \frac{B_s}{2(1-a)} \left[ H_a + 1 - \sqrt{(H_a + 1)^2 - 4H_a(1-a)} \right] \text{ (II. 68)}
$$

Tel que :

$$
H_a = \frac{\mu_0 (\mu_r - 1)H}{B_s} \tag{II. 69}
$$

Avec :

*B*<sub>s</sub>*s* L'induction magnétique de la saturation

 $\mu$ <sub>r</sub> La pente de la courbe B(H) à l'origine

*a* Le paramètre permettant d'ajuster le coude de la courbe B(H)

Nous allons montrer par la suite que l'utilisation d'une expression analytique de la courbe  $B(H)$ , peut faciliter l'implémentation de l'algorithme itérative de Newton-Raphson pour la prise en compte de la saturation magnétique.

Dans [148], l'auteur donne un exemple de comparaison entre une courbe des mesures expérimentales et des courbes de deux types différents d'expression analytique de la courbe  $B(H)$ . Figure II-21.

Les méthodes adoptées pour résoudre le système algébrique non-linéaire de l'équation II.70, sont la méthode du point fixe et la méthode de Newton-Raphson.

$$
[A] \cdot [X] = [B] \tag{II. 70}
$$

Ces méthodes utilisent un processus itératif pour converger vers la solution recherchée à partir d'une solution initiale.

# **II.2.3.5.1 La résolution du système non-linéaire par la méthode du point fixe et la méthode de Newton-Raphson.**

# *La méthode du point fixe :*

Le principe de cette méthode consiste à convertir l'équation II-70 vers une équation de la forme suivante :

$$
\begin{bmatrix} X \end{bmatrix}_{k+1} = \begin{bmatrix} A(\begin{bmatrix} X \end{bmatrix}_k) \end{bmatrix}^{-1} \cdot \begin{bmatrix} B \end{bmatrix} \tag{II. 71}
$$

Les éléments de la matrice  $[A]_k$  dépendent de la valeur des éléments du vecteur  $[X]_k$ . Pour lancer le processus itératif, une valeur arbitraire est attribuée au vecteur $[X]_0$ , cette valeur peut être choisie comme la solution de l'équation II.70 dans le cas linéaire ( $\mu_r$ =7500). Le processus itératif est arrêté quand le critère de convergence donné par l'équation II.72 est satisfait, ou après un nombre défini d'itération.

$$
\frac{\| [x]_{k+1} - [x]_k \|}{\| [x]_{k+1} \|} \le \text{ERR}
$$
\n(II. 72)

Tel que :

$$
\|x\|_{k+1} = \sqrt{x_1^2 + x_2^2 + \ldots + x_n^2}
$$
 (II. 73)

*ERR* représente l'erreur relative.

*n* représente le nombre d'éléments du vecteur *X* .

L'implémentation de cette méthode est très simple. Cette méthode est très robuste, cependant, sa convergence peut être très longue dans le cas de forte saturation [149].

### *La méthode de Newton-Raphson :*

Cette méthode est connue pour converger plus rapidement que la méthode du point fixe. Cependant, son implémentation nécessite la connaissance de la fonction dérivée de la fonction  $B(H)$ . Cette méthode soufre du problème de stabilité. On peut remédier à ce problème par l'emploi de techniques adaptées. Une technique employée ici consiste à ajuster le coude de saturation afin de diminuer la sensibilité de l'algorithme à la solution initiale. Figure II-22.

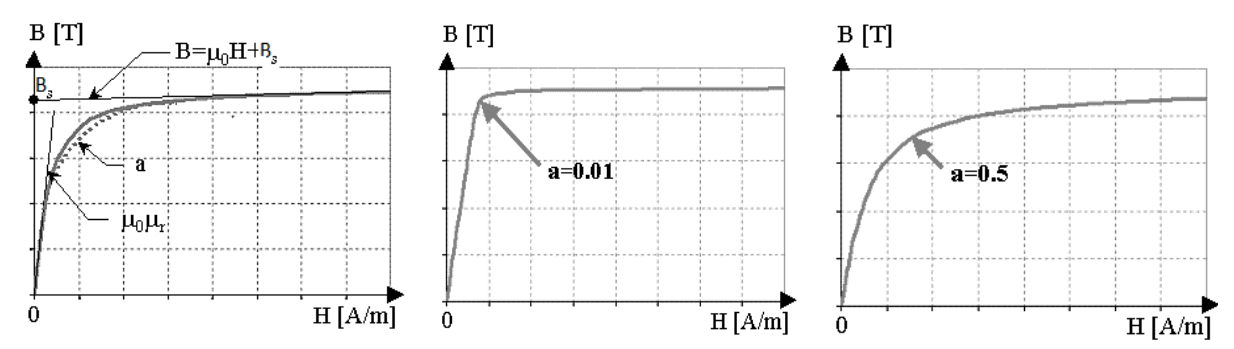

**Figure II-22: l'ajustement du coude de saturation de la courbe**  $B(H)$ 

Le paramètre  $a$ , qui contrôle la courbure du coude de saturation de la courbe  $B(H)$ , est utilisé comme un coefficient de relaxation, ainsi la convergence est assurée progressivement en choisissant plusieurs valeurs de *a* .

La méthode de Newton-Raphson repose sur le principe de la recherche de la solution d'une équation  $f(x) = 0$  par la connaissance de la fonction dérivée  $f'(x)$ , ainsi une solution approximative  $x_{k+1}$  peut être calculée en utilisant la tangente au point  $(x_k, f(x_k))$ de la courbe de la fonction  $f(x)$ . Figure II-23. La solution approximative est calculée de la manière suivante :

$$
\begin{array}{|c|c|} \hline \rule{0ex}{1ex}\hspace{-2ex} \begin{picture}(120,140) \put(0,0){\vector(1,0){180}} \put(120,0){\vector(1,0){180}} \put(120,0){\vector(1,0){180}}
$$

 $(x_k)$ 

 $\chi_{+1} = x_k - \frac{f(x_k)}{f'(x_k)}$  (II. 74)

 $f_{k+1} = x_k - \frac{f(x_k)}{f'(x_k)}$  $x_{k+1} = x_k - \frac{f(x)}{g(x)}$ 

**Figure II- 23: Le principe de la méthode de Newton-Raphson** 

# *Le calcul de la matrice Jacobienne*

Le même principe décrit par l'équation II.74 peut être employé dans le cas d'une fonction à plusieurs variables.

Si on définit une fonction résidus  $[F]_k$  à l'itération k comme suit :

$$
[F]_k = [A]_k \cdot [X]_k - [E] \tag{II. 75}
$$

En connaissant les dérivées partielles de la fonction  $[F]_k$  on définit la matrice Jacobienne à l'itération k comme suit :

$$
\begin{bmatrix} J \end{bmatrix}_{k} = \begin{bmatrix} \frac{\partial F_1}{\partial x_1} & \frac{\partial F_1}{\partial x_2} & \cdots & \frac{\partial F_1}{\partial x_m} \\ \frac{\partial F_2}{\partial x_1} & \frac{\partial F_2}{\partial x_2} & \cdots & \frac{\partial F_2}{\partial x_m} \\ \vdots & \vdots & \ddots & \vdots \\ \frac{\partial F_{nn}}{\partial x_1} & \frac{\partial F_{nn}}{\partial x_2} & \cdots & \frac{\partial F_{nn}}{\partial x_m} \end{bmatrix}
$$
(II. 76)

Pour rechercher la solution de l'équation  $[F]_k = 0$ , l'équation II.70 est remplacée par une équation itérative qui donne la solution approximative à l'itération k :

$$
[X]_{k+1} = [X]_k + [J]_k^{-1} \cdot ([A([X]_k)] \cdot [X]_k - [E]) \tag{II. 77}
$$

Les éléments de la matrice Jacobienne sont calculés de la manière suivante :

$$
J(i, j) = \frac{\partial F_i}{\partial x_j}
$$
  
= 
$$
\frac{\partial}{\partial x_j} \left( \sum_{k=1}^{k=m} A(i, k) \cdot X(k) - E(i) \right)
$$
  
= 
$$
\sum_{k=1}^{k=m} \frac{\partial}{\partial x_j} (A(i, k) \cdot X(k))
$$
 (II. 78)

$$
J(i, j) = \sum_{k=1}^{k=n} \frac{\partial A(i, k)}{\partial x_j} \cdot X(k) + \sum_{j=1}^{j=n} A(i, k) \cdot \frac{\partial X(k)}{\partial x_j}
$$
(II. 79)

$$
J(i, j) = \sum_{k=1}^{k=n} \frac{\partial A(i, k)}{\partial x_j} \cdot X(k) + A(i, j)
$$
 (II. 80)

D'après l'équation II.80, le calcul des différents éléments de la matrice Jacobienne nécessite la connaissance de la variation de la valeur de chaque réluctance en fonction du potentiel scalaire.

Soit  $R_{ik}$  une réluctance connectée aux nœuds *i* et *k* . On a :

$$
R_{ik} \cdot \phi_{ik} = U_{ik} = U_i - U_k \tag{II.81}
$$

$$
U_i - U_k = H_{ik} \cdot l_{ik} \tag{II. 82}
$$

A partir de l'équation II.81 on peut écrire :

$$
\frac{\partial (U_i - U_k)}{\partial U_j} = \frac{\partial}{\partial U_j} (R_{ik} \cdot \phi_{ik})
$$
  

$$
= \frac{\partial R_{ik}}{\partial U_j} \cdot \phi_{ik} + R_{ik} \cdot \frac{\partial \phi_{ik}}{\partial U_j}
$$
  

$$
= \frac{\partial R_{ik}}{\partial U_j} \cdot \phi_{ik} + R_{ik} \cdot S \cdot \frac{\partial B_{ik}}{\partial U_j}
$$
 (II. 83)

A partir de l'équation II.82 on peut écrire :

$$
\frac{\partial (U_i - U_k)}{\partial U_j} = l_{ik} \cdot \frac{\partial H_{ik}}{\partial U_j} = l_{ik} \cdot \frac{\partial H_{ik}}{\partial B_{ik}} \cdot \frac{\partial B_{ik}}{\partial U_j}
$$
(II. 84)

$$
\Rightarrow \frac{\partial B_{ik}}{\partial U_j} = \frac{1}{l_{ik} \cdot \frac{\partial H_{ik}}{\partial B_{ik}}} \cdot \frac{\partial (U_i - U_k)}{\partial U_j}
$$
(II. 85)

82

A partir des équations II.83 et II.85 on peut écrire :

$$
\frac{\partial (U_i - U_k)}{\partial U_j} = \frac{\partial R_{ik}}{\partial U_j} \cdot \phi_{ik} + \frac{R_{ik} \cdot S}{l_{ik} \left(\frac{\partial H_{ik}}{\partial B_{ik}}\right)} \cdot \frac{\partial (U_i - U_k)}{\partial U_j}
$$
(II. 86)

$$
\Rightarrow \frac{\partial R_{ik}}{\partial U_j} = \frac{1}{\phi_{ik}} \frac{\partial (U_i - U_k)}{\partial U_j} \cdot \left( 1 - \frac{R_{ik} \cdot S}{l_{ik} \left( \frac{\partial H_{ik}}{\partial B_{ik}} \right)} \right)
$$
(II. 87)

On à partir de l'équation II.81 on a:

$$
\phi_{ik} = \frac{U_i - U_k}{R_{ik}} \tag{II. 88}
$$

Donc, la dérivée d'une réluctance par rapport au potentiel scalaire s'écrit :

$$
\frac{\partial R_{ik}}{\partial U_j} = \frac{R_{ik}}{U_i - U_k} \frac{\partial (U_i - U_k)}{\partial U_j} \cdot \left( 1 - \frac{R_{ik} \cdot S}{l_{ik} \left( \frac{\partial H_{ik}}{\partial B_{ik}} \right)} \right)
$$
(II. 89)

La dérivée d'une perméance par rapport au potentiel scalaire s'écrit :

$$
\frac{\partial (P_{ik})}{\partial U_j} = \frac{\partial \left(\frac{1}{R_{ik}}\right)}{\partial U_j} = \frac{-\frac{\partial R_{ik}}{\partial U_j}}{R^2_{ik}}
$$
\n
$$
= \frac{-P_{ik}}{U_i - U_k} \frac{\partial (U_i - U_k)}{\partial U_j} \cdot \left(1 - \frac{S}{P_{ik} \cdot l_{ik} \left(\frac{\partial H_{ik}}{\partial B_{ik}}\right)}\right)
$$
\n(II. 90)

#### **II.2.3.6 Le calcul des grandeurs locales et globales**

Le calcul des différentes grandeurs magnétiques (la FEM et tension de phase, pertes fer) est expliqué dans cette partie.

Le calcul des forces est détaillé dans le troisième chapitre de ce manuscrit.

#### **II.2.3.6.1 Le calcul de la FEM**

La force électromotrice FEM est calculée en appliquant la formule suivante :

$$
FEM = -\frac{\Delta \phi}{\Delta t} \tag{II. 91}
$$

$$
\Delta t = \frac{\Delta x}{v} \tag{II. 92}
$$

Tel que *v* représente la vitesse linéaire de l'armature mobile, ∆*x* le pas du déplacement et ∆φ la variation du flux à travers la bobine pour un déplacement ∆*x* .

Le flux à travers la bobine est calculé en sommant la moyenne des flux des branches verticales de tous les éléments situés sur la même hauteur  $h = h_m + e + h_s/2$  du stator et sur une ouverture  $\tau_p$  suivant *x*.

#### **II.2.3.6.2 Le calcul des pertes**

Le calcul des pertes fer est fait au niveau du stator de la machine étudiée en utilisant le modèle de Bertotti [147]. Ce modèle prend en compte des pertes par hystérésis en négligeant les cycles mineurs (équation II.93), les pertes par courants de Foucault (équation II.94) et les pertes supplémentaires (équation II.95).

$$
P_h = k_h f B_m^2 \tag{II. 93}
$$

$$
P_c = \frac{\pi \sigma d^2 f^2}{6} \int_{2\pi} \left(\frac{dB}{d\theta_e}\right)^2 d\theta_e
$$
 (II. 94)

$$
P_e = \sqrt{2\pi}k_e f^{\frac{3}{2}} \int_{2\pi} \left| \frac{dB}{d\theta_e} \right|^{\frac{3}{2}} d\theta_e
$$
 (II. 95)

Où *f* et *B<sup>m</sup>* représente respectivement la fréquence et l'amplitude maximale de l'induction magnétique. La fréquence et la vitesse linéaire sont liées par l'équation suivante :

$$
f = \frac{v}{2 \cdot \tau_p} \tag{II. 96}
$$

θ*e* représente l'angle électrique équivalent. <sup>σ</sup> et *d* représente respectivement la conductivité électrique et l'épaisseur des lames de la tôle statorique.  $k_h$  et  $k_e$  sont des coefficients déterminés expérimentalement. Le modèle de Bertotti est appliqué pour chaque élément du maillage. Le calcul des composantes de l'induction magnétique est fait au niveau de chaque élément du maillage. Equation II-99 et figure II-24.

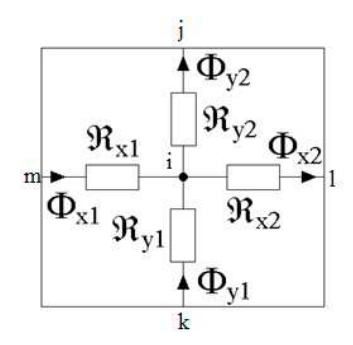

**Figure II- 24: Le calcul des composantes de l'induction magnétique au niveau d'un élément du maillage.**

$$
\begin{cases} \Phi_{y1} = \frac{U_k - U_i}{R_{y1}} \\ \Phi_{y2} = \frac{U_i - U_j}{R_{y2}} \end{cases}
$$
 (II. 97)

$$
\begin{cases}\n\Phi_{x1} = \frac{U_{m} - U_{i}}{R_{x1}} \\
\Phi_{x2} = \frac{U_{i} - U_{i}}{R_{x2}}\n\end{cases}
$$
\n(II. 98)

$$
\begin{cases}\nB_x = \frac{1}{2} \cdot \left( \frac{\Phi_{x1}}{S_x} + \frac{\Phi_{x2}}{S_x} \right) \\
B_y = \frac{1}{2} \cdot \left( \frac{\Phi_{y1}}{S_x} + \frac{\Phi_{y2}}{S_x} \right)\n\end{cases}
$$
\n(II. 99)

#### **II.2.3.7 Etude comparative entre le modèle MAH et le modèle MRR**

La même structure linéaire étudiée précédemment est modélisée par les trois méthodes : méthode des EF, MRRM et MAH.

Les performances de la machine linéaire sont calculées par les trois modèles dans les deux cas : à vide et en charge. Les résultats obtenus par les deux modèles MAH et MRRM sont comparés en termes de précision et du temps de calcul. Pour évaluer la qualité des résultats obtenus à partir des deux modèles, les résultats obtenus à partir de la méthode des éléments finis sont utilisés comme référence. L'étude comparative concerne les résultats de calcul des quantités globales et locales.

Les deux cas, à vide et en charge, sont étudiés. Le nombre de nœuds du modèle élément finis est de 28502, le domaine a été finement maillé en utilisant des éléments de second ordre. Il faut noter que des résultats relativement précis peuvent être obtenus avec un nombre inférieur de nœuds. Une formulation magnétostatique 2D en potentiel vecteur a été a utilisé pour résoudre le problème par la méthode des éléments finis.

### *Les quantités locales :*

Les figures II- 25 et II- 26 comparent la distribution spatiale de l'intensité du champ d'induction magnétique dans l'entrefer magnétique ( 4  $y = h_m + \frac{3e}{4}$ ) pour une position donnée *d x* de la partie mobile.

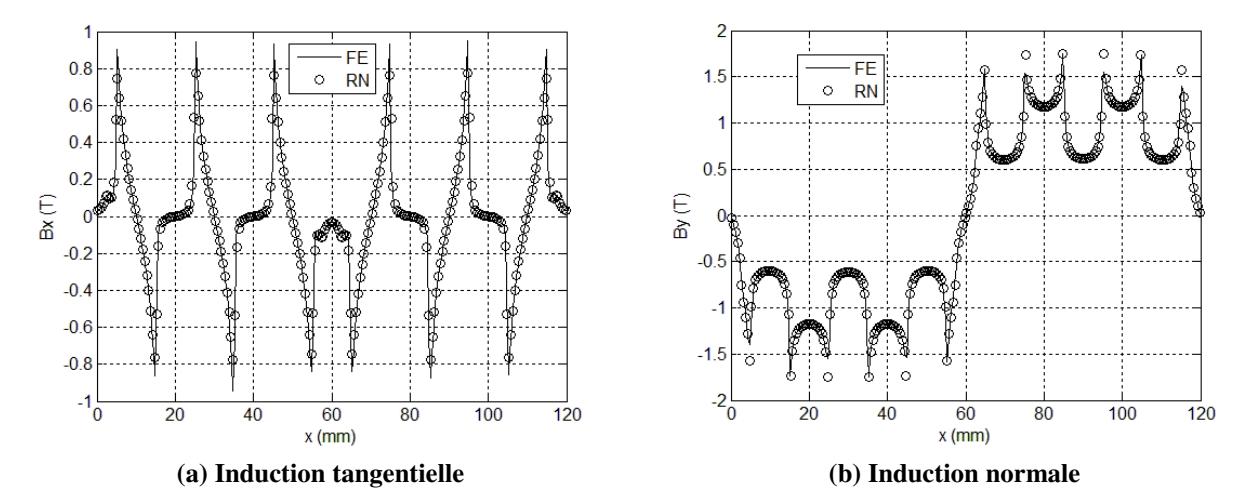

**Figure II- 25 : La distribution de l'induction dans l'entrefer obtenue par le Modèle MRRM.** 

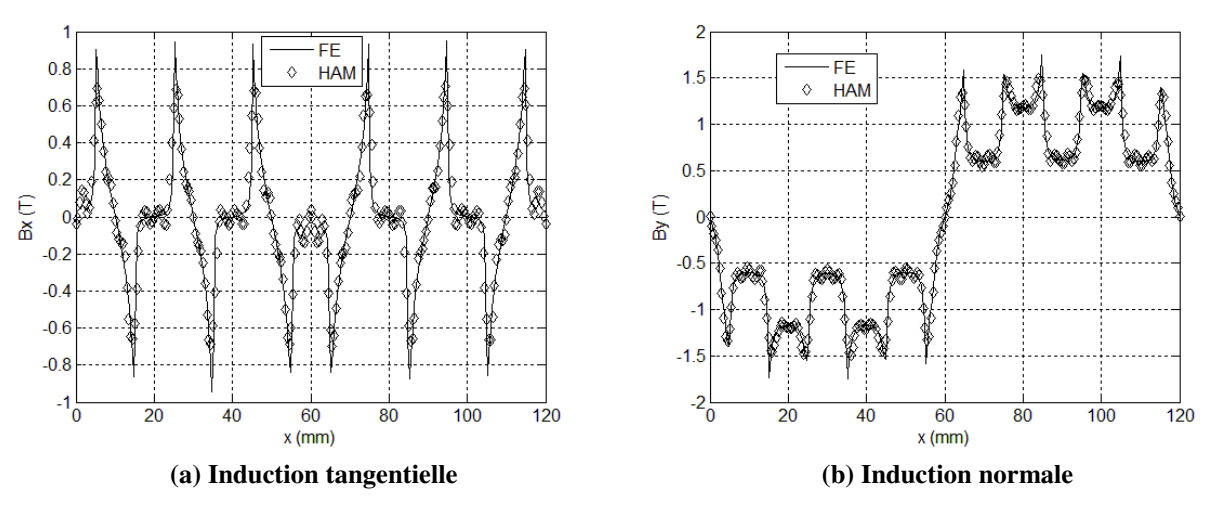

**Figure II- 26 : La distribution de l'induction dans l'entrefer obtenue par le Modèle HAH.** 

Comme on peut le constater, les résultats obtenus par les deux approches, MAH et MRRM, sont très proches de ceux obtenus par la méthode des EF. La figure II.27 compare le contenu harmonique des deux composantes de l'induction magnétique. L'analyse du contenu harmonique nous indique que les résultats des trois méthodes sont relativement proches.

Le gain en temps de calcul de MAH par rapport au MRRM atteint un facteur de 2.2 dans le

cas de calcul des quantités locales.

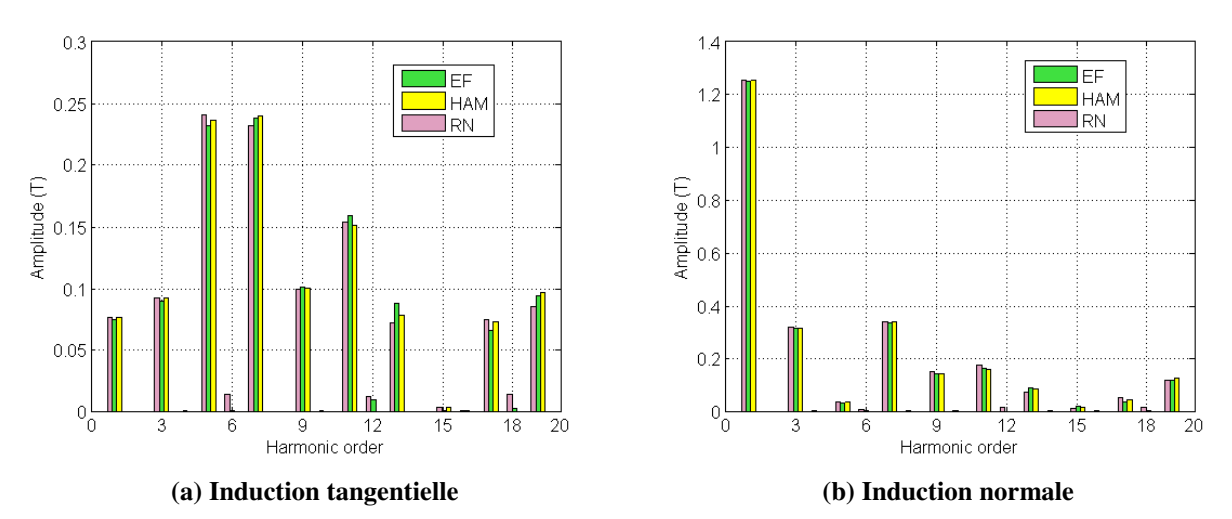

**Figure II- 27: Comparaison du contenu harmonique de l'induction obtenu trois Modèle.** 

Les temps de calcul des éléments des deux matrices [M], [A]et des vecteurs des sources [Φ] et [*B*]sont pris en compte dans le temps total de l'exécution des deux modèles. Cette étape correspond à l'étape du maillage du domaine modélisé dans le cas des éléments finis.

# *Quantités globales :*

La figure II-28 montre la force électromotrice *FEM* et la force de détente, calculées par les différents modèles. Comme on peut l'observer, une bonne précision est obtenue dans le cas des deux modèles comparés à la méthode EF. La figure II-29 montre la tension et la force développée au niveau de la partie mobile dans le cas en charge. Le calcul de la force de détente et de la force en charge sont fait par la méthode du tenseur de Maxwell pour les deux méthodes MAH et MRRM [150]. Le flux à travers une phase est calculé en sommant les flux dans les branches verticales localisées à  $y = h_m + \frac{hs}{2} + e$ sur une largeur d'un pas polaire  $\tau$ <sub>p</sub> suivant la direction x, qui correspond à l'ouverture d'une phase dans le cas de la machine étudiée.

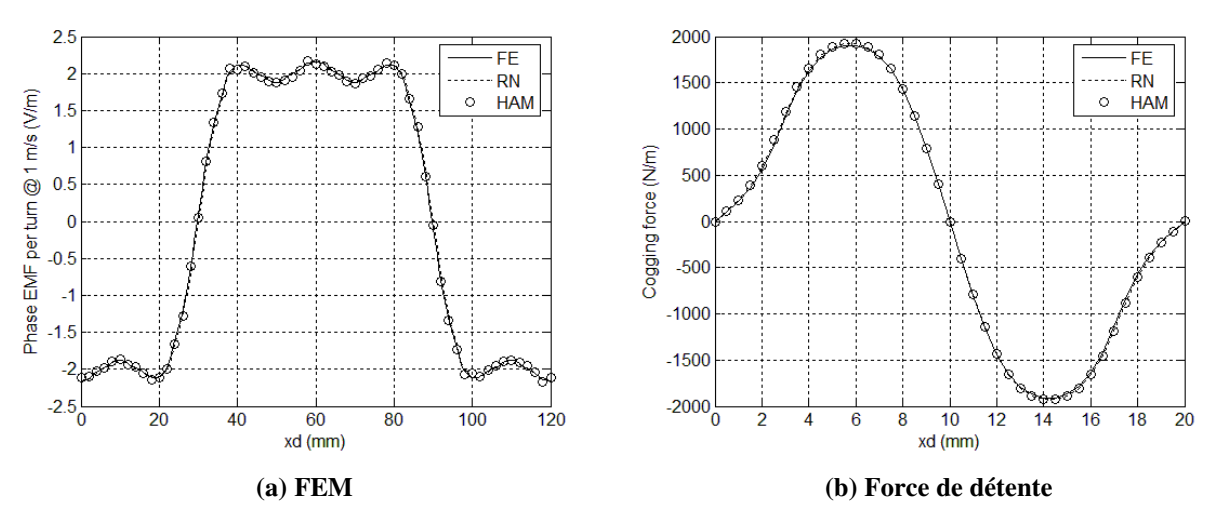

**Figure II- 28: Comparaison de la FEM et du couple de détente.** 

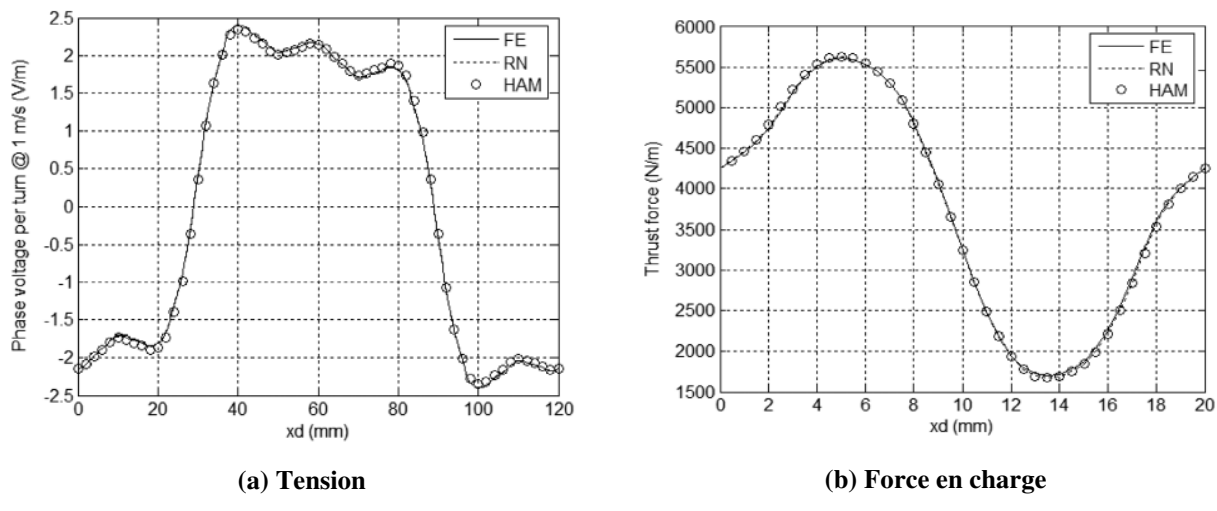

**Figure II- 29: Comparaison de la tension et de la force en charge.** 

Pour le calcul du couple de détente, la méthode MRRM prends 1.4 plus de temps que la méthode MAH.

### *L'influence de la densité du maillage et le nombre d'harmonique dans MAH :*

L'effet de la densité du maillage du réseau de réluctances (dans le MAH et MRRM) et du nombre d'harmoniques considérés dans la solution analytique du MAH est étudié. Cette étude couvre l'effet sur la qualité des résultats et les temps de calcul dans le cas des deux méthodes pour un fonctionnement à vide.

Le maillage adopté précédemment nous a permis d'obtenir des résultats très satisfaisants en termes de précision comparés aux résultats obtenus par la méthode des éléments finis. Des maillages moins fins seront adoptés dans les sections suivantes de l'étude comparative.

Des maillages uniformes sont adoptés (un maillage uniforme est un maillage dont tous les

éléments ont les mêmes caractéristiques géométriques). Cinq types de maillage sont considérés. Le tableau II- 5 donne les principales dimensions de l'élément de base de chaque maillage. Dans le cas du MRRM, l'épaisseur de l'entrefer est de 1 mm, il est impossible d'augmenter la valeur de *H* au-delà de1 *mm*. Figure II-30. Ainsi, seulement les quatre premiers maillages sont testés. Le maillage 5 est seulement appliqué dans le cas de MAH.

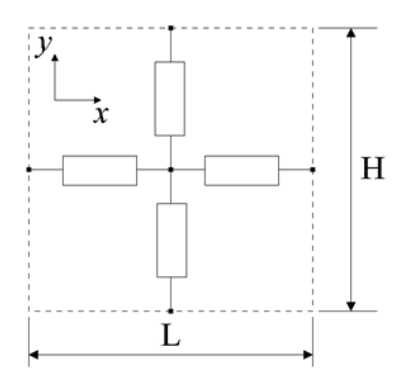

**Figure II- 30: Un élément du maillage.** 

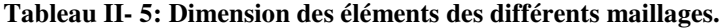

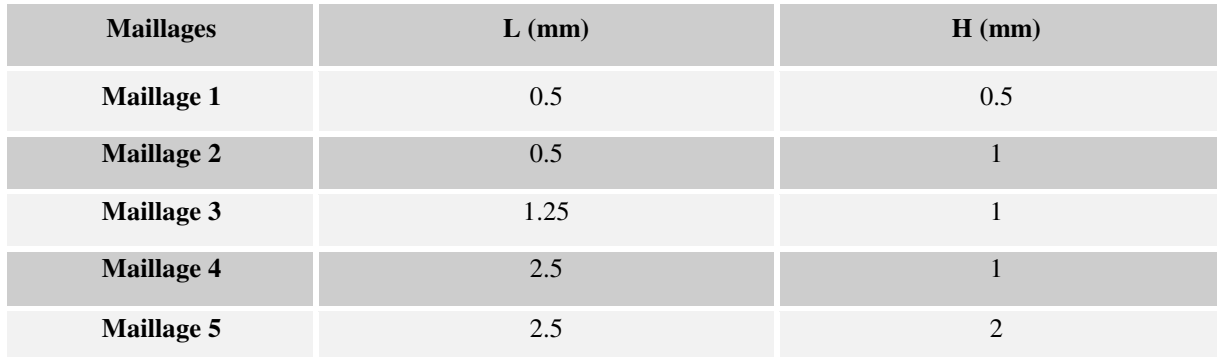

## *Le modèle MRRM :*

Les figures II-31 et II-32 montrent la composante tangentielle et la composante normale de l'induction magnétique au niveau de l'entrefer pour les différentes configurations du maillage calculées par MRRM. La distribution spatiale des deux composantes de l'induction est calculée sur le chemin situé à 4  $y = h_m + \frac{3 \cdot e}{4}$ , pour le maillage 1, et à 2  $y = h_m + \frac{e}{2}$  pour les autres maillages (maillage 2, 3 et 4). La valeur des deux composantes est calculée sur chaque nœud situé sur le chemin définit précédemment. Quand le nombre d'éléments suivant la direction *x* est réduit, le nombre de nœuds sur lesquels on calcule l'induction est réduit également. La réduction de nombre d'éléments entraine une augmentation du pas élémentaire du déplacement. Comme on peut le constater, les pics présents dans les deux composantes de

l'induction se trouvent réduits quand le maillage est moins fin.

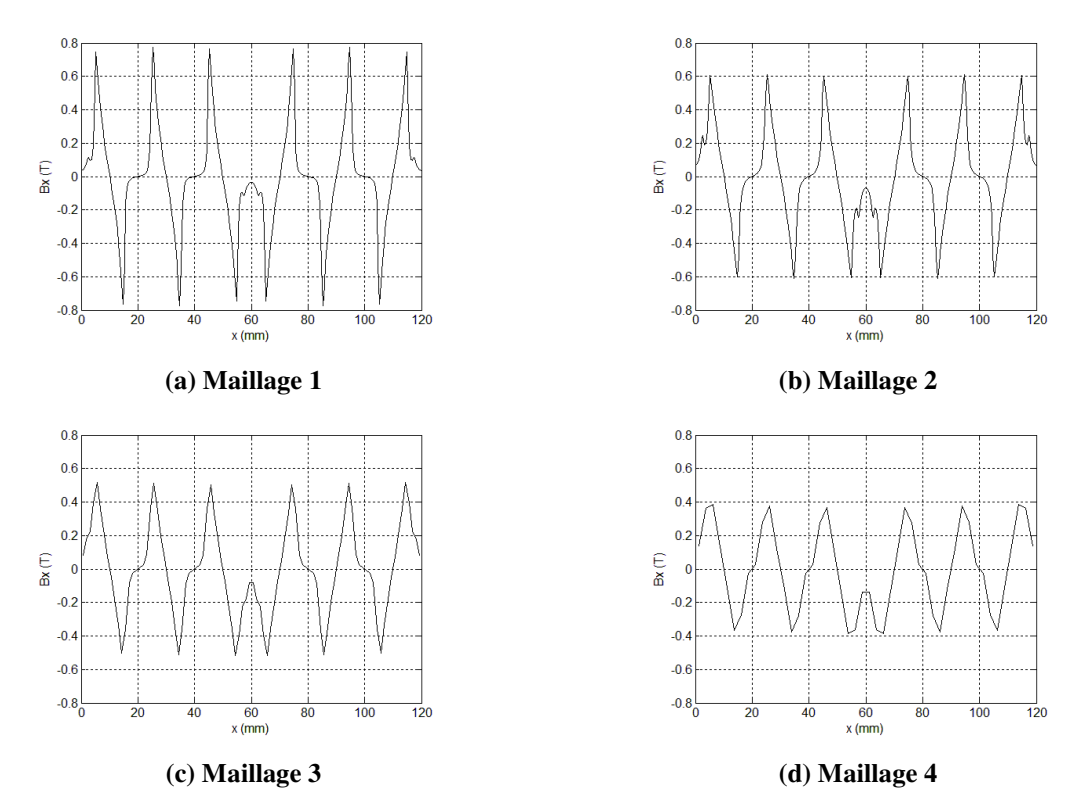

**Figure II- 31: Les composantes tangentielles de l'induction dans l'entrefer pour différentes configurations du maillage (MRRM).** 

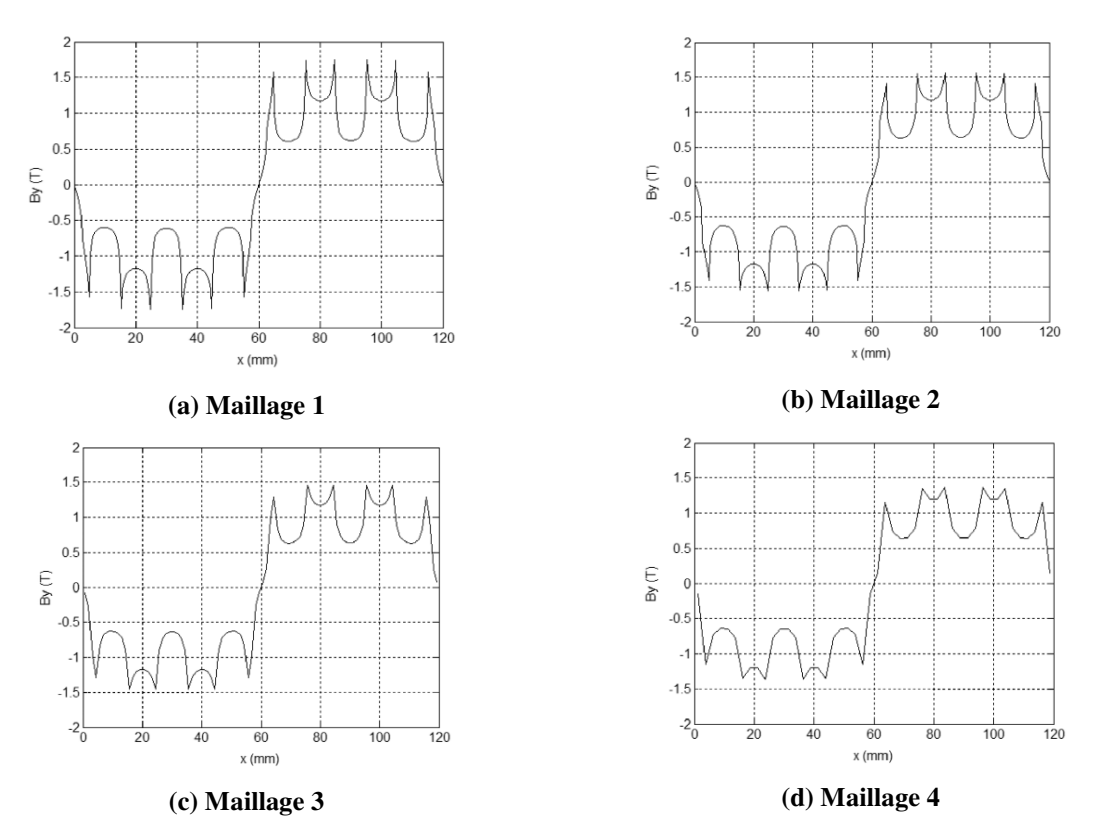

**Figure II- 32: Les composantes normales de l'induction dans l'entrefer pour différentes configurations du maillage (MRRM).** 

La figure II-33 compare la *FEM* pour les trois configurations du maillage, maillage 2, 3 et 4 avec la *FEM* obtenue pour le maillage 1. On peut observer que la *FEM* n'est trop affectée par la réduction de la densité du maillage.

La figure II-34 compare les forces de détentes pour les mêmes configurations du maillage. La force de détente est plus sensible à la densité du maillage comparée à la *FEM* . D'une manière générale, dans le cas des méthodes numériques, le calcul du couple de détente est particulièrement sensible à la densité du maillage au niveau de l'entrefer magnétique [151].

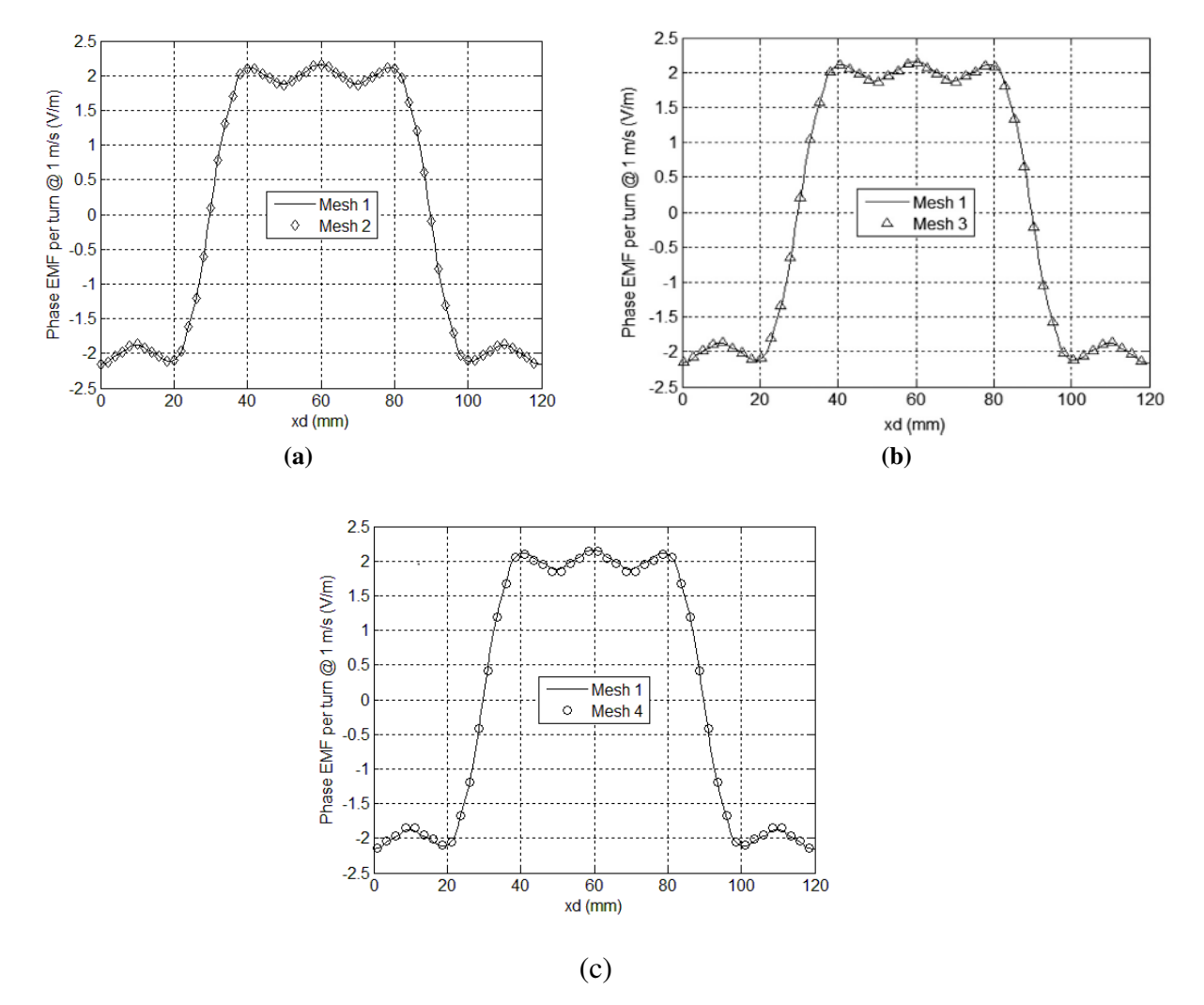

**Figure II- 33: Comparaison de la FEM pour différentes configurations du maillage (MRRM).** 

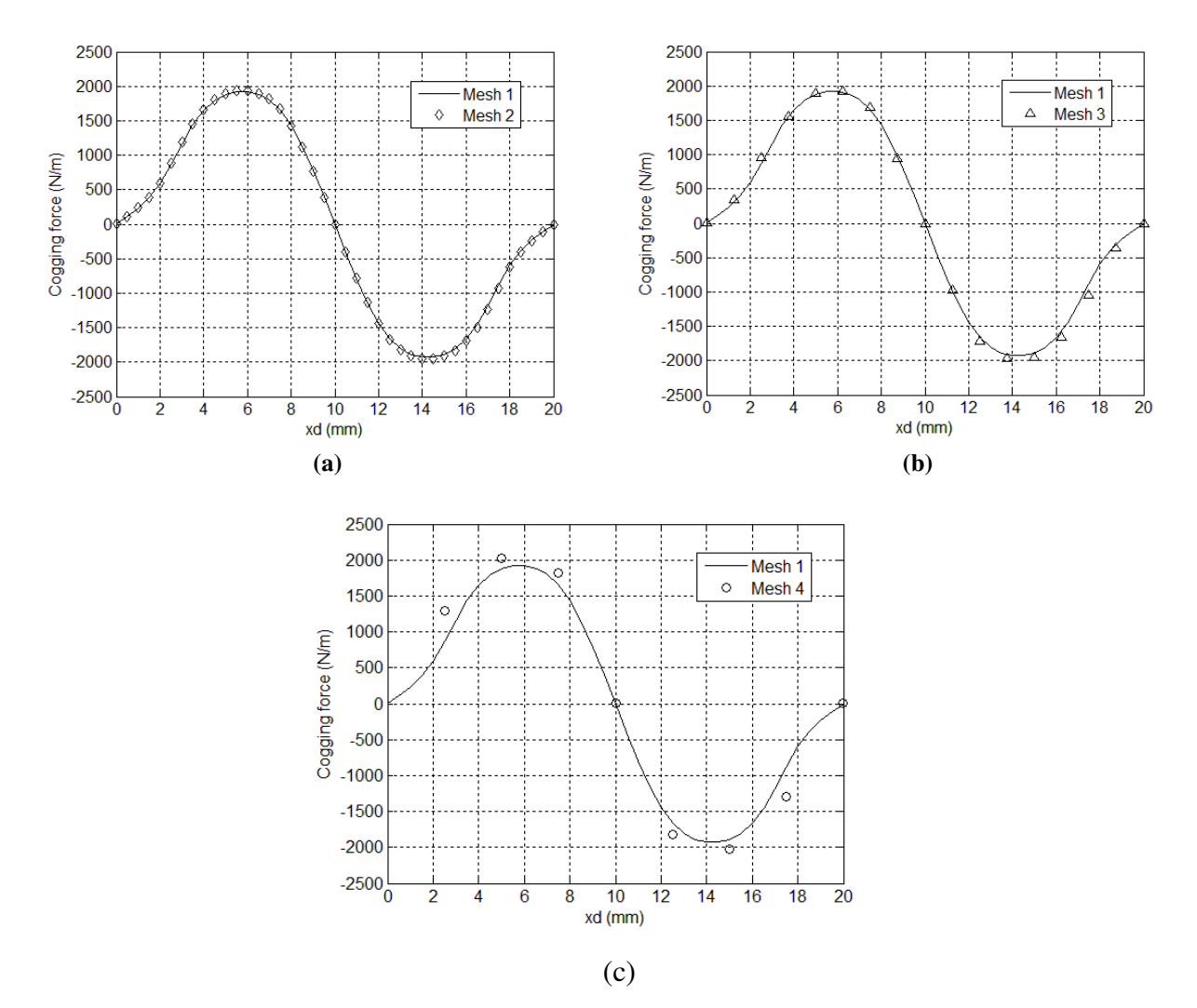

**Figure II- 34: Comparaison du couple de détente pour différentes configurations du maillage (MRRM)** 

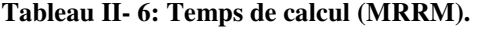

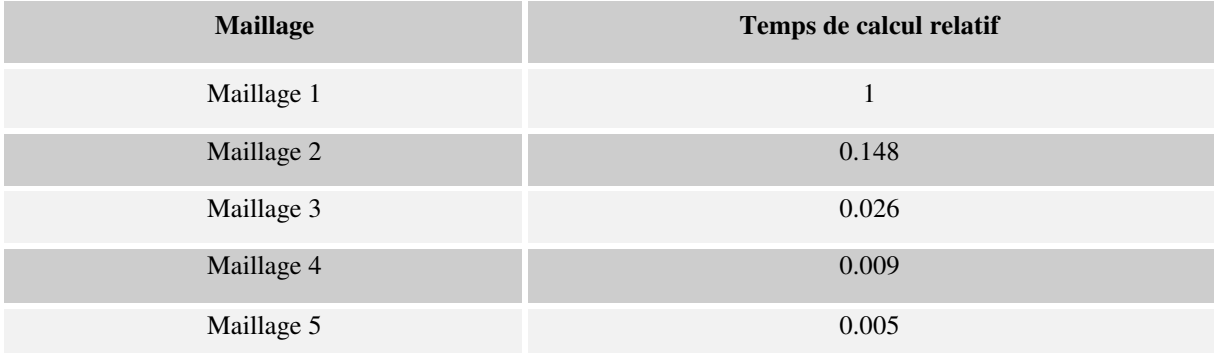

Il faut noter que la valeur de la force de détente calculée a tendance à être légèrement plus élevée quand le maillage est moins dense. Ainsi, les courbes des forces de détente obtenues pour les maillages : maillage 2,3 et 4, se trouvent légèrement en dessus de la courbe obtenue par la configuration maillage 1, mais elles restent très proches de cette dernière.

Le tableau II-6 donne les différents rapports des temps de calcul pour les différentes configurations du maillage pour un point de calcul par rapport au maillage initial (maillage 1). Le microprocesseur de l'ordinateur utilisé est un : Intel(R) Xeon(R) CPU E5-1607 v2 @ 3.00 GHz 3.00 GHz, et 64 Go RAM.

Le temps de calcul du maillage 3 est 50 fois moins grand que celui du maillage 1. Le temps de calcul du maillage 4 est 150 fois plus petit que celui du maillage 1.

### *Le modèle analytique hybride MAH :*

La figure II-35 compare les composantes de l'induction magnétique pour le maillage 1 (maillage initial) et le maillage 5 (le maillage le moins fin). Dans les deux cas le nombre d'harmonique *Nh* considéré dans la solution analytique du modèle MAH est égal à 70. Comme on peut le voir, les deux courbes obtenues pour les deux composantes sont très proches.

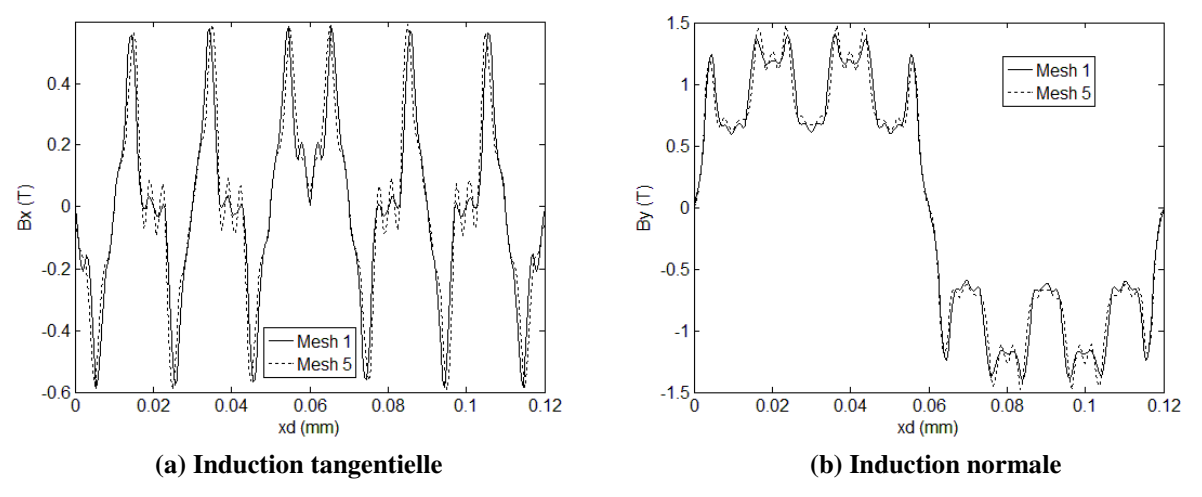

**Figure II- 35: Comparaison de l'induction dans l'entrefer entre le maillage 1 et le maillage 5. (Nh=70).** 

La figure II-36 compare la force de détente du maillage 1 et du maillage 5. Les résultats obtenus sont très proches. La figure II-33 compare les *FEM* pour les maillages : maillage 1 pour  $Nh = 70$ , et le maillage 5 pour  $Nh = 10$ .

Comme pour le modèle MRRM, on peut dire que les formes des courbes de la *FEM* , ne sont pas très affectées par la réduction de la densité du maillage et la réduction du nombre d'harmonique *Nh* .

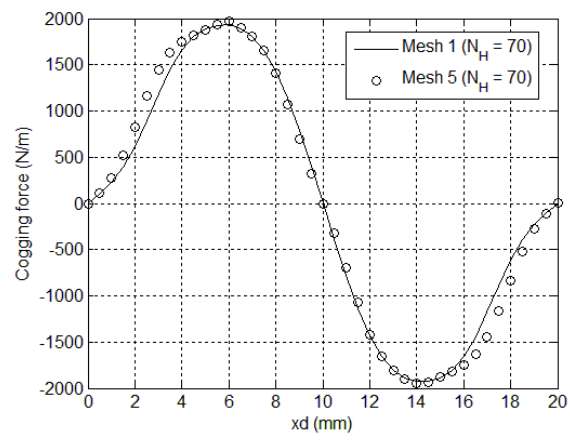

**Figure II- 36: Comparaison du couple de détente entre le maillage le maillage 5. (Nh=70).** 

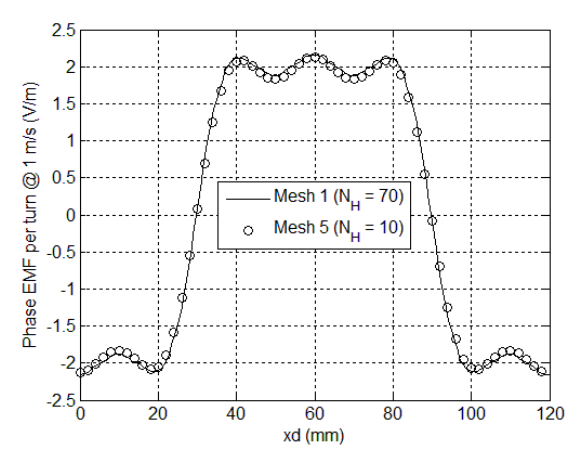

**Figure II- 37: Comparaison de la FEM entre le maillage 1 (Nh=70) et le maillage 5 (Nh=10).** 

La figure II-38 compare les forces de détentes pour les maillages 4 et 5, pour différents nombres d'harmoniques ( *Nh* =10,40 et 70). On note que pour les maillages 1, 2 et 3, rien ne change en termes de qualité des résultats pour un *Nh* supérieur à 40. Pour les maillages 4 et 5 la force de détente change quand le nombre d'harmonique devient supérieur à 40. Cependant, le changement est plus significatif pour des valeurs de *Nh* qui varient entre 10 et 40 comparé à l'amélioration obtenue pour des valeurs de *Nh*allant de 40 à 70.

Le tableau II-7 donne les temps de du modèle MAH, pour différentes configurations du maillage pour deux valeurs de *Nh* ( *Nh* = 40 et *Nh* = 70). Comme pour le modèle MRRM, le temps de calcul correspond à une position de la partie mobile.

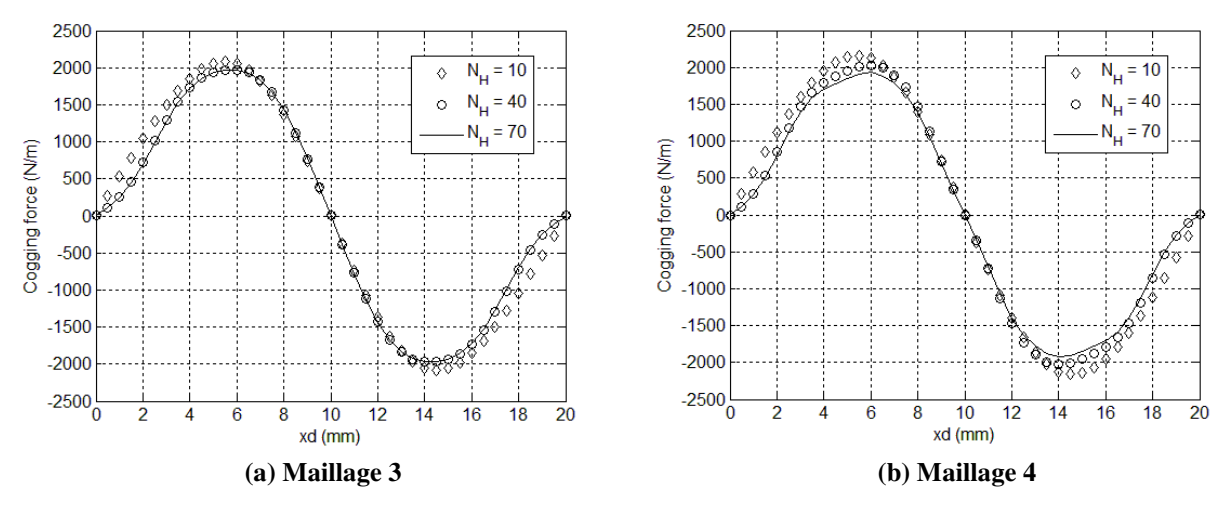

**Figure II- 38: Comparaison du couple de détente pour différentes valeurs du nombre d'harmonique Nh.** 

| <b>Maillage</b> | Temps de calcul relatif (Nh=40) | Temps de calcul relatif (Nh=70) |
|-----------------|---------------------------------|---------------------------------|
| Maillage 1      |                                 |                                 |
| Maillage 2      | 0.147                           | 0.15                            |
| Maillage 3      | 0.026                           | 0.025                           |
| Maillage 4      | 0.009                           | 0.01                            |
| Maillage 5      | 0.005                           | 0.005                           |

**Tableau II- 7 : Temps de calcul (MRRM).** 

# **II.2.4 Analyse des structures rotatives et tubulaires par le MAH**

L'objectif de cette partie est de mettre en évidence la capacité du modèle MAH décrit précédemment à analyser différentes structures électromagnétiques. La solution analytique dans les régions à faible perméabilité magnétique est établie pour chaque type de structure. Le MAH peut être appliqué sur différents types de machines (asynchrone [118], synchrone [123]–[125], [129], [131], [152], et machine à commutation de flux [121]). Dans cette partie le modèle analytique hybride est appliqué sur différentes machines à aimants permanents. Les résultats obtenus sont validés par la méthode des éléments finis.

### **II.2.4.1 Les structures radiales**

Deux structures radiales sont analysées. Une machine synchrone à aimants permanents et une machine synchrone à double excitation.

Les caractéristiques géométriques des deux structures sont données dans le tableau suivant.

| Induction rémanente (T)                                     |                                           |
|-------------------------------------------------------------|-------------------------------------------|
| Type de magnétisation                                       | Magnétisation radiale                     |
| Nombre de paires de pôles                                   | 3                                         |
| $\tau_p$ , $\tau_m$ , $W_s$ de la machine MSRAP (rad)       | $\pi/3, 0.9 \cdot \tau_p, \pi/18$         |
| $\tau_p, \tau_m, W_s, W_r$ de la machine MSRDEX (rad)       | $\pi/3, 0.9 \cdot \tau_p, \pi/18, \pi/15$ |
| $R_0, R_1, R_2, R_3, R_4$ de la machine MSRAP (mm)          | 50, 60, 61, 81, 91                        |
| $R_0, R_1, R_2, R_3, R_4, R_5$ de la machine MSRDEX<br>(mm) | 26.7, 50, 56, 57.5, 77.5, 87.5            |

**Tableau II- 8: Caractéristiques géométriques des deux machines radiales.** 

La figure suivante montre la machine synchrone à aimants permanents à flux radiale modélisée.

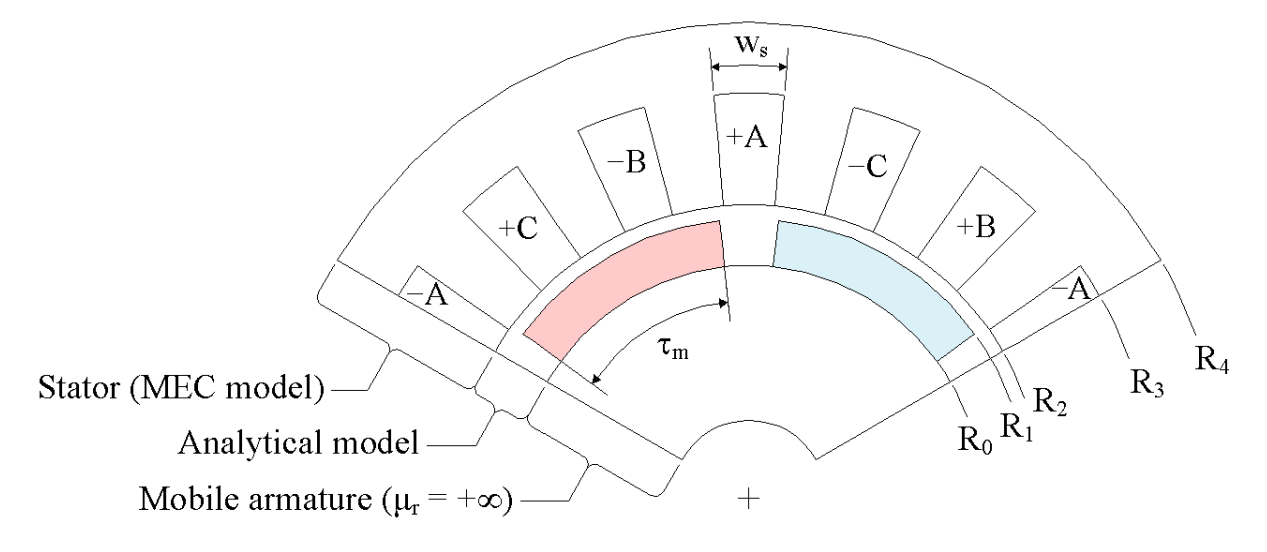

**Figure II- 39: Machine synchrone à flux radial à aimants permanents.** 

Le stator est uniformément maillé par 120 éléments dans la direction radiale et 60 éléments dans la direction circonférentielle. Le nombre d'harmoniques considérés dans la solution analytique du potentiel scalaire magnétique est choisi égal à 70. Le nombre total d'inconnues est égale à 7460 ( *nn* = 61×120+ 2×70 = 7460). La figure II-40 compare le couple de détente obtenu par les deux méthodes EF et MAH dans le cas non-linéaire. Dans les deux cas la méthode du tenseur de Maxwell est utilisée pour le calcul du couple. Le couple de détente est une grandeur très sensible aux erreurs commises lors du calcul des grandeurs locales. L'erreur commise sur cette grandeur par rapport à EF caractérise la précision du modèle MAH.

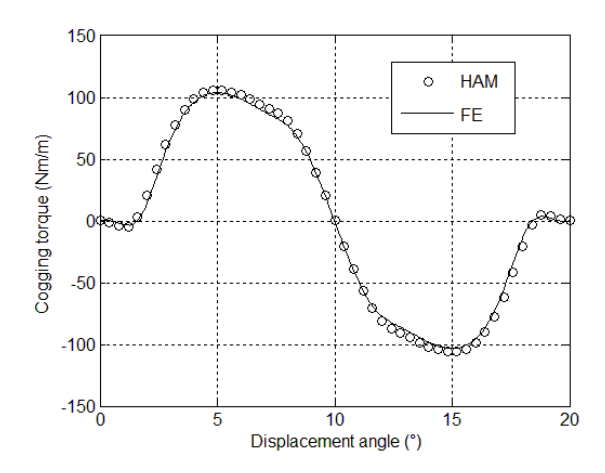

**Figure II- 40: Comparaison du couple de détente.** 

La figure II- 41 montre la machine synchrone à double excitation.

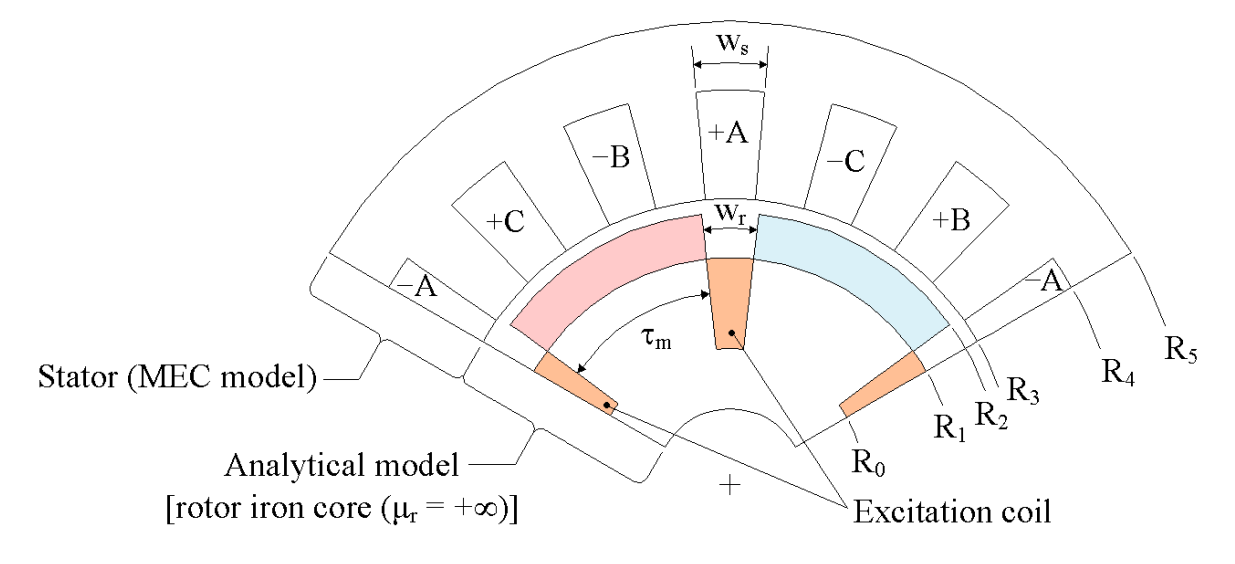

**Figure II- 41: Machine synchrone radiale à double excitation.** 

Les deux courants  $J_f$  et  $J_{aMax}$  représentent respectivement le courant en charge et le maximum du courant d'excitation. Le même réseau de réluctances est utilisé pour modéliser les stators des deux structures et le même nombre d'harmonique est considéré dans la solution analytique. Le nombre total d'inconnues dans le cas de la machine à double excitation est égale à 7600 ( *nn* = 61×120+ 4× 70 = 7600). La figure II-42 compare le couple de détente et le couple en charge calculés par les deux méthodes EF et MAH. Comme on peut le constater les résultats obtenus par les deux méthodes sont très proches.

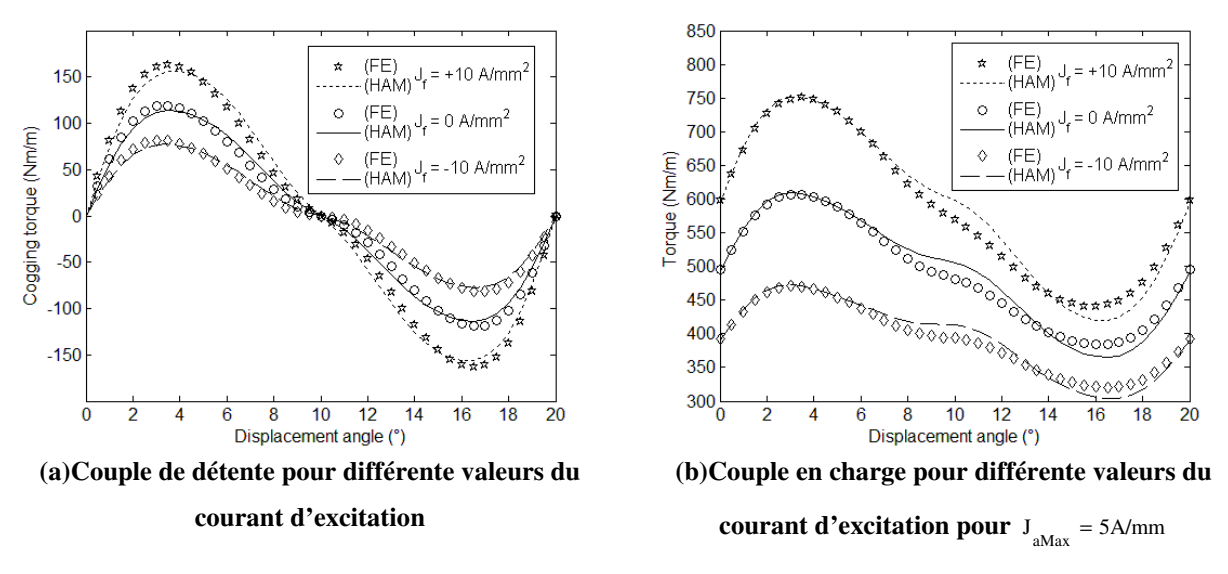

**Figure II- 42: Comparaison du couple de détente et du couple en charge de la machine synchrone à double excitation.** 

### **II.2.4.2 Les structures tubulaires**

La figure suivante montre les structures tubulaires qui ont été modélisées par le modèle hybride.

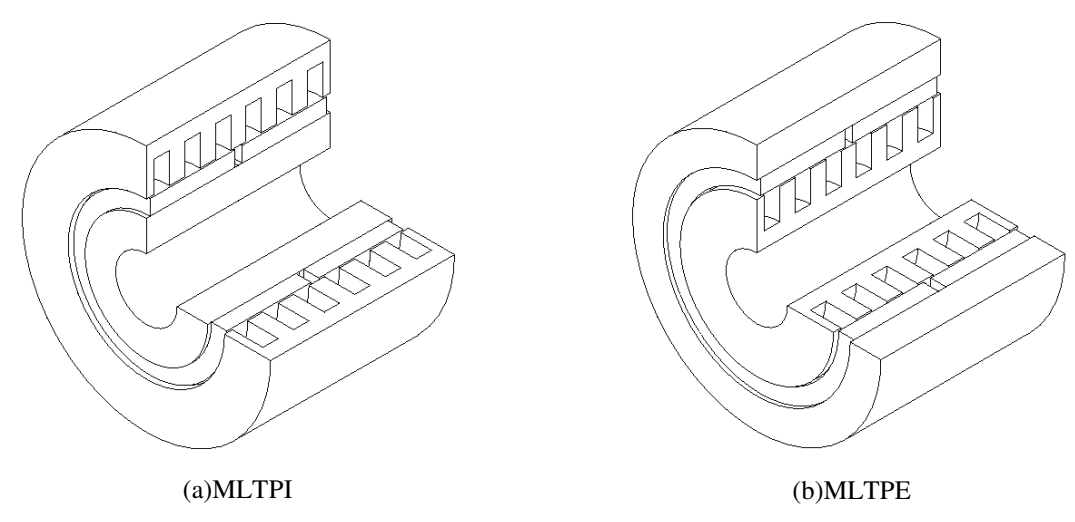

**Figure II- 43: Structure linéaire tubulaire.** 

La figure II-43 (a) représente une machine linéaire tubulaire à aimants permanents à partie mobile intérieur et la figure II-43 (b) représente une machine linéaire tubulaire à aimants permanents à partie mobile extérieur. Des coupes longitudinales des deux structures tubulaires sont présentées dans la figure II-44.

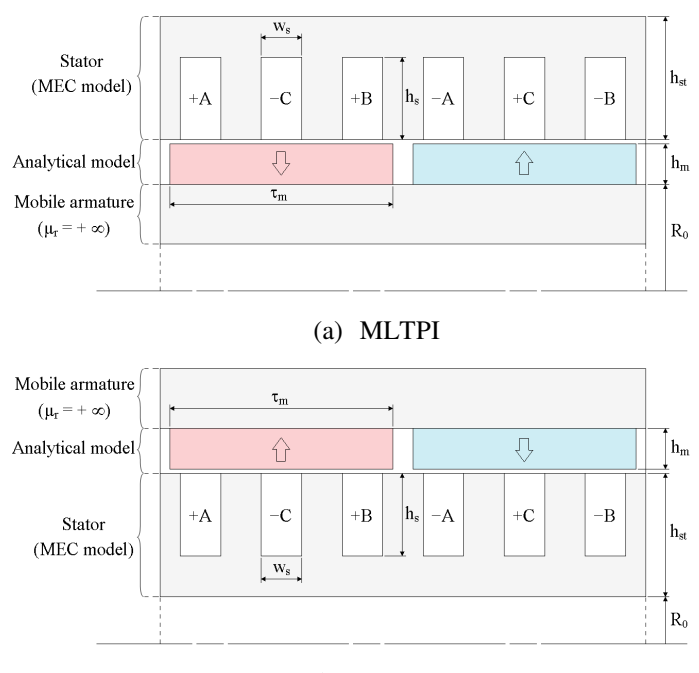

(b) MLTPE **Figure II- 44: Structure linéaire tubulaire** 

La solution analytique dans les régions à faible perméabilité ainsi que les hypothèses simplificatrices appliquées sont détaillées au début de ce chapitre. Les isthmes d'encoche sont considérés dans cette étude. La figure II-45 montre les différentes formes géométriques d'encoches considérées.

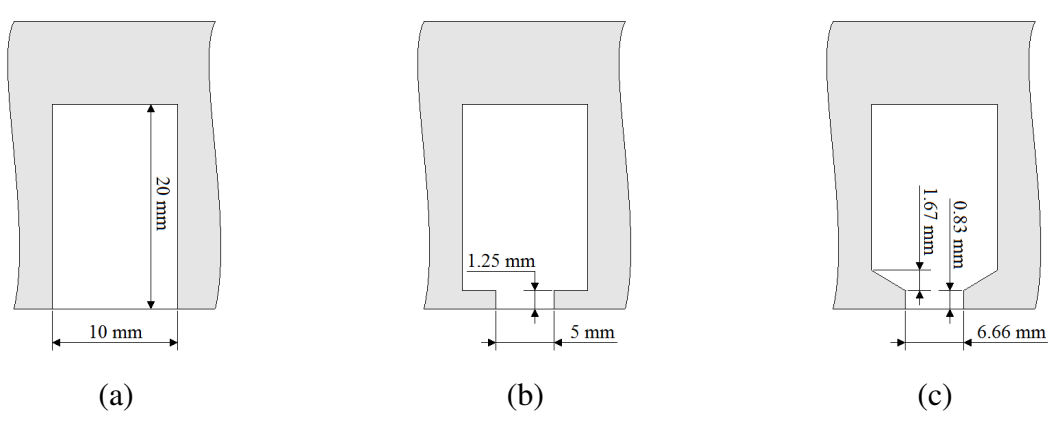

 **Figure II- 45: Les différentes formes géométriques d'encoches considérées.** 

En raison des formes géométriques simples des encoches (a) et (b), le stator est facilement maillé par des éléments rectangulaires. Dans le cas de l'encoche (c), la figure II-46 montre comment la partie oblique de l'encoche a été modélisée par un élément du maillage.

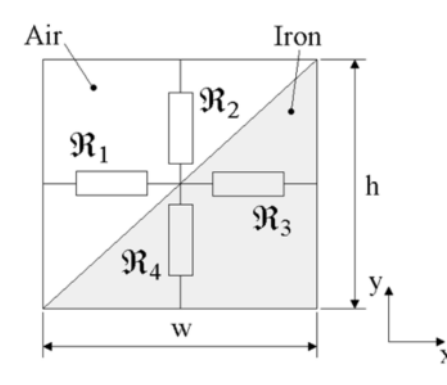

 **Figure II- 46: La prise en compte de la forme complexe de l'encoche (c).** 

Le calcul des différentes réluctances est donné par l'équation suivante :

 $\mathbf{I}$  $\overline{a}$  $\overline{a}$  $\overline{a}$  $\overline{a}$  $\mathfrak{t}$  $\overline{\phantom{a}}$  $\overline{a}$  $\overline{ }$  $\overline{a}$ ∤  $\int$  $\cdot w \cdot$ ⋅ ⋅  $\mathfrak{R}_{_4}=$  $\cdot h \cdot$ ⋅ ⋅  $\mathfrak{R}_3 =$  $\cdot w \cdot$  $\mathfrak{R}_2 =$   $\frac{1}{\cdots}$ .  $\cdot h \cdot$  $\mathfrak{R}_{1} = \frac{1}{\cdots}$ *r*  $\alpha$  *a r*  $\alpha$  *a a*  $h \cdot l_a$  $w \cdot l$ *h*  $h \cdot l$ *w*  $w \cdot l$ *h w* 2 1 2 1 2 1 2 1  $\boldsymbol{0}$ 4 0 3  $\boldsymbol{0}$ 2 0  $1-\mu$  $\mu_{\scriptscriptstyle 0}$   $\cdot$   $\mu_{\scriptscriptstyle 1}$  $\mu_{\scriptscriptstyle 0}$   $\cdot$   $\mu_{\scriptscriptstyle 1}$  $\mu_{\scriptscriptstyle (}$  **(II. 100)** 

Les caractéristiques géométriques principales sont données dans le tableau suivant :

**Tableau II- 9: Les paramètres géométriques des machines tubulaires** 

| Entrefer mécanique $e$ (mm)                       |                        |
|---------------------------------------------------|------------------------|
| Pas polaire $\tau_p$ (mm)                         | 60                     |
| $R_0$ (mm)                                        | 40 (MLTPI), 20 (MLTPE) |
| $h_{st}$ , $h_s$ , $h_m$ , $\tau_m$ et $w_s$ (mm) | 30, 20, 10, 55, 10     |
| Induction rémanente des aimants permanents (T)    | 12                     |

Les figures II-47 et II-48 comparent le couple de détente calculé pour les deux structures MLTPI et MLTPE pour les trois formes d'encoches d'écrites précédemment dans le cas linéaire et non linéaire.

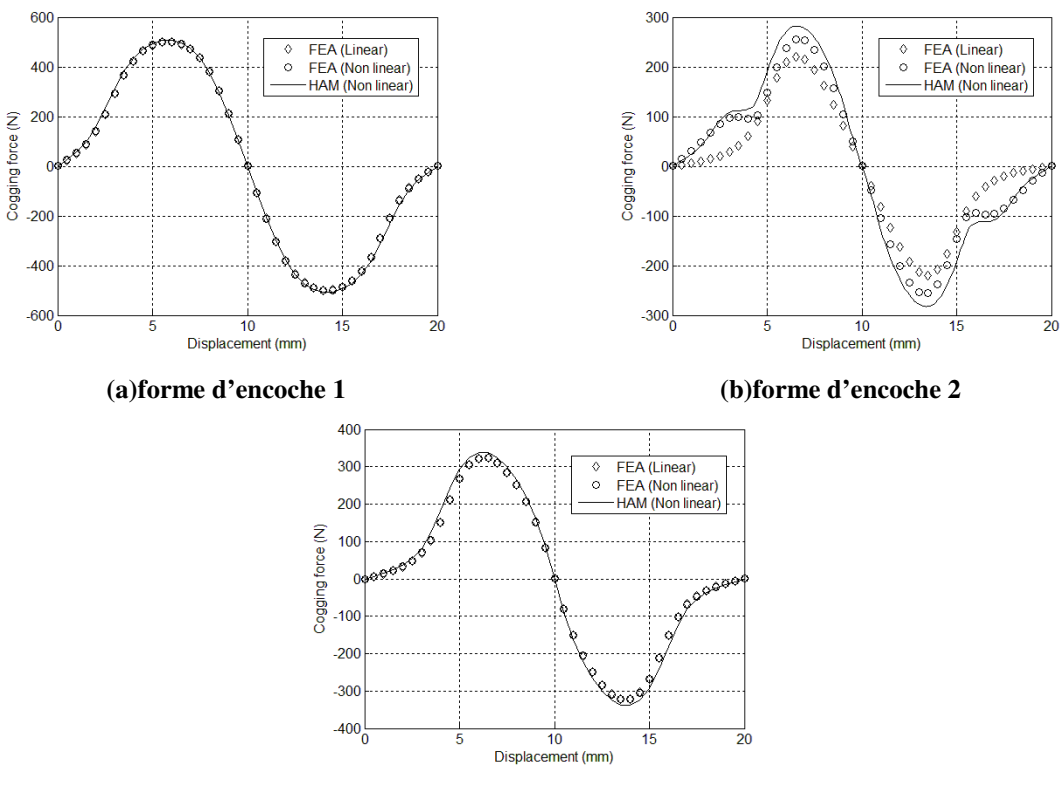

**(c)forme d'encoche 3** 

**Figure II- 47: Comparaison du couple de détente de la structure MLTPI.** 

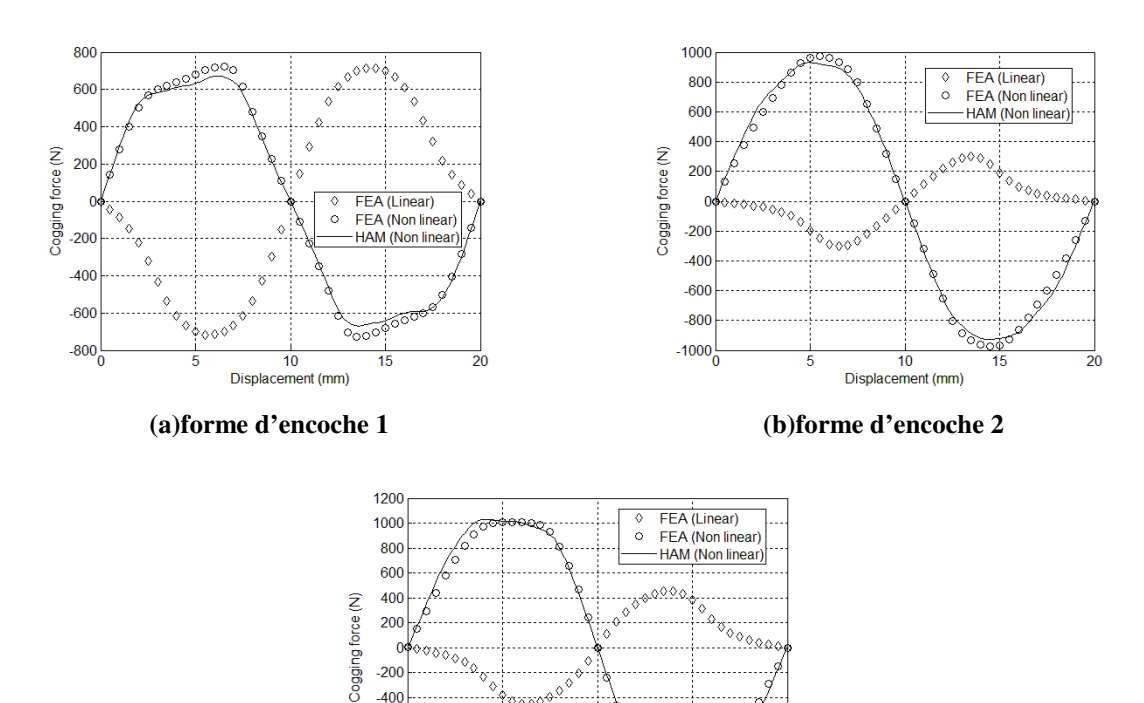

**(c)forme d'encoche 3** 

10<br>Displacement (mm)

 $\overline{20}$ 

15

 $-400$  $-600$  $-800$  $-1000$  $-1200$ 

**Figure II- 48: Comparaison du couple de détente de la structure MLTPE.** 

Le nombre d'harmonique considéré dans la solution analytique est 60. Le nombre d'éléments du MRRM est 7200 (120 éléments suivant la direction axiale et 60 éléments suivant la direction radiale).

# **II.3 Modélisation thermique**

Le but de cette partie est d'étudier le comportement thermique d'une structure linéaire et d'étudier la possibilité d'appliquer le couplage direct entre la solution analytique et un réseau thermique dans le cas d'une structure tubulaire.

Deux approches sont souvent utilisées pour la modélisation thermique des machines électriques : La méthode des éléments finis et la méthode nodale [153]–[156]. La première étant une méthode numérique, elle fournit des résultats plus précis, mais elle ne représente pas le meilleur choix pour des étapes préliminaires de conception. La méthode des réseaux thermiques peut être utilisée comme alternative aux méthodes numériques pendant les premières phases de conception.

Toutes les machines étudiées dans ce chapitre sont des machines à aimants permanents montés en surfaces qui peuvent être utilisées comme des générateurs pour les énergies marines renouvelables EMR. Le comportement thermique de ces machines est d'importance capitale. En effet, pour des puissances d'ordre de mégawatt, les températures aux niveaux de certaines parties de la machine peuvent atteindre des valeurs critiques.

### **II.3.1 Analyse thermique d'une machine linéaire :**

Comme dans le cas d'un réseau de réluctances maillé, le réseau thermique est généré à partir d'un maillage uniforme du domaine. Des éléments rectangulaires sont utilisés pour mailler le domaine. Figure II-49. Les échanges thermiques dans la direction axiale sont négligés dans les parties ferromagnétiques et dans les aimants permanents, dans ce cas, le transfert de chaleur est considéré bidimensionnel. Cependant, un transfert de chaleur tridimensionnel est considéré dans les bobines en prenant en compte les échanges thermiques entre les têtes des bobines et le milieu extérieur. Figure II-40.

Les échanges thermiques entre la machine et le milieu extérieur se font principalement par convection thermique. Les autres modes de transfert thermique comme le rayonnement sont négligés. Le transfert thermique par conduction est considéré entre les parties solides.

La figure suivante montre la structure maillée uniformément par des éléments rectangulaires.

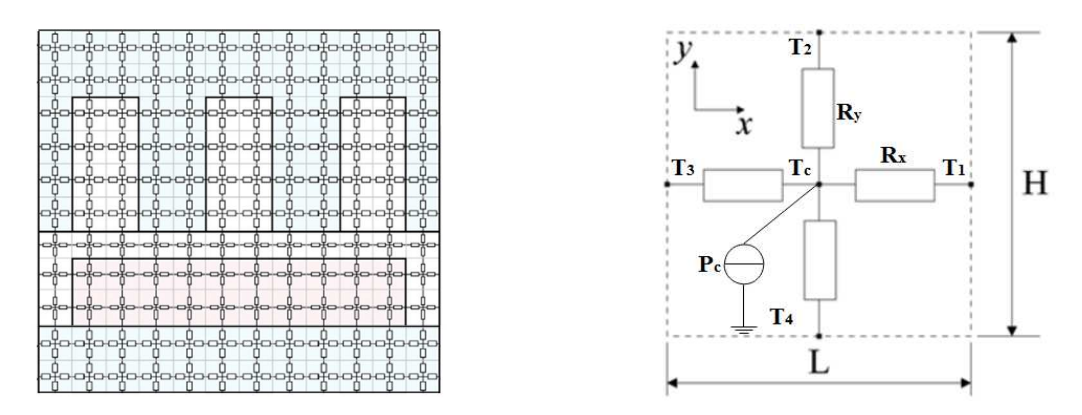

 **Figure II- 49 : Un réseau thermique maillé et un élément quadrilatéral.** 

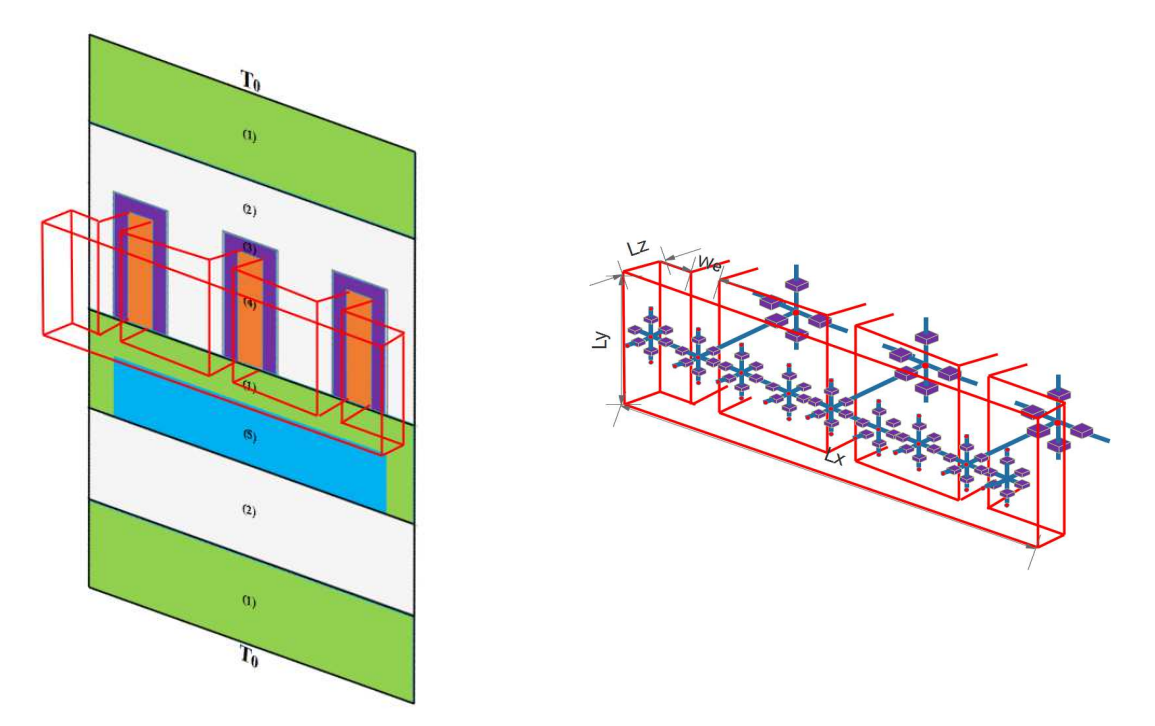

**Figure II- 50 : Représentation des têtes de bobines et des différentes régions du domaine d'étude.** 

Dans le cas d'un échange thermique entre deux régions solides*i* et *j* la résistance thermique s'écrit :

$$
R_{ij} = \frac{l_{ij}}{S_{ij} \cdot \lambda_{ij}}
$$
 (II. 101)

Dans le cas d'un échange thermique entre une région solide et une région fluide la résistance thermique s'écrit dans ce cas comme suit :

$$
R_{ij} = \frac{1}{S_{ij} \cdot \alpha_{ij}} \tag{II. 102}
$$

La conductance thermique se calcul comme l'inverse de la résistance thermique.

$$
G_{ij} = \frac{1}{R_{ij}}\tag{II. 103}
$$

 $\lambda_{ij}$  et  $\alpha_{ij}$  représentent respectivement la conductivité thermique et le coefficient d'échange thermique.

Les inconnues du réseau thermique maillé sont les températures au niveau des nœuds du réseau. Afin de déterminer le vecteur des inconnues  $[T][nn \times 1]$ , il suffit de résoudre le système matriciel suivant :

$$
[G] \cdot [T] = [P] \tag{II. 104}
$$

Tel que [*G*][*nn* × *nn*]représente la matrice de la conductivité thermique, [*P*][*nn* ×1]représente le vecteur des puissances thermiques et *nn* le nombre de nœuds du réseau thermique.

La figure II-51 montre un élément constitué de *n* résistances thermiques, le bilan de puissance au niveau de cet élément est donné par l'équation suivante :

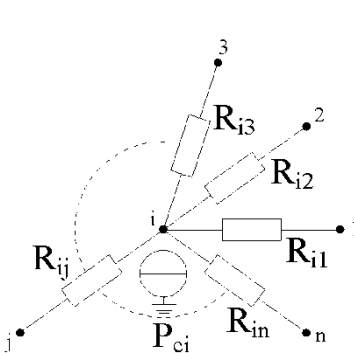

**Figure II- 51: représentation d'un nœud du réseau thermique.** 

Ou  $R_i$  représente la valeur de la résistance thermique entre le nœud *i* et le nœud *j*, *Pci*représente la puissance injectée au niveau du nœud *i* . L'équation II.105 doit être vérifiée pour chaque nœud du réseau, ainsi on peut calculer les éléments du système matriciel de l'équation II.104 comme suit :

$$
G(i,i) = \sum_{\substack{j=1 \ j \neq i}}^{n} \frac{1}{R_{ij}}
$$
  
\n
$$
G(i,j) = -\frac{1}{R_{ij}}
$$
  
\n
$$
P(i) = P_{ci}
$$
\n(II. 106)

104

$$
P_{ci} = \sum_{\substack{j=1 \ j \neq i}}^{n} \frac{T_i - T_j}{R_{ij}}
$$
(II. 105)

Les valeurs des conductivités thermiques  $\lambda$  des différents matériaux et des coefficients d'échange convectif  $\alpha$  sont données dans le tableau suivant [157].

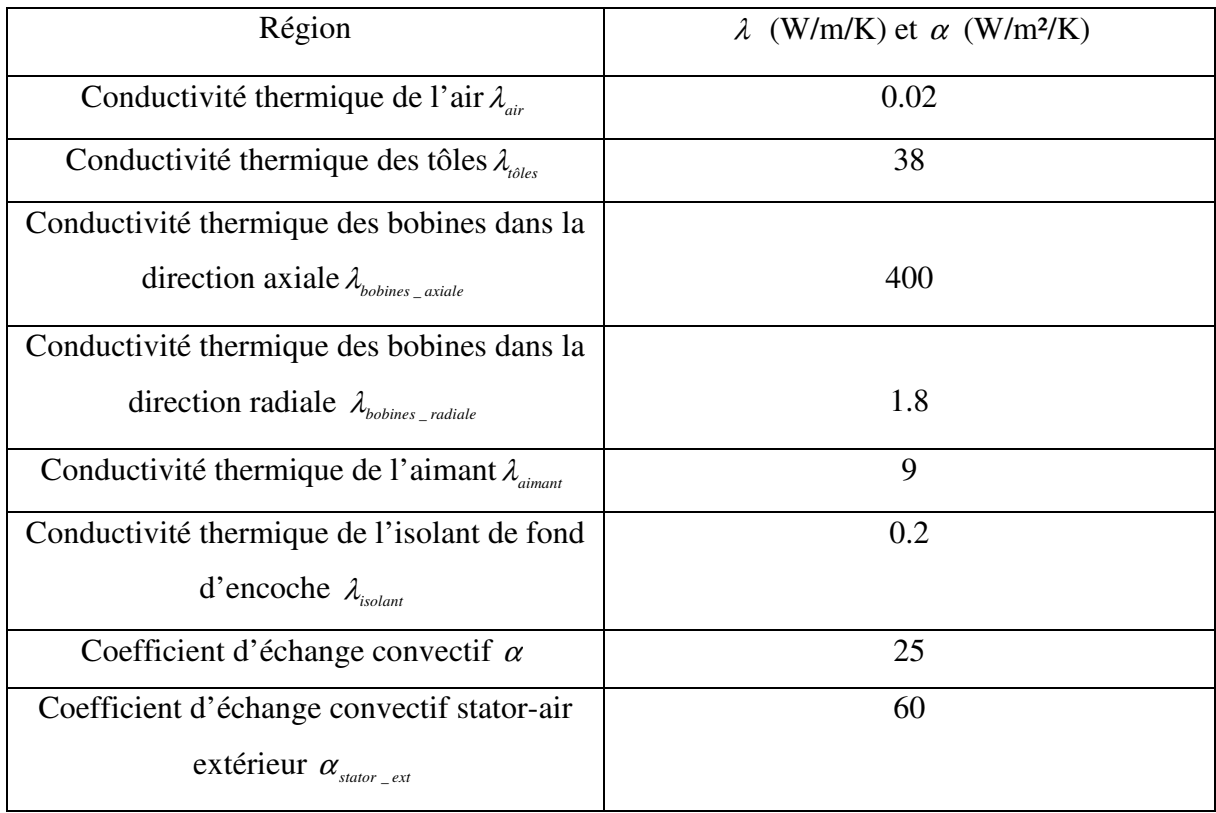

**Tableau II- 10 : Valeurs des conductivités thermiques et des coefficients d'échange convectif** 

Le calcul des pertes est limité aux pertes fer statorique et aux pertes joules dans les bobines. Les pertes fer sont calculées pour une fréquence de 50 Hz des courants induits. Les pertes joules sont calculées pour une densité de courant de 5 A/mm² (un seul conducteur par encoche). On suppose que la structure est refroidie en canalisant l'air autour de la surface externe du stator à ailettes ce qui permis de doubler la surface d'échange thermique. La figure suivante montre la répartition spatiale de la température dans la machine.
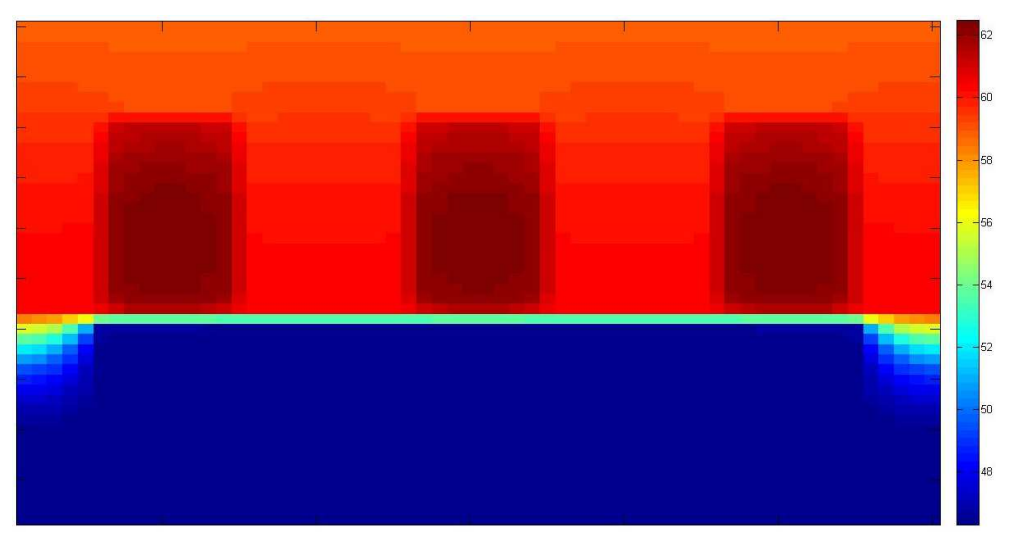

**Figure II- 52: Répartition spatiale de la température dans la machine** 

Les températures des différentes parties de la machine sont données dans le tableau suivant.

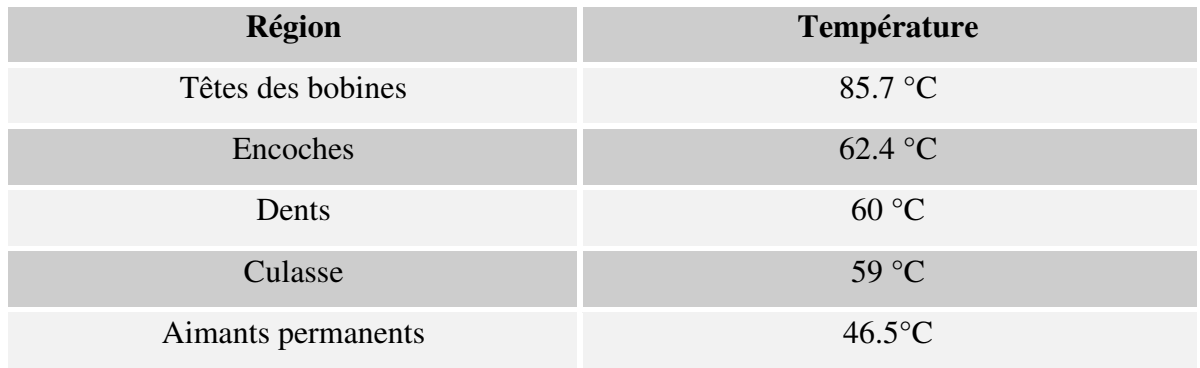

## **II.3.2 Constitution d'un modèle thermique hybride MTH**

La Figure suivante représente la machine tubulaire à aimants permanents étudiée par le modèle MTH.

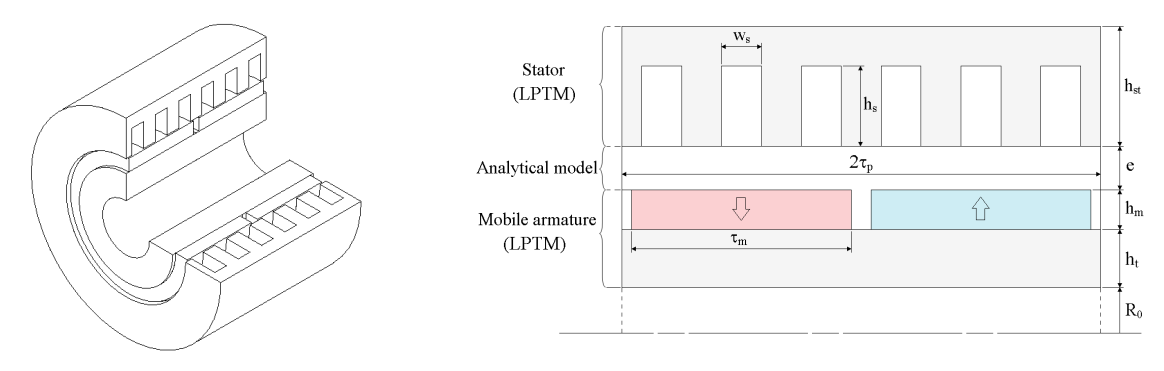

**Figure II- 53 : La structure tubulaire étudiée.** 

L'équation de Poisson de la distribution de la température dans l'entrefer de la structure est donnée dans un repère cylindrique  $(r, z)$  comme suit :

$$
\nabla^2 T = \frac{\partial^2 T}{\partial z^2} + \frac{\partial^2 T}{\partial r^2} + \frac{1}{r} \frac{\partial T}{\partial r} = 0
$$
 (II. 107)

En considérant la périodicité géométrique de la structure, la solution générale de l'équation précédente est donnée par :

$$
T(r,z) = T_0 + T_1 \ln(r) + \sum_{n=1}^{+\infty} \left[ \begin{pmatrix} a_n B I_0 \left( n \pi r / \tau_p \right) \\ + b_n B K_0 \left( n \pi r / \tau_p \right) \end{pmatrix} \sin \left( n \pi z / \tau_p \right) \right] (II. 108)
$$
  
+ 
$$
\left( \begin{pmatrix} c_n B I_0 \left( n \pi r / \tau_p \right) \\ + d_n B K_0 \left( n \pi r / \tau_p \right) \end{pmatrix} \cos \left( n \pi z / \tau_p \right) \right]
$$

Tel que  $BI_0$  et  $BK_0$  sont les fonctions de Bessel modifiées du premier et du second type d'ordre zéro.

Résoudre l'équation précédente revient à déterminer les coefficients  $a_n$ ,  $b_n$ ,  $c_n$ ,  $d_n$ ,  $T_0$  et  $T_1$ .

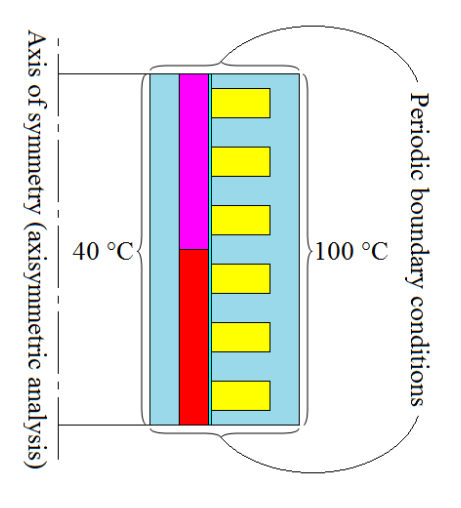

**Figure II- 54 : Les conditions aux limites et les conditions de périodicité appliquées sur les frontières de la structure étudiée.** 

La figure suivante monte le stator de la structure maillé uniformément par des éléments parallélépipédiques.

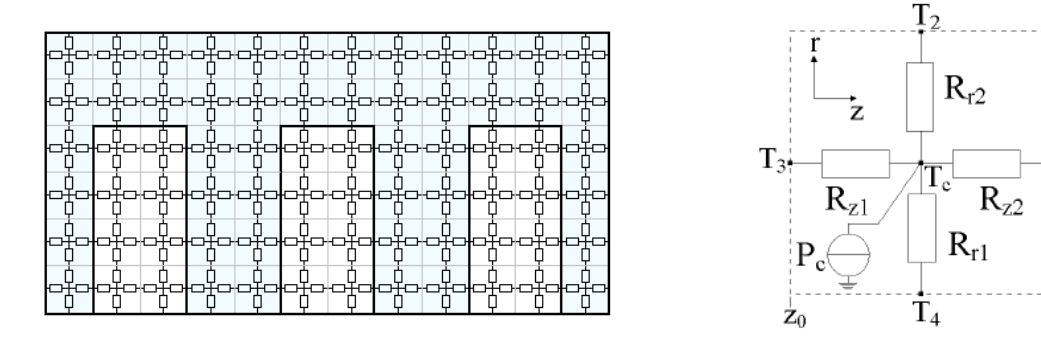

 **Figure II- 55 : Un réseau thermique maillé et un élément quadrilatéral.** 

 $\cdot \text{T}_1$ 

 $\frac{1}{Z_1}r_0$ 

Dans cette étude, uniquement le transfert thermique par conduction est considéré. Le calcul des résistances thermique de l'élément de la figure précédente est donné par :

$$
\begin{cases}\nR_{r1} = \frac{(r_1 - r_0)}{\lambda 4\pi \left(r_0 + \frac{(r_1 - r_0)}{4}\right)} \\
R_{r2} = \frac{(r_1 - r_0)}{\lambda 4\pi \left(r_1 - \frac{(r_1 - r_0)}{4}\right)} \\
R_{z1} = R_{z2} = \frac{(z_1 - z_0)}{\lambda 2\pi (r_1^2 - r_0^2)}\n\end{cases}
$$
\n(II. 109)

La valeur du coefficient du transfert thermique  $\lambda$  pour chaque matériau est donnée dans le tableau II-11.

| <b>Matériau</b>    | Conductivité thermique<br>(W/m/K) |  |
|--------------------|-----------------------------------|--|
| Fer                | 80                                |  |
| Cuivre             | 390                               |  |
| Aimants permanents | 80                                |  |
| Air                | 0.02                              |  |

**Tableau II- 11: Les conductivités thermiques.** 

Comme la méthode analytique hybride décrite avant, le couplage entre la solution analytique présentée par l'équation II. 108 et le réseau thermique maillé est fait au niveau des interfaces qui séparent la région modélisée par le modèle analytique (entrefer) et les régions modélisées par le réseau de résistances thermique (culasse rotorique et stator) [158]. La figure II-56 montre le couplage direct réalisé au niveau de l'interface séparant l'entrefer et le stator. Le couplage est réalisé en égalisant la distribution de température calculée par les deux modèles, équation II.110, et en calculant les flux de chaleur au niveau des résistances, équation II.111.

$$
T^{MA}(r = r_{\text{int}}, z) = T^{MRTM}(z)
$$
 (II. 110)

$$
\frac{(T_i - T_j)}{R_{ij}} = -k \, 2\pi \, r_{\rm int} \int_{z_{i1}}^{z_{i2}} \frac{\partial T^{MA}}{\partial r} \Big|_{r = r_{\rm int}} dz \tag{II.111}
$$

108

Tel que  $T^{MRTM}$  est l'expression en série de Fourier de la distribution des valeurs de température discrètes calculées par le modèle MRTM au niveau de l'interface et *k* représente la conductivité thermique de l'aire.

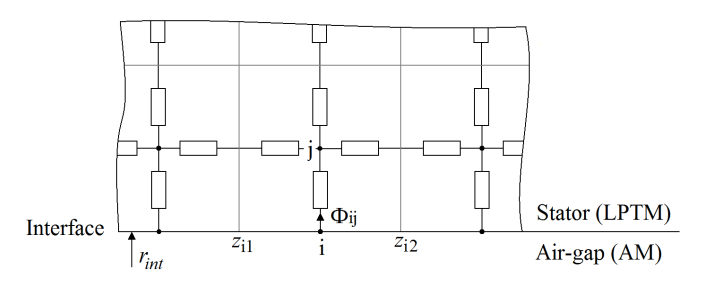

**Figure II- 56 : illustration du couplage direct.** 

L'équation II.110 nous permet d'écrire  $[2 \cdot N_h + 1]$  équations au niveau de chaque interface de séparation, donc on aura en tout  $[4 \cdot N_h + 2]$  équations et inconnues. Les inconnues sont :  $T_0$ ,  $T_1$ ,  $a_n$ ,  $b_n$ ,  $c_n$  et  $d_n$ ,  $n = (1, 2, \dots, N_h)$ ,  $N_h$  est le nombre d'harmonique considéré dans la solution analytique. A partir de l'équation II.111, on peut écrire *m<sup>s</sup>* équation, où *ms* représente le nombre de nœuds situés au niveau des interfaces du couplage. L'équation II.104 permet d'écrire  $nn = n_s - m_s$  équations où  $n_s$  représente le nombre de nœud total du réseau de résistance thermique.

### **II.3.2.1 Validation du modèle**

Afin de tester la précision du modèle hybride, les résultats obtenus sont comparés aux résultats de la méthode des éléments finis. La figure II-57 compare la distribution de température obtenues par les deux modèles pour deux valeurs de *r*, *r* = 50*mm* et *nr* = 51*mm* .

Plusieurs hypothèses simplificatrices sont considérées pour valider le modèle :

-Les encoches sont complétement remplies de cuivre.

-L'espace entre les aimants n'est pas considéré.

-il y'as pas de sources de puissances.

-les températures sur l'alésage statorique *Tst* et sur l'alésage rotorique *Trt* sont imposées : *Trt* <sup>=</sup> <sup>40</sup>°*<sup>C</sup>* , *Tst* <sup>=</sup> <sup>100</sup>°*<sup>C</sup>* .

Le nombre d'harmonique considérés dans la solution analytique est  $N_h = 70$ .

Le stator et l'armature mobile sont uniformément maillés par des éléments rectangulaires. 60 éléments considérés dans la direction *z* et 12 éléments dans la direction *r* pour le stator et 26 éléments pour l'armature mobile. Pour la modélisation éléments finis, le domaine est maillé avec 17480 éléments triangulaires de second ordre avec 35625 nœuds au total. L'entrefer est maillé avec deux couches d'éléments.

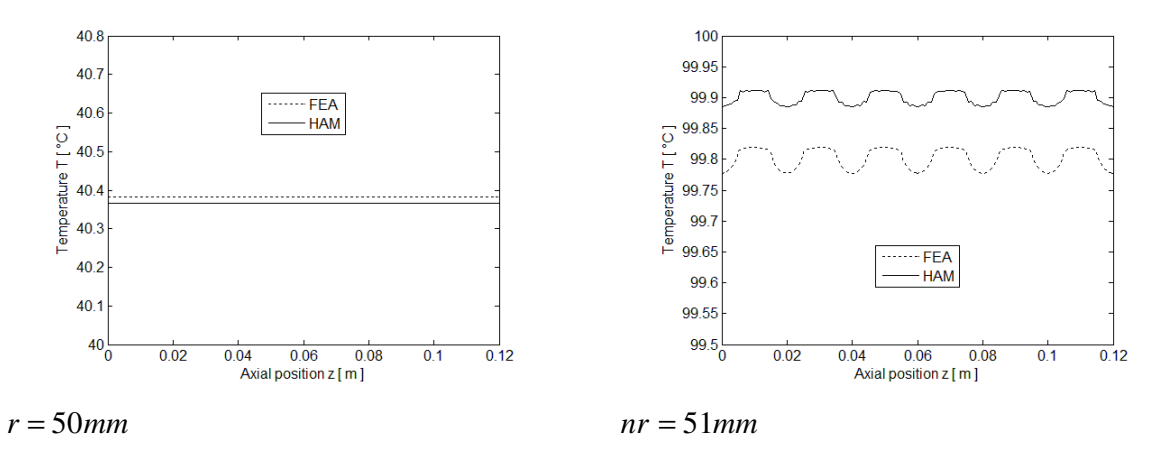

**Figure II- 57 : Comparaison des résultats de la méthode EF et du modèle MTH.** 

## **II.4 Conclusion**

Dans ce chapitre deux approches dites légères et génériques sont utilisées pour l'analyse des structures magnétiques. Deux domaines de la physique sont étudiés : aspects électromagnétiques, et aspects thermiques. Des structures planes, rotatives et tubulaires sont étudiées par le calcul des différentes grandeurs magnétiques et électriques et le calcul des pertes. Les résultats correspondent de façon satisfaisante aux résultats obtenus par la méthode des éléments finis.

Le couplage direct entre la solution analytique dans les régions à faible perméabilité et le réseau de réluctances est illustré pour différents types de structures. Le calcul des éléments du système algébrique est détaillé. Une étude comparative entre le MAH et MRRM en termes de la qualité des résultats et le temps de calcul a permis de démontrer l'efficacité du MAH. Le modèle hybride est amélioré par la prise de la non-linéarité des parties ferromagnétiques, par la réduction de la taille du système algébrique et par la considération des isthmes d'encoches dans la modélisation des structures tubulaires.

La deuxième partie de ce chapitre est consacrée à l'analyse thermique des structures magnétiques. Les calculs des pertes fer statoriques et des pertes joules dans les bobines sont utilisés comme données d'entré d'un modèle des réseaux thermiques maillé. Ce modèle est utilisé pour prédire le comportement thermique d'une structure linéaire. Les échanges thermiques dans la direction axiale sont considérés par une présentation tridimensionnelle des têtes des bobines. Dans cette partie, un modèle thermique hybride basé sur le couplage direct entre un modèle analytique et un modèle des réseaux thermiques est proposé.

L'étude présentée dans ce chapitre nous a permis de tester l'efficacité du MAH en termes du calcul des grandeurs magnétiques et électriques nécessaires pour le pré-dimensionnement des machines électriques. Afin de prédire au mieux le comportement thermique des machines électriques, un modèle qui prend en compte les échanges thermiques entre les têtes des bobines et le milieu extérieur est proposé. Ces deux modèles seront utilisés dans le quatrième chapitre pour analyser une génératrice éolienne de forte puissance.

# **CHAPITRE III - CALCUL DE FORCE D'ORIGINE MAGNETIQUE DANS LES MACHINES ELECTRIQUES**

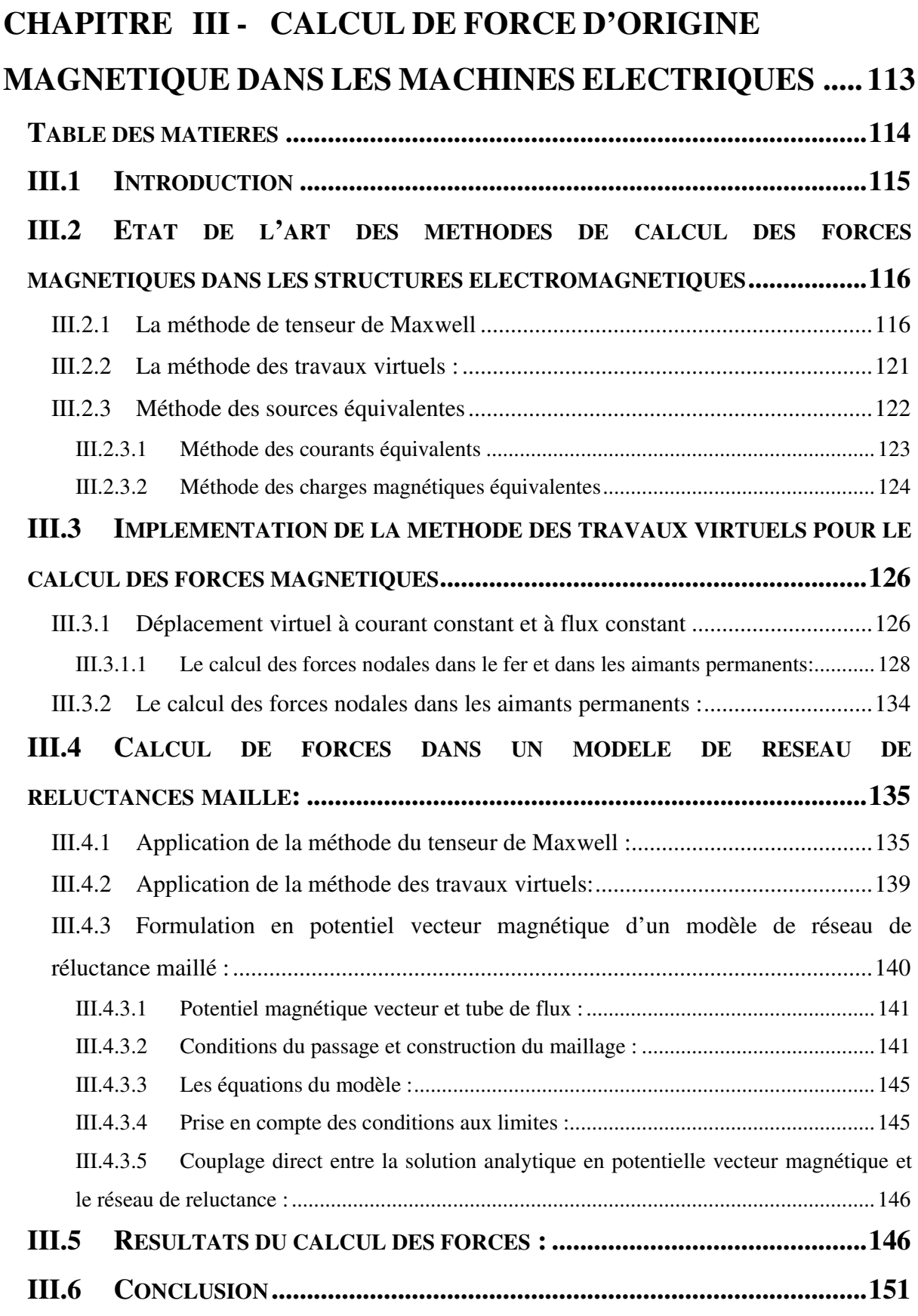

## **III.1 Introduction**

Le calcul de forces d'origine magnétique dans les machines électriques est d'importance capitale. En effet, la connaissance du comportement mécanique des matériaux ferromagnétique est nécessaire pour effectuer des calculs de déformation et des calculs vibratoires. Dans le cas des machines électriques de forte puissance la connaissance des efforts mécaniques auxquels sont soumises les différentes parties est un point essentiel lors de la construction de ces machines.

Dans l'optique du couplage des modèles électromagnétiques avec des modèles mécaniques statiques ou dynamiques, il est nécessaire de disposer de méthodes de calcul des efforts mécaniques d'origine magnétique. Les développements mathématiques théoriques nécessaires à l'implémentation de deux méthodes (méthode du tenseur de Maxwell et méthode des travaux virtuels) sont explicités dans ce chapitre. Une validation de cette implémentation est effectuée en comparant des résultats obtenus avec ceux d'un modèle éléments finis, dit de référence.

Les principales méthodes utilisées pour le calcul de la distribution de forces d'origine magnétique et la force globale correspondante peuvent être classées comme suit :

-Méthodes basées sur le tenseur de Maxwell.

-Méthodes basées sur le principe physique des travaux virtuels.

-Méthodes basées sur les sources magnétiques équivalentes.

L'état de l'art de chaque une de ses méthodes est donné au début du chapitre. Les équations qui régissent les forces magnétiques sont données pour chaque méthode. Au début de ce chapitre il est important de noter que les résultats des trois méthodes citées avant sont équivalents en termes de calcul de la force globale et donnent d'excellents résultats qui résolvent les problèmes liés au comportement mécaniques des machines électrique. Cependant, les résultats de calcul de des forces magnétiques locales peuvent être différents et la signification physique des résultats est souvent discutée [14], [159], [160]. La deuxième partie de ce chapitre est consacrée à l'implémentation de la méthode des travaux virtuels pour le calcul de forces magnétique. Cette méthode est appliquée sur un maillage éléments finis dans le cas d'une formulation en potentiel vecteur magnétique ou en potentiel scalaire magnétique. La dernière partie est consacrée au calcul de forces magnétique par la méthode du tenseur de Maxwell dans un réseau de réluctances et dans le modèle analytique hybride. Un nouveau modèle des réseaux de réluctances basé sur une formulation en potentiel vecteur magnétique a été présenté dans cette partie. Le modèle est validé par différents calculs de forces magnétiques.

# **III.2 Etat de l'art des méthodes de calcul des forces magnétiques dans les structures électromagnétiques**

## **III.2.1 La méthode de tenseur de Maxwell**

L'application de cette méthode requiert une surface d'intégration fermée située dans l'air. L'intégration du tenseur de Maxwell sur cette surface permet d'obtenir la force magnétique globale agissant sur un objet ferromagnétique englobé par la surface. Cette méthode ne permet que le calcul des forces globales, mais le choix de la surface d'intégration permet le calcul des forces locales. L'avantage de cette méthode est qu'elle nous permet le calcul de la force agissant sur un volume donné uniquement par la connaissance de la distribution du champ magnétique sur une surface qui englobe ce volume.

La force calculée par le tenseur de Maxwell peut être représentée comme la force de Lorenz qui subit une charge électrique en mouvement dans un champ magnétique [161]–[163]. Equation III.1.

$$
\vec{F} = q \cdot \vec{v} \times \vec{B} \tag{III. 1}
$$

Cette équation peut être écrite pour exprimer la densité de force dans le cas d'une densité de courant électrique comme suit :

$$
\vec{f} = \vec{J} \times \vec{B} \tag{III.2}
$$

Si on remplace la densité des courants sources par le rotationnel du champ magnétique :

$$
\vec{f} = (\vec{\nabla} \times \vec{H}) \times \vec{B}
$$
 (III. 3)

$$
f = \begin{pmatrix} \frac{\partial H_z}{\partial y} - \frac{\partial H_y}{\partial z} \\ \frac{\partial H_x}{\partial z} - \frac{\partial H_z}{\partial x} \\ \frac{\partial H_y}{\partial x} - \frac{\partial H_x}{\partial y} \end{pmatrix} \times \begin{pmatrix} B_x \\ B_y \\ B_z \end{pmatrix}
$$
 (III. 4)

Dans le cas d'un matériau linéaire et isotrope on écrit :

$$
\begin{cases}\nf_x = \left(\frac{\partial H_x}{\partial z} - \frac{\partial H_z}{\partial x}\right) \cdot \mu \cdot H_z - \left(\frac{\partial H_y}{\partial x} - \frac{\partial H_x}{\partial y}\right) \cdot \mu \cdot H_y \\
f_y = \left(\frac{\partial H_y}{\partial x} - \frac{\partial H_x}{\partial y}\right) \cdot \mu \cdot H_x - \left(\frac{\partial H_z}{\partial y} - \frac{\partial H_y}{\partial z}\right) \cdot \mu \cdot H_z \\
f_z = \left(\frac{\partial H_z}{\partial y} - \frac{\partial H_y}{\partial z}\right) \cdot \mu \cdot H_y - \left(\frac{\partial H_x}{\partial z} - \frac{\partial H_z}{\partial x}\right) \cdot \mu \cdot H_x\n\end{cases}
$$
(III. 5)

Si on rajoute à chaque terme de l'équation précédente les quantités nulles suivantes :

$$
\begin{cases}\nH_x \cdot (\vec{\nabla} \cdot \vec{B}) = \mu \cdot H_x \cdot \left(\frac{\partial H_x}{\partial x} + \frac{\partial H_y}{\partial y} + \frac{\partial H_z}{\partial z}\right) = 0 \\
H_y \cdot (\vec{\nabla} \cdot \vec{B}) = \mu \cdot H_y \cdot \left(\frac{\partial H_x}{\partial x} + \frac{\partial H_y}{\partial y} + \frac{\partial H_z}{\partial z}\right) = 0 \\
H_z \cdot (\vec{\nabla} \cdot \vec{B}) = \mu \cdot H_z \cdot \left(\frac{\partial H_x}{\partial x} + \frac{\partial H_y}{\partial y} + \frac{\partial H_z}{\partial z}\right) = 0\n\end{cases}
$$
(III. 6)

On obtient alors :

$$
\begin{aligned}\n\left| f_x = \mu \cdot \left( H_x \cdot \frac{\partial H_x}{\partial x} - H_y \cdot \frac{\partial H_y}{\partial x} - H_z \cdot \frac{\partial H_z}{\partial x} \right) + \mu \cdot \left( H_y \cdot \frac{\partial H_x}{\partial y} + H_x \cdot \frac{\partial H_y}{\partial y} \right) \right| \\
+ \mu \cdot \left( H_z \cdot \frac{\partial H_x}{\partial z} + H_x \cdot \frac{\partial H_z}{\partial z} \right) \\
f_y = \mu \cdot \left( H_y \cdot \frac{\partial H_y}{\partial y} - H_x \cdot \frac{\partial H_x}{\partial y} - H_z \cdot \frac{\partial H_z}{\partial y} \right) + \mu \cdot \left( H_y \cdot \frac{\partial H_x}{\partial x} + H_x \cdot \frac{\partial H_y}{\partial x} \right) \\
+ \mu \cdot \left( H_z \cdot \frac{\partial H_y}{\partial z} + H_y \cdot \frac{\partial H_z}{\partial z} \right) \\
f_z = \mu \cdot \left( H_z \cdot \frac{\partial H_z}{\partial z} - H_x \cdot \frac{\partial H_x}{\partial z} - H_y \cdot \frac{\partial H_y}{\partial z} \right) + \mu \cdot \left( H_z \cdot \frac{\partial H_x}{\partial x} + H_x \cdot \frac{\partial H_z}{\partial x} \right) \\
+ \mu \cdot \left( H_z \cdot \frac{\partial H_y}{\partial y} + H_y \cdot \frac{\partial H_z}{\partial y} \right)\n\end{aligned}
$$
\n(III. 7)

La densité de force calculée précédemment peut être exprimée comme la divergence de la matrice suivante :

$$
[T] = \begin{bmatrix} \frac{\mu}{2} \cdot (H_x^2 - H_y^2 - H_z^2) & \mu \cdot H_x \cdot H_y & \mu \cdot H_x \cdot H_z \\ \mu \cdot H_x \cdot H_y & \frac{\mu}{2} \cdot (H_y^2 - H_x^2 - H_z^2) & \mu \cdot H_y \cdot H_z \\ \mu \cdot H_x \cdot H_z & \mu \cdot H_y \cdot H_z & \frac{\mu}{2} \cdot (H_z^2 - H_x^2 - H_y^2) \end{bmatrix} (III. 8)
$$

On peut encore écrire :

$$
[T] = \frac{1}{\mu} \begin{bmatrix} B_x^2 - \frac{1}{2} \cdot B^2 & B_x \cdot B_y & B_x \cdot B_z \\ B_x \cdot B_y & B_y^2 - \frac{1}{2} \cdot B^2 & B_y \cdot B_z \\ B_x \cdot B_z & B_y \cdot B_z & B_z^2 - \frac{1}{2} \cdot B^2 \end{bmatrix}
$$
(III. 9)

Cette matrice représente une forme usuelle du tenseur de Maxwell.

$$
f = \vec{\nabla} \cdot [T] \tag{III. 10}
$$

L'intégrale de la densité de force sur un volume permet le calcul de la force magnétique globale transmit par le champ magnétique.

$$
F = \iiint_{V} \vec{\nabla} \cdot [T] dv \tag{III. 11}
$$

Le théorème de Stokes permet de ramener l'intégrale volumique précédente à un calcule de flux de[*T*]à travers la frontière du volume considéré.

$$
F_{\nu} = \iiint_{\nu} \vec{\nabla} \cdot [T] \cdot d\nu = \iiint_{\partial \nu} [T] \cdot ds
$$
 (III. 12)

Il faut noter que l'équation (III.1) permet le calcul de la force exercée sur la charge  $q$  en mouvement dans un champ magnétique indépendant, ce qui revient à dire que ce n'est pas le mouvement de la charge *q* qui crée le champ  $\vec{B}$ . Dans l'équation III.2 la densité de courant  $\vec{J}$  n'est pas la source du champ  $\vec{B}$ . Cependant, la démarche mathématique mis en œuvre considère que le champ magnétique *B* est créé par la densité de courant *J* . Mais d'un point de vu mathématique la démarche est correcte [164].

Les formes de tenseur de Maxwell rencontrés dans la littérature, sont souvent basées sur une intégration de surface. Cependant, le tenseur de l'équation (III.13) permet le calcul de la force nodale à partir d'une intégrale de volume. Ce tenseur ne requiert pas une surface d'intégration et il donne une force nodale donnée.

$$
f_k = -\iiint_V \sigma_{ij} \cdot \frac{\partial \alpha_k}{\partial u_j} \cdot dV \tag{III. 13}
$$

La force nodale donnée précédemment n'a pas un sens physique mais permet le calcul de la force globale [165].  $\alpha_k$  représente la fonction de forme liée au nœud  $k$ .

Dans [166], le tenseur de Maxwell est calculé à partir de la dérivé de la co-énergie

magnétique. Ce tenseur est applicable dans le cas des matériaux ferromagnétiques non linéaire. Il permet le calcul de forces locales et globale et il est définit comme suit :

$$
\sigma_{ij} = H_i \cdot B_j - \delta_{ij} \cdot \int_{0}^{B} H \cdot dB \qquad (III. 14)
$$

Tel que  $\delta_{ij} = 1 \text{ si } i = j \text{ et } \delta_{ij} = 0 \text{ si } i \neq j$ .

Pour permettre l'application du tenseur de Maxwell dans le cas non linéaire, certains auteurs ont proposé de rajouter une couche d'air virtuelle [167], [168].

D'un point de vue théorique, le tenseur de Maxwell et la méthode des travaux virtuels sont équivalentes. Ces deux méthodes est le choix le plus populaire pour le calcul des forces magnétiques. Une méthode hybride basée sur les deux principes a été proposée où le tenseur de Maxwell est vu comme un cas particulier de la méthode des travaux virtuels [169]–[171]. En effet, on démontre qu'on peut obtenir la même expression du calcul de force par le tenseur de Maxwell à partir d'une expression de calcul de force par la méthode des travaux virtuels en considérant un volume d'épaisseur qui tends vers zéro [170].

Un résultat évident découle de l'usage de la divergence du tenseur de Maxwell basée sur une intégrale de surface pour le calcul des forces d'origine magnétique, est que le choix de la surface d'intégration n'affecte pas le résultat obtenu étant donné que la surface choisie est située dans l'air et englobe le même objet ferromagnétique [172]. Cependant, l'implémentation numérique de cette méthode nécessite le bon choix de la surface d'intégration [165]. En effet, les valeurs discrètes des différents champs sont interpolées par des fonctions d'interpolation sur chaque élément d'un millage et la valeur de la force calculée dépend du chemin d'intégration [173]–[175]. Choisir un chemin très proche du contour extérieur de l'objet ferromagnétique induit des erreurs dans la valeur de la force calculée [165], [176]. D'une manière générale le calcul de forces d'origines magnétiques nécessite la connaissance des grandeurs magnétiques avec une bonne précision, la précision de calcul de force est très sensible aux grandeurs magnétiques [177]–[184]. L'auteur de [179] a utilisé la solution local de la fonction de Laplace pour calculer les grandeurs magnétiques au lieu d'utiliser des fonctions de formes afin d'améliorer les résultats.

La figure suivante montre un exemple du choix de la surface d'intégration qui permet le calcul de forces agissant sur le stator et le rotor d'une structure radiale. Dans ce cas, <sup>σ</sup> représente la densité des forces surfaciques.

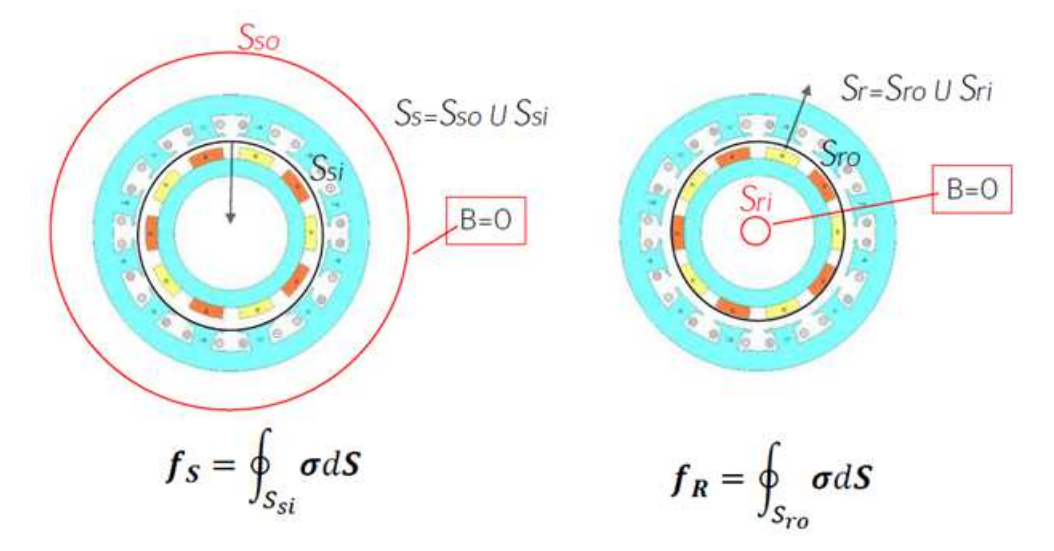

**Figure III- 1 : Le choix de la surface pour le calcul des forces globales par le tenseur de Maxwell.** 

Le choix de la surface permet le calcul des forces magnétiques locales. Figure III-2. La force magnétique globale exercée sur le volume *dV* est représentée par la densité de force équivalente exercée sur la surface *dS* .

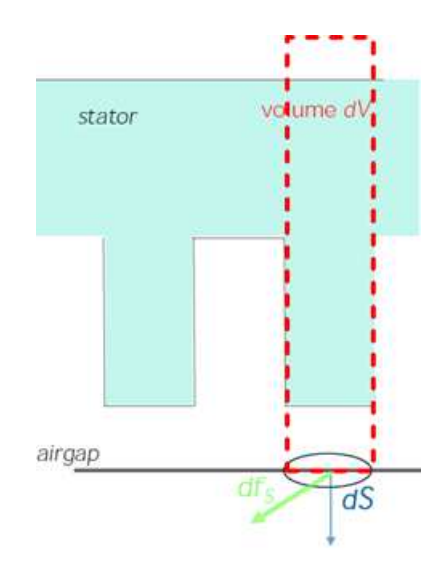

**Figure III- 2: Un choix de la surface permettant le calcul de la densité de force par le tenseur de maxwell.** 

Même si on obtient la même force magnétique globale calculée par différentes méthodes, il est possible que les densités de forces soient différentes [185], [186]. La signification physique des forces locales d'origine magnétique est souvent discutée et reste un sujet d'actualité [165], [176], [182], [183], [187]–[190].

Plusieurs travaux ont comparé les différentes méthodes de calcul des forces magnétiques en termes de qualité des résultats et de sensibilité de ces méthodes à la densité de maillage. [185], [187]–[189], [191]–[194].

### **III.2.2 La méthode des travaux virtuels :**

Cette méthode relie les variations de l'énergie ou de la co-énergie magnétique emmagasinée au déplacement, où seul sont mis en jeu les apports d'énergie sous forme mécanique.

Une variante plus ancienne de cette méthode consiste à l'approximation de cette variation entre deux positions de la partie mobile du dispositif magnétique. Cette méthode a été remplacée par la dérivée exacte de la fonction de l'énergie ou de la co-énergie. Une méthode de calcul des forces magnétiques basée sur la dérivée exacte par rapport un déplacement virtuel a été développée autour d'une méthode numérique par éléments finis dans [190] et [171]. Cette méthode a été proposée avant dans [170].

La valeur de la force est calculée sur chaque nœud du maillage dans la direction du déplacement virtuel de ce nœud [171], [180], [189], [190]. Le déplacement virtuel nodal est effectué à courant constant dans le cas de la co-énergie magnétique ou à flux constant dans le cas de l'énergie magnétique. La qualité des résultats dépend de la densité du maillage du côté de l'air au niveau de la frontière entre le matériau magnétique et l'air [173].

Dans [195], le principe des travaux virtuels est appliqué pour calculer la distribution de la force magnétique exercée sur un aimant permanent dans le cas d'une formulation en potentiel scalaire et d'une formulation en potentiel vecteur.

Une étude de l'effet du maillage sur les résultats du calcul de la force globale qu'un aimant subit permanant montre que les quatre méthodes : tenseur de Maxwell TM, travaux virtuels MTV, charges magnétiques équivalentes MCME et courants équivalents MCM donnent pratiquement les mêmes valeurs pour des maillages relativement fins. Cependant, pour des maillages moins fins la méthode qui donne le meilleur résultat est la MTV [165]. En résumé, les méthodes basées sur l'intégration de surface (TM, MCE et MCME) donnent des résultats moins précis que la méthode des TV (qui est basée sur une intégration de volume). Le calcul des forces locales dans les amants permanents par la MTV dépend de l'expression utilisée pour le calcul de l'énergie ou de la co-énergie [165]. Il existe deux sortes d'énergie emmagasinée dans le volume délimité par un aimant permanent [185], [195]. L'énergie intrinsèque acquise lors du procédé de magnétisation de l'aimant et l'énergie d'interaction. L'énergie intrinsèque est inconnue et elle est la source de force qui l'aimant subit en interagissant avec l'air (force intrinsèque due à la magnétisation de l'aimant). Cette force est inconnu est donne une force globale nulle. L'énergie d'interaction est due à l'interaction de l'aimant avec un autre milieu que l'air. On peut calculer la densité de force crée par l'énergie d'interaction. Cette densité de force donne la force globale exercée sur l'aimant. Figure III-3.

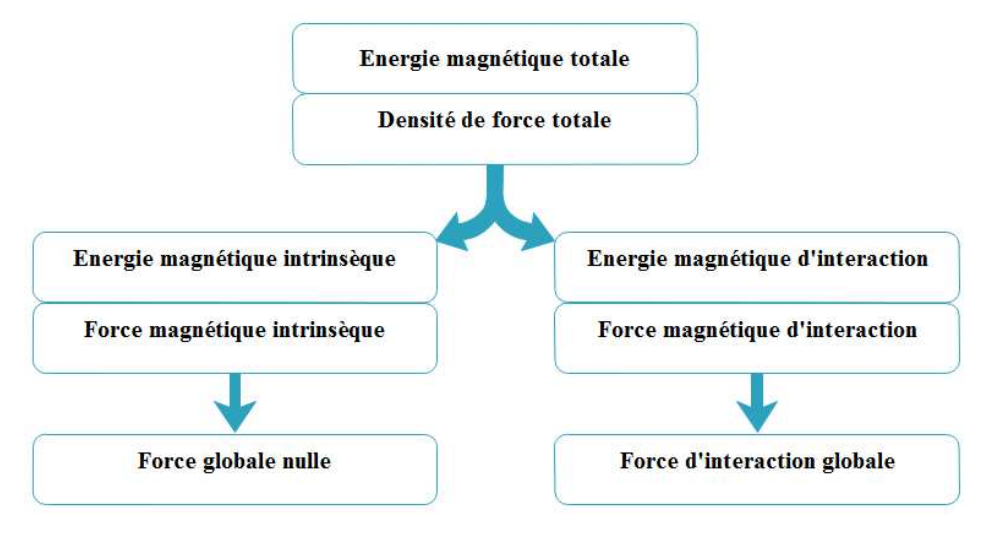

**Figure III- 3: L'énergie et la force dans un aimant permanant** 

L'usage de la méthode des travaux virtuels procure plusieurs avantages. Cette méthode est facilement implémentée dans le cas linéaire et non linéaire, le champ est calculé qu'une seul fois pour les deux cas. Cette méthode permet facilement l'obtention des densités de forces surfacique et volumique sans avoir à se soucier du choix de la surface d'intégration. Comparée aux autres méthodes, la méthode des travaux virtuels permet d'avoir des bons résultats avec des maillages moins fin [188]. Les désavantages de cette méthode venaient des problèmes numériques rencontrés dans le cas des petites variations d'énergie, [188], [196], et le temps de calcul plus important comparée à la méthode du tenseur de Maxwell, en raison du calcul d'une intégrale volumique pour la méthode des travaux virtuels et d'une intégrale surfacique pour le tenseur de Maxwell.

### **III.2.3 Méthode des sources équivalentes**

La méthode des sources magnétiques équivalentes consiste à remplacer le milieu magnétique caractérisé par une perméabilité magnétique relative <sup>µ</sup>*<sup>r</sup>* et une magnétisation *M* par un autre milieu amagnétique de perméabilité  $\mu_0$  et des distributions surfaciques et volumiques des sources de champ. Les sources du champ peuvent être des distributions de courants équivalents ou des distributions de charges magnétiques équivalentes. Selon la nature des sources du champ, on distingue deux méthodes basées sur ce principe d'équivalence :

La méthode des courants équivalents.

La méthode des charges magnétiques équivalentes.

#### **III.2.3.1 Méthode des courants équivalents**

Cette méthode est basée sur le calcul des courants magnétisants équivalents. Comme les autres méthodes, la méthode des courants équivalents MCE permet le calcul de forces magnétiques locales et globales. Basée sur le principe d'équivalence, les forces locales n'ont pas de signification physique [197]. Cette méthode peut être une alternative à la méthode TM et TV [176], [196], [198], [199]. D'une manière générale, un milieu magnétique est décrit par la relation entre le vecteur d'induction magnétique  $\vec{B}$  et le vecteur champ magnétique  $\vec{H}$ . Dans le cas du vide, la relation est donnée par :

$$
\vec{B} = \mu_0 \cdot \vec{H} \tag{III. 15}
$$

Pour un milieu ferromagnétique isotrope sans aimantation on écrit :

$$
\vec{B} = \mu_0 \cdot \mu_r \cdot \vec{H} \tag{III. 16}
$$

Dans l'aimant permanent l'équation (III.16) devient :

$$
\vec{B} = \mu_0 \cdot \vec{H} + \mu_0 \cdot \vec{M}
$$
 (III. 17)

Il est possible de prendre en compte la présence du milieu ferromagnétique décrit par l'équation (III.16) en introduisant une aimantation induite *M* :

$$
\overrightarrow{M} = \frac{\overrightarrow{B}}{\mu_0} - \overrightarrow{H}
$$
 (III. 18)

En utilisant l'équation (III.16), on peut écrire l'équation (III.18) en fonction de l'induction seule ou en fonction du champ magnétique seul, équation (III.19) et (III.20):

$$
\overline{M} = (\mu_r - 1) \cdot \overline{H} \tag{III. 19}
$$

$$
\overrightarrow{M} = \left(1 - \frac{1}{\mu_r}\right) \cdot \frac{\overrightarrow{B}}{\mu_0}
$$
 (III. 20)

L'équation (III.18) permet de remplacer le milieu ferromagnétique, de perméabilité relative <sup>µ</sup>*<sup>r</sup>* , par un milieu amagnétique (le vide) d'une aimentation induite *M* .

A partir de ce moment, le milieu ferromagnétique précèdent peut être remplacé par un milieu amagnétique dans le quel circulent des courants surfaciques et des courants volumiques [198]. La densité des courants volumiques qui circulent dans le volume du milieu ferromagnétique est donnée par :

$$
\overrightarrow{J_v} = \vec{\nabla} \times \overrightarrow{M}
$$
 (III. 21)

La densité des courants surfaciques qui circulent sur la surface du milieu ferromagnétique est donnée par :

$$
\overrightarrow{J_s} = \overrightarrow{M} \times \overrightarrow{n}
$$
 (III. 22)

Tel que *n* représente le vecteur unitaire normal à la surface en question.

Dans le cas de la méthode des courants équivalents, l'induction  $\vec{B}$  reste inchangé tant dis que le champ  $\vec{H}$  change. L'application de la loi de Laplace permet le calcul de la densité de force surfacique et volumique comme le montre respectivement les équations (III.23) et (III.24).

$$
\overrightarrow{F_v} = \overrightarrow{J_v} \times \overrightarrow{B_v}
$$
 (III. 23)

$$
\overrightarrow{F_s} = \overrightarrow{J_s} \times \overrightarrow{B_s}
$$
 (III. 24)

A partir de l'équation (III.19) et (III.21), pour un milieu homogène et linéaire, on peut écrire :

$$
\overrightarrow{J}_{\nu} = (\mu_{\nu} - 1) \cdot (\overrightarrow{\nabla} \times \overrightarrow{H})
$$
 (III. 25)

En l'absence de courants réels, cette équation permet de déduire que les courants volumiques équivalents sont nuls (le rotationnel du champ magnétique est nul), ce qui implique que les forces volumiques sont nulles aussi.

Les conditions de passage appliquées sur la surface du milieu ferromagnétique considéré précédemment, assurent la continuité de la composante normale du champ d'induction magnétique et de la composante tangentielle du champ magnétique sur cette même surface, à cet effet, l'induction *B<sup>s</sup>* dans l'équation III.24 est considérée comme la moyenne entre l'induction à l'extérieur du milieu considéré et l'induction à l'intérieur de ce milieu [160], [176], [196], [198]. Pour le calcul de la force magnétique globale, il suffit d'intégrer la densité de force donnée par l'équation III.24 sur la surface du milieu ferromagnétique.

#### **III.2.3.2 Méthode des charges magnétiques équivalentes**

La deuxième méthode basée sur les sources équivalentes est appelée la méthode des charges magnétique équivalentes MCME, comme la méthode présentée avant, elle est basée sur le

principe d'équivalence. Le milieu magnétique de perméabilité <sup>µ</sup>*<sup>r</sup>* est remplacé par un milieu amagnétique et une distribution de charges magnétiques équivalentes [198]. Comme la méthode des courants équivalents, on obtient une densité volumique et surfacique de charges magnétiques. Ces distributions sont calculées comme suit :

La densité des charges volumiques dans le volume du milieu ferromagnétique est donnée par :

$$
\sigma_{v} = -\mu_{0} \cdot \vec{\nabla} \cdot \vec{M}
$$
 (III. 26)

La densité des charges surfaciques sur la surface du milieu ferromagnétique est donnée par :

$$
\sigma_s = \mu_0 \cdot \overrightarrow{M} \cdot \overrightarrow{n} \tag{III.27}
$$

Dans ce cas, c'est le champ magnétique *H* qui reste inchangé tandis que l'induction magnétique *B* est différente de l'induction réelle dans le milieu ferromagnétique. Les densités de forces volumiques et surfaciques dans le cas de cette méthode sont respectivement données en appliquant la loi de Coulomb :

$$
\overrightarrow{F_v} = \sigma_v \cdot \overrightarrow{H_v}
$$
 (III. 28)

$$
\overrightarrow{F}_s = \sigma_s \cdot \overrightarrow{H}_s \tag{III. 29}
$$

Sur la surface du volume délimité par le milieu ferromagnétique, il y a que la continuité de la composante tangentielle du champ magnétique qui est assurée. *H<sup>s</sup>* dans l'équation III.29 est calculé comme la moyenne entre la valeur du champ magnétique à l'intérieur et à l'extérieur de la surface du volume ferromagnétique [198].

A partir de l'équation III.20 et de l'équation III.26 on trouve :

$$
\sigma_{\nu} = -\vec{\nabla} \cdot \left( \left( 1 - \frac{1}{\mu_r} \right) \cdot \vec{B} \right) = -\left( 1 - \frac{1}{\mu_r} \right) \cdot \left( \vec{\nabla} \cdot \vec{B} \right) - \left( \vec{\nabla} \cdot \left( \frac{1}{\mu_r} \right) \right) \cdot \vec{B}
$$
\n(III. 30)

La divergence de l'induction étant nulle, et le gradient de  $\mu_{\scriptscriptstyle r}$ 1 étant nul dans le cas d'un milieu

homogène et linéaire, on déduit que la densité volumique de charge équivalente est nulle. Dans ce cas, le calcul de forces se résume à un calcul de densité de force surfacique.

Les méthodes présentées précédemment sont basées sur le principe d'équivalence. Ces méthodes sont proposées par l'auteur de [198], et étudiées en suite dans d'autres travaux

[159], [176], [187], [189], [191], [196], [199].

Il existe des méthodes qui combinent des distributions de courants équivalents et des charges équivalentes, comme la combinaison d'une distribution de charges surfaciques et une distribution de courants surfaciques [160], [198].

La méthode des sources équivalentes donne des résultats équivalents aux autres méthodes en termes de calcul de la force magnétique globale. La qualité de ces résultats dépend de la formulation utilisée (formulation en potentiel magnétique scalaire ou vecteur) [189]. Comme la méthode du tenseur de Maxwell, le calcul de la force magnétique globale nécessite le calcul d'une intégrale surfacique et la surface d'intégration est représentée par l'interface de séparation entre l'objet ferromagnétique et l'air. L'implémentation numérique de la méthode est très simple.

## **III.3 Implémentation de la méthode des travaux virtuels pour le calcul des forces magnétiques**

Dans cette partie de ce chapitre la méthode des travaux virtuels basée sur la dérivation de la matrice jacobéenne est appliquée sur une distribution de champ calculée par la méthode des éléments finis en 2D. Le maillage éléments finis est constitué par des éléments triangulaires de premier ordre. Le calcul du champ par la méthode des éléments finis est fait sur le logiciel Flux2D. L'implémentation de la méthode des travaux virtuels est faite sous le logiciel Matlab. Cette méthode a été largement utilisée pour plusieurs raisons :

-La facilité d'implémentation numérique de cette méthode.

-Cette méthode peut être appliquée sur toute sorte de matériau ferromagnétique sans que ce dernier ne soit entouré d'air.

-Elle ne requiert pas une surface d'intégration

-Les grandeurs magnétiques sont calculées une seul fois.

-Elle donne des résultats plus précis comparée aux autres méthodes.

-Elle est appliquée sur les matériaux linéaires et non linéaires.

### **III.3.1 Déplacement virtuel à courant constant et à flux constant**

Une différentiation analytique de l'énergie ou de la co-énergie magnétique dans les éléments qui entourent le nœud qui subit le déplacement virtuel permet le calcul de la force nodale. Selon la formulation, le déplacement virtuel est effectué à courant constant en gardant la circulation constante du champ magnétique sur les arrêtes de des éléments entourant le nœud déplacé, Figure III-4, ou à flux constant en gardant le flux magnétique constant à travers les facettes de ces éléments, Figure III-5.

Dans une formulation en potentiel scalaire, le champ magnétique est donné par :

$$
\vec{H} = -\vec{\nabla} \cdot U \tag{III. 31}
$$

Garder la valeur nodale du potentiel magnétique scalaire constante pendant le déplacement virtuel permet de garder une circulation du champ magnétique constante sur les arrêtes de l'élément du maillage qui subit le déplacement virtuel.

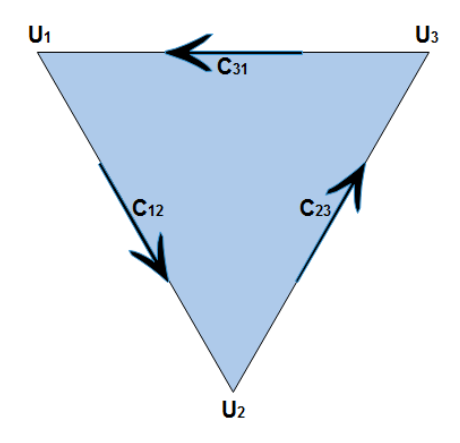

**Figure III- 4: Circulation du champ magnétique sur les arrêtes d'un élément du maillage** 

Dans la figure III-4 la circulation du champ magnétique sur une arrête est donnée par :

$$
C_{ij} = \int_{i}^{j} \overrightarrow{H} \cdot \overrightarrow{dl} \tag{III. 32}
$$

Dans une formulation en potentiel magnétique vecteur, le champ d'induction magnétique est donné par :

$$
\vec{B} = \vec{\nabla} \times \vec{A}
$$
 (III. 33)

Garder la valeur nodale du potentiel vecteur constante pendant le déplacement virtuel permet de garder un flux de l'induction magnétique constant à travers les facettes de l'élément du maillage qui subit le déplacement virtuel.

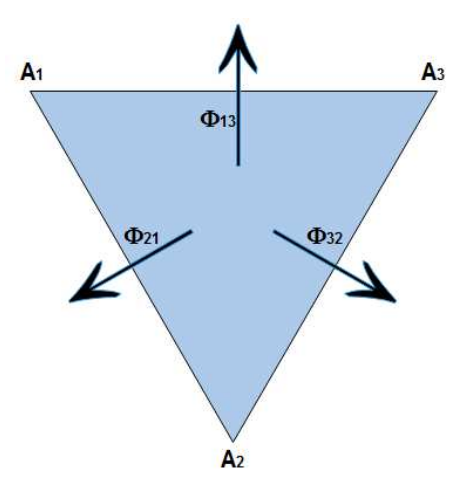

**Figure III- 5: Le flux d'induction magnétique à travers les facettes d'un élément du maillage** 

#### **III.3.1.1 Le calcul des forces nodales dans le fer et dans les aimants permanents :**

Dans le cas d'une formulation en potentiel magnétique scalaire la co-énergie magnétique dans le fer est donnée par :

$$
W_c = \iiint\limits_{V_e} \left(\int\limits_0^H B \cdot dH\right) \cdot dV_e
$$
 (III. 34)

Dans le cas d'une formulation en potentiel magnétique vecteur l'énergie magnétique dans le fer est donnée par :

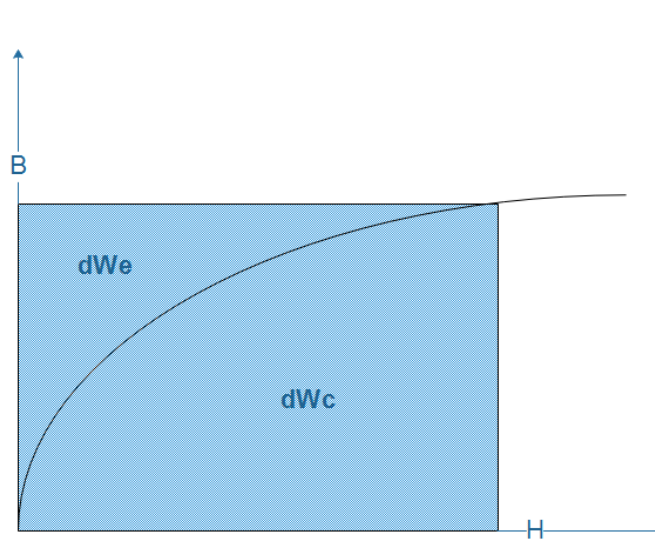

$$
W_e = \iiint\limits_{V_e} \left(\int\limits_0^B H \cdot dB\right) \cdot dV_e
$$
 (III. 35)

**Figure III- 6: la densité de l'énergie de la co-énergie magnétique** 

La force dans la direction du déplacement nodal *u* est exprimée dans le système de coordonnées globales dans le cas de la dérivation de la co-énergie magnétique et de l'énergie magnétique par :

$$
F_{u} = \sum_{e}^{Ne} \left( \iiint_{V_{e}} \frac{\partial}{\partial u} \left( \int_{0}^{H} B \cdot dH \right) \cdot dV_{e} + \iiint_{V_{e}} \left( \int_{0}^{H} B \cdot dH \right) \cdot \frac{\partial}{\partial u} (dV_{e}) \right) (\text{III. 36})
$$

$$
F_{u} = -\sum_{e}^{Ne} \left( \iiint_{V_{e}} \frac{\partial}{\partial u} \left( \int_{0}^{B} H \cdot dB \right) \cdot dV_{e} + \iiint_{V_{e}} \left( \int_{0}^{B} H \cdot dB \right) \cdot \frac{\partial}{\partial u} (dV_{e}) \right) (\text{III. 37})
$$

Tel que :

$$
\frac{\partial}{\partial u} \left( \int_0^H B \cdot dH \right) = B \cdot \frac{\partial H}{\partial u}
$$
 (III. 38)

$$
\frac{\partial}{\partial u} \left( \int_0^B H \cdot dB \right) = H \cdot \frac{\partial B}{\partial u}
$$
 (III. 39)

*Ne* représente les éléments du maillage qui partagent le nœud qui subit le déplacement nodal ∂*u* . Figure III-7.

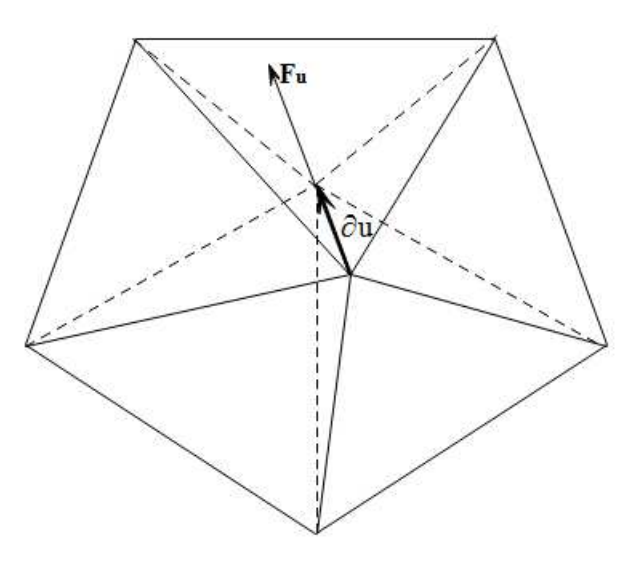

**Figure III- 7: Déformation des éléments du maillage par un déplacement nodal** 

$$
F_u = \sum_{e}^{Ne} \left( \iiint_{Ve} B \cdot \frac{\partial H}{\partial u} \cdot dV_e + \iiint_{\tilde{V}} \left( \int_0^H B \cdot dH \right) \cdot \frac{\partial}{\partial u} (dV_e) \right) \tag{III.40}
$$

$$
F_u = -\sum_{e}^{N_e} \left( \iiint_{V_e} H \cdot \frac{\partial B}{\partial u} \cdot dV_e + \iiint_{V_e} \left( \int_0^B H \cdot dB \right) \cdot \frac{\partial}{\partial u} (dV_e) \right) \tag{III.41}
$$

Pour la commodité des calculs, toutes les grandeurs sont exprimées dans l'élément de référence lié à un système de coordonnées locales. Figure III-8. Les dérivées partiales et les intégrales dans les équations III.40 et III.41 sont exprimées dans le système de coordonnées locales.

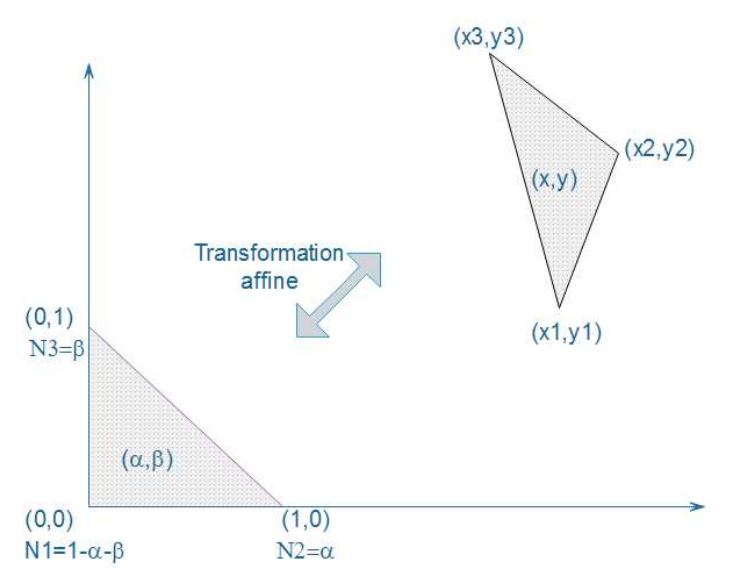

**Figure III- 8: Présentation d'un changement du système de coordonnées** 

En utilisant la représentation paramétrique, les grandeurs magnétiques sont exprimées par des fonctions de formes et des valeurs nodales du potentiel magnétique. Les fonctions de formes de l'élément de référence sont invariantes par rapport aux déplacements nodaux des autres éléments du maillage.

La co-énergie magnétique et l'énergie magnétique sont données dans le système de coordonnées locale par :

$$
W_c = \sum_{e}^{Ne} \left( \iiint\limits_{\tilde{V}} \left( \int\limits_{0}^{H} B \cdot dH \right) \cdot \left| J_e \right| \cdot d\hat{V}_e \right) \tag{III. 42}
$$

$$
W_e = \sum_{e}^{Ne} \left( \iiint\limits_{\tilde{V}} \left( \int\limits_{0}^{B} H \cdot dB \right) \cdot \left| J_e \right| \cdot d\hat{V}_e \right) \tag{III. 43}
$$

*e J* représente la matrice jacobéenne de la transformation affine de l'élément de référence en un élément donné du maillage.

En utilisant la représentation paramétrique, les coordonnées  $(x, y)$  dans un élément du maillage sont exprimées dans l'élément de référence en fonction des coordonnées des nœuds de l'élément  $(x_i, y_i)$  et des fonctions de formes  $\hat{N}_i(\alpha, \beta)$  de l'élément de référence.

$$
\begin{bmatrix} x \\ y \end{bmatrix} = \sum_{i=1}^{i=3} \hat{N}_i \cdot \begin{bmatrix} x_i \\ y_i \end{bmatrix}
$$
 (III. 44)

130 A chaque nœud de l'élément de référence on affecte une fonction de forme de premier ordre qui prend la valeur 1 sur le nœud et la valeur 0 sur les autres nœuds de l'élément. Figure III-9.

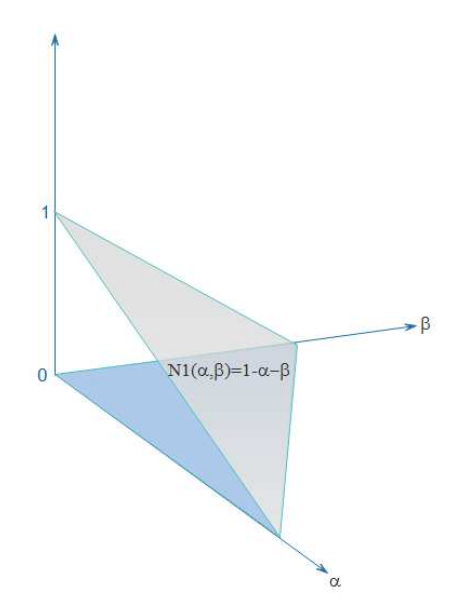

**Figure III- 9: Présentation d'une fonction de forme liée à un nœud de l'élément de référence** 

$$
\begin{cases}\nN_1 = 1 - \alpha - \beta \\
N_2 = \alpha \\
N3 = \beta\n\end{cases}
$$
\n(III. 45)

Les coordonnées globales  $(x, y)$  d'un point donné, sont exprimées en fonction des coordonnées locales  $(\hat{x}, \hat{y})$  et des coordonnées des nœuds de l'élément contenant le point :

$$
\begin{cases}\n x = f_1(\alpha, \beta) = \sum_{i=1}^{i=3} N_i \cdot x_i \\
 y = f_2(\alpha, \beta) = \sum_{i=1}^{i=3} N_i \cdot y_i\n\end{cases}
$$
\n(III. 46)

La matrice jacobéenne est donnée par l'équation suivante :

$$
J = \begin{bmatrix} \frac{\partial x}{\partial \alpha} & \frac{\partial y}{\partial \alpha} \\ \frac{\partial x}{\partial \beta} & \frac{\partial y}{\partial \beta} \end{bmatrix}
$$
 (III. 47)

A partir des deux équations précédentes on peut écrire :

$$
dV_e = |J| \cdot d\hat{V}_e \tag{III.48}
$$

Dans le cas d'un déplacement à courant constant, la force dans la direction du déplacement nodale ∂*u* est donnée par :

$$
F_u = \sum_{e}^{N_e} \left( \iiint\limits_V B \cdot \frac{\partial H}{\partial u} \cdot \left| J \right|_e \cdot d\hat{V}_e + \iiint\limits_V \left( \int\limits_0^H B \cdot dH \right) \cdot \frac{\partial \left| J \right|_e}{\partial u} \cdot d\hat{V}_e \right) (\text{III. 49})
$$

Dans le cas d'un déplacement à flux constant, la force dans la direction du déplacement nodale ∂*u* est donnée par :

$$
F_u = -\sum_{e}^{N_e} \left( \iiint\limits_{\hat{V}} H \cdot \frac{\partial B}{\partial u} \cdot \left| J_e \right| \cdot d\hat{V}_e + \iiint\limits_{\hat{V}} \left( \int\limits_0^B H \cdot dB \right) \cdot \frac{\partial \left| J_e \right|}{\partial u} \cdot d\hat{V}_e \right) (\text{III. 50})
$$

La méthode décrite précédemment, donne directement la distribution des forces nodales d'origine magnétique. Pour calculer la densité de force surfacique dans le cas d'un maillage bidimensionnel, on divise la valeur de force au nœud donné par la moyenne des surfaces des arêtes avoisinantes ce nœud et appartenant à la surface en question (les valeurs des forces nodales sont exprimées en N/m).

La méthode a été utilisée pour calculer la distribution des forces magnétiques nodales sur la surface d'une dent statorique de la structure linéaire de la figure III-10.

Le calcul de la force est fait avec l'énergie magnétique pour une formulation en potentielle magnétique vecteur. Les résultats sont comparés aux résultats éléments finis. Les valeurs nodales du potentiel magnétique sont calculées par un logiciel éléments finis (Flux2D).

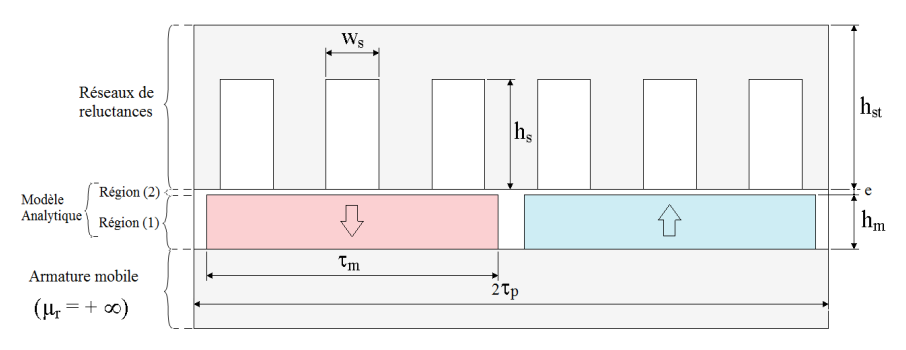

**Figure III- 10: Structure linéaire à aimants permanents** 

**Tableau III- 1: principales dimensions et caractéristiques de la structure linéaire** 

| Paramètre     | <b>Valeur</b> | Paramètre     | <b>Valeur</b> |
|---------------|---------------|---------------|---------------|
| $e$ (mm)      |               | $\tau_m$ (mm) | 55            |
| $h_m$ (mm)    | 10            | $\tau_p$ (mm) | 60            |
| $h_s$ (mm)    | 20            | $W_s$ (mm)    | 10            |
| $h_{st}$ (mm) | 30            | $B_r(T)$      | 1.2           |

La figure III-11 montre la distribution des forces nodales sur la surface interne du stator obtenue par la méthode des travaux virtuels.

La figure III-12 montre la distribution des forces nodales sur la surface d'une dent statorique calculée par la méthode des travaux virtuels et le tenseur de maxwell.

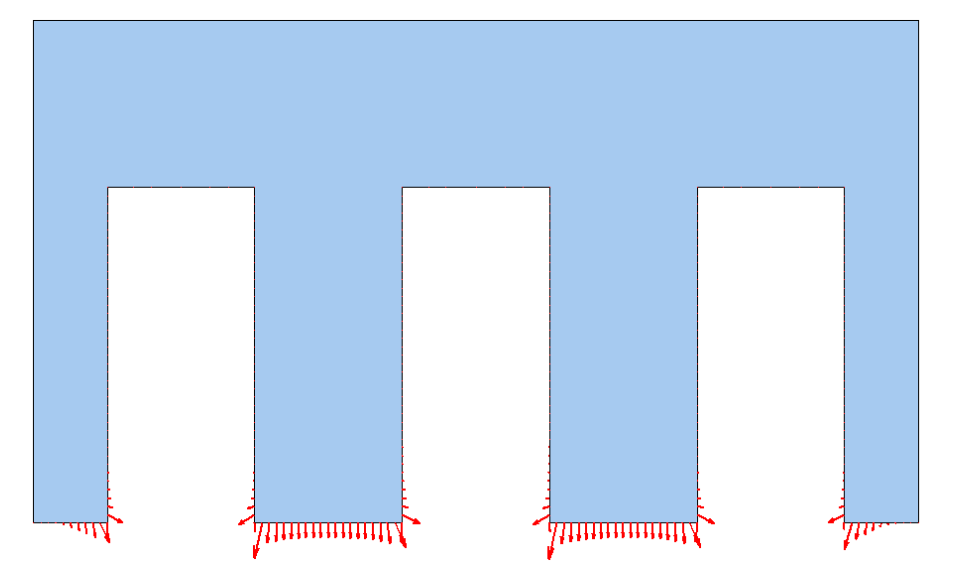

**Figure III- 11: La distribution de la force magnétique nodale sur la surface interne du stator obtenue par MTV.** 

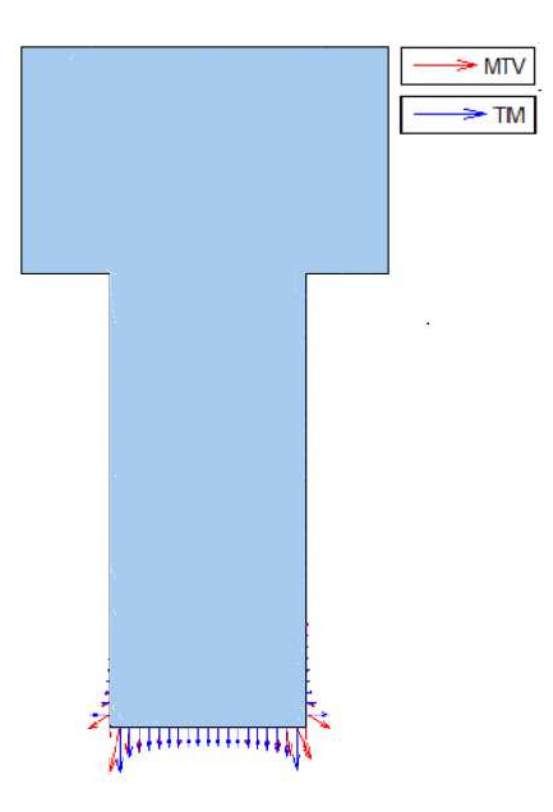

**Figure III- 12: La distribution de la force magnétique nodale sur la surface interne d'une dent calculée par la méthode des travaux virtuels (MTV) et la méthode du tenseur de Maxwell (TM).** 

La saturation magnétique crée un radient de perméabilité magnétique, ce qui est à l'origine de

densité de forces volumiques. Cependant, les forces volumiques sont négligeables comparées aux forces à la surface de la dent.

## **III.3.2 Le calcul des forces nodales dans les aimants permanents :**

La co-énergie et l'énergie magnétique dans l'aimant permanent s'expriment par l'équation III.51 et III.52 respectivement.

$$
W_c = \frac{\mu_0}{2} \cdot \iiint\limits_{V_e} (H + M) \cdot (H + M) \cdot dV_e
$$
 (III. 51)

$$
W_e = \frac{1}{2 \cdot \mu_0} \cdot \iiint\limits_{V_e} (B - B_r) \cdot (B - B_r) \cdot dV_e
$$
 (III. 52)

La force magnétique calculée à partir de ces deux expressions, s'exprime de la manière suivante :

$$
F_u = \frac{\mu_0}{2} \cdot \sum_{e}^{N_e} \left( \iiint\limits_{V_e} \left( \frac{\partial H}{\partial u} \cdot (H + M) + (H + M) \cdot \frac{\partial H}{\partial u} \right) \cdot dV_e \right) + \iiint\limits_{V_e} (H + M) \cdot (H + M) \frac{\partial}{\partial u} (dV_e)
$$
 (III. 53)

$$
F_u = \frac{-1}{2 \cdot \mu_0} \cdot \sum_{e}^{N_e} \left( \iiint_{V_e} \left( \frac{\partial B}{\partial u} \cdot (B - B_r) + (B - B_r) \cdot \frac{\partial B}{\partial u} \right) \cdot dV_e \right) + \iiint_{V_e} (B - B_r) \cdot (B - B_r) \frac{\partial}{\partial u} (dV_e)
$$
 (III. 54)

Les équations précédentes sont écrites dans le système de coordonnées locales comme suit :

$$
F_{u} = \frac{\mu_{0}}{2} \cdot \sum_{e}^{N_{e}} \left( \iiint_{V_{e}} \left( \frac{\partial H}{\partial u} \cdot (H + M) + (H + M) \cdot \frac{\partial H}{\partial u} \right) \cdot \left| J \right|_{e} \cdot d\hat{V}_{e} \right) \text{(III. 55)}
$$
\n
$$
+ \iiint_{V_{e}} (H + M) \cdot (H + M) \frac{\partial |J|_{e}}{\partial u} \cdot d\hat{V}_{e}
$$

$$
F_u = \frac{-1}{2 \cdot \mu_0} \cdot \sum_{\epsilon}^{N_e} \left( \iiint\limits_{\tilde{V}_e} \left( \frac{\partial B}{\partial u} \cdot (B - B_r) + (B - B_r) \cdot \frac{\partial B}{\partial u} \right) \cdot \left| J \right|_e \cdot d\hat{V}_e + \iiint\limits_{\tilde{V}_e} (B - B_r) \cdot (B - B_r) \cdot \frac{\partial \left| J \right|_e}{\partial u} \cdot d\hat{V}_e \right) \tag{III. 56}
$$

## **III.4 Calcul de forces dans un modèle de réseau de réluctances maillé:**

La méthode des réseaux de réluctances est utilisée dans la modélisation et le dimensionnement des dispositifs électromagnétiques grâce à son temps de calcul modéré et la qualité acceptable de ses résultats. En effet, cette méthode constitue un bon compromis entre les méthodes analytiques basées sur la solution formelle des équations de Maxwell et la méthode des éléments finis. Cependant, cette approche souffre de plusieurs problèmes classiques tels que la généricité et la prise en compte du mouvement. Afin de rendre l'approche plus générique un modèle des réseaux de reluctances maillé a été proposé. [116]– [118], [120], [133].

Le modèle analytique hybride proposé dans le chapitre II est basé sur un couplage direct entre un modèle analytique basé sur la solution formelle des équations de Maxwell dans les régions à perméabilité magnétique constante et un modèle des réseaux de réluctances maillé. Ce couplage permet de résoudre les problèmes rencontrés pour modéliser l'entrefer dans les modèles des réseaux de réluctances, et il permet aussi la prise en compte de la saturation magnétique locale qui est la faiblesse principale des modèles analytique.

Les deux approches, les réseaux de réluctances maillés et le modèle analytique hybride sont expliquées en détail dans le deuxième chapitre.

L'approche des réseaux de réluctances est employée comme un outil de modélisation et de dimensionnement et un calcul de forces précis est d'importance capitale. Le calcul de force d'origine électromagnétique dans ce modèle est expliqué dans cette partie.

### **III.4.1 Application de la méthode du tenseur de Maxwell :**

La méthode du tenseur de Maxwell est un choix populaire pour le calcul des forces dans les machines électriques. Cependant l'approche la plus utilisée dans les réseaux de réluctance est celle basée sur le principe des travaux virtuels [116]. L'application de la méthode du tenseur de Maxwell requiert une seule surface d'intégration, alors que la méthode énergétique nécessite le calcul de l'énergie dans chaque réluctance [116]–[118].

Le tenseur de Maxwell est utilisé pour le calcul de la force magnétique globale appliquée sur une partie entourée d'aire de la machine étudiée. L'application de cette méthode requière une surface fermée comme chemin d'intégration.

$$
F = \oint_{S} T \cdot \vec{n} \cdot d\vec{s}
$$
 (III. 57)

Tel que *n* r représente le vecteur unitaire normal (sortant) à la surface *S* et*T* représente le tenseur de Maxwell.

Dans notre cas, compte tenu des hypothèses du modèle bidimensionnel, le chemin d'intégration peut être réduit à la surface de séparation passant au milieu de l'entrefer. Figure III-13.

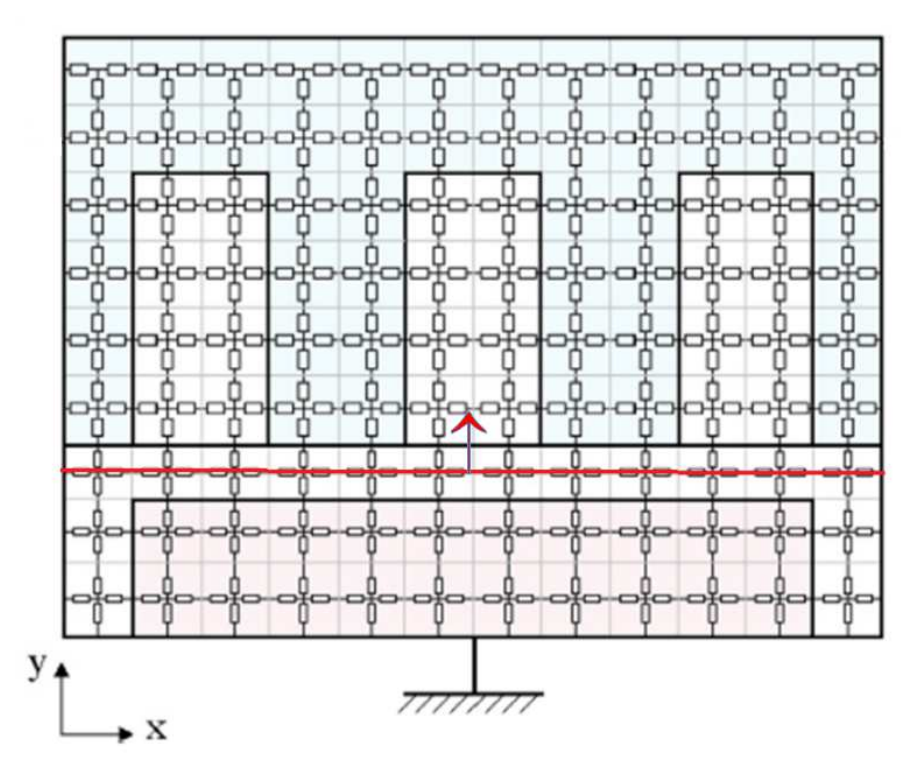

**Figure III- 13: Chemin d'intégration du tenseur de Maxwell dans un modèle de réseau de réluctance maillé bidimensionnel** 

Le tenseur de Maxwell, dans le cas bidimensionnel est calculé à partir de son expression générale, Il est donné par l'équation III.59. Chaque élément du maillage est caractérisé par une surface élémentaire *S<sup>k</sup>* , orientée selon l'orientation de la surface totale de la figure III-13, et un tenseur de Maxwell*T<sup>k</sup>* .

La force exercée sur chaque élément, est donnée par l'équation III.61. La force globale exercée sur l'objet en question est donnée par les équations III.64 et III.65. Le champ magnétique est calculé pour chaque élément comme suit

$$
\begin{cases}\nB_x = \frac{(B1 + B2)}{2} \\
B_y = \frac{(B3 + B4)}{2}\n\end{cases}
$$
\n(III. 58)

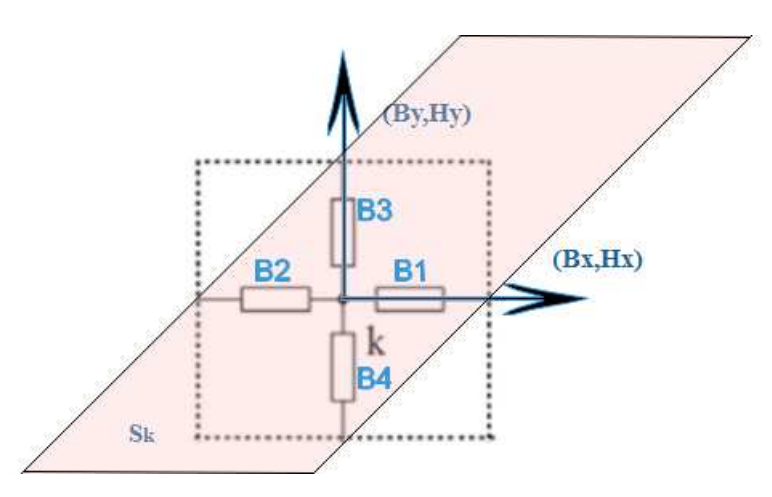

**Figure III- 14: Représentation d'une surface d'intégration élémentaire.** 

$$
[T] = \frac{1}{\mu_0} \begin{bmatrix} B_x^2 - \frac{1}{2} \cdot B^2 & B_x \cdot B_y \\ B_x \cdot B_y & B_y^2 - \frac{1}{2} \cdot B^2 \end{bmatrix}
$$
 (III. 59)

$$
\left[T^{(k)}\right] = \frac{1}{\mu_0} \begin{bmatrix} B_x^{(k)^2} - \frac{1}{2} \cdot B^{(k)^2} & B_x^{(k)} \cdot B_y^{(k)} \\ B_x^{(k)} \cdot B_y^{(k)} & B_y^{(k)^2} - \frac{1}{2} \cdot B^2 \end{bmatrix}
$$
(III. 60)

$$
F^{(k)} = \frac{1}{\mu_0} \begin{bmatrix} B_x^{(k)^2} - \frac{1}{2} \cdot B^{(k)^2} & B_x^{(k)} \cdot B_y^{(k)} \\ B_x^{(k)} \cdot B_y^{(k)} & B_y^{(k)^2} - \frac{1}{2} \cdot B^{(k)^2} \end{bmatrix} \cdot \begin{bmatrix} S_x^{(k)} \\ S_y^{(k)} \end{bmatrix}
$$
(III. 61)

Dans le cas de l'orientation de la surface de la figure III-13, les surfaces élémentaires sont orientées suivant y, on aura :

$$
F^{(k)} = \frac{1}{\mu_0} \begin{bmatrix} B_x^{(k)^2} - \frac{1}{2} \cdot B^{(k)^2} & B_x^{(k)} \cdot B_y^{(k)} \\ B_x^{(k)} \cdot B_y^{(k)} & B_y^{(k)^2} - \frac{1}{2} \cdot B^{(k)^2} \end{bmatrix} \cdot \begin{bmatrix} 0 \\ S_y^{(k)} \end{bmatrix}
$$
(III. 62)

La force globale sera la somme de toutes les forces élémentaires.

$$
F = \sum_{k} F^{(k)} \tag{III. 63}
$$

$$
F_x = \sum_k F_x^{(k)} = \frac{1}{\mu_0} \sum_k B_x^{(k)} \cdot B_y^{(k)} \cdot S^{(k)}
$$
 (III. 64)

$$
F_{y} = \sum_{k} F_{y}^{(k)} = \frac{1}{\mu_{0}} \sum_{k} \left( B_{y}^{(k)^{2}} - \frac{1}{2} \cdot B^{(k)^{2}} \right) \cdot S^{(k)}
$$
(III. 65)

Pour calculer la densité de force magnétique exercée sur la surface interne d'une dent statorique en choisissant une surface qui entoure la dent en question. Figure III-15.

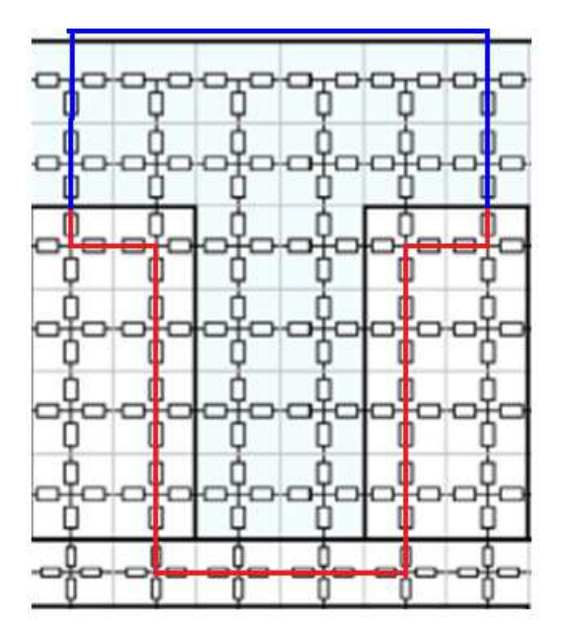

**Figure III- 15: représentation d'un chemin d'intégration dans un modèle de réseau de réluctance maillé bidimensionnel.** 

Dans ce cas de figure, les éléments du maillage concernés sont les éléments se trouvant dans l'air et le calcul précédent ne concerne que la partie du chemin représentée en rouge sur la figure III-15. L'équation générale qui nous permet le calcul de la force globale par le tenseur de Maxwell est donnée par :

$$
F = \sum_{k} \left( T^{(k)} \cdot \hat{n}^{(k)} \right) \cdot S^{(k)} \tag{III. 66}
$$

L'application du tenseur de Maxwell est plus simple dans le cas du modèle analytique hybride. En effet, le champ magnétique dans l'entrefer est donné par son expression analytique, et le calcul de la force magnétique globale exercée sur la partie mobile est fait par l'intégration de cette expression sur le chemin définit comme la surface de séparation entre la région de la nappe aimanté et l'entrefer  $y = h_m$ . Equation III.67.

$$
\begin{cases}\nF_x = \frac{1}{\mu_0} \int_0^{2\tau_p} B_y(x, h_m) B_x(x, h_m) dx \\
F_y = \frac{1}{2\mu_0} \int_0^{2\tau_p} \left( B_y^2(x, h_m) - B_x^2(x, h_m) \right) dx\n\end{cases}
$$
(III. 67)

B<sup>(*II*)</sup> représente l'expression analytique de l'induction dans la région de l'entrefer.

### **III.4.2 Application de la méthode des travaux virtuels :**

L'approche basée sur le principe des travaux virtuels est plus utilisée pour le calcul des forces dans un modèle de réseaux de réluctances. Cette approche est basée sur la dérivation spatiale de l'énergie magnétique. La technique la plus simple basée sur ce principe consiste à évaluer la variation de l'énergie magnétique entre deux positions différentes de la partie mobile du dispositif électromagnétique par rapport au déplacement spatiale entre ces deux positions [200]. Certains auteurs calculent la dérivée des réluctances de l'entrefer en évaluant analytiquement la variation de la valeur de ces réluctances par rapport au déplacement [132], [201], [202].

La méthode présentée dans cette section est basée sur l'évaluation de la variation de l'énergie magnétique globale de la structure entre deux positions de la partie mobile par rapport au déplacement effectué. On choisit un pas de déplacement suffisamment réduit de sorte qu'on peut négliger la variation de la force entre les deux positions. D'après le principe des travaux virtuels, les travaux des forces électromagnétiques exercées sur système électromagnétique donnée sont égaux à la variation de l'énergie électromagnétique du système. Equation III.68. Ce principe peut être appliqué dans le cas linéaire ou dans le cas saturé.

$$
F \cdot dx = dW_{em} \tag{III. 68}
$$

A partir de cette équation on peut écrire :

$$
F \cdot \Delta x = \Delta W_{em} \tag{III. 69}
$$

La variation de l'énergie électromagnétique est définie comme la différence entre l'énergie électrique ∆*W<sup>e</sup>* fournie au système et l'augmentation de l'énergie magnétique ∆*W<sup>m</sup>* :

$$
\Delta W_{em} = \Delta W_e - \Delta W_m \tag{III.70}
$$

La force magnétique est calculée dans ce cas comme suit :

$$
F = \frac{\Delta W_e - \Delta W_m}{\Delta x}
$$
 (III. 71)

139

Il faut noter que les pertes joules dans le circuit électrique ne sont pas considérées comme une énergie électrique fournie au système. Dans ce cas, l'énergie électrique fournie est calculée par l'équation suivante :

$$
\Delta W_e = \sum_{k=1}^{Bobine^{(k)}} \Delta \phi_k \cdot i_{km}
$$
 (III. 72)

L'augmentation de l'énergie magnétique dans la structure représentée dans la figure III- 15, est calculée comme suit :

$$
\Delta W_m = \Delta W_{m_{\text{aimants}}} + \Delta W_{m_{\text{enterfer}}} + \Delta W_{m_{\text{stator}}} \tag{III.73}
$$

Pour chaque région l'énergie magnétique est donnée par les équations suivantes :

$$
W_{\text{m}_{\text{aimants}}} = \sum_{k} \left( \int_{B_{rk}}^{B_k} \frac{1}{\mu_0} \left( B_{r_k} - B_k \right) \cdot dB_k \right) \cdot V_k \tag{III.74}
$$

Dans l'entrefer, l'énergie magnétique est donnée par :

$$
W_{m_{entrefer}} = \frac{1}{2 \cdot \mu_0} \sum_{k} B_k^2 \cdot V_k
$$
 (III. 75)

Dans le stator, l'énergie magnétique est donnée par :

$$
W_{m_{stator}} = \sum_{k} \left( \int_{0}^{B_k} H_k(B_k) \cdot dB_k \right) \cdot V_k \tag{III.76}
$$

Dans le cas du modèle analytique hybride, on a l'expression analytique de l'induction dans l'entrefer et dans la nappe aimantée, le calcul de l'énergie magnétique dans ce cas est donné par :

$$
W_{m_{entrefer}} = \frac{1}{2 \cdot \mu_0} \int_{V_{entrefer}} B^2 . dV
$$
 (III. 77)

$$
W_{\text{m}_{\text{aimants}}} = \frac{1}{\mu_0} \int_{\text{V}_{\text{aimants}}} \left( \int_{B_r}^{B^{(1)}} \left( B_r - B^2 \right) \cdot dB^{(1)} \right) \cdot dV \quad (III. 78)
$$

## **III.4.3 Formulation en potentiel vecteur magnétique d'un modèle de réseau de réluctance maillé :**

Naturellement les inconnues dans un modèle de réseau de reluctances sont les valeurs nodales du potentiel scalaire. En effet, le champ magnétique dans un tube de flux est complètement décrit par les valeurs nodales du potentiel magnétique scalaire et les caractéristiques géométriques et matériels du tube de flux. Cependant, comme on va le montrer dans cette partie, il est possible de considérer le potentiel vecteur comme inconnu dans un réseau constitué de tubes de flux. Comme la méthode des éléments finis, les deux formulations sont équivalentes.

### **III.4.3.1 Potentiel magnétique vecteur et tube de flux :**

La figure suivante représente un tube de flux parallélépipédique.

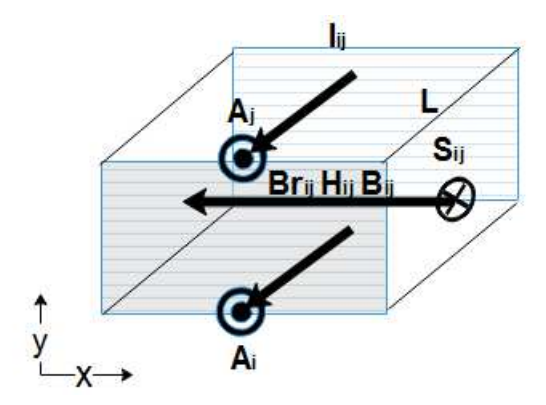

**Figure III- 16: Représentation d'un tube de flux parallélépipédique** 

A partir de la définition d'un tube de flux, le champ magnétique est tangent en tout point à la surface latérale de ce tube. Si on considère le tube de flux parallélépipédique de la figure III- 16, alors, le potentiel magnétique est constant sur chaque face latérale du tube de flux et il est tangent à cette face.

Si on considère que la composante du champ magnétique normale au plan (x, y) est nulle, alors le potentiel magnétique vecteur est nul sur les faces se trouvant dans le plan (x, y). Donc on peut écrire :

$$
H_{ij} = \frac{B_{ij}}{\mu_{ij}} - \frac{Br_{ij}}{\mu_{ij}} \tag{III.79}
$$

$$
\oint \vec{A} \cdot \vec{dl} = \oint \vec{B} \cdot \vec{dS} \implies B_{ij} = \frac{(A_i - A_j) \cdot L}{S_{ij}} \tag{III. 80}
$$

#### **III.4.3.2 Conditions du passage et construction du maillage :**

L'élément de la figure III-18 est construit à partir de quatre volumes élémentaires comme le
montre la figure III-17. Chaque volume élémentaire est représenté par deux tubes de flux dans les deux directions x et y. L'association de ces tubes de flux permet de construire les quatre branches de l'élément du maillage.

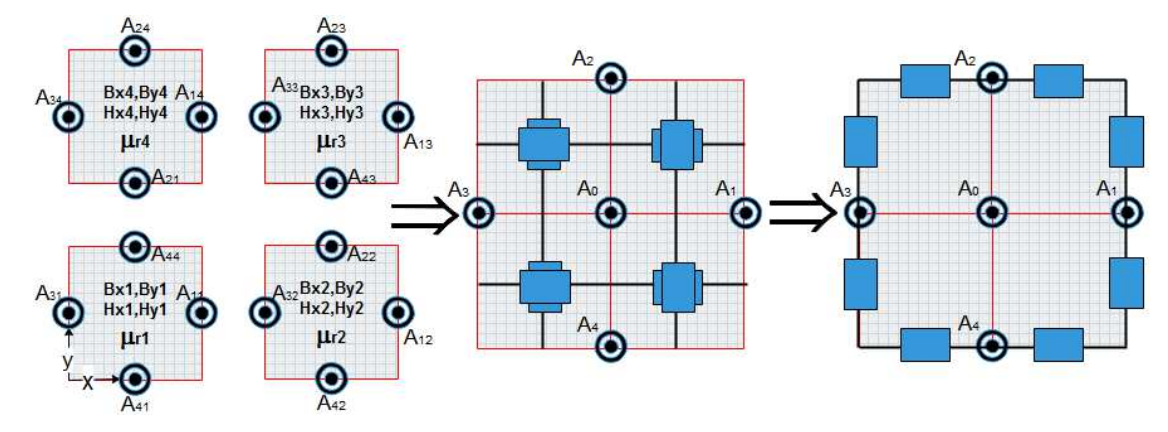

**Figure III- 17: Construction d'un élément du maillage** 

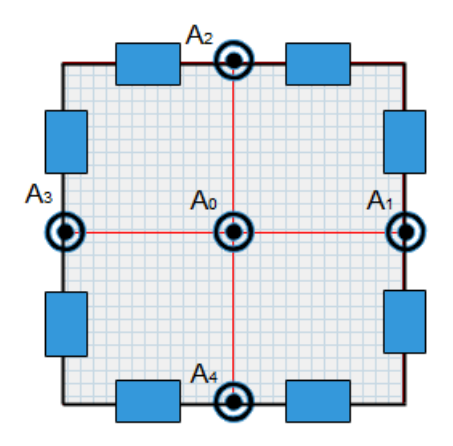

**Figure III- 18: Représentation d'un élément du maillage.** 

Dans chaque volume élémentaire, le champ magnétique est supposé uniforme et constant. Les quatre faces latérale du volume sont considérées des surfaces équipotentielles puisque chaque composante de champ décrit un tube de flux tel que :

$$
B_{xi} = \frac{(A_{2i} - A_{4i}) \cdot L}{S}
$$
  
\n
$$
B_{yi} = \frac{(A_{3i} - A_{ii}) \cdot L}{S}
$$
 (III. 81)

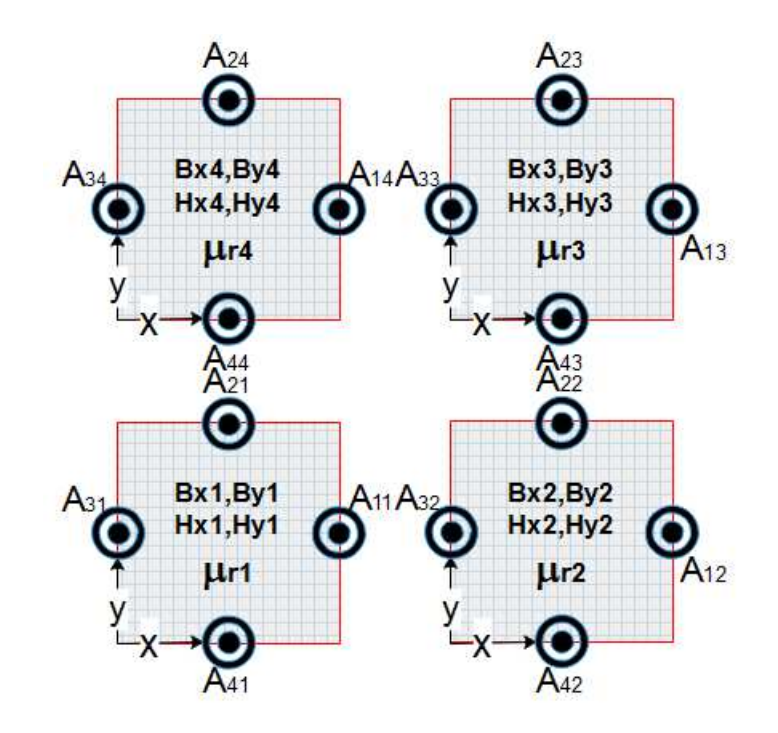

**Figure III- 19: Construction d'un élément à partir de quatre volumes élémentaires** 

Pour pouvoir associer les quatre volumes de la figure III-19, il faut respecter les conditions de passage au niveau de chaque frontière entre deux volumes.

$$
\begin{cases}\nA_{23} = A_{24} = A_2 \\
A_{43} = A_{44} = A_{01} \implies B_{x3} = B_{x4} \\
A_{21} = A_{22} = A_{02} \implies B_{x1} = B_{x2} \\
A_{41} = A_{42} = A_4 \implies B_{x1} = B_{x2}\n\end{cases}
$$
\n(III. 82)\n
$$
\begin{cases}\nA_{12} = A_{13} = A_1 \\
A_{32} = A_{33} = A_{03} \implies B_{y2} = B_{y3}\n\end{cases}
$$
\n(III. 83)\n
$$
\begin{cases}\nA_{11} = A_{14} = A_{04} \\
A_{31} = A_{34} = A_3\n\end{cases} \implies B_{y1} = B_{y4}
$$

Si on pose :

$$
A_{01} = A_{02} = A_{03} = A_{04} = A_0 \tag{III. 83}
$$

On aura l'élément de la figure III-18.

Comme le cas des éléments finis du premier ordre, une seule condition de passage peut être assurée. En effet, selon la formulation, la condition de la continuité du champ magnétique tangentiel *H<sup>t</sup>* est assurée dans le cas d'une formulation en potentiel magnétique scalaire, et la continuité du champ d'induction magnétique normal  $B<sub>n</sub>$  est assurée dans le cas d'une formulation en potentiel magnétique vecteur. En revanche, La condition de continuité du

champ magnétique tangentiel *H<sup>t</sup>* entre les quatre volumes de la figure III-19 n'est pas assurée dans notre cas.

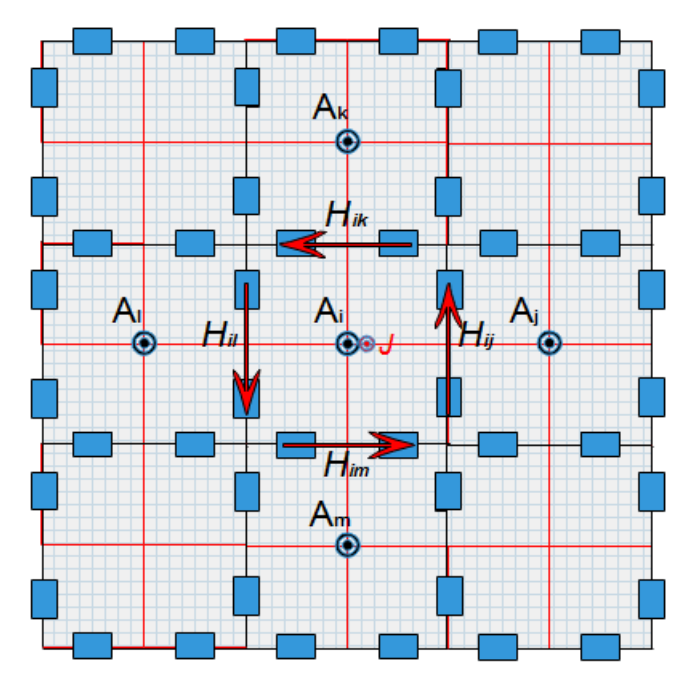

**Figure III- 20: Représentation des éléments voisins d'un élément du maillage** 

Le maillage de la figure III-20, est construit par la jonction de plusieurs éléments, en assurant la continuité du potentiel magnétique vecteur *A* et la continuité de la composante tangentielle du champ magnétique *H<sup>t</sup>* sur la surface commune entre deux éléments adjacents.

L'élément de base, dans le cas d'une formulation en potentiel scalaire, peut être obtenu en considérant un potentiel magnétique scalaire constant sur les faces des volumes élémentaires en suivant les mêmes étapes précédentes. La continuité du champ magnétique tangentiel est assurée sur les faces communes des quatre volumes et la continuité du champ d'induction normal et du potentiel scalaire est assurée sur les faces communes des éléments adjacents.

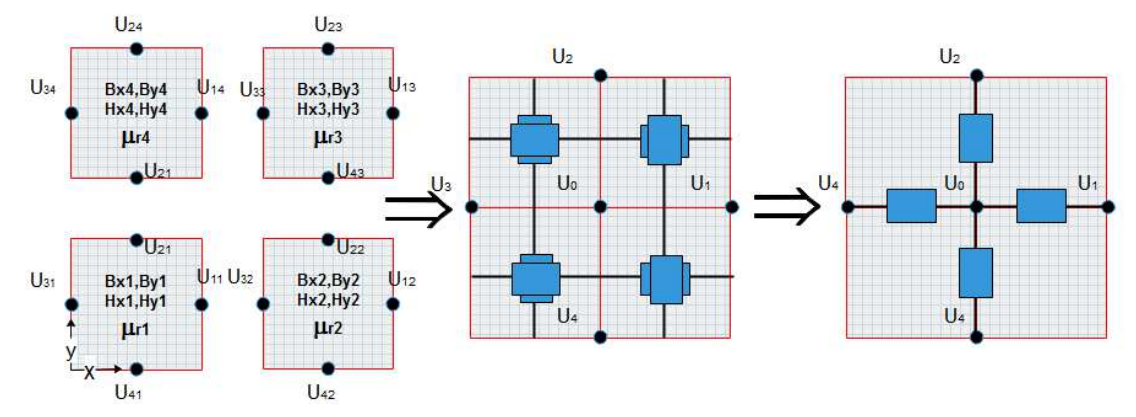

**Figure III- 21: Construction d'un élément de maillage dans le cas du potentiel magnétique vecteur** 

144 Il faut noter qu'à la base, le même réseau de réluctances peut être vu comme un ensemble d'éléments de la figure III- 22 (a) ou d'élément de la figure III- 22 (b) selon la formulation.

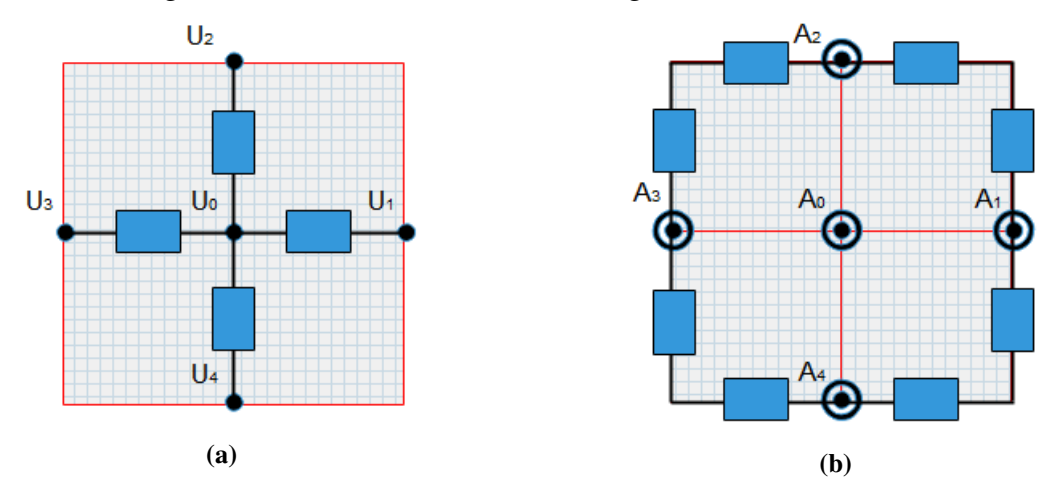

**Figure III- 22: Représentation des éléments du maillage dans le cas des deux formulations : potentiel magnétique scalaire (a) et potentiel magnétique vecteur (b).** 

#### **III.4.3.3 Les équations du modèle :**

Pour un maillage de la figure III-20, on écrit :

$$
\oint \overrightarrow{H} \cdot \overrightarrow{dl} = \oint \overrightarrow{J} \cdot \overrightarrow{dS} \implies H_{ij} \cdot l_{ij} + H_{ik} \cdot l_{ik} + H_{il} \cdot l_{il} + H_{im} \cdot l_{im} = J \cdot S_J \tag{III. 84}
$$

A partir des deux équations (III-79), (III-80) et (III-93) on peut écrire :

$$
(A_{i} - A_{j}) \cdot L \frac{l_{ij}}{S_{ij} \cdot \mu_{ij}} - \frac{Br_{ij} \cdot l_{ij}}{\mu_{ij}} + (A_{i} - A_{k}) \cdot L \frac{l_{ik}}{S_{ik} \cdot \mu_{ik}} - \frac{Br_{ik} \cdot l_{ik}}{\mu_{ik}} +
$$
  
\n
$$
(A_{i} - A_{i}) \cdot L \frac{l_{il}}{S_{il} \cdot \mu_{il}} - \frac{Br_{il} \cdot l_{il}}{\mu_{il}} + (A_{i} - A_{m}) \cdot L \frac{l_{im}}{S_{im} \cdot \mu_{im}} - \frac{Br_{im} \cdot l_{im}}{\mu_{im}} = J \cdot S_{j}
$$
  
\n
$$
\Leftrightarrow A_{i} \left( L \frac{l_{ij}}{S_{ij} \cdot \mu_{ij}} + L \frac{l_{ik}}{S_{ik} \cdot \mu_{ik}} + L \frac{l_{il}}{S_{il} \cdot \mu_{il}} + L \frac{l_{im}}{S_{im} \cdot \mu_{im}} \right) -
$$
  
\n
$$
A_{j} \cdot L \frac{l_{ij}}{S_{ij} \cdot \mu_{ij}} - A_{k} \cdot L \frac{l_{ik}}{S_{ik} \cdot \mu_{ik}} - A_{i} \cdot L \frac{l_{il}}{S_{il} \cdot \mu_{il}} - A_{m} \cdot L \frac{l_{im}}{S_{im} \cdot \mu_{im}} =
$$
  
\n
$$
\frac{Br_{ij} \cdot l_{ij}}{S_{ij} \cdot \mu_{ij}} + \frac{Br_{ik} \cdot l_{ik}}{\mu_{ik}} + \frac{Br_{il} \cdot l_{il}}{\mu_{il}} + \frac{Br_{im} \cdot l_{im}}{\mu_{im}} + J \cdot S_{j}
$$
 (III. 85)

D'une manière générale :

$$
A_i \cdot \sum_{\substack{j=1 \ j\neq i}} L \frac{l_{ij}}{S_{ij} \cdot \mu_{ij}} - \sum_{\substack{j=1 \ j\neq i}} A_j \cdot L \frac{l_{ij}}{S_{ij} \cdot \mu_{ij}} = J \cdot S_j + \sum_{\substack{j=1 \ j\neq i}} \frac{Br_{ij} \cdot l_{ij}}{\mu_{ij}}
$$
(III. 86)

#### **III.4.3.4 Prise en compte des conditions aux limites :**

*La condition de Neumann :* 

Appliquer une condition de champ magnétique tangentiel à une surface donnée revient à appliquer un potentiel magnétique vecteur constant sur cette surface.

#### *La condition de Dirichlet :*

Pour appliquer une condition de champ magnétique normal à une surface donnée il suffit d'annuler la composante tangentielle du champ magnétique à la surface en question :

 $H_t = 0.$ 

## **III.4.3.5 Couplage direct entre la solution analytique en potentielle vecteur magnétique et le réseau de reluctance :**

Dans cette partie, la possibilité d'un couplage entre le modèle du réseau de réluctance proposé précédemment et la solution analytique dans les régions à faible perméabilité est explorée. Le principe d'hybridation a été expliqué en détail dans le deuxième chapitre *Couplage direct :* 

Le couplage des deux modèles est effectué en deux étapes. Il faut d'abord préserver la continuité du potentiel vecteur à la frontière entrefer/stator. Ceci revient à égaliser l'expression du potentiel vecteur obtenue à partir du modèle analytique et la distribution en série de Fourier calculée à partir des valeurs discrètes des potentiels au niveau des nœuds se trouvant à la frontière de l'entrefer et du stator  $y = h_m + e$ . La deuxième partie du couplage consiste à appliquer le théorème d'Ampère sur les contours fermés constitués par des portions des mailles du réseau de réluctances et la frontière du couplage. La validation numérique de cette approche n'est pas présentée ici et constitue une perspective de ce travail.

## **III.5 Résultats du calcul des forces :**

La figure III-23 montre la composante tangentielle et la composante normale de l'induction dans l'entrefer de la structure linéaire décrite précédemment calculées par le modèle des réseaux de réluctances basé sur la formulation en potentiel vecteur. Sur la figure III-24 on montre la densité de forces au niveau de l'entrefer calculée par le même modèle.

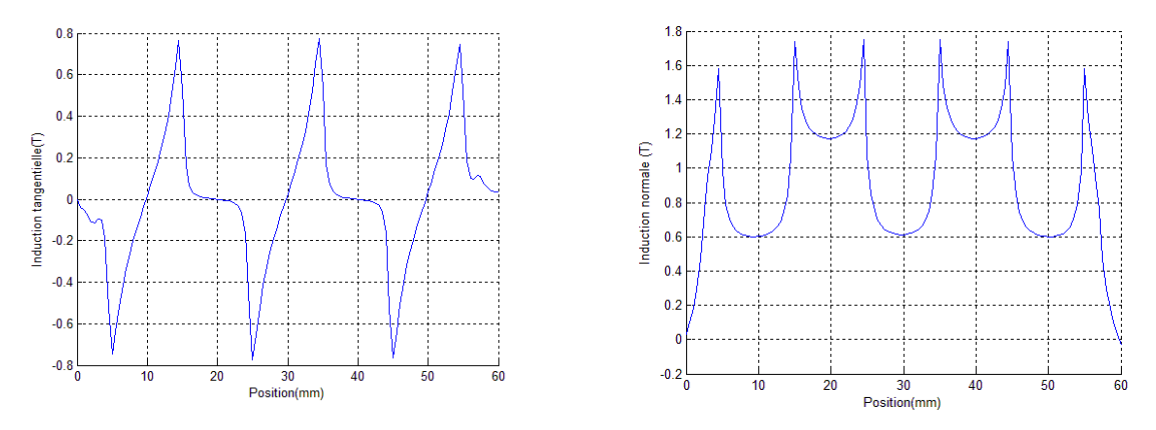

**Figure III- 23: Composante tangentielle et composante normale de l'induction dans l'entrefer de la structure** 

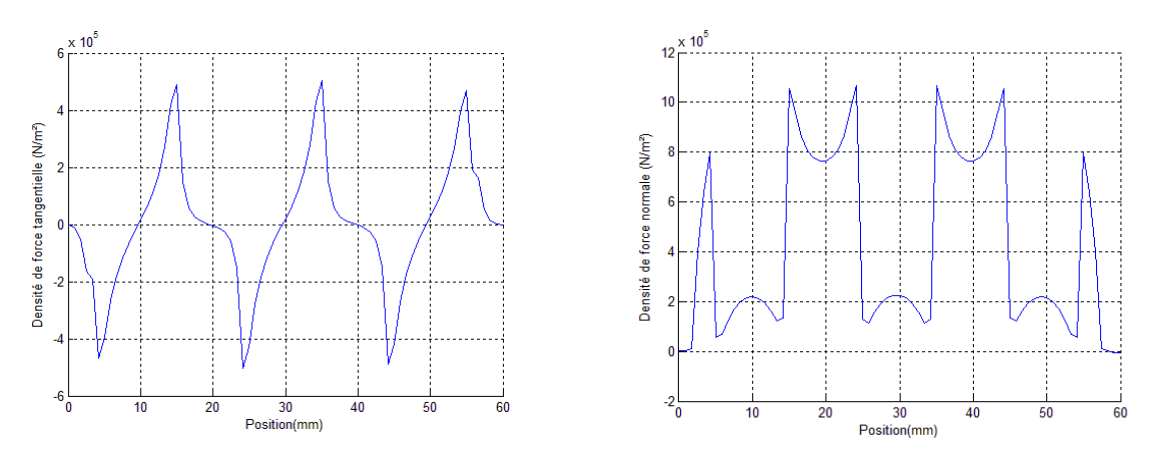

**Figure III- 24: Composante tangentielle et composante normale de densité de force dans l'entrefer.** 

Dans la figure III-25, on montre la force de détente calculée par le tenseur Maxwell. Nous avons présenté sur la même figure la force de détente calculée par la méthode des éléments finis et comme on peut le voir les résultats des deux méthodes sont très proches.

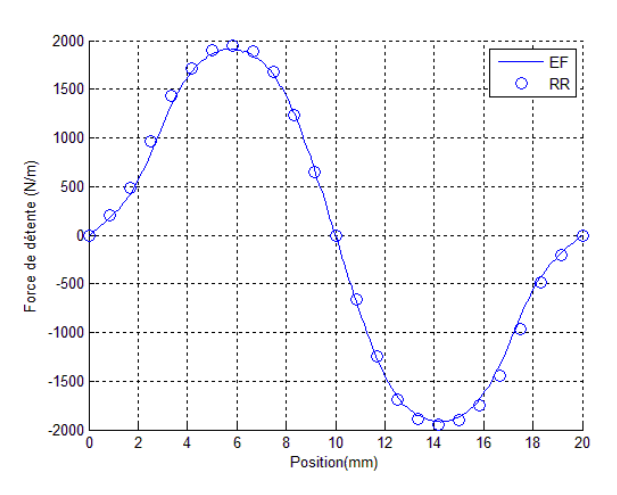

**Figure III- 25: Force de détente calculée par le tenseur da Maxwell.** 

Pour calculer la densité de force sur la surface interne du stator avec la méthode du tenseur de Maxwell, le chemin d'intégration est choisi comme le montre la figure III-26.

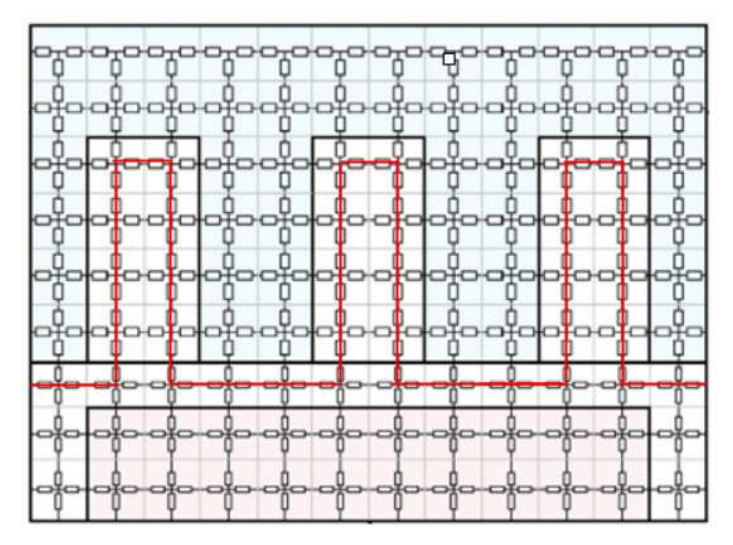

**Figure III- 26: Le choix du chemin pour le calcul de la densité de force par le tenseur de Maxwell.** 

.

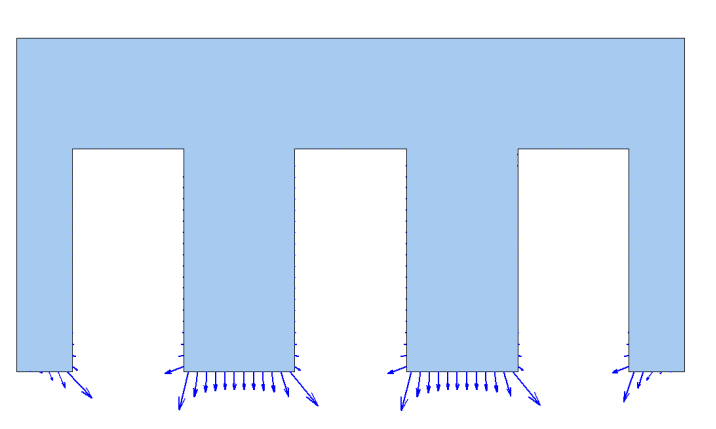

**Figure III- 27 : Distribution des forces nodales sur la surface interne du stator obtenue par le TM.** 

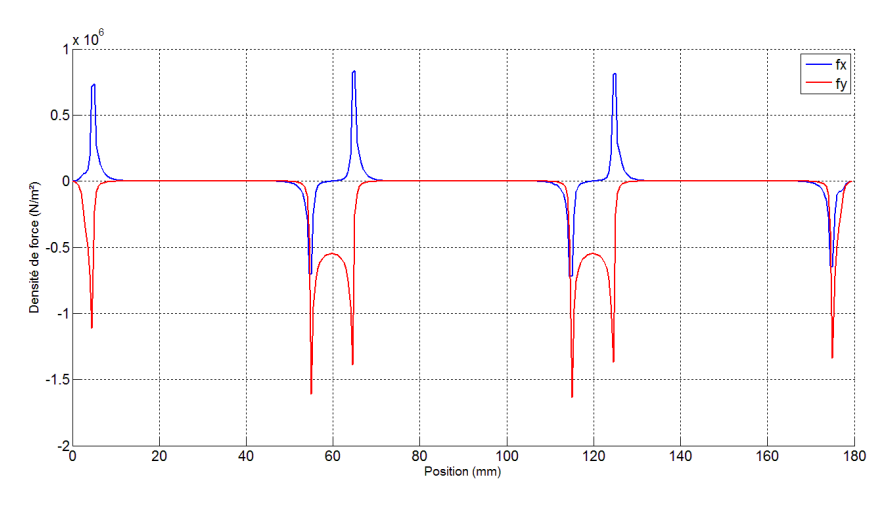

 **Figure III- 28: Variation de la densité de force magnétique sur la surface interne du stator.** 

La figure III-27 représente la distribution des forces nodales sur la surface interne du stator. La figure III-28 montre la variation des deux composantes de la densité de force magnétique en fonction de la position sur le chemin d'intégration de la figure III-26.

Dans la figure III-29 on compare les distributions des forces magnétiques nodales sur la surface interne d'une dent statorique calculées par la méthode de tenseur de Maxwell (réseau de réluctances) et par la méthode des travaux virtuels.

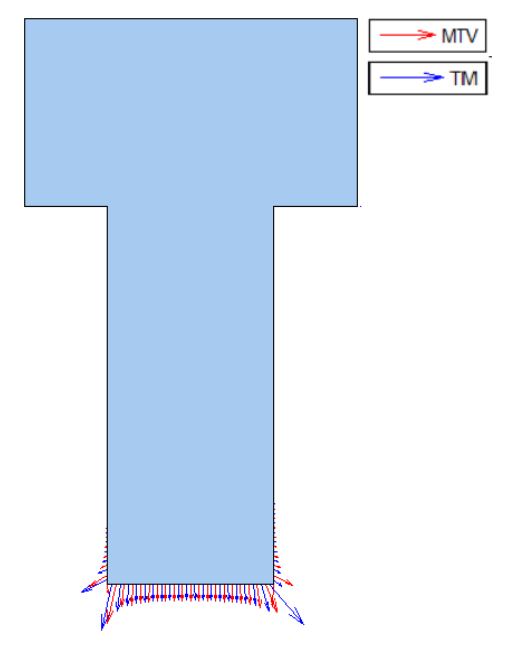

 **Figure III- 29: Distribution des forces magnétiques nodales sur la surface interne d'une dent statorique calculée par la méthode MTV et le TM.** 

Pour le calcul des forces magnétiques globales appliquées sur une dent statorique dans le cas non linéaire on rajoute une couche d'air d'épaisseur de 0.1mm entre les dents. Cela nous permet de calculer les forces globales appliquées sur la dent statorique par le logiciel éléments finis Flux2D. Les résultats obtenus sont comparés aux résultats de la méthode des travaux virtuels.

La figure suivante montre les forces exercées sur une dent statorique calculées par la méthode du tenseur de Maxwell (avec un entrefer de 0.1 mm) et la méthode des travaux virtuels (sans entrefer).

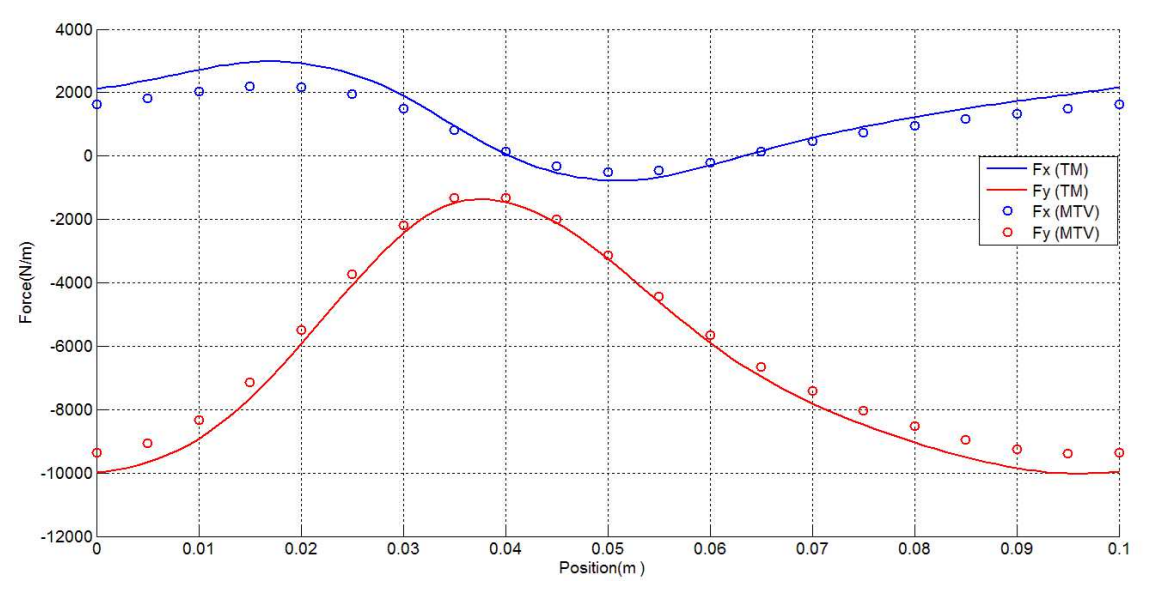

 **Figure III- 30 : Forces exercées sur une dent statorique.** 

## **III.6 Conclusion**

Dans ce chapitre un état de l'art des principales méthodes du calcul des forces d'origine magnétique est présenté. Les équations qui régissent les forces magnétiques ont été données pour chaque méthode. De nombreux travaux ont été menés afin de comparer l'efficacité de ces méthodes. La principale conclusion de ces travaux est que ces méthodes fournissent les mêmes résultats pour le calcul de la force globale et des distributions de forces souvent différentes. La méthode des travaux virtuels et la méthode du tenseur de Maxwell sont les approches les plus populaires pour le calcul de forces magnétiques. La première est basée sur un modèle mathématique simple reste un choix classique pour le calcul de la densité de force surfacique, mais elle est limitée aux matériaux linéaires. Cette méthode a été utilisée pour calculer la force globale et la densité de force dans un modèle de réseaux de réluctances et dans un modèle analytique hybride. Un nouveau modèle de réseau de réluctances basé sur une formulation en potentielle vecteur a été présenté et validé par le calcul des forces par le TM. La deuxième méthode est plus générale et plus précise, peut être appliquée dans le cas des matériaux linéaires et non linéaires. La mise en œuvre de cette méthode a été expliquée dans le cadre d'une distribution du potentiel magnétique sur un maillage éléments finis. La méthode est validée par la comparaison des résultats de calcul des forces locales et globales aux résultats obtenus par la méthode du tenseur de Maxwell.

# **CHAPITRE IV - ANALYSE D'UN AEROGENERATEUR A AIMANTS PERMANENTS DE 10 MW DE PUISSANCE**

## **Tables des matières**

## **CHAPITRE IV - ANALYSE D'UN AEROGENERATEUR A AIMANTS PERMANENTS DE 10 MW DE PUISSANCE ........ 153 TABLES DES MATIERES .................................................................................. 154 IV.1 INTRODUCTION ................................................................................. 155 IV.2 LES GENERATEURS DE FORTES PUISSANCES POUR L'EOLIEN OFFSHORE : .................................................................................................... 156 IV.3 ANALYSE D'UN GENERATEUR SYNCHRONE A AIMANTS PERMANENTS DE 10 MW DE PUISSANCE : ........................................................................... 156** IV.3.1 Les caractéristiques géométriques : ................................................................. 156 IV.3.2 L'étude magnétique : ....................................................................................... 160 IV.3.2.1 La prise en compte de la saturation magnétique ................................................. 160 IV.3.2.2 Le calcul des grandeurs globales et locales ......................................................... 162 IV.3.2.3 Limitation du modèle analytique hybride MAH : ............................................... 165 IV.3.3 Etude thermique ............................................................................................... 167 IV.3.3.1 Elaboration du modèle ........................................................................................ 168 *IV.3.3.1.1 Présentation des têtes des bobines ................................................................. 171* IV.3.3.2 Calcul des pertes et des températures dans les différentes parties : .................... 172 IV.3.4 Calcul des forces d'origine magnétique dans la machine ................................ 174 **IV.4 CONCLUSION : ................................................................................... 178**

## **IV.1 Introduction**

Les modèles développés dans les chapitres précédents (modèle des réseaux de réluctances, modèle analytique hybride et modèle des réseaux thermiques) conduisent à l'élaboration d'un modèle de pré-dimensionnement basé sur les réseaux maillés. Ces modèles constituent un outil d'analyse magnétique, thermique et mécanique des machines à aimants permanents montés en surface dont la forme géométrique des parties actives sont relativement simples. Or, les machines à flux radial à diamètre large présentent souvent des formes géométriques assez simples ce qui permet d'appliquer facilement les modèles basés sur la théorie des réseaux maillés. Dans ce chapitre, nous nous proposons d'analyser une génératrice à flux radial à aimants permanents montés en surface de 10 MW de puissance destinée à une application éolienne. Cette machine a été étudiée dans un projet européen (projet UpWind) [16]. La validation concerne les aspects électromagnétiques, thermique. Un calcul de forces magnétiques exercées sur la machine est présenté.

Plusieurs grandeurs magnétiques de la machine sont calculées et analysées. Les résultats de calcul des pertes dans le stator de la machine sont utilisés pour effectuer une analyse thermique de la machine.

## **IV.2 Les générateurs de fortes puissances pour l'éolien offshore :**

La tendance actuelle pour le développement de l'éolien offshore, est d'avoir un nombre limité de générateurs de fortes puissances pour réduire le coût d'installation et de maintenance. Plusieurs fabriquant d'éolien optent pour le développement de générateurs ayant une structure à attaque direct. Le générateur à aimants permanents est représenté comme le candidat idéal pour ce type d'application, en effet, plusieurs auteurs démontrent que ce type de générateur est plus approprié que les générateurs à rotor bobinés. De grands progrès ont été déjà effectués en matière de puissance. Des éoliennes de 8 MW de puissance existent déjà comme l'éolienne V164-8MW de Vestas. Le projet européen UpWind a étudié pour sa part la faisabilité technico-économique d'éoliennes de 10 MW et de 20 MW de puissance (recherche sur la conception de très grandes éoliennes sur mer et sur terre) en utilisant les matériaux et les méthodes connus actuellement .Ce projet entamé en 2006 réunissait près de 120 spécialistes et acteurs de l'énergie éolienne pour un budget de 23 millions d'euros [203]. Le projet UpWind a confirmé la faisabilité des éoliennes ayant une puissance supérieure à 10 MW. Selon le même projet ces éoliennes pourraient être un moyen rentable d'augmenter la production de l'Europe en énergie éolienne offshore et de réduire le coût de l'électricité, cependant, pour construire des éoliennes de telle puissance il faut faire appel à une conception nouvelle et innovante. Plus récemment, Le projet InnWind financé par le programme cadre de recherche de l'UE étudie la faisabilité des éoliennes géantes de 10 et 20 MW de puissance [204].

## **IV.3 Analyse d'un générateur synchrone à aimants permanents de 10 MW de puissance :**

### **IV.3.1 Les caractéristiques géométriques :**

Dans cette partie, nous nous proposons d'analyser une machine radiale à aimants permanents montés en surfaces à rotor interne de 10 MW de puissance. La méthode des éléments finis et le modèle analytique hybride décret dans le deuxième chapitre sont utilisés pour la modélisation magnétique de la machine. Le tableau IV donne les principales caractéristiques géométriques du générateur. Le domaine d'étude est restreint à une paire de pôles magnétiques. Le large diamètre de la structure permet d'étudier la structure dans un système de coordonnées cartésien. Figure IV-3. Un bobinage triphasé distribué est adopté avec une encoche par pôle et par phase. Le bobinage à pas entier est choisi pour réduire les pertes par courant de Foucault dans les aimants et la culasse statorique [205]. Le rapport longueur axiale/diamètre de l'entrefer est choisie d'une manière optimale pour minimiser la masse totale du générateur. [205], [206]. Dans la figure IV-1 la valeur du rapport longueur axiale/diamètre est optimisée pour réduire la masse totale des générateurs à aimants permanents à flux radial de 2, 3 et 5 MW de puissance. La structure du rotor et du stator adoptées pour les générateurs optimisés sont données dans la figure IV-2. [206].

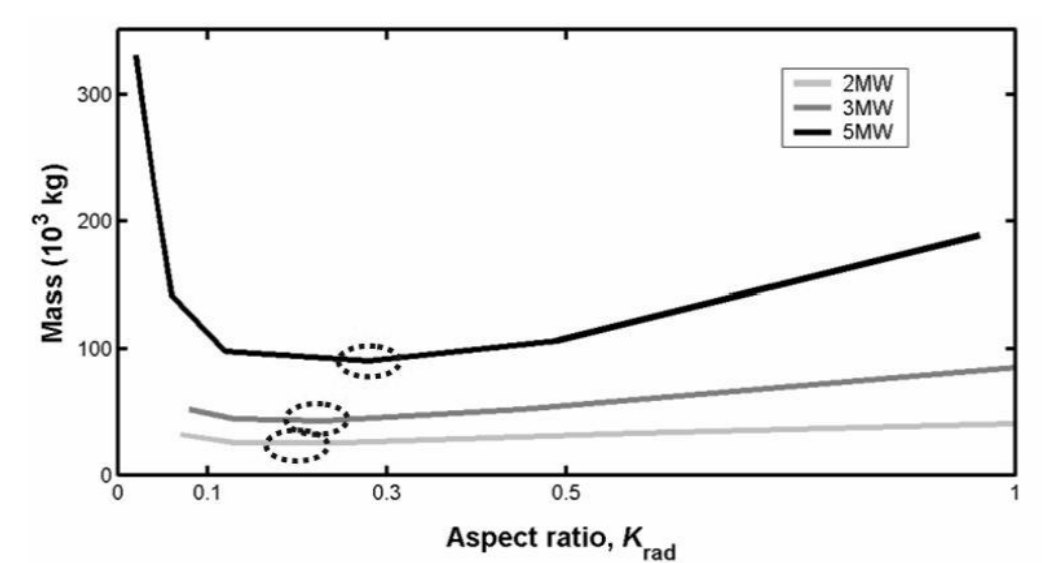

**Figure IV- 1 : La masse totale des générateurs à aimants permanents de 2, 3et 5 MW de puissance en fonction du rapport longueur axiale/diamètre.** [206]**.** 

Les valeurs optimales du rapport longueur axiale/diamètre sont 0.2, 0.22 et 0.27. [205], [206]. Si on prend en considération le couple et la masse de chaque machine, le rapport masse/couple des trois machines est de 25.5, 23.5 et 23,6 kg/kN.m. Ces résultats indiquent qu'on peut considérer une valeur autour de 25 kg/kN.m du rapport masse/couple pour la machine de 10 MW. La valeur du rapport longueur axiale/diamètre est 0.266 pour la machine de 10 MW. La masse des parties actives et des parties non actives des deux générateurs sont données dans le tableau IV-I. Des structures mécaniques similaires à celles représentées dans la figure IV-2 peuvent être utilisées pour le rotor et le stator de la machine.

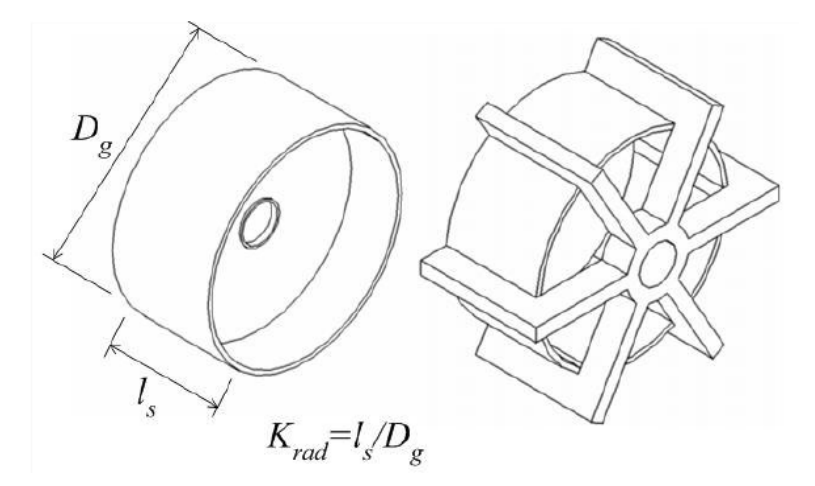

 **Figure IV- 2 : La structure du rotor et du stator de la machine.** [59]**.** 

Le bobinage de la machine est refroidi indirectement par air forcé (en canalisant l'air autour de la surface externe du stator à ailettes ce qui permet d'augmenter la surface d'échange thermique). La profondeur d'encoche et les autres dimensions sont calculées pour une densité de force tangentielle de 40 kN/m² [207], [208]. Pour cette valeur de densité de force, le refroidissement indirect par air forcé est suffisant pour évacuer la chaleur produite par la machine et garder sa température dans les limites tolérables. En effet, il est difficile de dépasser une densité de force de 100 kN/m² sans avoir recours au refroidissement direct du bobinage statorique. A cause de la saturation magnétique, les encoches peu profondes sont préférées pour maximiser la densité de force [207].Cependant, pour des raisons de limitation thermique, les encoches profondes sont plus souhaitées. Pour ces raisons, il existe une valeur optimale de la profondeur d'encoche qui permet de maximiser la densité de force pour une densité de courant choisie. La vitesse linéaire de la machine au niveau de l'entrefer est de 4 m/s. l'épaisseur de l'entrefer est choisie égale à 0.1 % le diamètre de l'entrefer [157], [209].Le pas polaire est relativement réduit, ce choix est justifié par plusieurs raisons :

- $\checkmark$  un pas polaire réduit permet de réduire l'épaisseur de la culasse et la masse du générateur
- $\checkmark$  réduire le risque de démagnétisation des aimants, en effet, le champ magnétique créé par les courants au stator est moins important que le champ magnétique créé par l'aimant.
- $\checkmark$  réduire les têtes de bobines.

L'entrefer de la machine est de 8.88 mm. La hauteur des aimants permanents de 22.2 mm permet d'assurer une densité de champ magnétique acceptable dans l'entrefer.

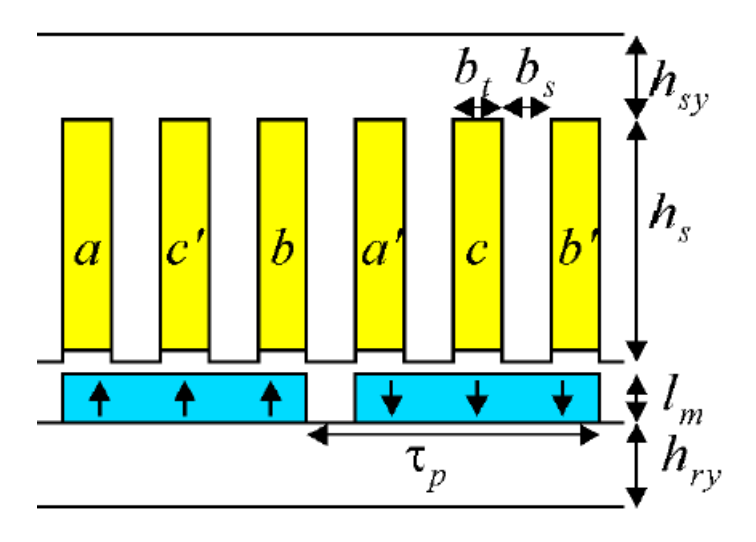

**Figure IV- 3 : Représentation linéaire d'une paire de pôles magnétiques du domaine d'étude.** 

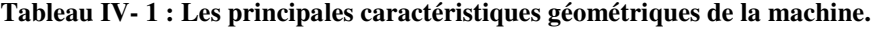

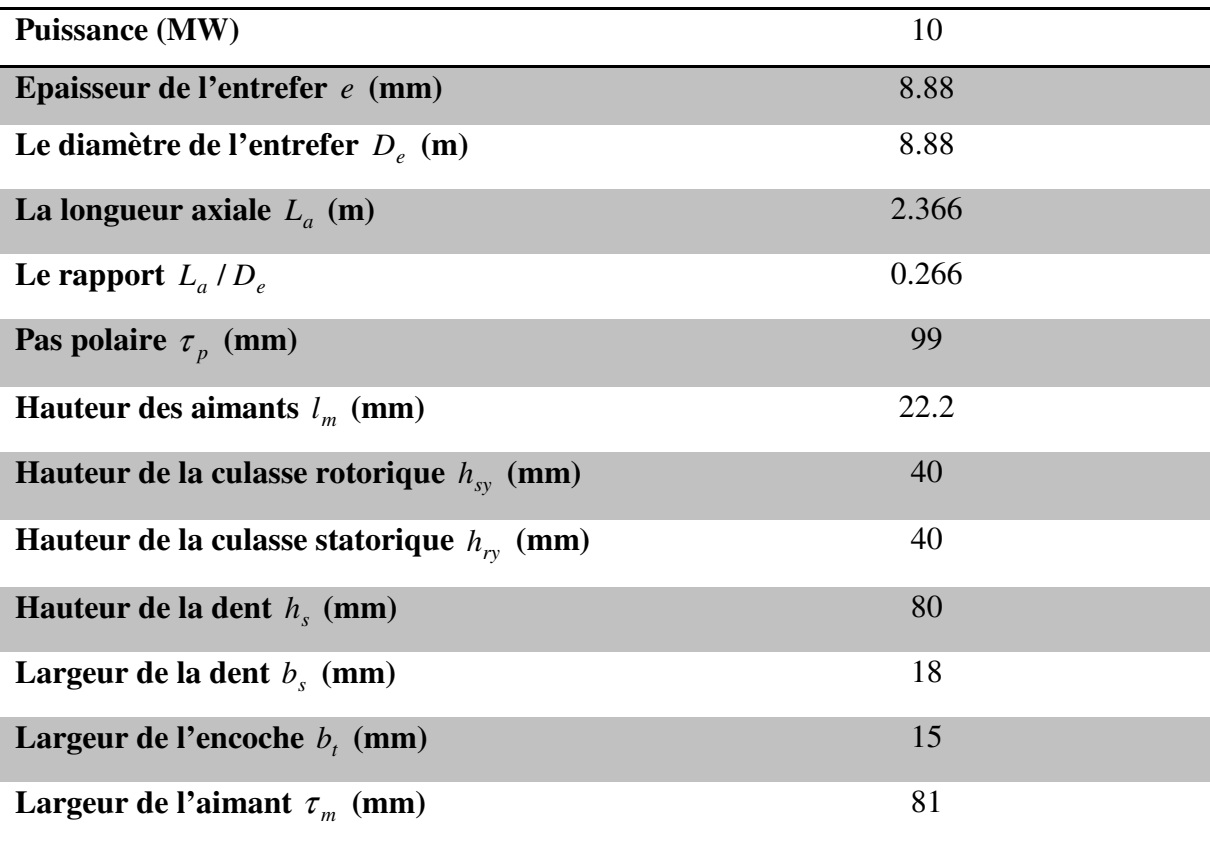

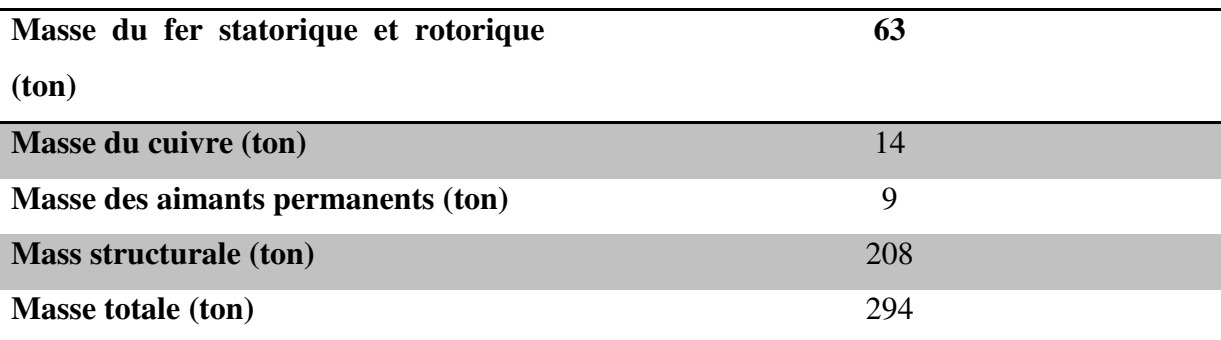

**Tableau IV- 2 : La masse des parties actives et des parties non actives du générateur.** 

## **IV.3.2 L'étude magnétique :**

#### **IV.3.2.1 La prise en compte de la saturation magnétique**

La structure présentée dans la section précédente fait l'objet d'une analyse magnétique. Les grandeurs locales et globales sont calculées à l'aide du modèle analytique hybride présenté dans le deuxième chapitre et par la méthode des éléments finis. Les aimants permanents utilisés sont de type NeFeB. Une courbe d'aimantation B(H) non linéaire est utilisée pour modéliser le comportement magnétique des parties ferromagnétiques. La courbe B(H) est décrite par l'expression analytique en racine carré donnée par l'équation suivante :

$$
B(H) = \mu_0 H + \frac{J_s}{2(1-a)} \left[ H_a + 1 - \sqrt{(H_a + 1)^2 - 4H_a(1-a)} \right]
$$
 (IV. 1)

Tel que :

$$
H_a = \frac{\mu_0 (\mu_r - 1)H}{J_s} \tag{IV.2}
$$

Avec :

 $J_{\rm s}$ *J* L'induction magnétique de la saturation

 $\mu_r$ La pente de la courbe B(H) à l'origine

*a* Le paramètre permettant d'ajuster le coude de la courbe B(H)

Le paramètre *a* dans l'expression analytique précédente permet d'ajuster le coude saturation. Ce paramètre est utilisé comme coefficient de relaxation afin d'assurer la convergence de l'algorithme de Newton-Raphson dans le modèle analytique hybride. (Pour plus de détails, voir le deuxième chapitre).

160 Les valeurs des paramètres de l'équation IV-1 et d'autres caractéristiques de la machine étudiée sont données dans le tableau IV-3. Les calculs en charge sont effectués pour un courant en phase avec la FEM. La vitesse de rotation de la machine est de 8.6 tr/min ce qui correspond à une vitesse linéaire de 4 m/s au niveau de l'entrefer de la machine.

La figure IV-4 représente la courbe B(H) pour les paramètres donnés dans le tableau IV-3.

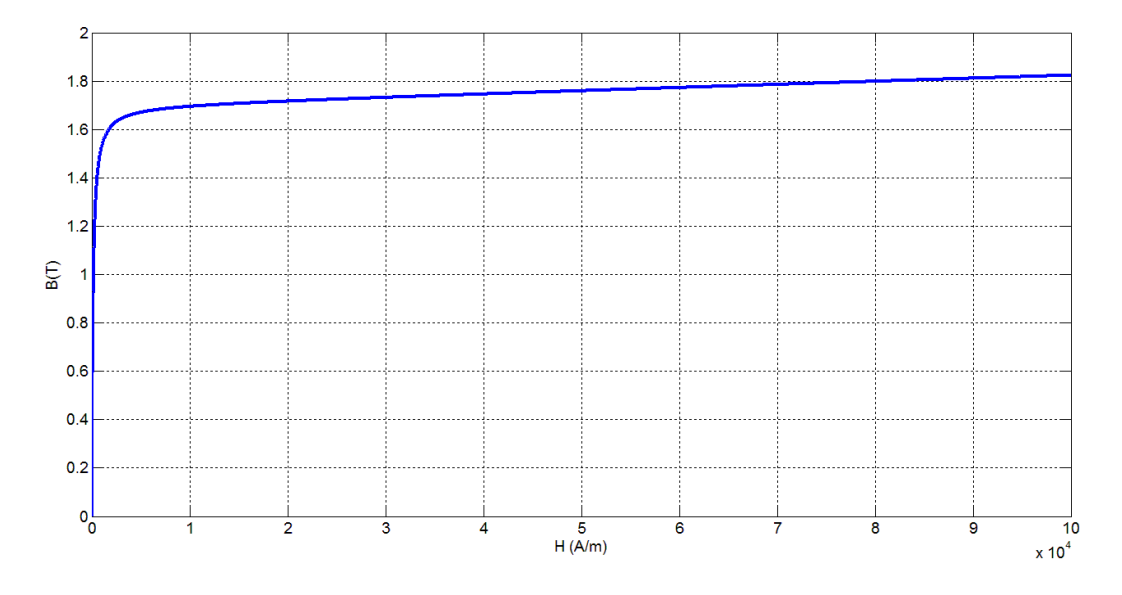

**Figure IV- 4 : La caractéristique d'aimantation des parties ferromagnétiques.** 

| Vitesse linéaire du rotor (m/s)                                | $\overline{\mathbf{4}}$ |
|----------------------------------------------------------------|-------------------------|
| Fréquence des courants induit (Hz)                             | 20.2                    |
| Nombre de spires en série par phase et par paire de            | 3                       |
| pôles                                                          |                         |
| Facteur de remplissage des encoches                            | 0.65                    |
| Densité de courant dans l'encoche (A/m <sup>2</sup> )          | 2.36                    |
| Courant nominale (A)                                           | 613                     |
| Tension à vide (V)                                             | 6400                    |
| L'induction magnétique de saturation (T)                       | 1.7                     |
| La pente de la courbe $B(H)$ à l'origine                       | 7500                    |
| Le paramètre permettant d'ajuster le coude<br>de<br>saturation | 0.6                     |
| Induction rémanente des aimants permanents (T)                 | 1.3                     |
| Densité de force tangentielle (kN/m <sup>2</sup> )             | 38.2                    |
| Nombre de pôles magnétiques                                    | 280                     |

**Tableau IV- 3 : Caractéristiques électriques de la machine.** 

### **IV.3.2.2 Le calcul des grandeurs globales et locales**

La figure suivante représente l'induction magnétique dans un pôle magnétique de la machine pour le fonctionnement en charge.

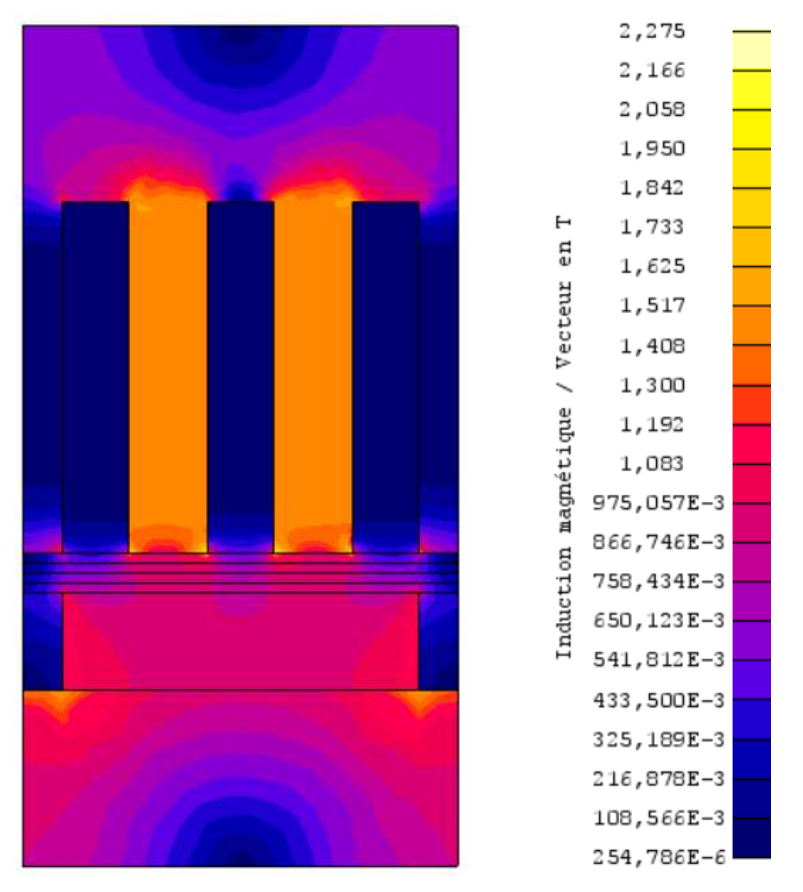

**Figure IV- 5 : L'induction magnétique dans la machine.** 

La figure IV-6 montre l'induction normale et l'induction tangentielle dans l'entrefer pour un fonctionnement à vide de la machine.

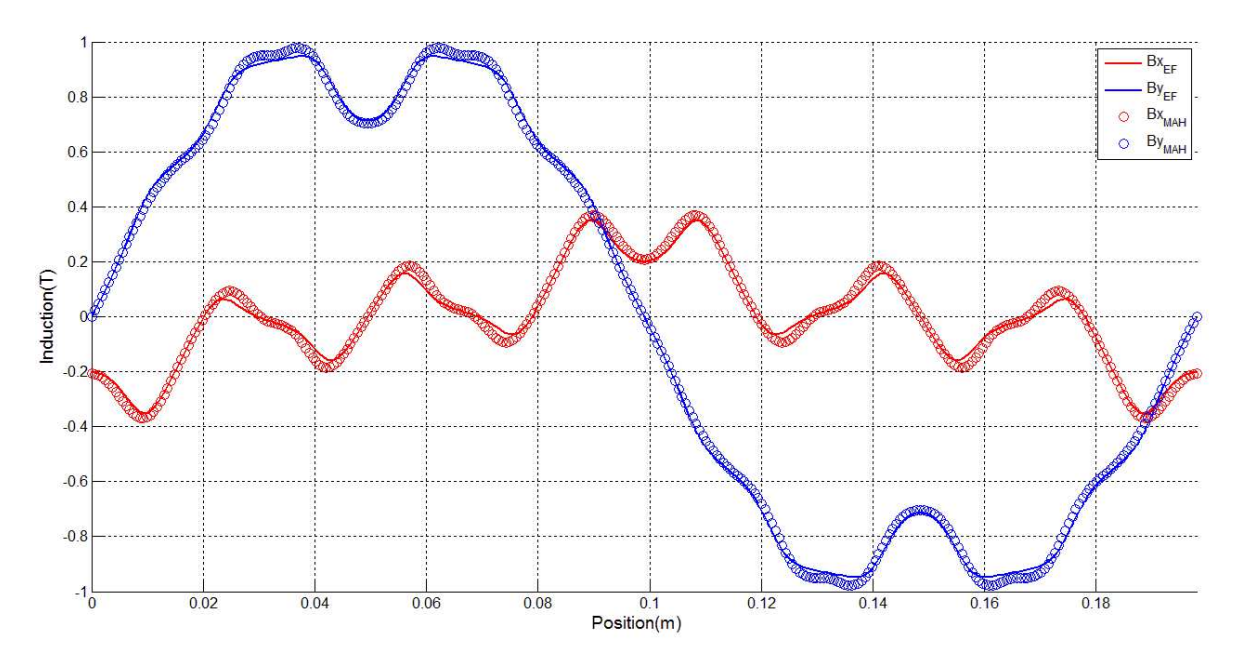

 **Figure IV- 6 : Induction normale et induction tangentielle dans l'entrefer pour le fonctionnement à vide.** 

L'induction normale et l'induction tangentielle dans l'entrefer pour un fonctionnement en charge sont représentées dans la figure IV-7.

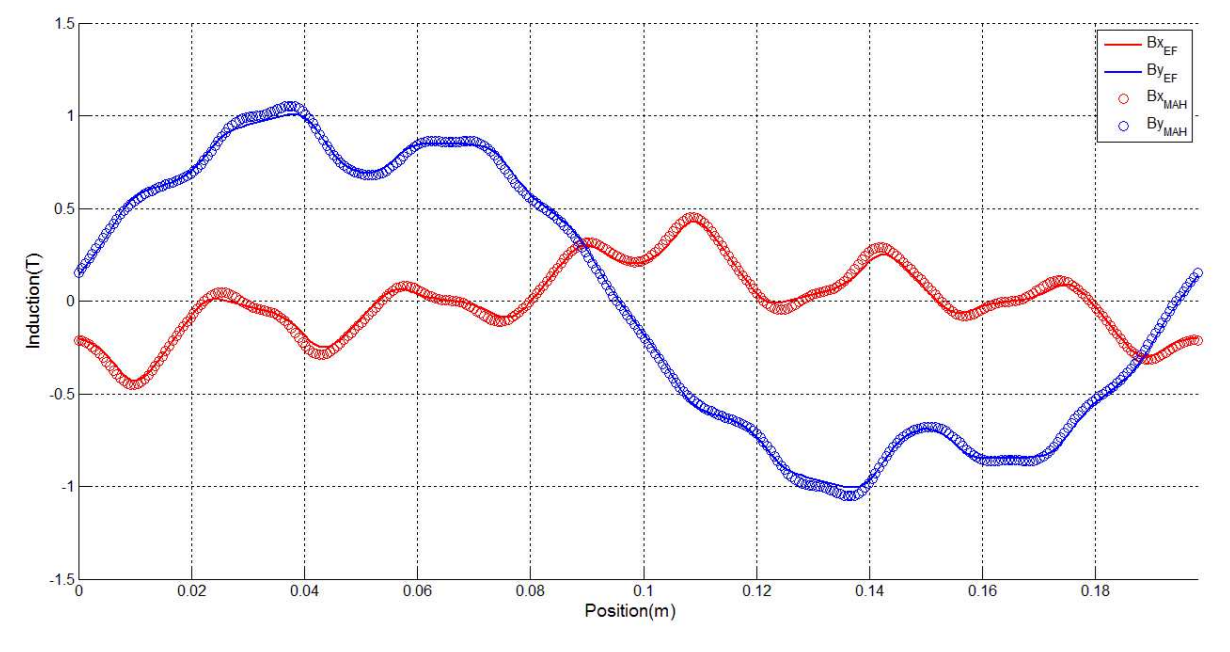

**Figure IV- 7 : Induction normale et induction tangentielle dans l'entrefer pour le fonctionnement en charge.** 

Le couple de détente et le couple en charge (figure IV-8 et IV-9) sont calculés par la méthode du tenseur de Maxwell. Etant donné que le motif modélisé de la machine est représenté dans un système de coordonnées cartésiennes (un pôle magnétique), le couple total de la machine est donné par l'équation IV.3.

$$
C = F_x \cdot R_e \cdot p \tag{IV. 3}
$$

163

Tel que *R<sup>e</sup>* représente le rayon de la machine au niveau de l'entrefer et *p* représente le nombre de pôles magnétiques.

*Fx* représente la force totale appliquée suivant la direction x de la partie mobile d'un pôle magnétique.

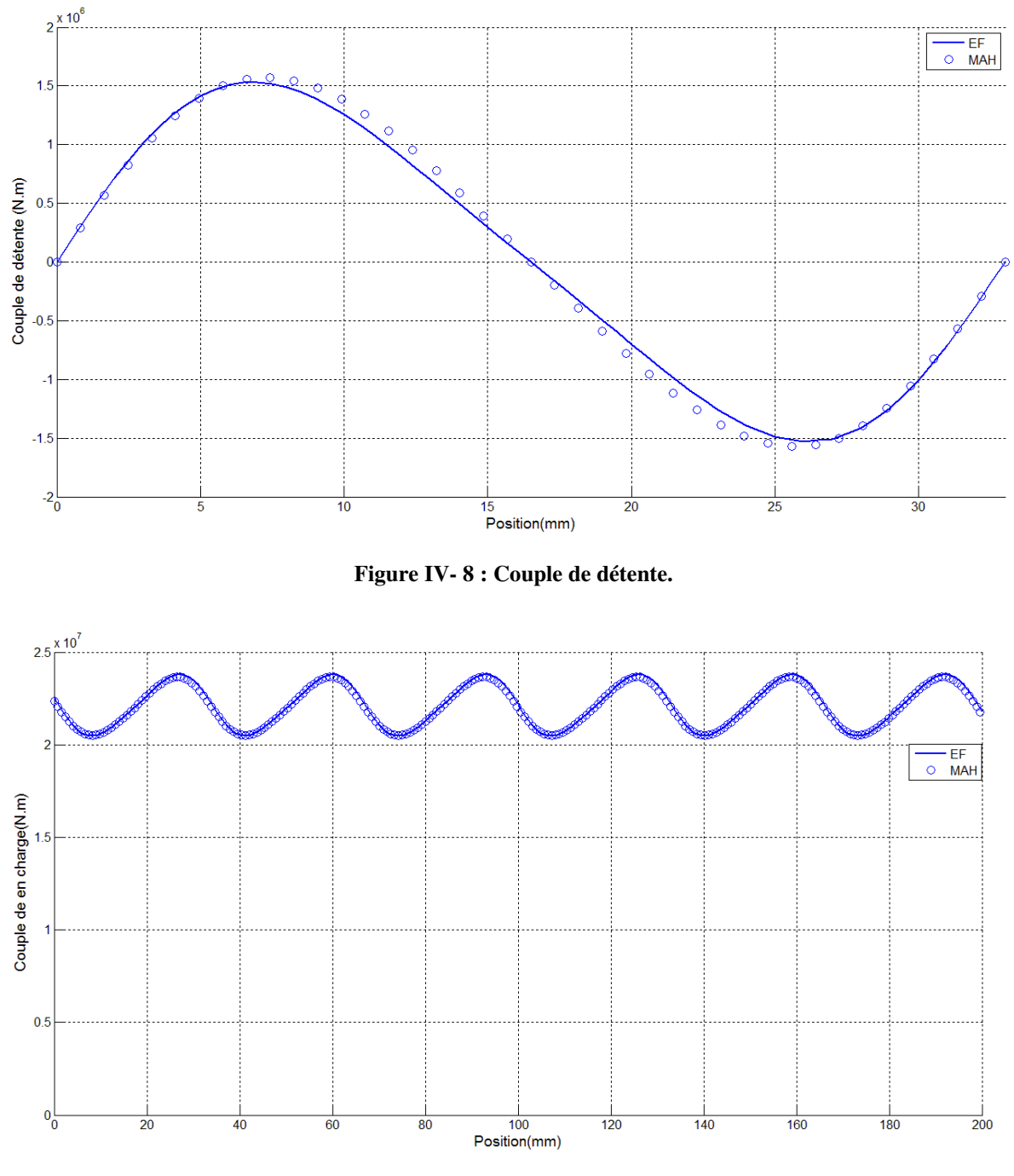

**Figure IV- 9 : Couple en charge.** 

Dans la figure IV-10, la FEM d'une phase statorique est représentée. La tension en charge de la même phase est représentée dans la figure IV-11.

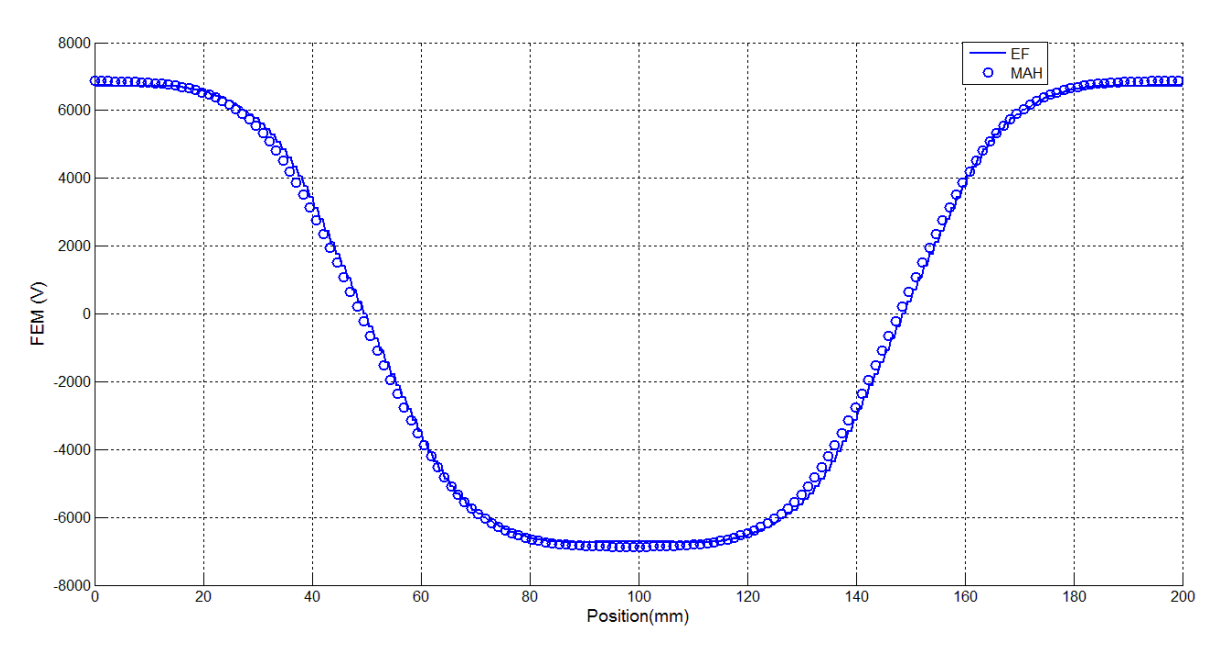

**Figure IV- 10 : La FEM d'une phase statorique.** 

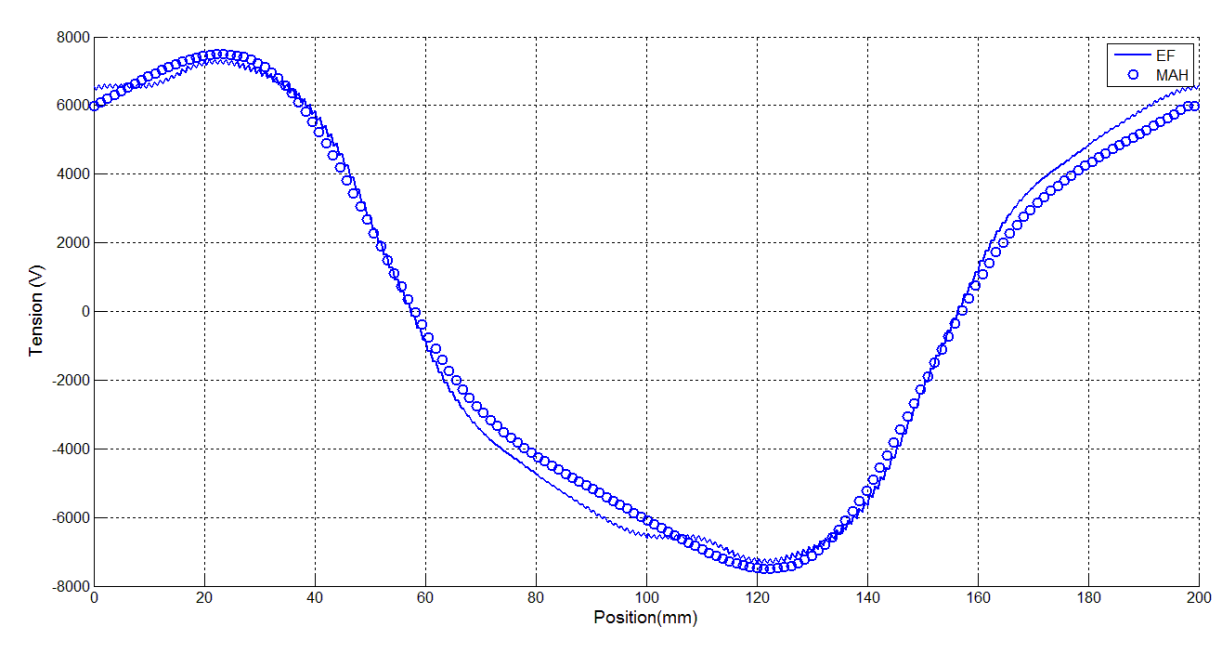

**Figure IV- 11: Tension en charge d'une phase statorique.** 

#### **IV.3.2.3 Limitation du modèle analytique hybride MAH :**

Le modèle analytique hybride issu d'un couplage direct entre un réseau de réluctances maillé et la solution analytique dans les régions à faible perméabilité est utilisé avec succès pour analyser plusieurs structures magnétiques. Ce modèle permet de résoudre les problèmes rencontrés pour modéliser l'entrefer dans les modèles des réseaux de réluctances, et il permet aussi la prise en compte de la saturation magnétique locale qui est la faiblesse principale des modèles analytiques. Cependant ce modèle souffre des problèmes de conditionnement de la

matrice magnétique.

Le couplage direct donne lieu à un système algébrique [*A*]⋅[*X* ] = [*B*] . Une fois ce système algébrique résolu, on obtient les valeurs des coefficients de la décomposition en série de Fourier du potentiel magnétique scalaire de la solution analytique et les valeurs nodales du potentiel magnétique du réseau de réluctances. La matrice  $[A][(2 \cdot N_H + nns) \times (2 \cdot N_H + nns)]$  est constituée par deux types d'éléments, des éléments calculés à partir des valeurs des réluctances du réseau maillé et des éléments obtenus à partir de la solution analytique. *N<sub>H</sub>* représente le nombre d'harmoniques considéré dans la solution analytique et *nns* est le nombre de nœuds du réseau de réluctances. L'augmentation du nombre d'harmoniques  $N<sub>H</sub>$  et du nombre de nœuds *nns* permet d'augmenter la précision du modèle mais augmente le temps de la résolution du système algébrique. Le conditionnement de la matrice est un autre facteur qui limite le nombre d'harmonique choisi. En effet, un conditionnement élevé de la matrice magnétique implique une solution imprécise. Un changement de variable approprié peut réduire le conditionnement de la matrice [210]. Une technique d'approximation qui consiste à négliger les éléments en dehors de la diagonale principale de la matrice permet d'améliorer le conditionnement de la matrice [136].

Le choix du nombre d'harmonique de la solution analytique doit respecter deux conditions :

- La valeur de  $N<sub>H</sub>$  et du nombre de nœud sur la frontière de l'alésage statorique doivent répondre au théorème d'échantillonnage de Nyquist-Shannon.

- Un bon conditionnement de la matrice

 Le tableau IV-4 donne le conditionnement de la matrice magnétique pour différentes valeurs  $\det N_H$ .

| Le nombre d'harmonique $N_H$ | Le conditionnement de la matrice |
|------------------------------|----------------------------------|
| 1                            | $2.5 \cdot 10^6$                 |
| 5                            | $2 \cdot 10^6$                   |
| 10                           | $1.65 \cdot 10^6$                |
| 15                           | $8.15 \cdot 10^7$                |
| 20                           | $3.22 \cdot 10^{12}$             |
| 30                           | $2.2 \cdot 10^{21}$              |
| 40                           | $2.7 \cdot 10^{30}$              |
| 100                          | $1.37 \cdot 10^{68}$             |

Tableau IV- 4 : Le conditionnement de la matrice magnétique pour différentes valeurs de  $N_{_H}$  .

La variation des paramètres géométriques de la région modélisée par le modèle analytique a une influence sur conditionnement de la matrice. Le tableau suivant donne le conditionnement de la matrice pour différentes valeurs de l'entrefer de la machine modélisée précédemment pour un nombre d'harmonique constant.

 **Tableau IV- 5 : Le conditionnement de la matrice pour différentes valeurs de l'entrefer de la machine**

| L'entrefer de la machine e (mm) | Le conditionnement de la matrice |
|---------------------------------|----------------------------------|
|                                 | $1.5 \cdot 10^8$                 |
| 5                               | $2.36 \cdot 10^{10}$             |
| 10                              | $1.33 \cdot 10^{13}$             |
| 15                              | $7.52 \cdot 10^{15}$             |

Le conditionnement de la matrice est sensible à la variation de certains paramètres géométriques de la machine, ce qui constitue une limitation du modèle analytique hybride et nécessite l'adoption d'une technique pour améliorer le conditionnement de la matrice.

## **IV.3.3 Etude thermique**

Le comportement thermique des générateurs de fortes puissances est d'importance capitale. En effet la température au niveau des aimants permanents et d'autres parties de la machine peut atteindre des niveaux critiques. Deux méthodes sont utilisées pour étudier le comportement thermique du générateur, la méthode des éléments finis et la méthode des réseaux thermiques maillés MRTM. Le réseau thermique est généré à partir d'un maillage uniforme du domaine.

Les échanges thermiques entre la machine et milieu extérieur se font principalement par convection thermique. Les autres modes de transfert thermique comme le rayonnement sont négligeables dans ce cas.

#### **IV.3.3.1 Elaboration du modèle**

Les inconnues du réseau thermique sont les températures au niveau des nœuds qui sont calculées par la résolution du système matriciel suivant :

$$
[G] \cdot [T] = [P] \tag{IV. 4}
$$

Tel que  $[G]_{nn} \times nn$  représente la matrice de la conductivité thermique,  $[P]_{nn} \times 1$  représente le vecteur des puissances thermiques et *nn* le nombre de nœuds du réseau thermique. Le vecteur des puissances thermiques représente les puissances thermiques calorifiques dissipées dans chaque volume élémentaire du maillage. Les sources thermiques considérées dans le cas de la machine étudiée sont les pertes par effet Joule dans le bobinage statorique et les pertes fer dans le stator de la machine.

L'étude est restreinte à un pôle magnétique de la machine. Le domaine d'étude est constitué par plusieurs régions comme le montre la figure IV-12. La région (1) représente la région de l'entrefer et les deux couches d'air extérieur, la région (2) représente le fer statorique et la culasse rotorique, les régions (3) et (4) représente l'isolant entre les bobines et le stator et le cuivre des bobines statoriques, respectivement, la région (5) représente l'aimant permanent. T0 représente la température ambiante.

Les valeurs des conductivités thermiques  $\lambda$  des différents matériaux et des coefficients d'échange convectif  $\alpha$  sont données dans le tableau IV-6 [157].

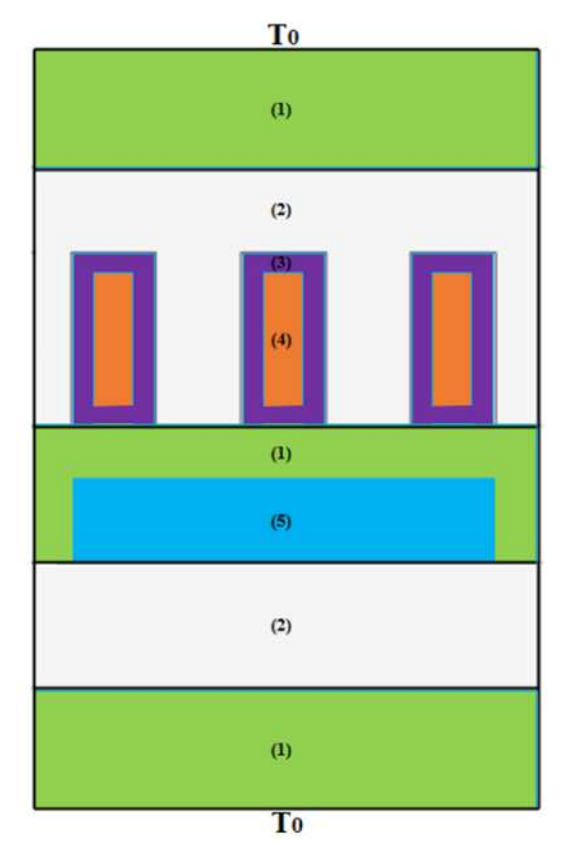

 **Figure IV- 12 : Le domaine d'étude thermique.** 

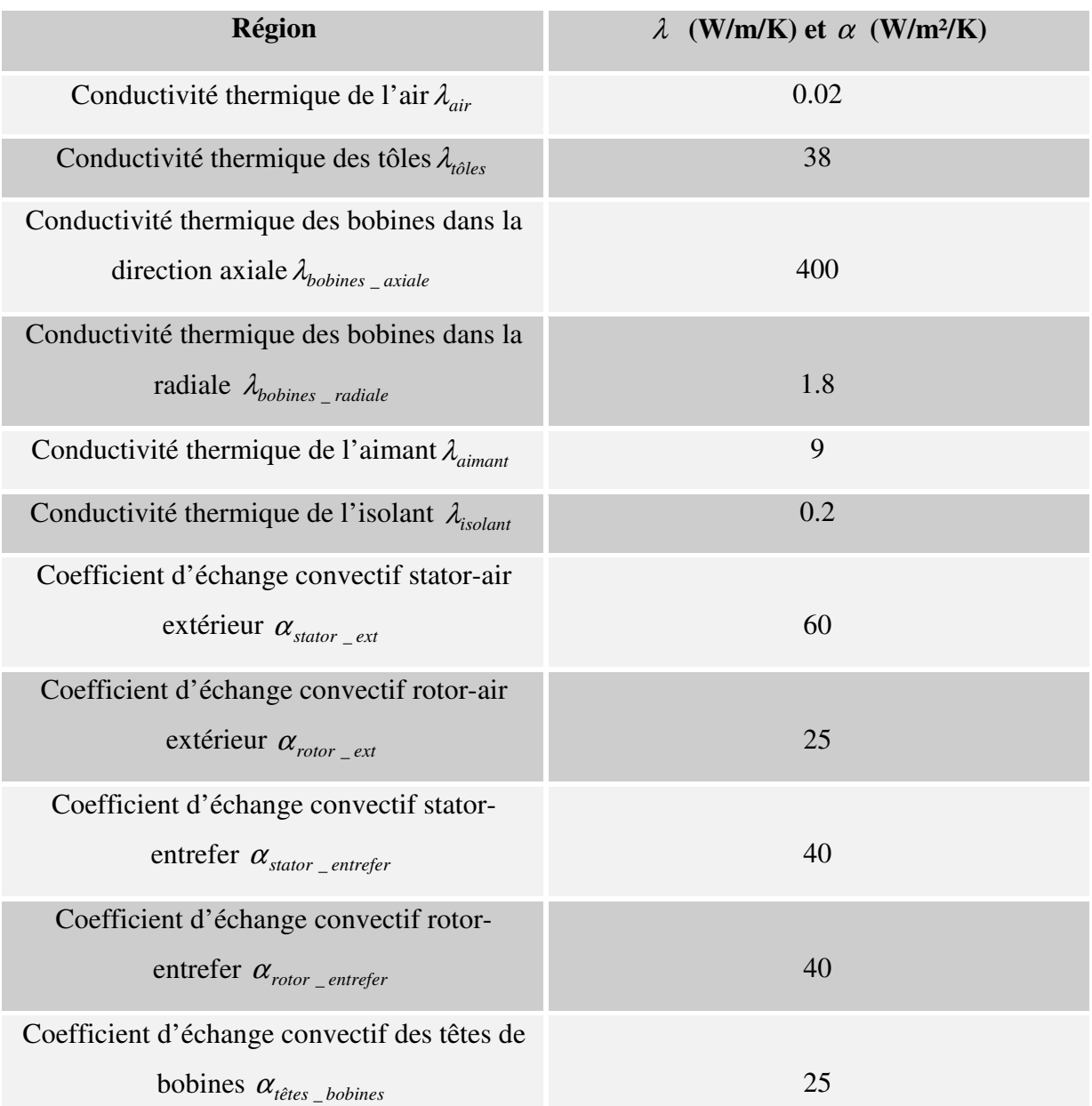

#### **Tableau IV- 6 : Valeurs des conductivités thermiques et des coefficients d'échange convectif**

Dans le cas d'un échange thermique entre une deux régions solides*i* et *j* la résistance thermique s'écrit :

$$
R_{ij} = \frac{l_{ij}}{S_{ij} \cdot \lambda_{ij}}
$$
 (IV. 5)

Dans le cas d'un échange thermique entre une région solide et une région fluide la résistance thermique s'écrit dans ce cas comme suit :

$$
R_{ij} = \frac{1}{S_{ij} \cdot \alpha_{ij}} \tag{IV.6}
$$

Tel que la conductance thermique se calcul comme l'inverse de la résistance thermique.

$$
G_{ij} = \frac{1}{R_{ij}} \tag{IV.7}
$$

#### **IV.3.3.1.1 Présentation des têtes des bobines**

Les échanges thermiques dans la direction axiale sont négligés dans les parties ferromagnétiques et dans les aimants permanents, dans ce cas, le transfert de chaleur est considéré bidimensionnel. Cependant, un transfert de chaleur tridimensionnel est considéré dans les bobines en prenant en compte les échanges thermiques entre les têtes de bobines et le milieu extérieur. La machine est refroidie en canalisant l'air autour de la surface externe du stator à ailettes ce qui permet d'augmenter la surface d'échange thermique. La surface d'échange thermique dans ce cas est égale à trois fois la surface externe du stator.

Les têtes des bobines sont représentées par un réseau de résistances thermiques qui sont connectées dans la direction axiale avec le réseau thermique 2D qui représente les échanges thermiques bidirectionnels dans la machine. Figure IV-13.

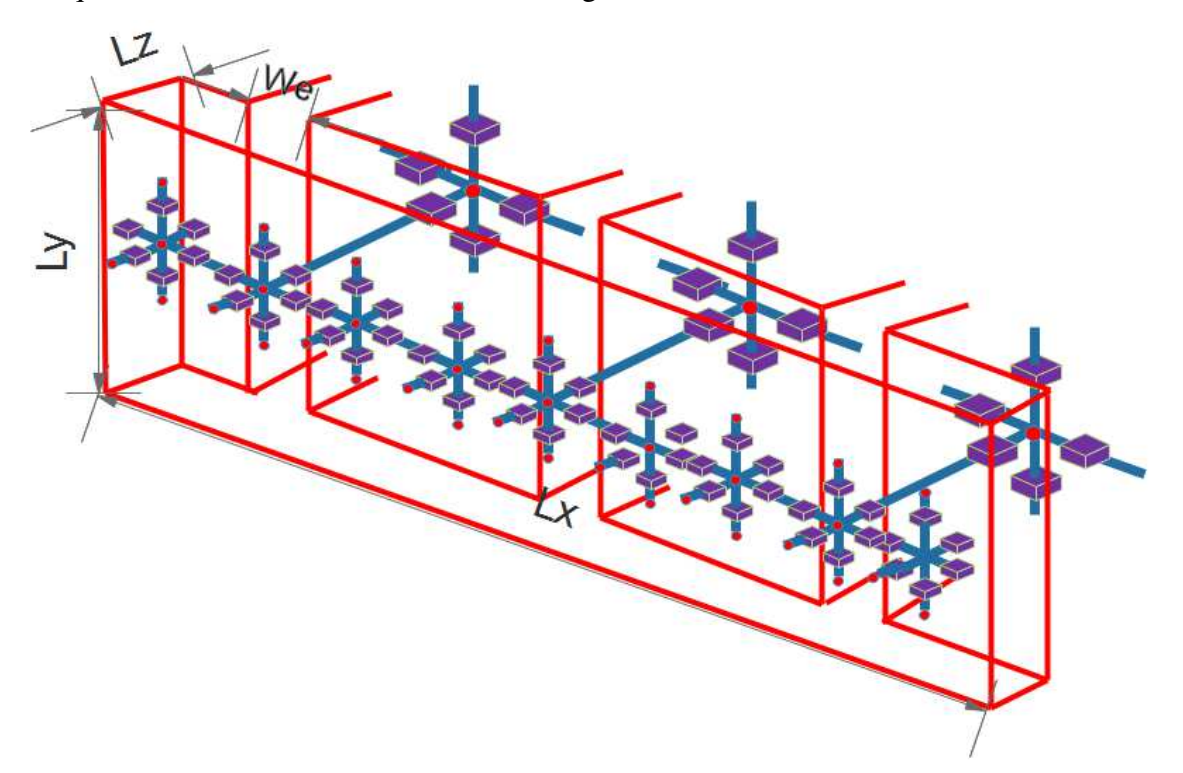

 **Figure IV- 13 : Représentation des têtes des bobines par un réseau thermique.** 

Les valeurs de  $L_x$ ,  $L_y$  et  $L_z$  sont données dans le tableau suivant.

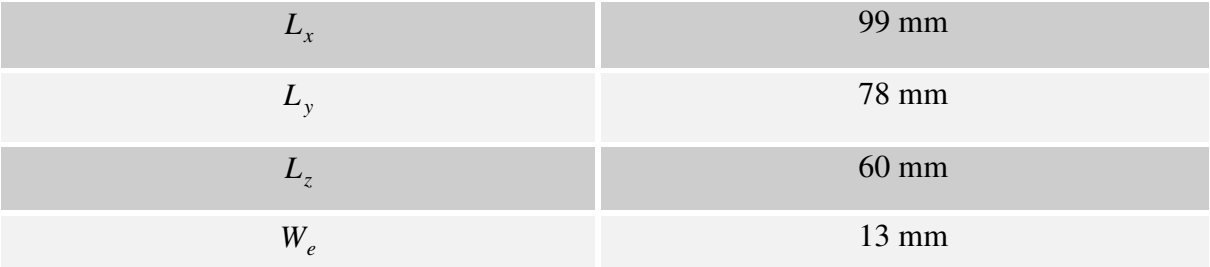

#### **Tableau IV- 7 : Dimensions des têtes des bobines**

#### **IV.3.3.2 Calcul des pertes et des températures dans les différentes parties :**

Le calcul des pertes dans notre cas d'étude se résume au calcul des pertes par effet joule et des pertes fer statoriques. Les autres sources de pertes sont négligées. Les pertes par effet joule dans le bobinage statorique présentent les principales sources de chaleur dans la machine. Les pertes fer statoriques sont calculées en utilisant le modèle de Bertotti [147]. Pour le fonctionnement nominal, le tableau suivant donne les résultats de calcul des pertes pour un pôle de la machine.

**Tableau IV- 8 : Les pertes fer et les pertes joule pour un pôle magnétique dans les différentes régions de la machine** 

| Pertes fer statorique                             | 93.8 W |
|---------------------------------------------------|--------|
| Pertes fer dans les dents                         | 73.8   |
| Perte fer dans la culasse                         | 20 W   |
| Pertes par effet joule dans les encoches          | 770 W  |
| Pertes par effet joules dans les têtes de bobines | 32.2 W |

La figure suivante représente la répartition spatiale de la température dans la partie de la machine étudiée pour  $\alpha_{\text{stator}\_ext} = 60 \text{ W/m}^2/\text{K}$  et  $T_0 = 40 \text{ °C}$ .

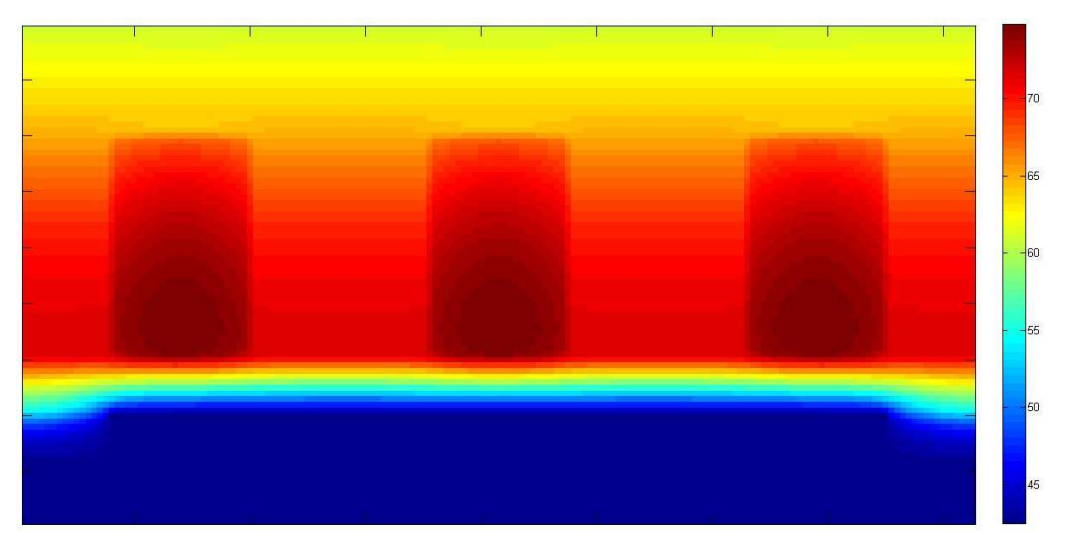

**Figure IV- 14 : Répartition spatiale de la température dans la machine** 

Le tableau suivant donne les températures moyennes dans les différentes parties de la machine pour différentes valeurs de la température ambiante pour un coefficient d'échange convectif entre le stator et l'air extérieur  $\alpha_{\text{stator}\_\text{ext}} = 60 \, (\text{W/m}^2/\text{K})$ .

**Tableau IV- 9 : Température moyenne des différentes parties de la machine pour différentes valeurs de la température ambiante** 

| Température ambiante   | 40 °C          | 50 °C          | 60 °C          |
|------------------------|----------------|----------------|----------------|
| $T_0$                  |                |                |                |
| Têtes des bobines      | $74^{\circ}$ C | $84^{\circ}$ C | $94^{\circ}$ C |
| Encoches               | $72^{\circ}$ C | $82^{\circ}$ C | $92^{\circ}$ C |
| Dents du côté entrefer | $71.4$ °C      | $81.3$ °C      | $91.4$ °C      |
| Dents du côté culasse  | $65.3$ °C      | $75.9$ °C      | $86^{\circ}$ C |
| Culasse                | $62.4$ °C      | $72.2$ °C      | $82^{\circ}$ C |
| Aimants permanents     | $43^{\circ}$ C | $53^{\circ}$ C | $63^{\circ}$ C |

Dans le tableau IV-10 les températures sont calculées pour différentes valeurs du coefficient d'échange convectif entre le stator est l'air extérieur α *stator* \_ *ext* . La température ambiante est considérée égale à 40 *C* 0 .

| $\alpha_{\text{stator}\_ext}$ (W/m <sup>2</sup> /K) | <b>20</b>       | 30             | 40             | 50             |
|-----------------------------------------------------|-----------------|----------------|----------------|----------------|
| Têtes des bobines                                   | $100^{\circ}$ C | $87^{\circ}$ C | $80^{\circ}$ C | $75^{\circ}$ C |
| Encoches                                            | $102$ °C        | $87^{\circ}$ C | $79^{\circ}$ C | $73^{\circ}$ C |
| Dents du côté entrefer                              | $101^{\circ}$ C | $86^{\circ}$ C | $77.9$ °C      | $72.6$ °C      |
| Dents du côté culasse                               | $97^{\circ}$ C  | 81.8°C         | 73.3°C         | $68^{\circ}C$  |
| Culasse                                             | $95^{\circ}$ C  | $78.7$ °C      | $70^{\circ}$ C | $65^{\circ}$ C |
| Aimants permanents                                  | $65^{\circ}$ C  | $60^{\circ}$ C | $55^{\circ}$ C | $53^{\circ}$ C |

**Tableau IV- 10 : Température des différentes parties de la machines pour différentes valeurs de**  $\alpha_{\text{stator}}$  $_{\text{ext}}$ 

Comme on peut le constater, la valeur du coefficient d'échange convectif entre le stator et le l'air ambiant affecte directement la valeur de la température des différentes parties de la machine. Le système de refroidissement du stator doit être dimensionné pour garder la température des bobines et des aimants permanents inférieure à la limite tolérable. Pour une isolation du classe F la température de bobines doit être inférieure à 130 °C. La température des aimants permanents doit être gardée inférieur à 100 °C pour limiter le risque démagnétisation.

### **IV.3.4 Calcul des forces d'origine magnétique dans la machine**

Dans cette partie un calcul de forces magnétiques exercées sur le stator et les dents statoriques est présenté.

Les figures IV-15 et IV-16 donnent la variation des deux composantes de la densité de force magnétique dans l'entrefer de la machine calculées par la méthode du tenseur de Maxwell dans le cas à vide et en charge.

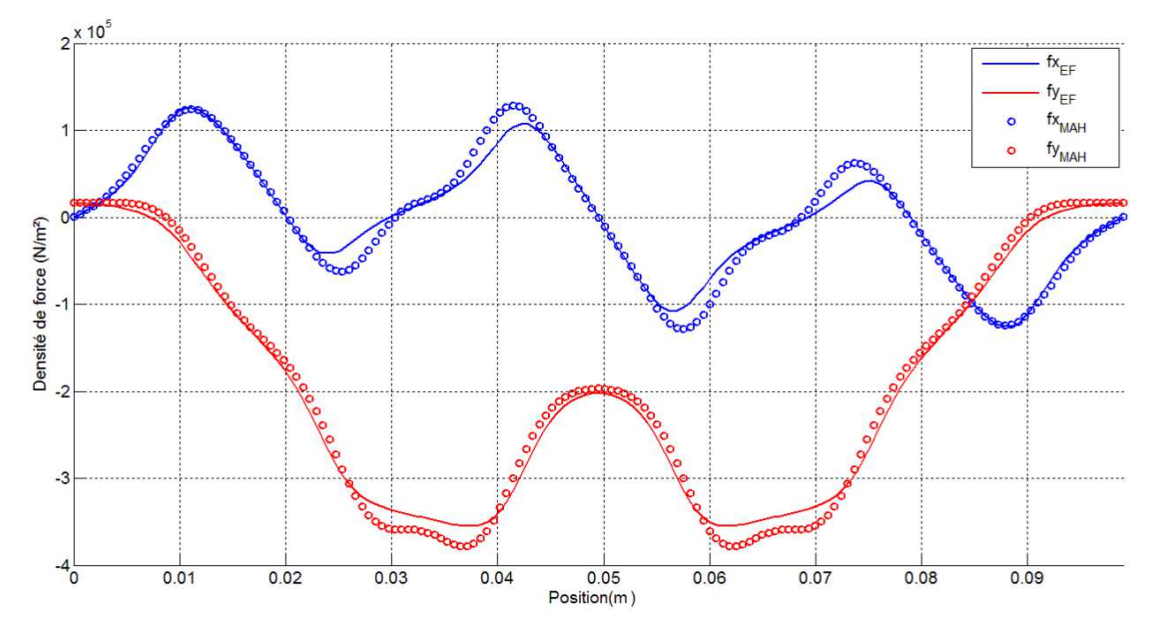

**Figure IV- 15 : Densité de force dans l'entrefer pour le fonctionnement à vide.** 

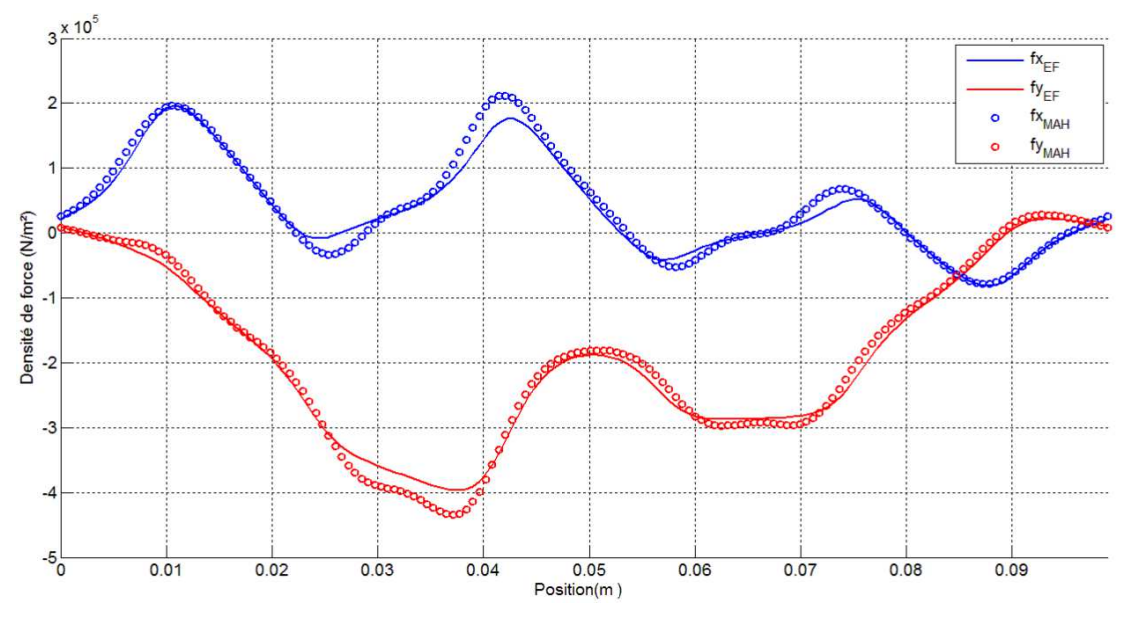

**Figure IV- 16 : Densité de force dans l'entrefer pour le fonctionnement en charge.** 

La figure IV-17 et IV-18 donnent les forces exercées sur un pôle magnétique pour un fonctionnement en charge.

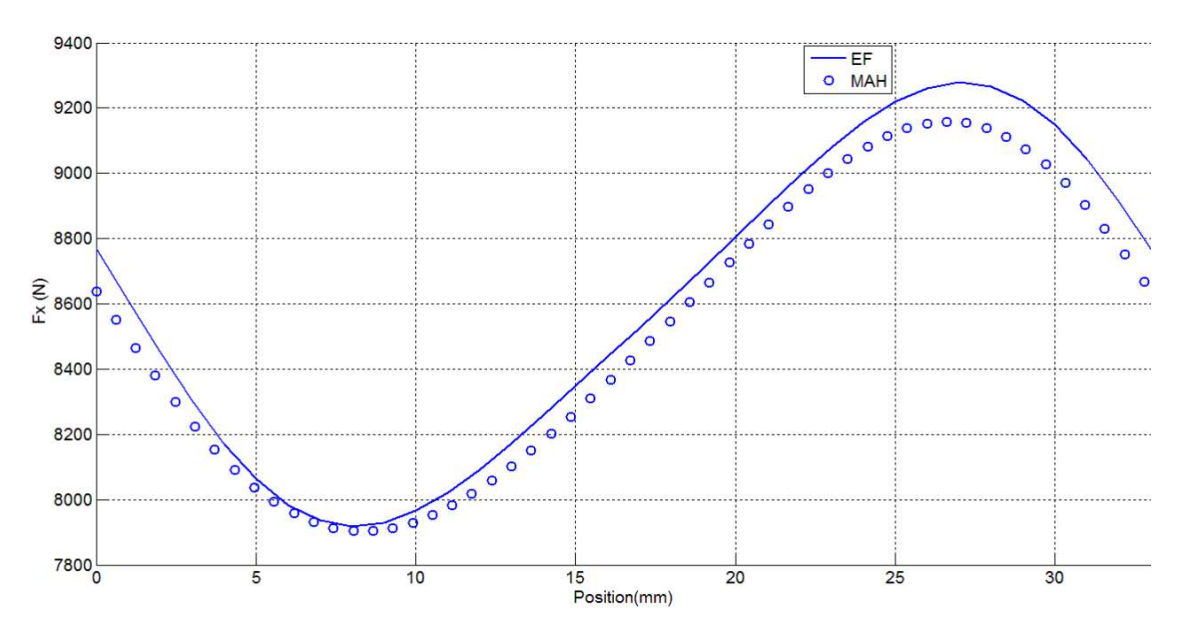

**Figure IV- 17 : la force exercée sur un pôle magnétique dans la direction x.** 

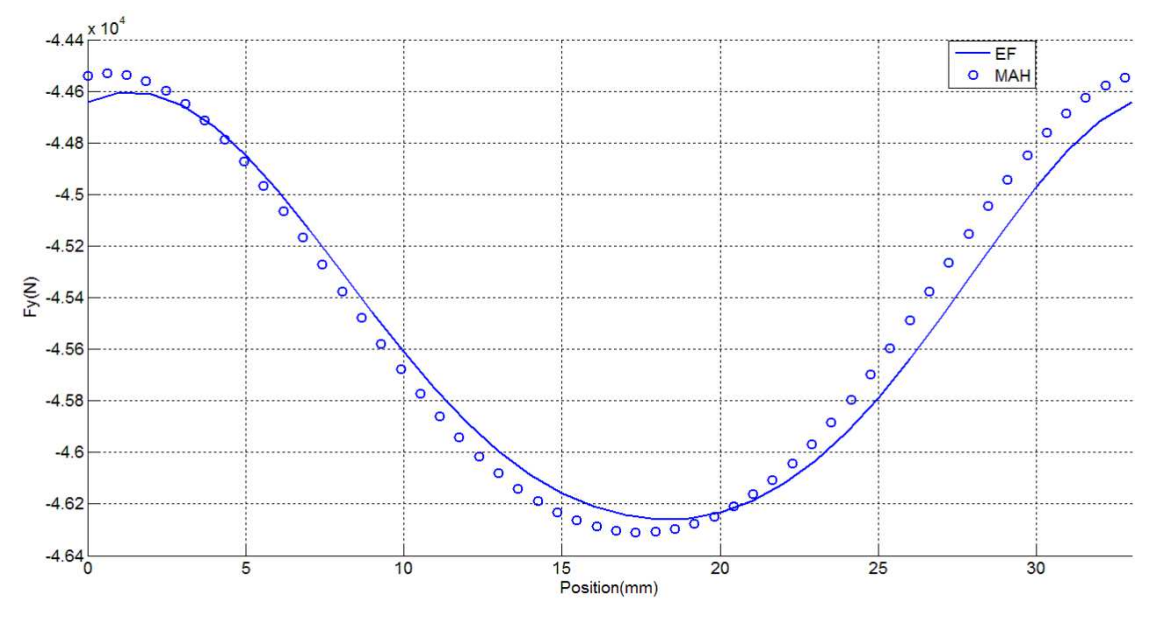

**Figure IV- 18 : la force exercée sur un pôle magnétique dans la direction y.** 

La méthode basée sur le principe des travaux virtuels et la méthode du tenseur de Maxwell sont utilisées pour le calcul des forces globales exercées sur une dent statorique de la machine.

Pour le calcul des forces magnétiques globales appliquées sur une dent statorique on rajoute une couche d'air d'épaisseur de 0.1mm entre les dents. Figure IV-19. Cela nous permet de calculer les forces globales appliquées sur la dent statorique par le logiciel éléments finis Flux2D. Les résultats obtenus sont comparés aux résultats de la méthode des travaux virtuels. Figure IV-20.

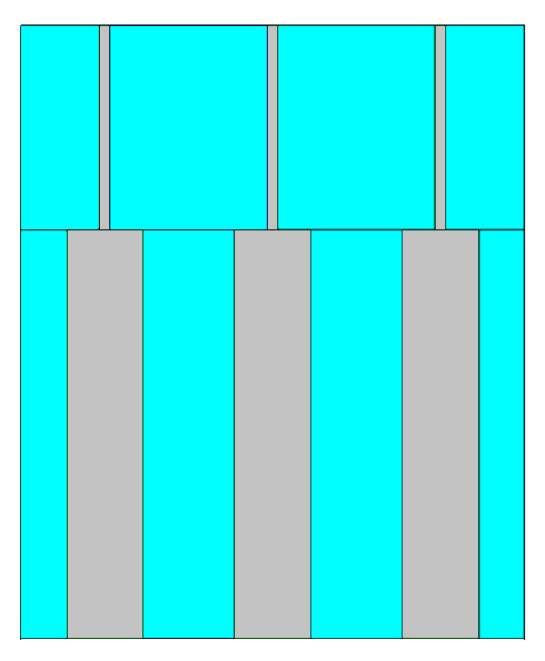

 **Figure IV- 19: La couche d'air entre les dents statoriques.** 

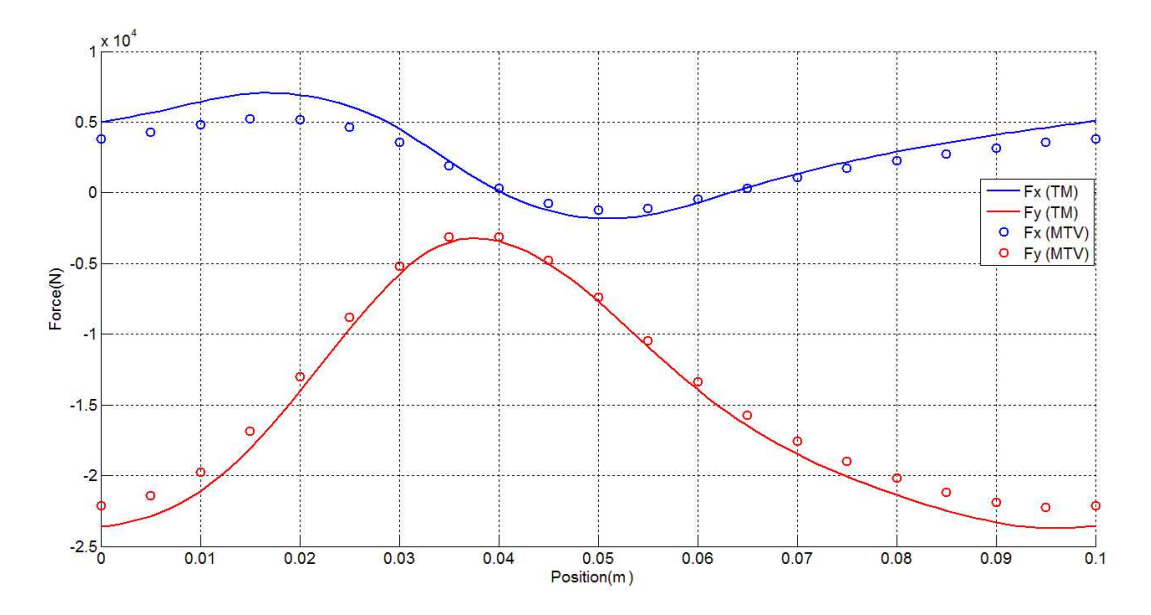

**Figure IV- 20 : Les forces exercées une dent statorique en plein charge**
## **IV.4 Conclusion :**

Dans ce chapitre, les performances électromagnétiques et thermiques d'un générateur éolien de 10 MW de puissance ont été analysées. Cette analyse a permis de démontrer l'efficacité du modèle analytique hybride comme un outil de pré-dimensionnement. L'analyse électromagnétique est restreinte à la détermination des paramètres magnétiques et électriques de la machine et au calcul des pertes. Les calculs des pertes fer statoriques et des pertes joules dans les bobines sont utilisés comme données d'entré d'un modèle de réseaux thermiques maillé. Ce modèle est utilisé pour prédire le comportement thermique du générateur étudié en prenant en compte les échanges thermiques dans la direction axiale des bobines. Cette approche permet donc de décider rapidement du refroidissement à mettre en place, cependant, une confrontation avec des résultats expérimentaux pourra donner encore plus de crédit à ce modèle thermique. La sensibilité du conditionnement de la matrice du modèle analytique hybride aux variations des paramètres géométriques et au nombre d'harmoniques constitue une limitation du modèle magnétique. L'amélioration du conditionnement de la matrice par l'application des méthodes appropriées présente une perspective de ce travail. A la fin de ce chapitre la méthode du tenseur de Maxwell et la méthode des travaux virtuels sont utilisées pour le calcul des forces magnétiques qui peuvent être exploitées pour effectuer des calculs de déformation et des calculs vibratoires.

# **CONCLUSION GENERALE**

Le but principal de la thèse consiste à développer des modèles basés principalement sur une approche à constante localisée pour modéliser et dimensionner les structures électromagnétiques destinés à des applications EMR. Ces modèles sont utilisés pour modéliser différents aspects multi-physique : électromagnétiques, mécaniques et thermiques. Les modèles développés dans la thèse reposent principalement sur la théorie des réseaux de réluctances générés à partir d'un maillage uniforme du domaine modélisé. Ils sont appliqués avec succès sur différentes géométries sans faire un grand effort d'adaptation du maillage aux changements des formes géométriques, ce qui donne à ces approches plus de souplesse et de généricité. En effet, dans le cas des machines électriques de fortes puissances, les formes géométriques des structures modélisées sont relativement simples comparées aux machines de dimensions plus petites ce qui facilite la génération des réseaux de réluctances à partir de maillages uniformes. L'adoption de la solution analytique dans les régions à faible perméabilité a donné plus de souplesse à l'approche adoptée.

Ce travail est une suite d'autres travaux précédents, et vient enrichir l'expérience certaine du laboratoire GREAH dans l'établissement et la manipulation des modèles basés sur les circuits de réluctances et les modèles analytiques.

Dans le premier chapitre, les critères les plus importants qui guident le développement et la conception des aérogénérateurs de fortes puissances sont discutés à travers une analyse bibliographique de la littérature scientifique et une analyse critique des technologies actuelles. Avec la monté en puissance, et l'adoption de l'attaque directe, la machine à aimants permanents à flux radial semble être la plus appropriée pour des applications éoliennes de fortes puissances de par son bon rendement et sa densité de couple relativement élevée. Il existe, par ailleurs, un effort de recherche important pour remplacer les éléments critiques présents dans la composition des aimants à haute densité d'énergie par des éléments disponibles et moins coûteux. En attendant, l'utilisation des machines à concentration de flux à aimants ferrites ou les machines à double excitation peut être envisagée. L'adoption des générateurs à aimants permanents tolérants aux fautes à attaque directe et l'utilisation de structures modulaires améliore le rendement énergétique et permet de réduire le coût de maintenance. Par ailleurs, la réduction de la masse de l'aérogénérateur, qui représente un indicateur important de la faisabilité technico-économique de l'éolien, est possible par l'optimisation de la masse structurale et par l'adoption de nouvelles structures.

L'étude présentée dans le deuxième chapitre nous a permis de tester l'efficacité des modèles hybrides développés durant la thèse. Des structures planes, rotatives et tubulaires ont été modélisées. Le modèle hybride est amélioré par la prise de la non-linéarité des parties ferromagnétiques, et par la réduction de la taille du système algébrique. Afin de prédire au mieux le comportement thermique des générateurs de forte puissance un modèle des réseaux thermiques maillé et un modèle thermique hybride ont été proposés dans ce chapitre. Cependant, une comparaison avec des résultats expérimentaux pourra donner encore plus de crédit à ces modèles.

Un état de l'art des principales méthodes du calcul des forces d'origine magnétique a été présenté dans le troisième chapitre. Les équations qui régissent les forces magnétiques ont été données pour chaque méthode. La principale conclusion tirée des travaux menés afin de comparer l'efficacité de ses méthodes, est que ces méthodes fournissent les mêmes résultats pour le calcul de la force globale et des distributions de forces souvent différentes. Etant donné que la méthode des travaux virtuels et la méthode du tenseur de Maxwell sont les approches les plus populaires pour le calcul de forces magnétiques, les développements mathématiques théoriques nécessaires à l'implémentation de ces deux méthodes sont explicités dans ce chapitre

Le dernier chapitre porte sur la modélisation magnétique et thermique d'un aérogénérateur de 10 MW de puissance. Le générateur est modélisé par le modèle hybride et la méthode des éléments finis. L'analyse magnétique a permis le calcul des principales grandeurs magnétiques et électriques. Un modèle quasi-tridimensionnel qui prend en compte les échanges thermiques dans les têtes des bobines est utilisé pour prédire le comportement thermique de la machine. Un calcul de forces d'origines magnétiques est effectué en utilisant la méthode du tenseur de Maxwell et la méthode des travaux virtuels. Dans ce chapitre, une limitation du modèle hybride a été mise en lumière, il s'agit des problèmes numériques dû au mauvais conditionnement de la matrice du système algébrique.

Les travaux développés dans cette thèse, constituent une base pour l'élaboration d'un modèle plus générique, plus souple et qui prend en compte des phénomènes multi-physiques couplés. En effet, la méthode utilisée pour la réduction du modèle dans le deuxième chapitre peut être exploitée pour réduire d'avantage les temps de calcul. Un autre point qui mérite d'être traité dans les travaux avenir, est l'amélioration du conditionnement de la matrice du système algébrique du modèle hybride.

# **Références**

- [1] B. Multon, "L'énergie sur la terre: analyse des ressources et de la consommation. La place de l'énergie électrique," *Rev. 3EI*, pp.29-38, 1998.
- [2] "L'énergie en France," *ADEME Ile-de-France, Édition : juillet 2012.*  Disponible @: https://ile-de-france.ademe.fr/sites/default/files/files/Encarts/En-savoirplus/guide-energie-france.pdf.
- [3] F. X. Dussud and Y. Rabaï (SOeS), "Objectifs énergétiques Europe 2020 : la France doit poursuivre ses efforts pour les énergies renouvelables," *Commissariat Général au Développement Durable (CGDD), n° 547, Août 2014.*
- [4] "Chiffres clés des énergies renouvelables," *Service de l'observation et des statistiques (SOeS), Commissariat Général au Développement Durable (CGDD), Édition 2016, Février 2017.*
- [5] "Filière énergie marines renouvelables," *Le Baromètre 2016 des énergies renouvelables électriques en France, Observ'ER.*  Disponible @: http://www.energies-renouvelables.org/%0A.
- [6] "Les énergies de la mer : une réalité industrielle, une dynamique collective," *Observatoire des énergies de la mer, RAPPORT #1, Mars 2017*. Disponible @: http://www.merenergies.fr/.
- [7] "Les énergies marines en chiffres, " *site web, EDF.* Disponible @: https://www.edf.fr/groupe-edf/espaces-dedies/l-energie-de-a-a-z/toutsur-l-energie/produire-de-l-electricite/les-energies-marines-en-chiffres.
- [8] H. Tiegna, Y. Amara, G. Barakat, and B. Dakyo, "Overview of high power wind turbine generators," in *Renewable Energy Research and Applications (ICRERA), 2012 International Conference on. IEEE*, 2012, pp. 1–6.
- [9] H. Tiegna, A. Bellara, Y. Amara, and G. Barakat, "SIMUMSAP An analytical design tool for permanent magnet electrical machines," in *CD Proceedings of the 4th International Conference on Electrical Engineering, ICEE 2012, Algiers, Algeria, May 2012.*
- [10] J. Azzouzi, "*Contribution à la modélisation et à l'optimisation des machines synchrones à aimants permanents à flux axial. Application au cas de l'aérogénérateur,*" Thèse de Doctorat, Université du Havre, Mars 2007.
- [11] N. Abdel-Karim, "*Dimensionnement et optimisation d'un aérogénérateur à aimants*

*permanents à flux axial de petite puissance,*" Thèse de Doctorat, Université du Havre, Juin 2008.

- [12] A. Bellara, "*Modélisation analytique par le formalisme de Maxwell des machines synchrones à aimants permanents à flux axial en vue de leur dimensionnement*," Thèse de Doctorat, Université du Havre, Novembre 2011.
- [13] H. Tiegna, "*Contribution à la modélisation analytique des machines synchrones à flux axial à aimants permanents à attaque directe en vue de leur dimensionnement. Application aux éoliennes*," Thèse de Doctorat, Université du Havre, Décembre 2013.
- [14] G. Verez, "*Contribution à l'étude des émissions vibro-acoustiques des machines électriques. Cas des machines synchrones à aimants dans un contexte automobile*," Thèse de Doctorat, Université du Havre, Normandie Université, Décembre 2014.
- [15] M. Dhifli, "*Contribution au développement de structures discoïdes de machines électriques à aimants permanents à commutation de flux pour la l'éolien*," Thèse de Doctorat, Université du Havre, Normandie Université, Octobre 2016.
- [16] D. J. Bang and H. Polinder, "Research Report on Rough Design of 10 and 20 MW Direct-drive Generators," *UpWind Proj. Deliv.*, no. : D 1B2.b.hp1, 2008.
- [17] "Accelerating the move to a sustainable, low carbon econom," Disponible @: https://www.carbontrust.com/home/.
- [18] http://www.enr.fr/energies-marines-renouvelables.
- [19] "Livre Blanc des Énergies Renouvelables," *Syndicat des énergies renouvelables, 2016.*  Disponible @: http://www.enr.fr/energies-marines-renouvelables%0A.
- [20] "Les énergies de la mer : une réalité industrielle, une dynamique collective," *Observatoire des énergies de la mer, RAPPORT #1, Mars 2017.*  Disponible @: http://www.merenergies.fr/.
- [21] J. Aubry, "*Optimisation du dimensionnement d'une chaîne de conversion électrique directe incluant un système de lissage de production par supercondensateurs : application au houlogénérateur SEAREV*," Thèse de Doctorat, École Normale Supérieure de Cachan - ENS Cachan, 2011.
- [22] J. Aubry, A. Babarit, H. Ben Ahmed, and B. Multon, "La récupération de l'énergie de la houle, partie 2 : systèmes de récupération et aspects électriques," *Rev. 3EI*, no. 59, pp.26-32, 2009.
- [23] http://www.nenuphar-wind.com/fr/.
- [24] http://www.hydroquest.net/.
- [25] H. Polinder, M. E. C. Damen, and F. Gardner, "Linear PM generator system for wave energy conversion in the AWS," *IEEE Trans. Energy Convers.*, vol. 19, no. 3, pp. 583–589, 2004.
- [26] J. Cruz, "*Ocean wave energy: current status and future prespectives*," Berlin: Springer Science & Business Media, 2008. ISBN: 978-3-540-74895-3.
- [27] Arthur Pecher and Jens Peter Kofoed, "*Handbook of Ocean Wave Energy*," Cham: Springer International Publishing, 2017. ISBN: 978-3-319-39889-1.
- [28] M. Dahlgren, H. Frank, M. Leijon, F. Owman, and L. Walfridsson, "WindformerTM. Wind power goes large-scale," *ABB Rev.*, no. 3, pp. 31–37, 2000.
- [29] P. Brutsaert, D. Laloy, and P. Robert, "Construction des machines tournantes: Machines à aimants à fort couple," *Tech. l'ingénieur. Génie électrique*, vol. 6, no. D3574, 2007.
- [30] M. B. C. Salles, J. R. Cardoso, and K. Hameyer, "Dynamic modeling of transverse flux permanent magnet generator for wind turbines," *J. Microwaves, Optoelectron. Electromagn. Appl.*, vol. 10, no. 1, pp. 95–105, 2011.
- [31] H. Polinder, M. A. Mueller, M. Scuotto, and M. de Sousa Prado, "Linear generator systems for wave energy conversion," in *Proceedings of the 7th European Wave and Tidal Energy Conference, Porto, Sept.*, 2007.
- [32] J. Prudell, M. Stoddard, E. Amon, T. K. A. Brekken, and A. Von Jouanne, "A permanent-magnet tubular linear generator for ocean wave energy conversion," *IEEE Trans. Ind. Appl.*, vol. 46, no. 6, pp. 2392–2400, 2010.
- [33] H. Polinder, B. C. Mecrow, A. G. Jack, P. G. Dickinson, and M. A. Mueller, "Conventional and TFPM linear generators for direct-drive wave energy conversion," *IEEE Trans. Energy Convers.*, vol. 20, no. 2, pp. 260–267, 2005.
- [34] https://www.eia.gov/tools/faqs/faq.php?id=427&t=3.
- [35] Z. Zhang, A. Matveev, S. Øvrebø, R. Nilssen, and A. Nysveen, "State of the art in generator technology for offshore wind energy conversion systems," in *Electric Machines & Drives Conference (IEMDC), 2011 IEEE International*, 2011, pp. 1131– 1136.
- [36] S. S. Gjerde and T. Undeland, "Power conversion system for transformer-less offshore wind turbine," in *Power Electronics and Applications (EPE 2011), Proceedings of the 2011-14th European Conference on*. *IEEE,* 2011, pp. 1–10.
- [37] http://www.ewea.org/publications/reports/.
- [38] M. Caduff, M. A. J. Huijbregts, H.-J. Althaus, A. Koehler, and S. Hellweg, "Wind power electricity: the bigger the turbine, the greener the electricity?," *Environ. Sci. Technol.*, vol. 46, no. 9, pp. 4725–4733, 2012.
- [39] http://www.upwind.eu/.
- [40] http://www.innwind.eu.
- [41] H. Polinder, "Overview of and trends in wind turbine generator systems," in *IEEE Power and Energy Society General Meeting*, 2011.
- [42] http://www.dewindco.com/eng/.
- [43] http://voith.com/en/index.html.
- [44] B. Multon, X. Roboam, B. Dakyo, C. Nichita, O. Gergaud, and H. Ben Ahmed, "Aérogénérateurs électriques," *Tech. l'ingénieur. Génie électrique*, vol. 7, no. D3960, 2004.
- [45] V. Yaramasu, B. Wu, P. C. Sen, S. Kourou, and M. Narimani, "High-power wind energy conversion systems: State-of-the-art and emerging technologies," *Proceedings of the IEEE,* vol. 103, no 5, pp. 740-788, 2015.
- [46] M. Mueller and H. Polinder, *Electrical drives for direct drive renewable energy systems, 1st Edition, Woodhead Publishing Limited, p 280*. Elsevier, 2013.
- [47] P. S. and B. B.-J. L. H. Hansen, L. Helle, F. Blaabjerg, E. Ritchie, S. Munk-Nielsen, H. Bindner, "*Conceptual survey of generators and power electronics for wind turbines,*" Roskilde*:* Risø National Laboratory*, 2001, ISBN 87-550-2743-1*
- [48] D. J. Bang, H. Polinder, G. Shrestha, and J. A. Ferreira, "Review of generator systems for direct-drive wind turbines," in *European Wind Energy Conference & Exhibition, Belgium*, 2008, pp. 1–11.
- [49] M. R. Dubois, H. Polinder, and J. A. Ferreira, "Comparison of generator topologies for direct-drive wind turbines," *Proc. NORPIE'00*, pp. 22–26, 2000.
- [50] H. Polinder, J. A. Ferreira, B. B. Jensen, A. B. Abrahamsen, K. Atallah, and R. A. McMahon, "Trends in wind turbine generator systems," *IEEE J. Emerg. Sel. Top. power Electron.*, vol. 1, no. 3, pp. 174–185, 2013.
- [51] Y. Amirat, M. Benbouzid, B. Bensaker, and R. Wamkeue, "The state of the art of generators for wind energy conversion systems," *Electromotion*, vol. 14, no. 4, pp. 163–172, 2007.
- [52] H. Polinder, D. J. Bang, H. Li, Z. Chen, M. Mueller, and A. McDonald, "Concept Report on Generator Topologies, Mechanical & Electromagnetic Optimization," *Proj.*

*UpWind*, p. 79, 2007.

- [53] R. Scott Semken, M. Polikarpova, P. Roytta, J. Alexandrova, J. Pyrhonen, J. Nerg, A. Mikkola, and J. Backman, "Direct-drive permanent magnet generators for high-power wind turbines: Benefits and limiting factors," *IET Renew. Power Gener.*, vol. 6, no. 1, pp. 1–8, 2012.
- [54] H. Polinder, F. F. A. Van Der Pijl, G. J. De Vilder, and P. J. Tavner, "Comparison of direct-drive and geared generator concepts for wind turbines," *IEEE Trans. Energy Convers.*, vol. 21, no. 3, pp. 725–733, 2006.
- [55] K. Atallah, J. Rens, S. Mezani, and D. Howe, "A novel 'pseudo' direct-drive brushless permanent magnet machine," in *IEEE Transactions on Magnetics*, 2008, vol. 44, no. 11 PART 2, pp. 4349–4352.
- [56] H. H. Z. Daneshi-Far, G. A. Capolino, "Review of Failures and Condition Monitoring in Wind Turbine Generators," *Proc. 2010 XIX Int. Conf. Electr. Mach. (ICEM),* pp. 1- 6, 6-8 Sept. 2010, Rome, Italy., 2010.
- [57] F. Spinato, P. J. Tavner, G. J. W. Van Bussel, and E. Koutoulakos, "Reliability of wind turbine subassemblies," *IET Renew. Power Gener.*, vol. 3, no. 4, pp. 387–401, 2009.
- [58] J. Ribrant and L. Bertling, "Survey of failures in wind power systems with focus on Swedish wind power plants during 1997-2005," in *Power Engineering Society General Meeting, 2007. IEEE*, 2007, pp. 1–8.
- [59] J. N. Stander, G. Venter, and M. J. Kamper, "Review of direct-drive radial flux wind turbine generator mechanical design," *Wind Energy*, vol. 15, no. 3. pp. 459–472, 2012.
- [60] P. Jaen-Sola and A. S. McDonald, "Structural analysis and characterization of radial flux PM generators for direct-drive wind turbines," in *Renewable Power Generation Conference (RPG 2014), 3rd*, 2014, pp. 1–6.
- [61] Z. Y. Wu, R. H. Qu, J. Li, H. Y. Fang, and Z. S. Fu, "Structure optimization of rotor supporting of permanent magnet direct drive synchronous generators for large wind turbine based on genetic algorithm and finite element method," in *Electric Machines & Drives Conference (IEMDC), 2015 IEEE International*, 2015, pp. 1755–1760.
- [62] E. Spooner, P. Gordon, J. R. Bumby, and C. D. French, "Lightweight ironless-stator PM generators for direct-drive wind turbines," *IEE Proceedings-Electric Power Appl.*, vol. 152, no. 1, pp. 17–26, 2005.
- [63] J. A. Stegmann and M. J. Kamper, "Design aspects of double-sided rotor radial flux air-cored permanent-magnet wind generator," *IEEE Trans. Ind. Appl.*, vol. 47, no. 2,

pp. 767–778, 2011.

- [64] C. Nutakor, R. S. Semken, Y. Alexandrova, and A. Mikkola, "Lightweight stator structure for a large diameter direct-drive permanent magnet synchronous generator intended for wind turbines," *IET Renew. Power Gener.*, vol. 9, no. 7, pp. 711–719, 2015.
- [65] G. Shrestha, H. Polinder, D. J. Bang, and J. A. Ferreira, "Structural flexibility: A solution for weight reduction of large direct-drive wind-turbine generators," *IEEE Trans. Energy Convers.*, vol. 25, no. 3, pp. 732–740, 2010.
- [66] S. Engstrom and S. Lindgren, "Design of NewGen direct drive generator for demonstration in a 3.5 MW Wind Turbine," *EWEC (European Wind Energy Conf. Exhib. Milan, Italy, May 7-10*, no. 1, pp. 1–7, 2007.
- [67] D. J. Bang, H. Polinder, J. A. Ferreira, and S. Hong, "Structural mass minimization of large direct-drive wind generators using a buoyant rotor structure," in *Energy Conversion Congress and Exposition (ECCE) on. IEEE*, 2010, pp. 3561–3568.
- [68] G. Shrestha, H. Polinder, D. J. Bang, J. A. Ferreira, and A. S. McDonald, "A new concept for weight reduction of large direct drive machines," in *2008 18th International Conference on Electrical Machines on. IEEE*, 2008, pp. 1–6.
- [69] S. Alshibani, R. Dutta, and V. G. Agelidis, "Optimization of a MW Halbach PMSG for wind turbine applications," in *Electrical Machines (ICEM), 2016 XXII International Conference on. IEEE,* 2016, pp. 1963–1969.
- [70] S. Alshibani, R. Dutta, and V. Agelidis, "Effect of eliminating rotor iron on a megawatt halbach permanent magnet synchronous generator for wind turbine applications," in *Industrial Electronics Society, IECON 2016-42nd Annual Conference of the IEEE*, 2016, pp. 1–6.
- [71] Z. Zhang, A. Matveev, R. Nilssen, and A. Nysveen, "Ironless permanent-magnet generators for offshore wind turbines," *IEEE Trans. Ind. Appl.*, vol. 50, no. 3, pp. 1835–1846, 2014.
- [72] R. Scott Semken, M. Polikarpova, P. Roytta, J. Alexandrova, J. Pyrhonen, J. Nerg, A. Mikkola, and J. Backman, "Direct-drive permanent magnet generators for high-power wind turbines: Benefits and limiting factors," *IET Renew. Power Gener.*, vol. 6, no. 1, pp. 1–8, 2012.
- [73] G. Shrestha, H. Polinder, and J. A. Ferreira, "Scaling laws for direct drive generators in wind turbines," in *Electric Machines and Drives Conference, 2009. IEMDC'09.*

*IEEE International*, 2009, pp. 797–803.

- [74] K. S. Stegen, "Heavy rare earths, permanent magnets, and renewable energies: An imminent crisis," *Energy Policy*, vol. 79, pp. 1–8, 2015.
- [75] A. Rollat, D. Guyonnet, M. Planchon, and J. Tuduri, "Prospective analysis of the flows of certain rare earths in Europe at the 2020 horizon," *Waste Manag.*, vol. 49, pp. 427– 436, 2016.
- [76] W. Tang, L. Zhou, A. G. Kassen, A. Palasyuk, E. M. White, K. W. Dennis, M. J. Kramer, R. W. McCallum, and I. E. Anderson, "New alnico magnets fabricated from pre-alloyed gas-atomized powder through diverse consolidation techniques," *IEEE Trans. Magn.*, vol. 51, no. 11, pp. 1–3, 2015.
- [77] M. J. Kramer, R. W. McCallum, I. A. Anderson, and S. Constantinides, "Prospects for non-rare earth permanent magnets for traction motors and generators," *Jom*, vol. 64, no. 7, pp. 752–763, 2012.
- [78] D. Lefebvre and J.-M. Noël, "Centrales éoliennes couplées aux réseaux," *Tech. l'ingénieur Énergies renouvelables*, vol. base docum, no. ref. article : be8585, 2017.
- [79] H. Li and Z. Chen, "Overview of different wind generator systems and their comparisons," *IET Renew. Power Gener.*, vol. 2, no. 2, pp. 123–138, 2008.
- [80] M. Tsili and S. Papathanassiou, "A review of grid code technical requirements for wind farms," *IET Renew. Power Gener.*, vol. 3, no. 3, pp. 308–332, 2009.
- [81] L. Vido, Y. Amara, and M. Gabsi, "Machines synchrones à double excitation MSDE," *Tech. l'Ingénieur D*, vol. 3525, 2011.
- [82] B. C. Mecrow and A. G. Jack, "Efficiency trends in electric machines and drives," *Energy Policy*, vol. 36, no. 12, pp. 4336–4341, 2008.
- [83] J. Pyrhonen, T. Jokinen, and V. Hrabovcova, "*Design of rotating electrical machines*," John Wiley & Sons. ISBN: 978-1-118-58157-5.
- [84] "Note stratégique sur les énergies marines renouvelables, " *ADEME, 2013.* Disponible @: http://www.ademe.fr/sites/default/files/assets/documents/20140404\_AMI\_Energiesmarines-Note-strategique.pdf.
- [85] "Aluminum The other Conductor," *(Eaton 2006) ref IA08703001E/Z4488*. Disponible @:

http://www.eaton.com/ecm/groups/public/@pub/@electrical/documents/content/11430 77762513.pdf.

- [86] "A comparison of aluminum vs. copper as used in electrical equiment," *General Electric Technical Document*. Disponible  $\omega$ : http://apps.geindustrial.com/publibrary/checkout/Alum-Copper?TNR=White Papers%7CAlum-Copper%7Cgeneric.
- [87] C. R. Sullivan, "Aluminum Windings and Other Strategies forHigh-Frequency Magnetics Design in anEra of High Copper and Energy Costs," *IEEE Trans. Power Electron.*, vol. 23, no. 4, pp. 2044–2051, 2008.
- [88] W. R. Finley and M. M. Hodowanec, "Selection of copper vs. aluminum rotors for induction motors," in *Petroleum and Chemical Industry Conference, 2000. Record of Conference Papers. Industry Applications Society 47th Annual*, 2000, pp. 187–197.
- [89] J. Pyrhönen, J. Montonen, P. Lindh, J. Vauterin, M. Otto, and others, "Replacing copper with new carbon nanomaterials in electrical machine windings," *Int. Rev. Electr. Eng.*, 2015.
- [90] K. J. Binns, "*Alternating Current Machines*," Fourth edition, London: Pitman, ISBN: 0-273-36197-X, 1978.
- [91] J. Cros and P. Viarouge, "Synthesis of high performance PM motors with concentrated windings," *IEEE Trans. energy Convers.*, vol. 17, no. 2, pp. 248–253, 2002.
- [92] D. Van Delft and P. Kes, "The discovery of superconductivity," *Phys. Today*, vol. 63, no. 9, pp. 38–43, 2010.
- [93] H. Rogalla. and P. H. Kes, "*100 Years of superconductivity*," Boca Raton: CRC Press, 2012, ISBN: 978-1-4398-4946-0.
- [94] M. N. Wilson, "100 years of superconductivity and 50 years of superconducting magnets," *IEEE Trans. Appl. Supercond.*, vol. 22, no. 3, p. 3800212, 2012.
- [95] J. F. Gieras, "*Advancements in electric machines*," Dordrecht: Springer Science & Business Media, 2008, ISBN: 978-1-4020-9006-6.
- [96] S. S. Kalsi, "*Applications of High Temperature Superconductors to Electric Power Equipment*," John Wiley & Sons, ISBN: 978-0-470-16768-7, 2011.
- [97] P. Tixador, "*Matériaux supraconducteurs*," Paris: Hermès, 2003, ISBN: 2-7462-0490- 8.
- [98] P. Tixador, "*Les supraconducteurs*," Paris: Hermès, 1995, ISBN: 2-86601-505-3.
- [99] A. Goyal, "*Second-Generation HTS Conductors*," Boston: Kluwer Academic Publishers, 2005, ISBN: 1-4020-8117-0.
- [100] A. Krings, "*Iron Losses in Electrical Machines Influence of Material Properties,*

*Manufacturing Processes, and Inverter Operation*," Ph. D. Thesis, KTH School of Electrical Engineering, Sweden, 2014.

- [101] T. Waeckerlé, "Matériaux magnétiques doux cristallins Tôles magnétiques fer-silicium non orientées (NO)," *Tech. l'ingénieur Matériaux magnétiques en électrotechnique*, vol. base docum, no. ref. article : d2123, 2013.
- [102] R. Lemaître and T. Belgrand, "Matériaux magnétiques doux cristallins. Acier électrique à grains orientés," *Tech. l'ingénieur Matériaux magnétiques en électrotechnique*, vol. base docum, no. ref. article : d2124, 2014.
- [103] Afef Kedous-Lebouc, "*Matériaux magnétiques en génie électrique 1*," Paris: Lavoisier, 2006, ISBN: 2-7462-1165-3.
- [104] Afef Kedous-Lebouc, "*Matériaux magnétiques eh génie électrique 2*," Paris: Lavoisier, 2006, ISBN: 2-7462-1461-X.
- [105] T. Waeckerlé, "Matériaux magnétiques doux cristallins Magnétisme et métallurgie appliqués," *Tech. l'ingénieur Matériaux magnétiques en électrotechnique*, vol. base docum, no. ref. article : d2121, 2010.
- [106] G. Couderchon, "Alliages magnétiques doux," *Tech. l'ingénieur Métaux alliages, matériaux magnétiques multimatériaux*, vol. base docum, no. ref. article : m350, 1998.
- [107] Y. Tanaka, Y. Takada, M. Abe, and S. Masuda, "Magnetic properties of 6.5% Si-Fe sheet and its applications," *J. Magn. Magn. Mater.*, vol. 83, no. 1–3, pp. 375–376, 1990.
- [108] H.-Z. Li, X.-L. Wang, H.-T. Liu, Z.-Y. Liu, and G.-D. Wang, "Microstructure, Texture Evolution, and Magnetic Properties of Strip-Casting Nonoriented 6.5 wt.% Si Electrical Steel Sheets With Different Thickness," *IEEE Trans. Magn.*, vol. 51, no. 11, pp. 1–4, 2015.
- [109] https://www.statista.com/statistics/277268/rare-earth-reserves-by-country/.
- [110] www.statista.com/statistics/268011/top-countries-in-rare-earth-mine-production/.
- [111] K. Bru, P. Christmann, J. Labbé, and G. Lefebvre, "Panorama 2014 du marché des Terres Rares," *Rapport public*. p. 194, 2015.
- [112] J. Lucas, P. Lucas, T. Le Mercier, A. Rollat, and W. Davenport, "Rare Earth" Production, Use and Price," pp. 15–29, 2015.
- [113] E. Ferdjallah-kherkhachi, "*Diagnostic du système isolant des machines électriques par identification paramétrique dans un contexte de maintenance prédictive des turbines offshores*," , Thèse de Doctorat, Université de Nantes, 2015.
- [114] G. C. Stone, I. Culbert, E. A. Boulter and H. Dhirani, "*Electrical insulation for rotating machines. Design, Evaluation, Aging, Testing and Repair*," IEEE press series on power engineering, Wiley-IEEE Press, 2014, ISBN: 978-1-118-05706-3.
- [115] H. Tiegna, Y. Amara, and G. Barakat, "Overview of analytical models of permanent magnet electrical machines for analysis and design purposes," *Math. Comput. Simul.*, vol. 90, pp. 162–177, 2013.
- [116] M. Amrhein and P. T. Krein, "3-D magnetic equivalent circuit framework for modeling electromechanical devices," *IEEE Trans. Energy Convers.*, vol. 24, no. 2, pp. 397–405, 2009.
- [117] B. Nedjar, "*Modélisation basée sur la méthode des réseaux de perméances en vue de l ' optimisation de machines synchrones à simple et à double excitation*," Thèse de doctorat, École normale supérieure de Cachan-ENS Cachan, 2011.
- [118] M. Mirzaei, M. Mirsalim, W. Cheng, and H. Gholizad, "Analysis of solid rotor induction machines using coupled analytical method and reluctance networks," *Int. J. Appl. Electromagn. Mech.*, vol. 25, no. 1–4, pp. 193–197, 2007.
- [119] J. Sykulski, "*Computational magnetics*," New York: Springer Science & Business Media, 2012.
- [120] J. Perho, "*Reluctance network for analysing induction machines*," Helsinki University of Technology: Finnish Acad. of Technology, 2002. ISBN: 951-22-6090-5.
- [121] H. Gholizad, M. Mirsalim, and M. Mirzayee, "Dynamic analysis of highly saturated switched reluctance motors using coupled magnetic equivalent circuit and the analytical solution," in *Computational Electromagnetics (CEM), 2006 6th International Conference on*, 2006, pp. 1–2.
- [122] K. J. W. Pluk, J. W. Jansen, and E. A. Lomonova, "Hybrid Analytical Modeling: Fourier Modeling Combined With Mesh-Based Magnetic Equivalent Circuits," *IEEE Trans. Magn.*, vol. 51, no. 12, pp. 1–12, 2015.
- [123] S. Ouagued, Y. Amara, and G. Barakat, "Comparison of hybrid analytical modelling and reluctance network modelling for pre-design purposes," *Math. Comput. Simul.*, vol. 130, pp. 3–21, 2016.
- [124] S. Ouagued, A. A. Diriye, Y. Amara, and G. Barakat, "A general framework based on a hybrid analytical model for the analysis and design of permanent magnet machines," *IEEE Trans. Magn.*, vol. 51, no. 11, pp. 1–4, 2015.
- [125] S. Ouagued, Y. Amara, and G. Barakat, "Cogging Force Analysis of Linear Permanent

Magnet Machines Using a Hybrid Analytical Model," *IEEE Trans. Magn.*, vol. 52, no. 7, pp. 1–4, 2016.

- [126] S. Ouagued, A. Diriyé, Y. Amara, and G. Barakat, "Consideration of magnetic saturation in a new hybrid semi-numerical model," in *Proc. COMPUMAG*, 2015, pp.  $1-2.$
- [127] S. Ouagued, A. A. Diriye, Y. Amara, and G. Barakat, "Considération de la saturation magnétique dans un modèle semi-analytique à couplage fort," in *Conférence des Jeunes Chercheurs en Génie Électrique Cherbourg 10 & 11 Juin 2015*, 2015.
- [128] S. Ouagued, A. A. Diriye, Y. Amara, and G. Barakat, "Mesh relaxation effect on results quality/computation time ratio of a hybrid semi-numerical model," in *Ecological Vehicles and Renewable Energies (EVER), 2016 Eleventh International Conference on. IEEE*, 2016, pp. 1–5.
- [129] A. A. Diriye, S. Ouagued, Y. Amara, and G. Barakat, "Performance analysis of a series hybrid excited synchronous machine by a hybrid analytical model," in *Ecological Vehicles and Renewable Energies (EVER), 2015 Tenth International Conference on. IEEE*, 2015, pp. 1–6.
- [130] A. A. Diriye, S. Ouagued, Y. Amara, G. Barakat, and H. Tiegna, "Iron loss estimation in axial field PM machines using a quasi-3D hybrid analytical model," in *Ecological Vehicles and Renewable Energies (EVER), 2016 Eleventh International Conference on. IEEE*, 2016, pp. 1–6.
- [131] A. A. Diriye, S. Ouagued, Y. Amara, G. Barakat, and H. Tiegna, "Performance analysis of permanent magnet linear synchronous machines using a hybrid analytical model," in *The 10th International Symposium on Linear Drives for Industry Applications (LDIA 2015).*, 2015.
- [132] V. Ostovic, *Dynamics of saturated electric machines*. New York: Springer-Verlag, 1989. ISBN: 978-1-4613-8933-0.
- [133] R. Roeckelein and H. A. M. vd Berg, "Modelling of permanent magnets with the Boundary Element Method," *Eng. Anal. Bound. Elem.*, vol. 7, no. 3, pp. 119–123, 1990.
- [134] N. Boules, "Design optimization of permanent magnet DC motors," *IEEE Trans. Ind. Appl.*, vol. 26, no. 4, pp. 786–792, 1990.
- [135] N. Boules, "Prediction of no-load flux density distribution in permanent magnet machines," *IEEE Trans. Ind. Appl.*, vol. IA-21, no. 3, pp. 633–643, 1985.
- [136] B. Ackermann and R. Sottek, "Analytical modeling of the cogging torque in permanent magnet motors," *Electr. Eng. (Archiv fur Elektrotechnik)*, vol. 78, no. 2, pp. 117–125, 1995.
- [137] Z. Q. Zhu and D. Howe, "Instantaneous magnetic field distribution in brushless permanent magnet DC motors. III. Effect of stator slotting," *IEEE Trans. Magn.*, vol. 29, no. 1, pp. 143–151, 1993.
- [138] Z. Q. Zhu and D. Howe, "Instantaneous magnetic field distribution in brushless permanent magnet DC motors. II. Armature-reaction field," *IEEE Trans. Magn.*, vol. 29, no. 1, pp. 136–142, 1993.
- [139] Z. Q. Zhu, D. Howe, E. Bolte, and B. Ackermann, "Instantaneous magnetic field distribution in brushless permanent magnet DC motors. I. Open-circuit field," *IEEE Trans. Magn.*, vol. 29, no. 1, pp. 124–135, 1993.
- [140] Z. Q. Zhu and D. Howe, "Instantaneous magnetic field distribution in permanent magnet brushless DC motors. IV. Magnetic field on load," *IEEE Trans. Magn.*, vol. 29, no. 1, pp. 152–158, 1993.
- [141] D. L. Trumper, W. Kim, and M. E. Williams, "Design and analysis framework for linear permanent-magnet machines," *IEEE Trans. Ind. Appl.*, vol. 32, no. 2, pp. 371– 379, 1996.
- [142] P. Kumar and P. Bauer, "Improved analytical model of a permanent-magnet brushless DC motor," *IEEE Trans. Magn.*, vol. 44, no. 10, pp. 2299–2309, 2008.
- [143] Z. Q. Zhu, L. J. Wu, and Z. P. Xia, "An accurate subdomain model for magnetic field computation in slotted surface-mounted permanent-magnet machines," *IEEE Trans. Magn.*, vol. 46, no. 4, pp. 1100–1115, 2010.
- [144] N. Boules, "Two-dimensional field analysis of cylindrical machines with permanent magnet excitation," *IEEE Trans. Ind. Appl.*, vol. IA-20, no. 5, pp. 1267–1277, 1984.
- [145] B. N. Cassimere, S. D. Sudhoff, and D. H. Sudhoff, "Analytical design model for surface-mounted permanent-magnet synchronous machines," *IEEE Trans. Energy Convers.*, vol. 24, no. 2, pp. 347–357, 2009.
- [146] Y. Amara and G. Barakat, "Analytical modeling of magnetic field in surface mounted permanent-magnet tubular linear machines," *IEEE Trans. Magn.*, vol. 46, no. 11, pp. 3870–3884, 2010.
- [147] G. Bertotti, A. Boglietti, M. Chiampi, D. Chiarabaglio, F. Fiorillo, and M. Lazzari, "An improved estimation of iron losses in rotating electrical machines," *IEEE Trans.*

*Magn.*, vol. 27, no. 6, pp. 5007–5009, 1991.

- [148] S. Hlioui, "*Etude d'une Machine Synchrone à Double Excitation. Contributuion à la mise en place d'une plate-forme de logiciels en vue d'un dimensionnement optimal*," Thèse doctorat, Université de Technologie de Belfort-Montbeliard, 2008.
- [149] E. Dlala, A. Belahcen, and A. Arkkio, "Locally convergent fixed-point method for solving time-stepping nonlinear field problems," *IEEE Trans. Magn.*, vol. 43, no. 11, pp. 3969–3975, 2007.
- [150] M. Amrhein and P. T. Krein, "Force calculation in 3-D magnetic equivalent circuit networks with a Maxwell stress tensor," *IEEE Trans. Energy Convers.*, vol. 24, no. 3, pp. 587–593, 2009.
- [151] D. Howe and Z. Q. Zhu, "The influence of finite element discretisation on the prediction of cogging torque in permanent magnet excited motors," *IEEE Trans. Magn.*, vol. 28, no. 2, pp. 1080–1083, 1992.
- [152] Y. Laoubi, M. Dhifli, G. Verez, Y. Amara, and G. Barakat, "Open circuit performance analysis of a permanent magnet linear machine using a new hybrid analytical model," *IEEE Trans. Magn.*, vol. 51, no. 3, pp. 1–4, 2015.
- [153] A. Ridge, R. McMahon, and H.-P. Kelly, "Detailed thermal modelling of a tubular linear machine for marine renewable generation," in *Industrial Technology (ICIT), 2013 IEEE International Conference on*, 2013, pp. 1886–1891.
- [154] A. N. Ridge, M. E. Mathekga, P. C. J. Clifton, R. A. McMahon, and H.-P. Kelly, "Thermal modelling of a tubular linear machine for marine renewable generation," *Power Electron. Mach. Drives (PEMD 2012), 6th IET Int. Conf. on. IEEE*, pp. 1–6, 2012.
- [155] A. Boglietti, A. Cavagnino, D. Staton, M. Shanel, M. Mueller, and C. Mejuto, "Evolution and modern approaches for thermal analysis of electrical machines," *IEEE Trans. Ind. Electron.*, vol. 56, no. 3, pp. 871–882, 2009.
- [156] L. Encica, J. J. H. Paulides, E. A. Lomonova, and A. J. A. Vandenput, "Electromagnetic and thermal design of a linear actuator using output polynomial space mapping," *IEEE Trans. Ind. Appl.*, vol. 44, no. 2, pp. 534–542, 2008.
- [157] A. Grauers, "*Design of Direct Driven Permanent Magnet Generators for Wind Turbines*," Ph. D. Thesis, Chalmers Univ. Technol, January 1996.
- [158] S. Ouagued, M. A. Ben Hamida, Y. Amara, G. Barakat, and J. J. H. Paulides, "Thermal modelling of tubular linear machines using a hybrid analytical method," in

*Sustainable Mobility Applications, Renewables and Technology (SMART), 2015 International Conference on. IEEE*, 2015, pp. 1–5.

- [159] L. Vandevelde and J. A. A. Melkebeek, "A survey of magnetic force distributions based on different magnetization models and on the virtual work principle," *IEEE Trans. Magn.*, vol. 37, no. 5 I, pp. 3405–3409, 2001.
- [160] N. Sadowski, Y. Lefevre, M. Lajoie-Mazenc, and J. P. A. Bastos, "Sur le calcul des forces magnétiques," *J. Phys. III*, vol. 2, no. 5, pp. 859–870, 1992.
- [161] E. Durand, *Magnétostatique*. Paris: Masson, 1968. ISBN: 9782225520853.
- [162] H. H. Woodson and J. R. Melcher, *Electromechanical dynamics*. New York: John Wiley and Sons, 1968. ISBN: 10: 089874847X.
- [163] J. R. Melcher, *Continuum electromechanics*, vol. 2. Cambridge, MA: MIT Press, 1981. ISBN: 9780262131650.
- [164] O. Barre, "*Contribution à l'étude des formulations de calcul de la force magnétique en magnétostatique, approche numérique et validation expérimentale,*" Thèse de doctorat. Université des Sciences et Technologie de Lille-Lille I, 2003.
- [165] L. H. De Medeiros, G. Reyne, and G. Meunier, "Comparison of global force calculations on permanent magnets," *IEEE Trans. Magn.*, vol. 34, no. 5 PART 1, pp. 3556–3559, 1998.
- [166] E. A. Aronson and J. R. Brauer, "Magnetic torque or force calculation by direct differentiation of finite element coenergy," *IEEE Trans. Magn.*, vol. 25, no. 5, pp. 3578–3580, 1989.
- [167] H. S. Choi, I. H. Park, and S. H. Lee, "Concept of virtual air gap and its applications for force calculation," *IEEE Trans. Magn.*, vol. 42, no. 4, pp. 663–666, 2006.
- [168] H. S. Choi, S. H. Lee, Y. S. Kim, K. T. Kim, and I. H. Park, "Implementation of virtual work principle in virtual air gap," *IEEE Trans. Magn.*, vol. 44, no. 6, pp. 1286– 1289, 2008.
- [169] F. Henrotte, H. Vande Sande, G. Deliége, and K. Hameyer, "Electromagnetic force density in a ferromagnetic material," *IEEE Trans. Magn.*, vol. 40, no. 2 II, pp. 553– 556, 2004.
- [170] P. Rafinéjad, "*Adaptation de la méthode des éléments finis à la modélisation des systèmes électromécaniques de conversion d'énergie*," Thèse de doctorat, Institut National Polytechnique de Grenoble-INPG, 1977.
- [171] J. L. Coulomb, "A methodology for the determination of global electromechanical

quantities from a finite element analysis and its application to the evaluation of magnetic forces, torques and stiffness," *IEEE Trans. Magn.*, vol. 19, no. 6, pp. 2514– 2519, 1983.

- [172] D.-H. Kim, D. A. Lowther, and J. K. Sykulski, "Efficient force calculations based on continuum sensitivity analysis," *IEEE Trans. Magn.*, vol. 41, no. 5, pp. 1404–1407, 2005.
- [173] S. L. Ho, S. Niu, W. N. Fu, and J. Zhu, "A Mesh-insensitive methodology for magnetic force computation in finite-element analysis," *IEEE Trans. Magn.*, vol. 48, no. 2, pp. 287–290, 2012.
- [174] F. Freschi and M. Repetto, "Natural choice of integration surface for maxwell stress tensor computation," *IEEE Trans. Magn.*, vol. 49, no. 5, pp. 1717–1720, 2013.
- [175] M. Li and D. A. Lowther, "Local electromagnetic force computation in the presence of numerical field errors," *IEEE Trans. Magn.*, vol. 45, no. 3, pp. 1344–1347, 2009.
- [176] G. Henneberger, P. K. Sattler, and D. Shen, "Nature of the equivalent magnetizing current for the force calculation," *IEEE Trans. Magn.*, vol. 28, no. 2, pp. 1068–1071, 1992.
- [177] K. Adamiak, J. Mizia, G. E. Dawson, and A. R. Eastham, "Finite element force calculation in linear induction machines," *IEEE Trans. Magn.*, vol. 23, no. 5, pp. 3005–3007, 1987.
- [178] K. Binns, C. Riley, and M. Wong, "The efficient evaluation of torque and field gradient in permanenent-magnet machines with small air-gap," *IEEE Trans. Magn.*, vol. 21, no. 6, pp. 2435–2438, 1985.
- [179] R. Nertens, U. Pahner, K. Hameyer, R. Belmans, and R. De Weerdt, "Force calculation" based on a local solution of Laplace's equation," *IEEE Trans. Magn.*, vol. 33, no. 2, pp. 1216–1218, 1997.
- [180] A. Benhama, A. C. Williamson, and A. B. J. Reece, "Force and torque computation from 2-D and 3-D finite element field solutions," *IEE Proc. - Electr. Power Appl.*, vol. 146, no. 1, pp. 25–31, 1999.
- [181] W. N. Fu and S. L. Ho, "Error Estimation for the Computation of Force Using the Virtual Work Method on Finite Element Models," *IEEE Trans. Magn.*, vol. 45, no. 3, pp. 1388–1391, 2009.
- [182] J. Penman, C. Eng, and M. D. Grieve, "Efficient calculation of force in electromagnetic devices," *IEE Proc. B - Electr. Power Appl.*, vol. 133, no. 4, pp. 212–

216, 1986.

- [183] S. McFee and D. Lowther, "Towards accurate and consistent force calculation in finite element based computational magnetostatics," *IEEE Trans. Magn.*, vol. 23, no. 5, pp. 3771–3773, 1987.
- [184] T. Tarnhuvud and K. Reichert, "Accuracy Problems of Force and Torque Calculation in Fe-Systems.," *IEEE Trans. Magn.*, vol. 24, no. 1, pp. 443–446, 1988.
- [185] L. H. De Medeiros, G. Reyne, G. Meunier, and J. P. Yonnet, "Distribution of electromagnetic force in permanent magnets," *IEEE Trans. Magn.*, vol. 34, no. 5 PART 1, pp. 3008–3011, 1998.
- [186] G. Reyne, J. C. Sabonnadiere, J. L. Coulomb, and P. Brissonneau, "A survey of the main aspects of magnetic forces and mechanical behaviour of ferromagnetic materials under magnetisation," *IEEE Trans. Magn.*, vol. 23, no. 5, pp. 3765–3767, 1987.
- [187] W. Muller, "Comparison of different methods of force calculation," *IEEE Trans. Magn.*, vol. 26, no. 2, pp. 1058–1061, 1990.
- [188] J. Mizia, A. R. Eastham, G. E. Dawson, and K. Adamiak, "Finite Element Force Calculation: Comparison of Methods for Electric Machines.," *IEEE Trans. Magn.*, vol. 24, no. 1, pp. 447–450, 1988.
- [189] Z. Ren, "Comparison of Different Force Calculation Methods in 3D Finite Element Modelling," *IEEE Trans. Magn.*, vol. 30, no. 5, pp. 3471–3474, 1994.
- [190] J. Coulomb and G. Meunier, "Finite element implementation of virtual work principle for magnetic or electric force and torque computation," *IEEE Trans. Magn.*, vol. 20, no. 5, pp. 1894–1896, 1984.
- [191] M. Ito, F. Tajime, and H. Kanazawa, "Evaluation of force calculating methods," *IEEE Trans. Magn.*, vol. 26, no. 2, pp. 1035–1038, 1990.
- [192] M. Morinescu and N. Marinescu, "Numerical Computation of Torques in Permanent Magnet Motors By Maxwell Stresses and Energy Method.," *IEEE Trans. Magn.*, vol. 24, no. 1, pp. 463–466, 1988.
- [193] K. Komeza, A. Pelikant, S. Wiak, and E. P. Division, "Comparative computation of forces and torques of electromagnetic devices by means of different formulae," *IEEE Trans. Magn.*, vol. 30, no. 5, pp. 3475–3478, 1994.
- [194] K. Ogawa and Y. Horiuchi, "Calculation of Electromagnetic Forces for Magnet Wheels," *IEEE Trans. Magn.*, vol. 33, no. 2, pp. 2–5, 1997.
- [195] L. H. de Medeiros, G. Reyne, and G. Meunier, "About the distribution of forces in

permanent magnets," *IEEE Trans. Magn.*, vol. 35, no. 3, pp. 1215–1218, 1999.

- [196] T. Kabashima, A. Kawahara, T. Goto, and Y. Data, "Force calculation using magnetising currents," *IEEE Trans. Magn.*, vol. 24, no. I, pp. 451–454, 1988.
- [197] D. H. Kim, D. A. Lowther, and J. K. Sykulski, "Efficient global and local force calculations based on continuum sensitivity analysis," *IEEE Trans. Magn.*, vol. 43, no. 4, pp. 1177–1180, 2007.
- [198] C. J. Carpenter, "Surface-integral methods of calculating forces on magnetized iron parts," *Proc. IEE Part C Monogr.*, vol. 107, no. 11, p. 19, 1960.
- [199] H. S. Choi, S. H. Lee, and I. H. Park, "General formulation of equivalent magnetic charge method for force density distribution on interface of different materials," *IEEE Trans. Magn.*, vol. 41, no. 5, pp. 1420–1423, 2005.
- [200] J. D. Law, T. J. Busch, and T. A. Lipo, "Magnetic circuit modelling of the field regulated reluctance machine. Part I: Model development," *IEEE Trans. energy Convers.*, vol. 11, no. 1, pp. 49–55, 1996.
- [201] P. Sewell, K. J. Bradley, J. C. Clare, P. W. Wheeler, A. Ferrah, and R. Magill, "Efficient dynamic models for induction machines," *Int. J. Numer. Model. Electron. networks, devices fields*, vol. 12, no. 6, pp. 449–464, 1999.
- [202] H. Meshgin-Kelk, J. Milimonfared, and H. A. Toliyat, "A comprehensive method for the calculation of inductance coefficients of cage induction machines," *IEEE Trans. Energy Convers.*, vol. 18, no. 2, pp. 187–193, 2003.
- [203] https://www.techniques-ingenieur.fr/actualite/articles/vers-des-eoliennes-de-20-mw-6139/.
- [204] http://www.innwind.eu/.
- [205] B. Deok-je and H. Polinder, "on Rough Design of 10 and 20 MW Direct-drive Generators," *Proj. UpWind*, pp. 1–15, 2008.
- [206] A. S. McDonald, "*Structural analysis of low speed, high torque electrical generators for direct drive renewable energy converters*," Ph. D. Thesis, University of Edinburgh., 2008.
- [207] P. Kasinathan, A. Grauers, and E. S. Hamdi, "Force density limits in low-speed permanent-magnet machines due to saturation," *IEEE Trans. Energy Convers.*, vol. 20, no. 1, pp. 37–44, 2005.
- [208] A. Grauers and P. Kasinathan, "Force density limits in low-speed PM machines due to temperature and reactance," *IEEE Trans. Energy Convers.*, vol. 19, no. 3, pp. 518–525,

2004.

- [209] H. Polinder, D. J. Bang, A. S. Mcdonald, and M. A. Mueller, "10 MW Wind Turbine Direct-Drive Generator Design with Pitch or Active Speed Stall Control," *Electr. Mach. Drives Conf. 2007. IEMDC'07. IEEE Int.*, pp. 1390–1395, 2007.
- [210] B. L. J. Gysen, K. J. Meessen, J. J. H. Paulides, and E. A. Lomonova, "General formulation of the electromagnetic field distribution in machines and devices using Fourier analysis," *IEEE Trans. Magn.*, vol. 46, no. 1, pp. 39–52, 2010.

**Annexe : Publications scientifiques** 

#### **Articles publiés dans des revues internationales avec comités de lecture**

- [1] S. Ouagued, Y. Amara, and G. Barakat, "Comparison of hybrid analytical modelling and reluctance network modelling for pre-design purposes," *Math. Comput. Simul.*, vol. 130, pp. 3–21, 2016.
- [2] S. Ouagued, A. A. Diriye, Y. Amara, and G. Barakat, "A general framework based on a hybrid analytical model for the analysis and design of permanent magnet machines," IEEE Trans. Magn., vol. 51, no. 11, pp. 1–4, 2015.
- [3] S. Ouagued, Y. Amara, and G. Barakat, "Cogging Force Analysis of Linear Permanent Magnet Machines Using a Hybrid Analytical Model," IEEE Trans. Magn., vol. 52, no. 7, pp. 1–4, 2016.

### **Articles présentés dans des conférences nationales et internationales avec comités de lecture**

- [4] S. Ouagued, A. Diriyé, Y. Amara, and G. Barakat, "Consideration of magnetic saturation in a new hybrid semi-numerical model," in *Proc. COMPUMAG*, 2015, pp.  $1-2.$
- [5] S. Ouagued, A. A. Diriye, Y. Amara, and G. Barakat, "Considération de la saturation magnétique dans un modèle semi-analytique à couplage fort," in *Conférence des Jeunes Chercheurs en Génie Électrique Cherbourg 10 & 11 Juin 2015*, 2015.
- [6] S. Ouagued, A. A. Diriye, Y. Amara, and G. Barakat, "Mesh relaxation effect on results quality/computation time ratio of a hybrid semi-numerical model," in *Ecological Vehicles and Renewable Energies (EVER), 2016 Eleventh International Conference on*. *IEEE*, 2016, pp. 1–5.
- [7] S. Ouagued, M. A. Ben Hamida, Y. Amara, G. Barakat, and J. J. H. Paulides, "Thermal modelling of tubular linear machines using a hybrid analytical method," in *Sustainable Mobility Applications, Renewables and Technology (SMART), 2015 International Conference on. IEEE*, 2015, pp. 1–5.
- [8] A. A. Diriye, S. Ouagued, Y. Amara, and G. Barakat, "Performance analysis of a series hybrid excited synchronous machine by a hybrid analytical model," in *Ecological Vehicles and Renewable Energies (EVER), 2015 Tenth International Conference on*. *IEEE,* 2015, pp. 1–6.
- [9] A. A. Diriye, S. Ouagued, Y. Amara, G. Barakat, and H. Tiegna, "Iron loss estimation in axial field PM machines using a quasi-3D hybrid analytical model," in *Ecological Vehicles and Renewable Energies (EVER), 2016 Eleventh International Conference on*. *IEEE,* 2016, pp. 1–6.
- [10] A. Aden Diriye, S. Ouagued, Y. Amara, G. Barakat, and H. Tiegna, "Performance analysis of permanent magnet linear synchronous machines using a hybrid analytical model," in *The 10th International Symposium on Linear Drives for Industry Applications (LDIA 2015)*, 2015.